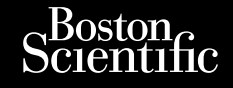

PODRĘCZNIK UŻYTKOWNIKA

**EMBLEM™ S-ICD, EMBLEM™ MRI S-ICD** Zastaralá verze. Nepoužívat.<br>Capana egene. Nepoužívat.<br>Capana egene. Nepoužívat.<br>Castaralá verze. Nepoužívat.

Jrelt útgáfa. Notið ekki.<br>Indigeral verkildiga. Notið ekki.<br>Jangelal verkildiga.<br>Stelt útgáfa. Notið leisila.

Versione obschrijversioner<br>Prodeta. Non utilizare. Non utilizare.<br>Productionering. Non utilizare.<br>Productionering. Non utilizare.<br>Act utione obsoleta. Non uenastrovice.<br>Netsione. Non utilizare. Non uenastrovice.<br>Netsione. Novecous, Jertija. Neizmantotie<br>Skimechila. Natio-Neizmantotie<br>Likoa so Soleta. Neizmantie<br>Likoa obs. Jertija. Nemasznajia.<br>Novecous, Jertija. Nemasznajia.<br>Novecous, Jertija. Nemasznajia. Pasenut Jeruban America. Nederlandship. Elazy verzió. Ne használja:<br>Pelays verzió. Ne használja:<br>Pelays verzió. Ne használja:<br>Pelays verzió. Ne használja:<br>Senyt verzi verzió. Ne használja:

Oit is een versien inderwander in de versien in de versien in de versien in de versien in de versien in de ver<br>ouder de versien behandelike. Niet gebruiken.<br>Or de versien behandelike onlike schwacher.<br>Australien versien in

Utdatert versloe de versie. Prives. Netaja przeterninowana. Netaja przez przez przez przez przez przez przez przez przez przez przez przez przez p<br>Szczech de Marchana. Nie używać.<br>Nie przez przez przez przez przez przez przez przez przez przez przez przez pr

Versão do Santo Não Vitilize.<br>Jen versão printipo vitilize.<br>Santo de Calida. Não Anuación<br>de São do Santo da Medio.<br>Jen são do Santo da Medio.<br>Jen são de Santo da Medio. Versiume expirată. A nu scritică.<br>A de Sterfan Napolitica Material<br>Sterfan de Anuarie, A nu scrituat.<br>Sterfan de Anuarie, A nu scrituat.<br>A nume expirată. A nu scrituat.<br>A nume a politică de Anuarie. zastaraná verziación király<br>A desperaná verzia. Nepoužívata<br>20 desperaná verzia. Nepoužívata<br>20 desperaná verzia.<br>20 desperaná verzia.<br>20 desperandor verzia. Gastarela Različica. Ne uporabite.<br>La starela različica. Ne uporabite.<br>Ne editoria. Ne uporabita.<br>Ne editoria. Ne uporabita.<br>Ne area različica. Ne uporabitum.<br>Ne area runutura. Ne uporabitum. Vanhentunut version. Antaries<br>Poetaria. Alander version.<br>Poetaria. Alander version.<br>Alander version. Antaries.<br>Alander version. Surim. Kustakan.<br>Alander version. Surim.

- Jersey observer i Anuseutilise.<br>Föräldrad version. Använden i Använden.<br>Jersey observer i Andeputyden i Arie.<br>Jerstarana variikise in Anjänden.<br>Lastaranenturut Jersey Anjänden.

Unawayan sürüm. Kullanmayın.

KARDIOWERTER-DEFIBRYLATOR WSZCZEPIANY PODSKÓRNIE **REF** A209, A219 Octapana septime the state was EMBLI<br>Compana septime the state of the state of the state of the state of the state of the state of the state of the FOR DESCRIPTION OF THE PAPER WAS TO CONTRACT ON A SOLUTION OF THE PAPER OF THE CENTRAL STOP OF THE PAPER OF THE PAPER OF THE PAPER OF THE PAPER OF THE PAPER OF THE PAPER OF THE PAPER OF THE PAPER OF THE PAPER OF THE PAPER Version überholt. Nicht verwenden. ARDIOWE<br>AREGULATION VERSIOON. AFTER AND VERSION POLITICS CONTROLL AND MANUSCRIPTION Louis de Chilippe de la reconstruction de la reconstruction de la reconstruction de la reconstruction de la reconstruction de la reconstruction de la reconstruction de la reconstruction de la reconstruction de la reconstru Versión obsoleta. No utilizar. Version périmée. Ne pas utiliser. 25 oktober 1972 (1974)<br>25 oktober 1972 (1974)<br>25 oktober 1972 (1974)<br>26 oktober 1972 (1974)<br>26 oktober 1974 (1975)<br>26 oktober 1974 (1975)<br>26 oktober 1974 (1975)<br>26 oktober 1974 (1977)<br>26 oktober 1974 (1977)<br>26 oktober 1974

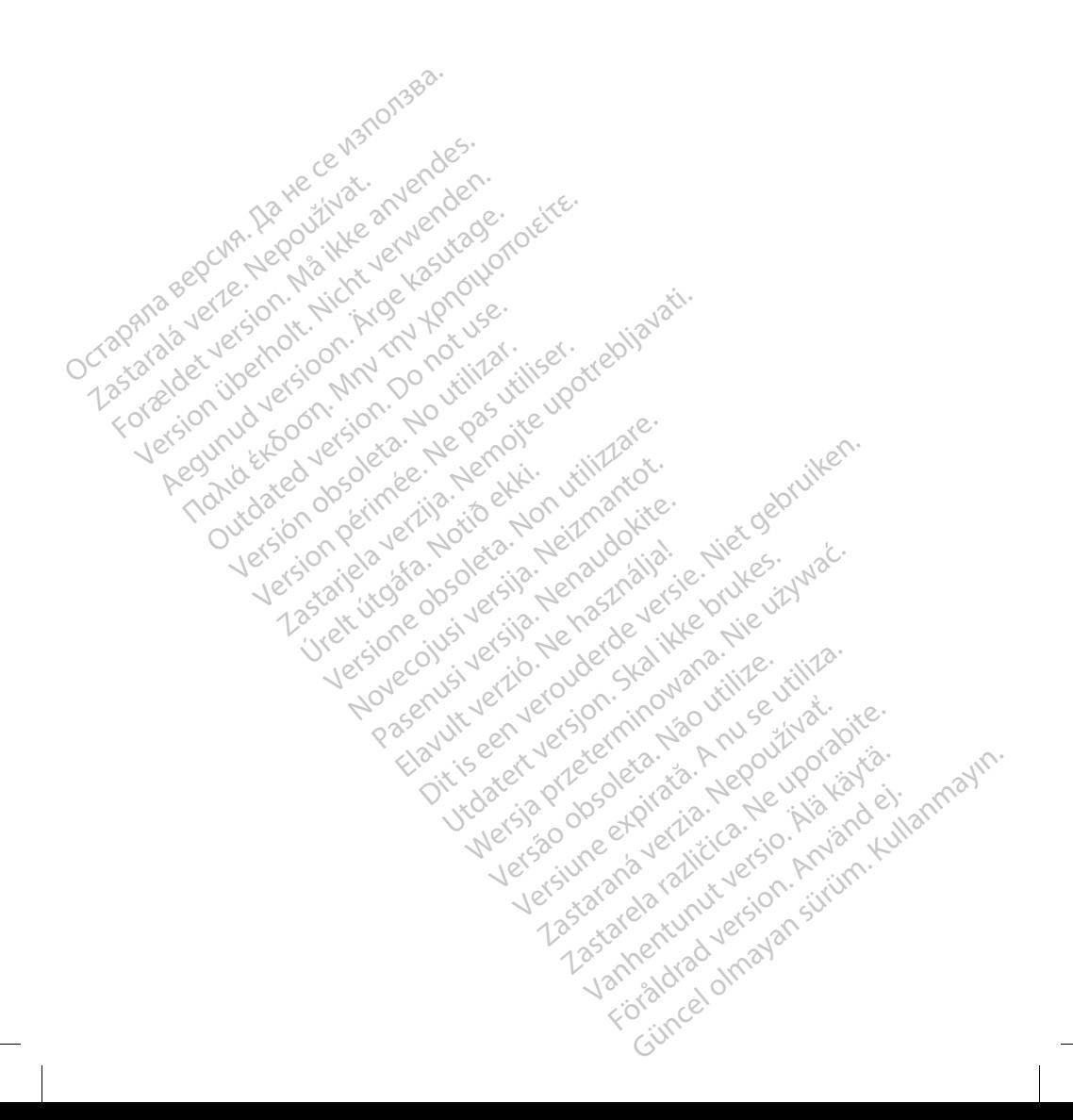

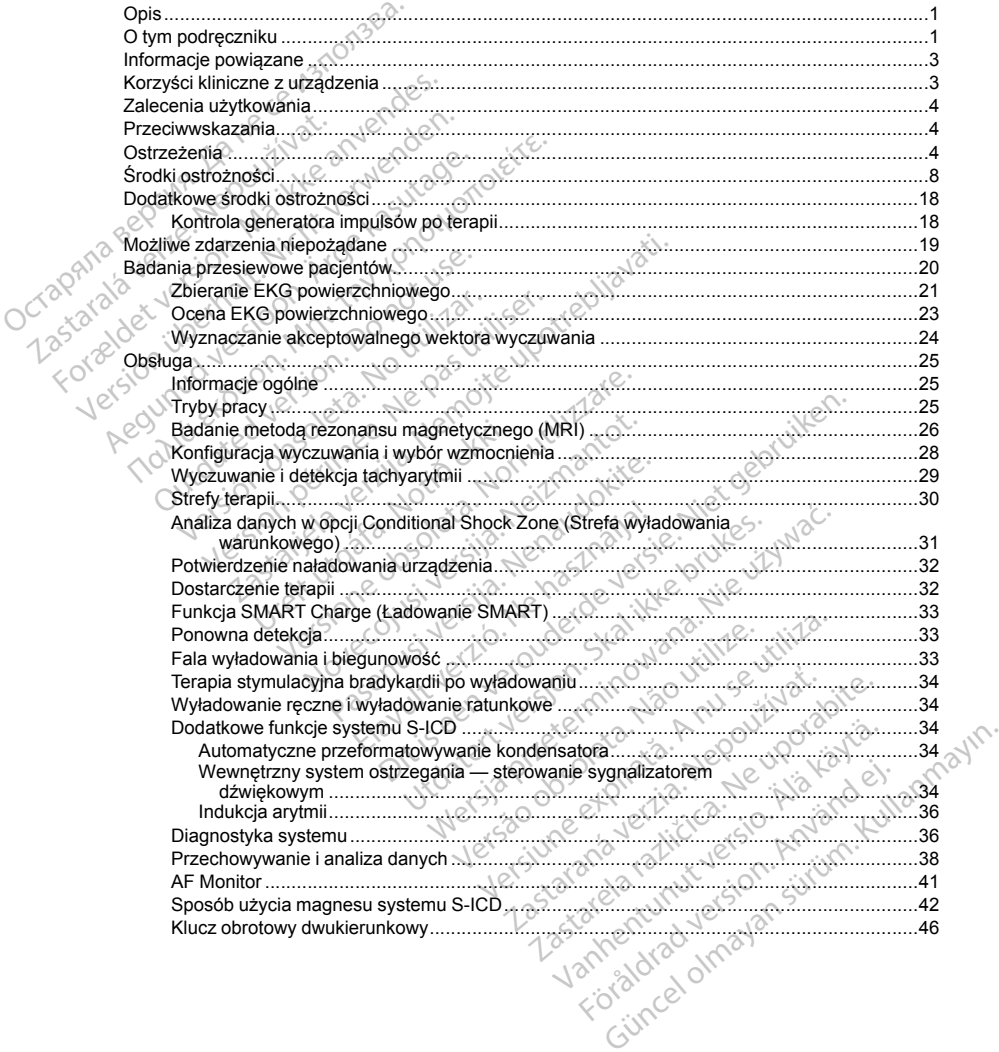

# **Spis treści**

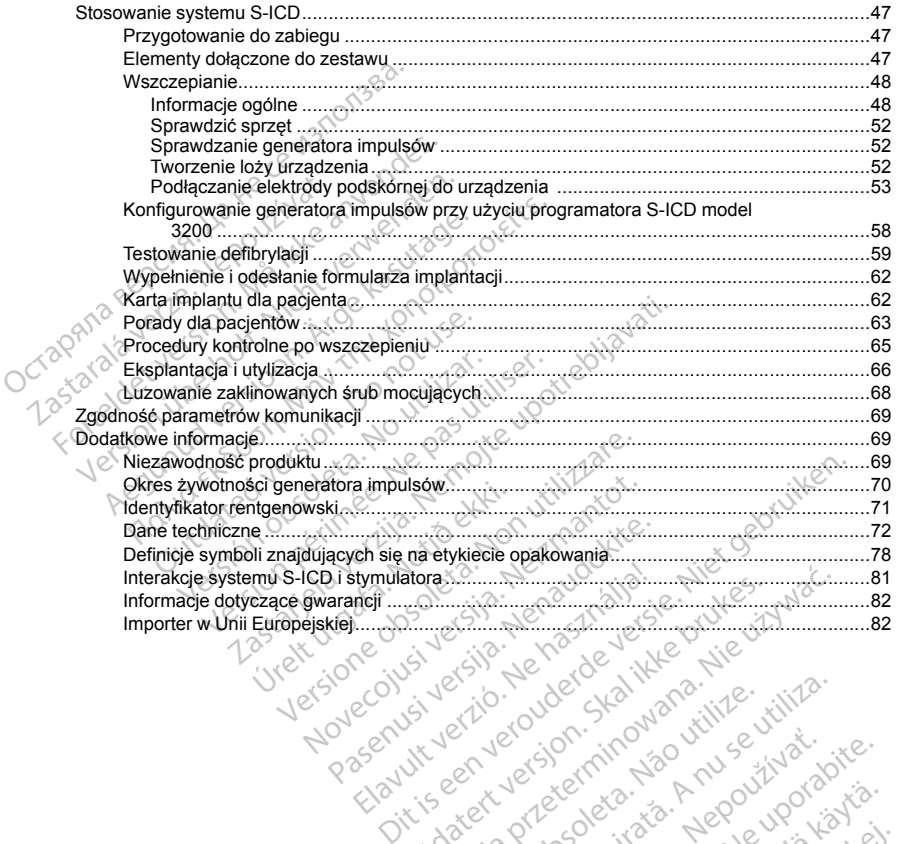

Version périndier. Little provider in the provider interest. Pasen, vikuer útgáfa. Notið er vikuer í heimilde. Elavult verzich de minor atoración. Skal ikke brukes. Skal ikke brukes. Skal ikke brukes. Skal ikke brukes. Nie używać.<br>Skal ikke brukes. Skal ikke brukes. Nie używać.<br>Utversion. Nie używańskie używać.<br>Nie skal przekarninowana. Nie używać.<br>Nie ska Versão do Santo Não Vitilize.<br>Jen versão printipo vitilize.<br>Santo de Calida. Não Anuación<br>de São do Santo da Medio.<br>Jen são do Santo da Medio.<br>Jen são de Santo da Medio. Versiume expirată. A nu scritică.<br>A de Sterfan Napolitica Material<br>Sterfan de Anuarie, A nu scrituat.<br>Sterfan de Anuarie, A nu scrituat.<br>A nume expirată. A nu scrituat.<br>A nume a politică de Anuarie. zastaraná verziación király<br>A desperaná verzia. Nepoužívata<br>20 desperaná verzia. Nepoužívata<br>20 desperaná verzia.<br>20 desperaná verzia.<br>20 desperandor verzia. Gastarela Različica. Ne uporabite.<br>La starela različica. Ne uporabite.<br>Ne editoria. Ne uporabita.<br>Ne editoria. Ne uporabita.<br>Ne area različica. Ne uporabitum.<br>Ne area runutura. Ne uporabitum. Vanhentunut version. Antaries<br>Poetarialist version. Antaries<br>Prestauratica. Antaries<br>Pantertunut version. Antaries<br>Antariest version. Surim. Ku<br>Santertunut version. Surim. Föråldrad version. Använd ej. Unatural olmayan sürüm. Kullanmayın.

## <span id="page-4-0"></span>**OPIS**

Urządzenia należące do rodziny generatorów impulsów EMBLEM S-ICD ("urządzenie") to elementy systemu S-ICD firmy Boston Scientific przeznaczonego dla pacjentów, u których uzasadnione jest leczenie arytmii serca. Do urządzenia można podłączyć jedną elektrodę podskórną EMBLEM S-ICD z połączeniem SQ-1 S-ICD1. Urządzenie jest również zgodne z elektrodą podskórną Q-TRAK model 3010 firmy Cameron Health.

Generator impulsów i elektroda podskórna stanowią wszczepialną część systemu S-ICD. Generator impulsów może być używany wyłącznie z programatorem EMBLEM S-ICD model 3200 i sondą telemetryczną model 3203.

Ten podręcznik może zawierać informacje odnoszące się do modeli, które obecnie nie są zatwierdzone do sprzedaży we wszystkich regionach geograficznych. W celu uzyskania pełnej listy modeli zatwierdzonych do sprzedaży w danym kraju należy się skontaktować z lokalnym przedstawicielem handlowym. Niektóre modele są wyposażone w mniejszą liczbę funkcji; w przypadku tych urządzeń należy pominąć opisy niedostępnych funkcji. Opis zawarty w niniejszym podręczniku dotyczy wszystkich modeli urządzenia, o ile nie zaznaczono inaczej. ICD firmy Boston Scientinc przeznaczone<br>
Do urządzenie jest również zgodnę z elektro<br>
Urządzenie jest również zgodnę z elektro<br>
Generator impulsów i elektroda podskór<br>
może być używany wyłącznie z programa<br>
3203.<br>
Ten podr 3203.<br>
Ten podręcznik może zawierać<br>
sprzedaży w ewszystkich regior<br>
sprzedaży w danym kraju należ<br>
są wyposażone w mniejszą licz!<br>
funkcji. Opis zawarty w niniejszy<br>
inaczej.<br>
Zawarty w niniejszy<br> *MAGA: Urządzenia EMBLE* Generator impulsow i elektroda podskórna st<br>
może być używany wyłącznie z programatore<br>
3203.<br>
Ten podręcznik może zawierać informacje od<br>
sprzedaży we wszystkich regionach geografii<br>
sprzedaży w danym kraju należy się sko 3203.<br>Ten podręcznik może zawierać informacje odnosprzedaży we wszystkich regionach geograficz<br>sprzedaży w danym kraju należy się skontaktowa<br>funkcji. Opis zawarty w niniejszym podręczniku<br>funkcji. Opis zawarty w niniejszy nodrężnik moze zawierac intornacje odnost<br>zedaży w wszystkich regionach geograficzny<br>zedaży w danym kraju należy się skontaktowa<br>wyposażone w mniejszą liczbę funkcji; w przyj<br>kcji. Opis zawarty w niniejszym podręczniku d<br>c drecznik może zawierać informacje odnoszące się czytowy w wszystkich regionach geograficznych. W celazy w danym kraju należy się skontaktować z lokalnować z lokalnować z lokalnować z lokalnowach możejszym podręczniku doty

*UWAGA: Urządzenia EMBLEM S-ICD są traktowane jako urządzenia o statusie "MR warunkowo". Więcej informacji można znaleźć w części "Badanie metodą rezonansu magnetycznego (MRI)" na stronie 26 oraz w Instrukcji obsługi technicznej dotyczącej badania MRI dla systemu S-ICD ImageReady o statusie "MR warunkowo".* Urządzenia EMBLEM S-ICD są trakter<br>i można znależć w części "Badanie metobsługi technicznej dotyczącej badania<br>wo".<br>Aby wszczepialny system mógł mieć<br>i firmy Boston Scientific lub Cameron Heaven Instruktowa zawiera Instruk rty w niniejszym podręczniku dotyczy wszystkich model<br>
zenia EMBLEM S-ICD są traktowane jako urządzenia c<br>
zenia człości "Badanie metodą rezonansu magnety<br>
cechnicznej dotyczącej badania MRI dla systemu S-ICD<br>
szczepialny

*UWAGA: Aby wszczepialny system mógł mieć status "MR warunkowo", wymagane jest zastosowanie elektrody firmy Boston Scientific lub Cameron Health. Numery modeli elementów systemu potrzebnych do spełnienia warunków użytkowania zawiera Instrukcja obsługi technicznej dotycząca badania MRI dla systemu S-ICD ImageReady o statusie "MR warunkowo".* Urządzenia EMBLEM S-ICD są traktów<br>ożna znależć w części "Badanie metooshia znależć w części "Badanie metooshia"<br>SAby wszczepialny system mógł mieć s<br>Aby wszczepialny system mógł mieć s<br>my Boston Scientific lub Cameron Rea ragazenia EMBLEM S-ICD są traktowane jai<br>na znaleźć w części "Badanie metodą rezor<br>i technicznej dotyczącej badania MRI dla<br>x wszczepialny system mógł mieć status "M<br>Boston Scientific lub Cameron Health. Nun<br>nków użytkowan úzytkowania zawiera Instrukcja<br>
statusie "MR warunkowo"<br>
KU<br>
KU<br>
KO we należą do firmy Boston Sciencitor, LATITUDE.<br>
Status in Status do firmy Boston Sciencitor, LATITUDE.<br>
Priku moda być używane nasten versione obsoleta. Non utilizzare. Non-transferentific units científic lub Cameron Health. Numery model<br>version and the status where the status when the status of the status of<br>the status of the warunkows.<br>Version of the s Novenia zawiera Instrukcja obsługi technicz<br>
warma zawiera Instrukcja obsługi technicz<br>
ie "MR warunkowo"<br>
Vjednym lub kilkoma patentami, Informacj<br>
Stonscientific.com/patents.<br>
Ilezą do firmy Boston Scientific Corporatic<br>

# **O TYM PODRĘCZNIKU**

Produkt może być chroniony jednym lub kilkoma patentami. Informacje dotyczące patentów znajdują się na stronie internetowej: www.bostonscientific.com/patents.

Poniższe znaki towarowe należą do firmy Boston Scientific Corporation lub jej spółek zależnych: EMBLEM, IMAGEREADY, AF Monitor, LATITUDE.

W niniejszym podręczniku mogą być używane następujące akronimy:

<span id="page-4-1"></span>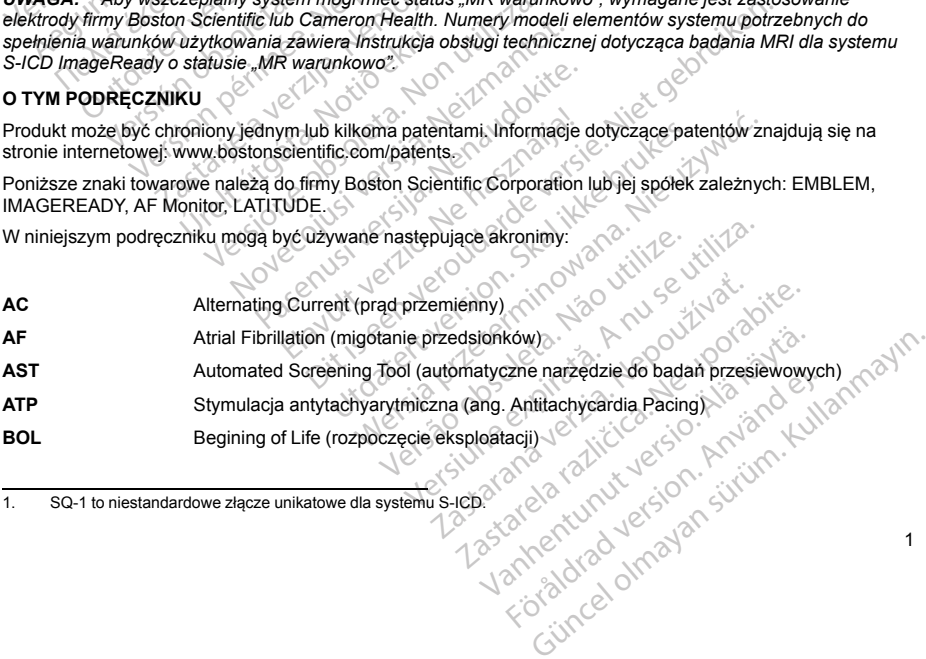

1. SQ-1 to niestandardowe złącze unikatowe dla systemu S-ICD.

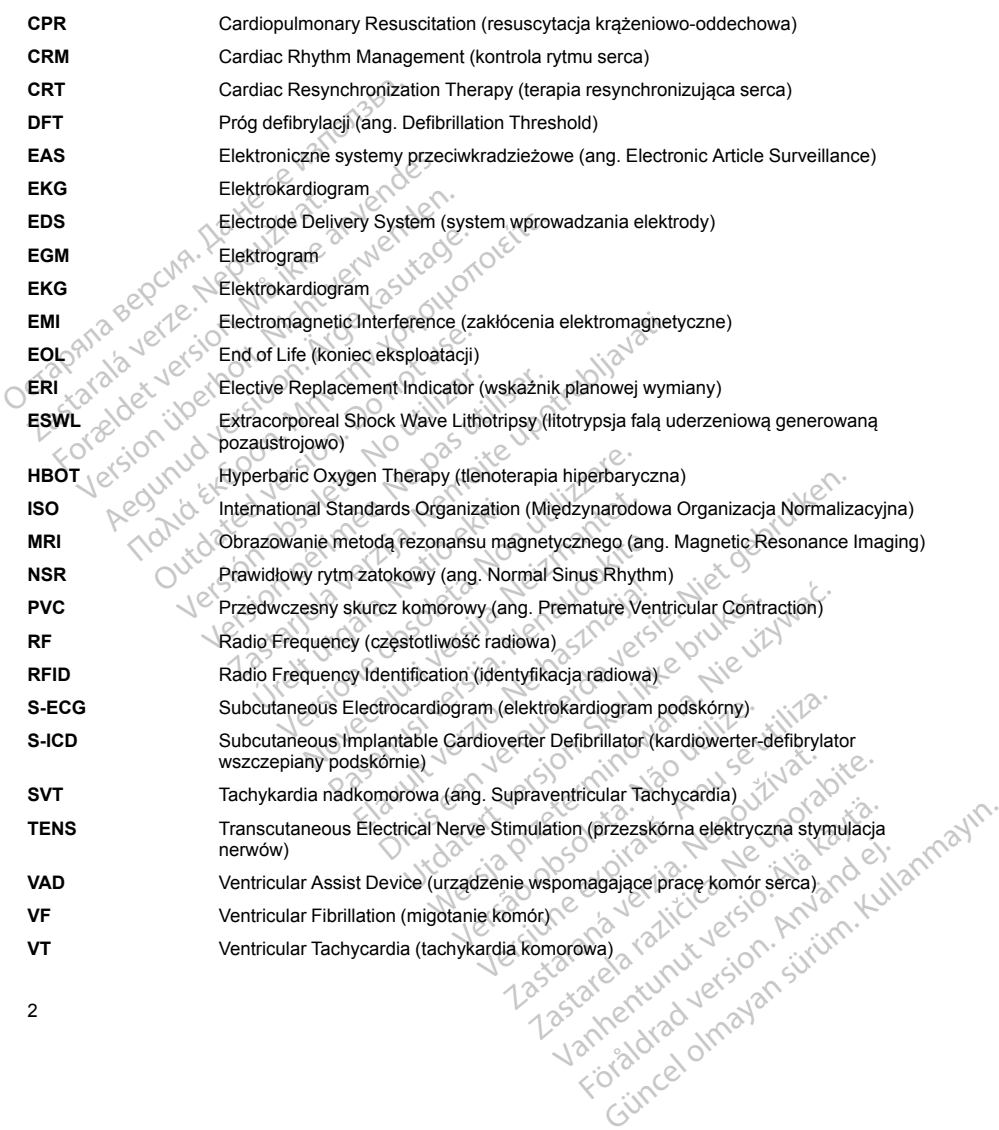

 $\mathbf{I}$ 

 $\overline{\phantom{a}}$ 

## <span id="page-6-0"></span>**INFORMACJE POWIĄZANE**

Instrukcje zawarte w niniejszym podręczniku należy stosować wraz z innymi materiałami źródłowymi, w tym z podręcznikiem użytkownika elektrody podskórnej S-ICD i podręcznikiem użytkownika narzędzi do implantacji elektrody.

Informacje dotyczące skanowania MRI zawiera Instrukcja obsługi technicznej dotycząca badania MRI dla systemu ImageReady S-ICD o statusie "MR warunkowo" (określana dalej jako "Instrukcja obsługi technicznej dotycząca badania MRI").

System LATITUDE NXT jest zdalnym systemem monitorowania, który zapewnia klinicystom dane z generatora impulsów. Wszystkie generatory impulsów opisane w tej instrukcji zostały zaprojektowane do pracy z systemem LATITUDE NXT; dostępność różni się w zależności od regionu.

• Dla lekarzy/klinicystów — system LATITUDE NXT umożliwia okresowe, zdalne i automatyczne monitorowanie stanu pacjenta i urządzenia. System LATITUDE NXT dostarcza dane na temat pacjenta, które mogą być używane jako część oceny klinicznej pacjenta. Production and the matter of the matter of the matter of the matter of the production of the system I mageReady S-ICD o statusie "<br>
dotycząca badania MRI").<br>
System LATITUDE NXT jest zdalnym system LATITUDE NXT, dostępnoś

• Pacjenci — Głównym elementem systemu jest komunikator LATITUDE, łatwe w obsłudze, domowe urządzenie do monitoringu. Komunikator wczytuje dane dotyczące wszczepionego urządzenia z kompatybilnego generatora impulsów firmy Boston Scientific i wysyła te informacje na zabezpieczony serwer LATITUDE NXT. Serwer LATITUDE NXT wyświetla dane o pacjencie w serwisie internetowym LATITUDE NXT, do którego dostęp przez Internet mogą uzyskać upoważnieni lekarze i klinicyści. Zastaralá verze. Nepoužívat. systemu ImageReady S-ICD o statusie "MR v<br>dotycząca badania MRI").<br>System LATITUDE NXT jest zdalnym system<br>impulsów. Wszystkie generatory impulsów opisytem<br>LATITUDE NXT; dostępność różni się w zależ<br>Politicznego (politiczn System LATITUDE NXT jest zdalnym systemer<br>
impulsów. Wszystkie generatory impulsów opis<br>
LATITUDE NXT, dostępność różni się w zależnie<br>
Dla lekarzy/klinicystów — system LATITU<br>
monitorowanie stanu pacjenta i urządzen<br>
któr versioon. Versioon. Aegustage. Through the version of the maintenancy in the monitorowanie stanu paired is wellen LATTUD monitorowanie stanu paired it urządzenia<br>
Aegenci — Głównym elementem systemu urządzenia<br>
Aegenci — How Wiszystikie generatory impulsiów opisane w tej in<br>DDE NXT; dostępność różni się w zależności od regi<br>DDE NXT; dostępność różni się w zależności od regi<br>Dla lekarzy/klinicystów — system LATITUDE NXT un<br>monitorowanie st e mogą być używane jako częse oceny<br>jenci — Głównym elementem systemu ja<br>pazenie do montoringu. Komunikator wo<br>mpatybilnego generatora impulsów firmy<br>wer LATITUDE NXT, do którego dostęp przez In<br>kać więcej informacji, nale venie do monitoringu. Komunikator wcz<br>tybilnego generatora impulsów firmy E<br>LATITUDE NXT, Serwer LATITUDE N<br>JDE NXT, do którego dostęp przez Interviecej informacji, należy odnieść się<br>instrukcje obsługi można znaleźć na st ie do monitoringu. Komunikator wczytuje dailnego generatora impulsów firmy Boston STITUDE NXT. Serwer LATITUDE NXT wyster.<br>KITITUDE NXT. Serwer LATITUDE NXT wyster.<br>KITITUDE NXT, do którego dostęp przez Internet m<br>ecej inf być uzywane jako część oceny klinicznej pacjenta.<br>Złównym elementem systemu jest komunikator LATITU<br>Idomonitoringu. Komunikator wczytuje dane dotyczące upo generatora impulsów firmy Boston Scientific i wysy<br>IUDE NXT. Serwe

Aby uzyskać więcej informacji, należy odnieść się do Podręcznika klinicysty LATITUDE NXT.

Dodatkowe instrukcje obsługi można znaleźć na stronie *www.bostonscientific-elabeling.com*.

## **Podsumowanie bezpieczeństwa i działania klinicznego**

Dla klientów w Unii Europejskiej, należy użyć nazwy urządzenia znajdującego się na etykiecie w celu wyszukania podsumowania bezpieczeństwa i działania klinicznego urządzenia, które jest dostępne w europejskiej bazie danych o urządzeniach medycznych (Eudamed): Folslugi možna znaležć na stron<br>pieczeństwa i działania klinicz<br>uropejskiej, należy użyć nazwy u<br>wania bezpieczeństwa i działan<br>nych o urządzeniach medycznyc<br>eu/tools/eudamed<br>A macji, należy odnieść się do Podręcznika klin<br>sługi można znaleźć na stronie www.bostonie<br>czeństwa i działania klinicznego<br>pejskiej, należy użyć nazwy urządzenia znaje<br>nia bezpieczeństwa i działania klinicznego u<br>the urząd gi można znaleźć na stronie www.bostonie<br>
nistwa i działania klinicznego<br>
Skiej, należy użyć nazwy urządzenia znajd<br>
bezpieczeństwa i działania klinicznego ur<br>
urządzeniach medycznych (Eudamed)<br>
sięudamed<br>
znaczona do użyt twa i działania klinicznego<br>
ej, należy użyć nazwy urządzenia znajdu,<br>
zpieczeństwa i działania klinicznego urządzeniach<br>
medycznych (Eudamed)<br>
sudamed<br>
executive wersprechendelen<br>
executive wersprechendelen<br>
znaczeniach<br>

https://ec.europa.eu/tools/eudamed

# **GRUPA DOCELOWA**

<span id="page-6-1"></span>Niniejsza literatura jest przeznaczona do użytku przez specjalistów przeszkolonych lub mających doświadczenie w zakresie procedur związanych ze wszczepianiem urządzenia i/lub kontrolą.

# **KORZYŚCI KLINICZNE Z URZĄDZENIA**

System EMBLEM S-ICD jest przeznaczony do dostarczania defibrylacji komorowej w celu leczenia tachyarytmii komorowych zagrażających życiu u pacjentów niewymagających stymulacji bradykardii ani stymulacji antytachyarytmicznej lub cierpiących na nawracającą tachykardię komorową. System EMBLEM S-ICD umożliwia również opcjonalną stymulację bradykardii na żądanie po wyładowaniu z nieprogramowalnym rytmem 50 ppm przez maksymalnie 30 sekund, aby zapewnić wsparcie tętna po terapii defibrylacyjnej. Korzyści dla pacjenta wynikające z implantacji systemu mogą się różnić w zależności od stanu medycznego i prawdopodobieństwa konieczności zastosowania defibrylacji komorowej. eczeństwa i działania klinicznego urządzenia, które<br>Zeniach medycznych (Eudamed)<br>Amerika: Ne használia (Utdatert versicznego urządzenia i/lub<br>Kurzwiązanych ze wszczepianiem urządzenia i/lub<br>Kurzyczny do dostarczania defibr v aniesc się ao Podręcznika kilnicysty LATTI UDE NXT<br>
2należć na stronie www.bostonscientific-elabeling.com.<br>
2zy użyc nazwy urządzenia znajdującego się na etykiecie versitwa i działania kilnicznego<br>
2zy użyc nazwy urządze ia i działania klinicznego urządzenia, które jest dos<br>medycznych (Eudamed).<br>Wykku przez specjalistów przeszkolonych lub mając<br>mych ze wszczepianiem urządzenia i/lub kontrolą.<br>wracającą tachykardii e komorowa. System EMBLE<br> Version obstantine metals. Napisalista e de presenta de la proponente de la constancia de la proponente de la procession de la proponente de la constanta de la constanta de la constanta de la constanta de la proponente de arczania defibrylacji komorowej w celu leczenia<br>
magających stymulacji bradykardii ani stymula<br>
a tachykardie komorową. System EMBLEM S-<br>
i na ządanie po wyładowaniu z nieprogramowi<br>
zapewnić wsparcie tętna po terapii defi ia defibrylacji komorowej w celu leczenia<br>języch stymulacji bradykardiji analysinali stymulacji bradykardije<br>głanie po wyładowaniu z nieprogramowa<br>adanie po wyładowaniu z nieprogramowa<br>zpić w zależności od stanu medycznego rdie komorowa. System EMBLEM S-IC<br>
wisparcie tetna po terapi defining and<br>
wisparcie tetna po terapi defining cyne<br>
Kemorowej.<br>
Kemorowej.<br>
Använd defining and the system of the system of the system of the system of the sy Güncel olmayan sürüm. Kullanmayının sürümde bir siyini de komorovgu etmi aliyeli bir siyini de komorovgu etmi<br>Experimental olmayan sürüm. Kullan sürüm. Kullan sürüm. Kullan sürüm. Kullanmayın. Kullanmayan sürüm. Kullanmayı

3

Narzędzie do badań przesiewowych pacjentów oraz narzędzie do zautomatyzowanego badania przesiewowego pozwalają na ostrą ocenę powierzchniowego EKG w celu zidentyfikowania pacjentów, którzy mogliby zostać zakwalifikowani do ewentualnego wszczepienia implantu systemu EMBLEM S-ICD.

## **ZALECENIA UŻYTKOWANIA**

<span id="page-7-0"></span>System S-ICD jest przeznaczony do dostarczania terapii defibrylacyjnej w celu leczenia tachyarytmii komorowych zagrażających życiu u pacjentów bez objawowej bradykardii, nieustannej tachykardii komorowej ani samoistnej, często nawracającej tachykardii komorowej w sposób niezawodny kończonej wskutek zastosowania stymulacji antytachyarytmicznej. **INTERNATE SERVIER SALE CENTA UŻYTKOWANIA**<br>
System S-ICD jest przeznaczony do dostarczania terapii defibrylacyjnej w celu leczenia tachyary<br>
komorowych zagrażających życiu u pacjentów bez objawowej bradykardii, nieustanne

## **PRZECIWWSKAZANIA**

<span id="page-7-2"></span>Stosowanie stymulacji unipolarnej oraz korzystanie z funkcji zależnych od impedancji są przeciwwskazane<br>u pacientów z systemem S-ICD. u pacjentów z systemem S-ICD.

# **OSTRZEŻENIA**

## **Ogólne**

<span id="page-7-1"></span> $\circ$ i wszczepionych urządzeń elektromechanicznych (na przykład implantowanych systemów neuromodulacji/ neurostymulacji, urządzenia do wspomagania pracy komór serca (VAD), wszczepialnej pompy insulinowej lub pompy lekowej) może skutkować interakcjami, które pogarszają działanie S-ICD, innego wszczepionego urządzenia lub obu urządzeń. Urządzenie S-ICD służy do dostarczania terapii ratującej życie i przy podejmowaniu decyzji oraz podczas kontroli jednocześnie stosowanych systemów powinno być traktowane priorytetowo w stosunku do urządzeń nieprzeznaczonych do ratowania życia. Zakłócenia elektromagnetyczne (EMI) lub zakłócenia w dostarczaniu terapii z innego wszczepionego urządzenia mogą zakłócać wyczuwanie S-ICD i/lub ocenę częstości rytmu, skutkując nieodpowiednią terapią lub niepowodzeniem dostarczenia terapii, kiedy będzie potrzebna. Co więcej, wyładowanie pochodzące z generatora impulsów S-ICD może uszkodzić inne implantowane urządzenie i/lub pogorszyć jego działanie. Przed wszczepieniem jakiegokolwiek innego urządzenia należy sprawdzić konfigurację wyczuwania, tryby pracy, kwestie związane z zabiegiem chirurgicznym oraz obecne umieszczenie wszystkich urządzeń, których to dotyczy. Aby pomóc w zapobieganiu niepożądanym interakcjom, należy przeprowadzić test systemu S-ICD używanego w połączeniu z innym implantowanym urządzeniem i rozważyć potencjalny wpływ wyładowania na to urządzenie. W celu zapewnienia odpowiedniej detekcji i czasu do dostarczania terapii przez urządzenie S-ICD oraz właściwego działania po wyładowaniu w przypadku innego implantowanego urządzenia zalecane jest przeprowadzenie testów indukcji $\gtrsim$ Niezapewnienie odpowiedniej detekcji i czasu do dostarczenia terapii przez system S-ICD może skutkować obrażeniami lub zgonem pacjenta. Zastosowania stymulacji antytachyary<br>
PRZECIWWSKAZANIA<br>
Stosowanie stymulacji antytachyary<br>
Stosowanie stymulacji unipolamej oraz<br>
Dastaralá verze.<br>
Ogólne<br>
Costraz Zenia (Costraz verze.<br>
Ogólne<br>
Costraz Zenia między wszcz morowych zagrażających życiu u pacjentów bez<br>
samoistnej, często nawracającej tachykardii kor<br>
stosowania stymulacji antytachyarytmicznej.<br>
ZECIWWSKAZANIA<br>
sowanie stymulacji unipolamej oraz korzystanie<br>
acjentów z systeme Sowania stymulacji antytachyjarytmicznej<br>
CIWWSKAZANIA<br>
wanie stymulacji unipolamej oraz korzystanie z<br>
entów z systemem S-ICD.<br>
ZEŻENIA<br>
Marcakcja między wszczepionymi urządzenia<br>
wszczepionych urządzenia do wspomagania p WWSKAZANIA<br>
Inie stymulacji unipolamej oraz korzystanie z funkcji zale<br>
dow z systemem S-ICD.<br>
ZENIA<br>
Czezpionych urządzeń elektromechanicznych (na przyk<br>
czezpionych urządzeń elektromechanicznych (na przyk<br>
costymulacji, New York Charge of The Magazine The Theorem 2013<br>
The data version of the Victorian Charge of The Victorian Charge of The Victorian<br>
Discreption of the Skitchwach interaction. Under the Victorian Charge of The Wickels<br>
Dis iędzy wszczepionymi urządzeniami. Jednoch urządzenia do wspomagania pracy komór<br>cji, urządzenia do wspomagania pracy komór<br>ciwej) może skutkować interakcjami, które po<br>go urządzenia lub obu urządzen. Urządzenie sodejmowani Zastarjela verzija. Nemojte upotrebljavati. aniu decyzji oraz podczas kontro<br>EMI) lub zakłócenia w dostarczan<br>EMI) lub zakłócenia w dostarczania<br>wanie S-ICD i/lub ocenę częstoś<br>arczenia terapii, kiedy będzie pol<br>v S-ICD może uszkodzić inne im<br>repieniem jakiegokolwie in su w spontagaring ince y somic state (vs. 1981)<br>skutkować interakcjami, które pogarszają dzielnia<br>ia lub obu urządzeń. Urządzenie S-ICD służy<br>u decyzji oraz podczas kontroli jednocześnie<br>wo w stosunku do urządzeń nieprz novi urządzeni. orządzenie o-reb sięży i oraz podczas kontroli jednocześnie<br>seyzji oraz podczas kontroli jednocześnie<br>w stosunku do urządzeń nieprzeznaczony<br>b zakłócenia w dostarczaniu terapii z ime<br>S-ICD i/lub ocenę częst Nexumo v uracustri neprzeznaczonych<br>aktócenia w dostarczaniu terapii z innego<br>CD i/lub ocenę częstości rytmu, skutkują<br>erapii, kiedy będzie potrzebna. Co więce<br>papii, kiedy będzie potrzebna. Co więce<br>i/aktegokolwiek innego Fili, kiedy będzie potrzebna, Co więce<br>Liszkodzić inne implantowane urząd<br>Kiegokolwiek innego urządzenia należ<br>Wiązane z zabiegiem chirurgicznym ci<br>Wywanego w połączenia z więzynie powania na to urządzenie W celu zapiegiem mateix, and the sylonic is experience in the sylonic is experienced and the sylonic state of the sylonic state of the sylonic state of the sylonic state of the sylonic scate of the sylonic scate of the sylonic scate of the daté inne implantowane urządzenia zowatowani<br>odzić inne implantowane urządzenia i/lub pogolické innego úrządzenia należy sprawdzić k<br>ne z zabiegiem chirurgicznym oraz obecne urządzenia zapowoj<br>Aby pomóc w zapobieganiu niep będzie potrzebna. Co więcej, wyładowanie pochoczyć inek innego urządzenia rależy sprawdzić konfiguracych zabiejem chirurgicznym oraz obecom umieszczy pomóc w zapobiegianiu niepożądanym interakcjogo w połączeniu z innym imp W połączeniu z innym implantowanym urządzenie SI-ICD oraz władcwego działania po wyładowie<br>
SI-ICD oraz władcwego działania po władcwie isia zalecane jest przeprowadzienie testów indukto dostarczenia terapii przez system S

Po zakończeniu testowania interakcji należy przeprowadzić dokładną kontrolę wszystkich implantowanych urządzeń, aby upewnić się, że ich działanie nie zostało zakłócone. Jeżeli zmienią się ustawienia robocze innych implantowanych urządzeń lub nastąpi zmiana stanu pacjenta, która może wpłynąć na wyczuwanie prowadzone przez urządzenie S-ICD lub na przebieg terapii, konieczna może być ponowna kontrola wszystkich implantowanych urządzeń. Die Varastewego uzaranía powyadowania<br>
zachode poznacenie testów indukcji<br>
tarczenia terapii przez system S-ICD może<br>
wadzić dokładna kontrolę wszystkich implantov<br>
do zakłócone. Jeżeli zmienia się ustawienia rob<br>
staru pa dokładną kontrolę wszystkich implantow<br>doche "Jeżeli zmienią się ustawienia robi<br>pacjenta, która może wyhnąć na wyczu<br>konieczna może być ponowna kontrola<br>konieczna może być ponowna kontrola<br>akademicka ponowna kontrola<br>doch Fördad version. Använd en version. Använd en version. Använd en version. Använd en version. Använd en version.<br>Fördad version. Använd en version. Används version. Används variation. Används variation. Används variation. A<br> dna kontrole wszystkich implantowanych<br>
Jeżeli zmienia się ustawienia robocze<br>
deczna może wybynąć na wyczuwanie<br>
egzna może wybynąć na wyczuwanie<br>
egzna może wybynąć na wyczuwanie<br>
2 a radio deczna może być ponowna kontro

- **Znajomość etykiet.** Przed zastosowaniem systemu S-ICD należy w całości przeczytać niniejszy podręcznik, aby uniknąć uszkodzenia generatora impulsów i/lub elektrody podskórnej. Tego rodzaju uszkodzenia mogą skutkować obrażeniami ciała lub zgonem pacjenta.
- **Tylko do użytku u jednego pacjenta / w przypadku jednego zabiegu.** Nie używać powtórnie, nie przetwarzać, nie resterylizować. Powtórne użycie, przetwarzanie lub resterylizacja mogą naruszyć integralność struktury urządzenia i/lub prowadzić do uszkodzenia urządzenia, co może przyczynić się do uszkodzenia ciała, chorób lub zgonu pacjenta. Powtórne użycie, przetwarzanie lub resterylizacja mogą też stwarzać ryzyko zanieczyszczenia urządzenia i/lub zakażenia pacjenta a także ryzyko zakażeń krzyżowych, łącznie z przenoszeniem chorób zakaźnych z jednego pacjenta na drugiego. Zanieczyszczenie urządzenia może prowadzić do uszkodzenia ciała, chorób lub zgonu pacjenta. • Tylko do użytku u jednego pacjem<br>
przetwarzać, nie resterylizować. Pow<br>
integralność struktury urządzenia i/lu<br>
uszkodzenia ciała, chorób lub zgonu<br>
stwarzać ryzyko zanieczyszczenie<br>
krzyżowych, łącznie z przenoszenie<br>
Z
	- **Zgodność elementów składowych.** Wszystkie elementy wszczepialne S-ICD firmy Boston Scientific są przeznaczone do użytku wyłącznie z systemem S-ICD firmy Boston Scientific lub Cameron Health. Podłączenie któregokolwiek z elementów systemu S-ICD do jakiegokolwiek niezgodnego elementu składowego nie zostało zbadane i może skutkować niepowodzeniem dostarczania ratującej życie terapii defibrylacyjnej. xxyzowych, łącznie z prze<br>
	krzyżowych, łącznie z prze<br>
	Zanieczyszczenie urządze<br> **Zgodnóść elementów ski**<br>
	przeznaczone do użytku w<br>
	Podłączenie któregokolwie<br>
	składówego nie zostało zbi<br>
	defibrylacyjnej<br>
	Codatkowe urządze suszkodzenia ciała, chorób lub zgonu pad<br>stwarzać ryzyko zanieczyszczenia urząd<br>krzyżowych, łącznie z przenoszeniem cr<br>Zanieczyszczenie urządzenia może prov<br>**Zgodność elementów składowych**. W przeznaczone do uzytku wyłączn vkrzyżowych, łącznie z przenoszeniam dragowych, łącznie z przenoszeniam cho<br>
	zanieczyszczenie urządzenia może prowe<br> **Zgodność elementów składowych**, Wsz<br>
	przeznaczone do użytku wyłącznie z syste<br>
	Podłączenie któregokolwie Zanieczyszczenie urządzenia może prowad:<br>
	Zgodność elementów składowych, Wszys<br>
	przeznaczone do użytku wyłącznie z system<br>
	Podłączenie któregokolwiek z elementów sy<br>
	Składowego nie zostało zbadane i może sku<br>
	defibrylacyjn Expressive interakcje uzadzenia może prowadzić do usznanieczyszczenie uzadzenia może prowadzić do usz<br>godność elementów składowych. Wszystkie elem<br>πεταποιείτε κάτε την γίας την αναποιείται επιλεί αποτελεία είναι S-ICD<br>odł
		- **Dodatkowe urządzenie do defibrylacji.** Podczas zabiegu implantacji oraz w czasie testów kontrolnych należy zapewnić dostęp do sprzętu do defibrylacji zewnętrznej oraz obecność personelu medycznego przeszkolonego w zakresie resuscytacji krążeniowo-oddechowej. Wzbudzona tachyarytmia komorowa może spowodować zgon pacjenta, jeśli nie zostanie zakończona w odpowiednim czasie.
		- **Interakcje generatorów impulsów.** Użycie wielu generatorów impulsów mogłoby spowodować ich interakcję, powodując obrażenia ciała pacjenta lub uniemożliwienie dostarczenia terapii. Aby nie dopuścić do niepożądanych interakcji, należy testować każdy system oddzielnie i w połączeniach. Więcej informacji zawiera część "Interakcje systemu S-ICD i stymulatora" na stronie 81. Doweyorie<br>
		State version. Dowelong in the same proposed version.<br>
		The state version of the state version. Downtown what are spower of the state of the state of the state of the spower<br>
		The spower of the state of the state owe urządzenie do defibrylacji. Pod<br>zapewnić dostęp do sprzętu do defibrylacji. Pod<br>powodować zgon pacjenta, jeśli nie zo<br>powodować zgon pacjenta, jeśli nie zo<br>cję generatorów impulsów. Użycie w<br>pię, powodując obrażenia ci ve urządzenie do defibrylacji. Podczas za<br>verwnić dostęp do sprzętu do defibrylacji zewnego w zakresie resuscytacji krążeniowo-rodować zgon pacjenta, jeśli nie zostanie z<br>verwodując obrażenia ciała pacjenta lub urzętu gepo The costal of the costal of the settlement in the costal of the costal of the costal of the costal of the costal<br>
		Interaction of the costal of the costal of the costal of the costal of the costal of the costal of the costa úrigu undareini undareini undareini undareini<br>Interakcji, należy testować ka:<br>Interakcje systemu S-ICD i stymu<br>System S-ICD może wyczuwać<br>Wania.<br>1984: Z elementami systemu S-IC<br>Wiednia fechnike jakowa. Niezast Espanjanoj en Barcelona en Barcelona de Santa Barcelona de Constantino de la propiesa de Constantino de la propiesa de Constantino de Constantino de Constantino de Constantino de Constantino de Constantino de Constantino d

#### **Uwagi kliniczne**

• **Miopotencjały.** System S-ICD może wyczuwać miopotencjały, co może skutkować zbyt dużą/małą czułością wyczuwania.

## **Obsługa**

- **Właściwa obsługa.** Z elementami systemu S-ICD należy przez cały czas obchodzić się ostrożnie i stosować odpowiednią technikę jałową. Niezastosowanie się do tych zaleceń może prowadzić do obrażeń ciała, choroby lub zgonu pacjenta. phrażenia ciała pacjenta lub uniemożliwierakcji, należy testować każdy system oddzie systemu S-ICD i stymulatora" na stronicznego (procesor)<br>Neizmantot. New procesor (procesor)<br>Neizmantot. Neizastosowanie się dziechnikę ja systemu S-ICD i stymulatora" na stronie<br>PICD może wyczuwać miopotencjały, co<br>mentami systemu S-ICD należy przez cz<br>chnikę jałową. Niezastosowanie się do t<br>zgónu pacjenta.<br>składowych. Nie należy modyfikować,<br>sób modyfikować
- **Nie niszczyć elementów składowych.** Nie należy modyfikować, przecinać, zaginać, zgniatać, rozciągać ani w jakikolwiek inny sposób modyfikować jakiegokolwiek elementu składowego systemu S-ICD. Uszkodzenie systemu S-ICD może prowadzić do nieprawidłowego wyładowania lub niemożności dostarczenia terapii pacjentowi. D może wyczuwać miopotencjały, co<br>
Intami systemu S-ICD należy przez ca<br>
inkę jałową. Niezastosowanie się do<br>
Jenu pacjenta.<br>
Inta**dowych**. Nie należy modyfikować,<br>
modyfikować jakiegokolwiek elemen<br>
może prowadzić do niep sow. Uzycie wielu generatorow implusow mogłoby spowod ciała pagienta lub uniemożliwienie dostaczenia terapii. A<br>ezy testować każdy system oddzielnie i w połączeniach. W<br>mu S-ICD i stymulatora" na stronie 81.<br>poże wyczuwać ie wyczuwać miopotencjały, co może skutkować zbyt<br>Systemu S-ICD należy przez cały czas obchodzić się<br>dojenta.<br>Agenta. Agenta. Agenta. Agenta. Agenta. Agenta. Agenta.<br>Agenta. Agenta. Agenta. Agenta. Agenta. Agenta. Agenta.<br>
- **Obsługa elektrody podskórnej.** Należy zachować ostrożność podczas obsługi połączenia elektrody podskórnej. Nie należy bezpośrednio dotykać połączenia za pomocą jakiegokolwiek narzędzia chirurgicznego (takiego jak kleszczyki hemostatyczne lub zaciski). Mogłoby to spowodować uszkodzenie połączenia. Uszkodzenie połączenia może negatywnie wpłynąć na szczelność, prowadząc do nieprawidłowego wyczuwania, niemożności dostarczenia terapii lub niewłaściwej terapii. Nie zastosowanie się do tych zaleceń może pro<br>Niezastosowanie się do tych zaleceń może pro<br>a.<br>Xie należy modyfikować, przecinać, zaginać, zg<br>ać jakiegokolwiek elementu składowego system<br>dzić do nieprawidłowego wyładowania Ezy modyfikować, przecinać, zaginać, zgniata<br>Egokolwiek elementu składowego systemu S-lo<br>nieprawidłowego wyładowania lub niemożno<br>Maczenia za pomocą jakiegokolwick narzędzia:<br>Maczenia za pomocą jakiegokolwick narzędzia:<br>dy vanhendowania lub niemożno<br>strożność podczas obsługi połączenia elemia za pomocą jakiegokolwick narzędzia<br>u lub zaciski). Mogłoby to spowodować us<br>e wpłynąć na szczelność, prowadząc do<br>enia terapii lub niewłaściwej terapii Britain Contains and States and States and States and States and States and States and States and States and States and States and States and States and States and States and States and States and States and States and Sta For the control of the control of the control of the control of the control of the control of the control of the control of the control of the control of the control of the control of the control of the control of the cont

5

## **Wszczepianie**

- **Unikać wyładowań w czasie wszczepiania.** Należy upewnić się, że urządzenie jest w trybie Shelf mode (Tryb przechowywania) lub Therapy Off (Terapia wył.), aby zapobiec dostarczeniu niepożądanych wyładowań skierowanych na pacjenta lub osobę manipulującą urządzeniem podczas implantacji.
- **Umiejscawianie ramienia.** Podczas umieszczania ramienia tożstronnie do urządzenia wymagana jest czujność w celu uniknięcia uszkodzenia nerwu łokciowego i splotu ramiennego, kiedy pacjent znajduje się w pozycji na plecach podczas implantacji urządzenia i przed indukcją migotania komór lub dostarczeniem wyładowania. Podczas fazy wprowadzania implantu pacjent powinien zostać ułożony z ramieniem odwiedzionym pod kątem nie większym niż 60° i dłonią skierowaną wewnętrzną stroną do góry. Przymocowanie ramienia do podpórki pod rękę jest standardową praktyką służącą do zachowania odpowiedniej pozycji podczas implantacji urządzenia. Nie należy mocować ramienia zbyt mocno podczas testowania defibrylacji. Podnoszenie tułowia podczas stosowania blokady może dodatkowo obciążyć staw ramienny i podczas testowania defibrylacji należy go unikać. (Tryp przecnowywania) lub Therapy Ofter wyładowań skierowanych na pacjenta lub<br>
Uniejscawianie ramienia. Podczas uniejsca w pozycji na plecach podczas implantacji wyładowania. Podczas fazy wprowadzania odwiedzionym pod kąt wyładowania. Podczas fazy wpro<br>
odwiedzionym pod kątem nie wię<br>
Przymocowanie ramienia do pod<br>
odpowiedniej pozycji podczas im<br>
testowania defibrylacji. Podnosz<br>
ramienny i podczas testowania d<br>
Migracja systemu. Należy st czujność w celu uniknięcia uszkodzenia nerwu<br>
w pozycji na jecach podczas implantacji urzą<br>
wykadowania. Podczas fazy wprowadzania im<br>
odwiedzionym pod kątem nie większym niż 60<br>
Przymocowanie ramienia do podpórki pod ręk<br> vyładowania. Podczas fazy wprowadzania impla<br>dwiedzionym pod kątem nie większym niż 60° i<br>Przymcowanie ramienia do podpórki pod rękę j<br>dopowiedniej pozycji podczas implantacji urządz<br>estowania defibrylacji, Podnoszenie tuł
	- **Migracja systemu.** Należy stosować właściwe techniki mocowania zgodne z opisem procedury wszczepiania, aby zapobiec przemieszczeniu i/lub migracji systemu S-ICD. Przemieszczenie i/lub migracja systemu S-ICD może prowadzić do nieprawidłowego wyładowania lub niemożności dostarczenia terapii pacjentowi.
	- **Uszkodzenie kończyny górnej.** Podczas indukowania arytmii prąd indukcji oraz kolejne wyładowanie mogą spowodować silny skurcz mięśnia piersiowego większego, co może wywołać powstanie znaczących, gwałtownych sił działających na staw głowy kości ramiennej, a także na obojczyk. W połączeniu z mocno przytrzymywanym ramieniem może to skutkować uszkodzeniem obojczyka, barku i ramienia, w tym przemieszczeniem i złamaniem. rmocowanie ramienia do podpórki pod reké jes<br>owiedniej pozycji podczas implantacji urządze<br>owania defibrylacji. Podnoszenie tułowia podcz<br>ienny i podczas testowania defibrylacji rależy<br>ienny i podczas testowania defibrylac zionym pod kątem nie większym niż 60° i dłonią skie<br>cowanie ramienia do podpórki pod rękę jest standar<br>echniej pozycji podczas implantacji urządzenia. Nie n<br>eninia defibrylacji. Podnoszenie tułowia podczas stosory<br>nina def systemu. Należy stosować właściwe technia, aby zapobiec przemieszczeniu i/lub<br>vstemu S-ICD może prowadzić do niepriestration.<br>The konczyny górnej. Podczas indukowodować silny skurcz mięsnia piersiowe<br>mie kończyny górnej. P emu S-ICD może prowadzić do niepra<br>towi:<br>kończyny górnej. Podczas indukowa<br>dować silny skurcz mięśnia piersioweg<br>gwałtownych sił działających na staw c<br>z mocno przytrzymywanym ramienier<br>tym przemieszczeniem i złamaniem.<br>wa
	- **Nie przeprowadzać wszczepiania w strefie III rezonansu magnetycznego.** Wszczepienia systemu nie można wykonać w strefie III (i wyższej) badania rezonansu magnetycznego, zgodnie z definicją zawartą w dokumencie Amerykańskiego Towarzystwa Radiologicznego zawierającym wytyczne dotyczące bezpiecznego stosowania rezonansu magnetycznego (American College of Radiology Guidance Document on MR Safe Practices)2. Niektóre akcesoria stosowane wraz z generatorami impulsów i elektrodami, w tym klucz obrotowy i narzędzia do implantacji elektrody, nie mają statusu "MR warunkowo" i nie należy ich wnosić do pomieszczenia ze skanerem MRI, pomieszczenia z pulpitem sterowniczym ani do stref III lub IV rezonansu magnetycznego. u S-ICD może prowadzić do nieprawidłowe<br>vi:<br>phezyny górnej. Podczas indukowania ary<br>ac silny skurcz mięśnia piersiowego więks<br>atłownych sił działających na staw głowy koncono przytrzymywanym ramienem może<br>przemieszczepiani Należy stosować właściwe techniki mocowania zgodnie zapobiec przemieszczeniu I/lub migracji systemu S-ICD-<br>Azapobiec przemieszczeniu I/lub migracji systemu S-ICD-<br>ICD może prowadzić do nieprawidłowego wyładowani<br>**zyny górn** v przyczymwanym ramienienia<br>mieszczeniem i złamaniem,<br>szczepiania w strefie III rezon<br>fiel III (i wyższej) badania rezona<br>fiskiego Towarzystwa Radiologic<br>nata rezonansu magnetycznego<br>do pomieszczenia ze skanerem<br>ansu magne skurcz mięśnia piersiowego większego, co m<br>histozialacych na staw głowy kości ramien<br>zytrzymywanym ramieniem może to skutkow<br>szczeniem i złamaniem.<br>szczeniem i złamaniem.<br>czepiania w strefie III rezonansu magnetycz<br>liego T zymywanym ramieniem może to skutkowizeniem i złamaniem,<br>piania w strefie III rezonansu magnetycz<br>1 wyższej) badania rezonansu magnetycz<br>2 Jowarzystwa Radiologicznego zawierają<br>20 Jowarzystwa Radiologicznego (American Colle mia w strefie III rezonansu magnetyczy<br>
	Azszej) badania rezonansu magnetyczne<br>
	mansu magnetycznego (American College)<br>
	mansu magnetycznego (American College)<br>
	SP Niektóre akcesoria stosowane wraz<br>
	SP Niektóre akcesoria sto zystwa Radiologicznego zawierający<br>su magnetycznego (American Colleg<br>Niektóre akcesoria stosowane wraz<br>i narzędzia do implantacji elektrody,<br>zzenia ze skanerem MRI, pomieszczę<br>tycznego.<br>yładowania. Wysoka impedancja elektr vern na staw glowy kości ramiennej, a także na obojczyk,<br>złamaniem, może to skutkować uszkodzeniem obojczy<br>złamaniem,<br>strefie III rezonansu magnetycznego, Wszczepienia sys<br>badania rezonansu magnetycznego, zgodnie z definic Werstein. Skal ikke brukes av det version. Skal ikke brukes av det version and the detection of the alternation in the detection of the second stead is equipled and the second with the second with the second with the secon
	- **Wysoka impedancja elektrody wyładowania.** Wysoka impedancja elektrody wyładowania może zmniejszyć wskaźnik powodzenia konwersji tachykardii komorowej/migotania komór.

## **Programowanie urządzenia**

• **Regulacja wyczuwania.** Po wyregulowaniu parametru wyczuwania oraz po każdej modyfikacji elektrody podskórnej zawsze należy sprawdzić, czy wyczuwanie jest prawidłowe. Vysoka impedancja elektrody wyładowania m<br>Anykardii komorowej/migotania komór<br>Versiune jest prawidłowe<br>Versiune expirational komór<br>Versiune expiratoria.<br>Versiune expiratoria. A nu se utilizacja do komorowej prawidłowe.<br>Ver di komorowej/migotania komór.<br>
Zastaraná oraz po kazdej modyfikacji elektriciza.<br>
Zastaraná oraz po kazdej modyfikacji elektriciza.<br>
Zastarela practices. 2013. J. Magn. Reson. Imagin<br>
Zastarela ractices. 2013. J. Magn. Res Euwania oraz po kazdej modyfikacji elektromatowe.<br>Prawidłowe.<br>Reade practices: 2013. J. Magn. Reson. Imaging hia oraz po kazdel modyfikacji elektrody<br>Howel Charles Charles Charles Charles Charles Charles Charles Charles Charles Charles Charles Charles Charles Charles Charles Charles Charles Charles Charles Charles Charles Charles

<sup>2.</sup> Kanal E, Barkovich AJ, Bell C, et al. ACR guidance document on MR safe practices: 2013. J. Magn. Reson. Imaging 2013;37:501-530. minumer The Home of

• **Programowanie w przypadku tachyarytmii nadkomorowych (SVT).** Należy ustalić, czy urządzenie i zaprogramowane parametry są odpowiednie dla pacjentów z tachyarytmiami nadkomorowymi, ponieważ te tachyarytmie mogą wywołać dostarczenie przez urządzenie niepożądanej terapii.

#### **Po wszczepieniu**

- **Odpowiedź na magnes.** W czasie umieszczenia magnesu nad generatorem impulsów S-ICD należy zachować ostrożność, ponieważ wstrzymuje to detekcję arytmii i dostarczanie terapii w odpowiedzi na wykryte zdarzenia. Odsunięcie magnesu spowoduje przywrócenie detekcji arytmii i dostarczania terapii.
- **Odpowiedź na magnes w przypadku głębokiego wszczepienia.** W przypadku głębokiego wszczepienia urządzenia (większa odległość pomiędzy magnesem a generatorem impulsów) przyłożenie magnesu może nie wywołać odpowiedzi. W takim przypadku nie można zastosować magnesu w celu zahamowania terapii. Po wszczepieniu<br>
Colpowiedź na magnes W czasie<br>
zachować ostrożność, ponieważ ws<br>
wykryte zdarzenia Odsunięcie magnes<br>
Odpowiedź na magnes w przypad<br>
urządzenia (większa odległość pomi<br>
może nie wywołać odpowiedzi. W ta<br>
t Odpowiedź na magnes w<br>
urządzenia (większa odleg<br>
może nie wywołać odpowie<br>
terapii)<br>
Diatermia. U pacjenta z w:<br>
Diatermia. U pacjenta z w:<br>
MR warunkować uszkodzenie<br>
(2008)<br>
A MR warunkowo dla wszcz<br>
(2008)<br>
MR warunkow zachować ostrożność, ponieważ wstrzyn<br>
wykryte zdarzenia. Odsunięcie magnest<br>
• Odpowiedź na magnes w przypadku g<br>
urządzenia (większa odległość pomiędzy<br>
może nie wywołać odpowiedzi. W takim<br>
terapii.<br>
• Diatermia. U pacj • Odpowiedź na magnes w przypadku głę<br>
urządzenia (większa odległość pomiędzy może nie wywołać odpowiedzi. W takim pr<br>
terapii.)<br>
• Diatermia. U pacjenta z wszczepionym sy<br>
Interakcje terapii diatermicznej z wszczepionym s
	- **Diatermia.** U pacjenta z wszczepionym systemem S-ICD nie należy wykonywać zabiegu diatermii. Interakcje terapii diatermicznej z wszczepionym generatorem impulsów S-ICD lub elektrodą mogą spowodować uszkodzenie tego generatora i obrażenia ciała pacjenta.
	- **Narażenie na badanie metodą rezonansu magnetycznego (MRI).** Urządzenia EMBLEM S-ICD są traktowane jako urządzenia o statusie "MR warunkowo". Skanowanie MRI nie spełnia wymagań statusu "MR warunkowo" dla wszczepionego systemu, o ile nie spełniono wszystkich Warunków użytkowania MRI. Może to prowadzić do istotnych obrażeń lub zgonu pacjenta i/lub uszkodzenia wszczepionego systemu. urządzenia (większa odległość pomiędzy ma<br>
	może nie wywołać odpowiedzi. W takim przy<br>
	terapii.<br>
	Diatermia. U pacjenta z wszczepionym syst<br>
	Interakcje terapii diatermicznej z wszczepion<br>
	spowodować uszkodzenie tego generato
	- **Programator to produkt MR niebezpieczny.** Programator ma status "MR niebezpieczny" i nie może się znajdować w strefie III badania rezonansu magnetycznego (i wyższej), zgodnie z definicją zawartą w dokumencie Amerykańskiego Towarzystwa Radiologicznego zawierającym wytyczne dotyczące bezpiecznego stosowania rezonansu magnetycznego (American College of Radiology Guidance Document on MR Safe Practices)3. Pod żadnym pozorem nie wolno wnosić programatora do pomieszczenia ze skanerem do MRI, pomieszczenia z pulpitem sterowniczym ani do strefy III i IV pracowni MRI. τεχαλειεια (wieksza odległość pomiędzy magnesem<br>inżycznela (wieksza odległość pomiędzy magnesem noże nie wywołać odpowiedzi. W takim przypadku nie<br>irapii:<br>iatermia. U pacjenta z wszczepionym systemem S-I<br>terakcje terapii ancje telapi ulaterinicznej z wszczepionowodować uszkodzenie tego generatora i<br>zienie na badanie metodą rezonansu<br>Owane jako urządzenia o statusie "MR w<br>warunkowo" dla wszczepionego system<br>e to prowadzić do istotnych obraż nie na badanie metodą rezonansu m<br>ane jako urządzenia o statusie "MR warunkowo" dla wszczepionego systemu<br>prowadzić do istotnych obrażeń lub z<br>mator to produkt MR niebezpieczny<br>wać w strefie III badania rezonansu magnetica r na badanie metodą rezonansu magnety<br>
	jako urządzenia o statusie "MR warunkow<br>
	kowo" dla wszczepionego systemu, o ile n<br>
	owadzić do istofnych obrażeń lub zgonu pa<br>
	to to produkt MR niebezpieczny. Program<br>
	i w strefie III ipii diatermicznej z wszczepionym generatorem impulsuszkodzenie tego generatora i obrażenia ciała pacjenta<br>badanie metodą rezonansu magnetycznego (MRI).<br>ko urządzenia o statusie "MR warunkowo". Skanowanie<br>wo" dla wszczepio Film Vadamar ezonansu magnetykanskiega Towarzystwa Radiosowania rezonansu magnetycz<br>Osowania rezonansu magnetycz<br>Pod zadnym<br>Le skanerem do MRI, pomieszcz<br>Ardii jest zawieszona w trybie MRI<br>RI Protection Mode (Tryb ochrol<br>P Soleta. Na niebezpieczny Programator maj<br>
	III badania rezonansu magnetycznego (iwy<br>
	kańskiego Towarzystwa Radiologicznego zawania rezonansu magnetycznego (America<br>
	are Practices)<sup>3</sup>. Pod żadnym pozorem nie w<br>
	kanerem do MR
	- **Terapia tachykardii jest zawieszona w trybie MRI Protection Mode (Tryb ochrony w trakcie badań MRI).** W trybie MRI Protection Mode (Tryb ochrony w trakcie badań MRI) terapia tachykardii jest zawieszona. Przed wykonaniem skanowania MRI u pacjenta system ImageReady S-ICD musi zostać zaprogramowany za pomocą programatora w tryb MRI Protection Mode (Tryb ochrony podczas badania MRI). Tryb MRI Protection Mode (Tryb ochrony w trakcie badań MRI) wyłącza terapię tachykardii. System nie będzie wykrywał arytmii komorowych, a pacjent nie będzie otrzymywał terapii defibrylacyjnej do momentu, aż generator impulsów nie zostanie przywrócony do normalnego trybu pracy. Urządzenie należy programować w tryb MRI Protection Mode (Tryb ochrony podczas badania MRI) jedynie wówczas, gdy pacjent jest uznany za zdolnego pod kątem klinicznym do tolerowania braku ochrony dla tachykardii przez cały czas pracy generatora impulsów w trybie MRI Protection Mode (Tryb ochrony podczas badania MRI). badania rezonansu magnetycznego (i wyż<br>skiego Towarzystwa Radiologicznego zaw<br>nia rezonansu magnetycznego (American<br>Practices)<sup>3</sup>. Pod zadnym pozorem nie wo<br>nerem do MRI, pomieszczenia z pulpitem s<br>st zawieszona w trybie M rezonansu magnetycznego (American Gottices)<sup>3</sup>. Pod żadnym pozorem nie woln<br>em do MRI, pomieszczenia z pulpitem studiem do MRI, pomieszczenia z pulpitem station<br>axivieszona w trybie MRI Protection M<br>tion Mode (Tryb ochrony do MRI, pomieszczenia z pulpitem st<br>vieszona w trybie MRI Protection M<br>m Mode (Tryb ochrony w trakcie bada<br>em skanowania MRI u pacjenta system<br>programatora w tryb MRI Protection<br>of e (Tryb ochrony w trakcie badań M<br>omorowy **enezpieczny:** Programator ma status "MK niebezpieczny<br>exeronansu magnetycznego (i wyższej), zgodnie z definicją<br>wwarzystwa Radiologicznego (zwierającym wytyczne dotyczna<br>ansu magnetycznego (American College of Radiology G ki, politieszczelnia z pupitelni sterowniczym ani do stret (Tryb ochrony w trakcie badań MRI) terapia tachyka<br>anowania MRI u pacjenta system ImageReady S-ICD<br>amatora w tryb MRI Protection Mode (Tryb ochrony pr<br>yb ochrony w Versium Wersätzer (Tryb ochrony production Mode (Tryb ochrony production and particle badden MRI) wyłącza terapij defibry<br>
	A nacjeni nie będzie otrzymywał terapij defibry<br>
	tanie przywrócony do normalnego frybu pracy.<br>
	(Try Exporting to hormalinego frybu pracy. Urzączynycony do normalnego frybu pracy. Urzączynym do tolerowania braku ochrony dla tachy<br>Dochrony podczas badania MRI) jedynie wówcieżnym do tolerowania braku ochrony dla tachy<br>RI Pr
	- **Skanowanie MRI po osiągnięciu stanu ERI.** Skanowanie MRI po osiągnięciu stanu ERI (wskaźnik planowej wymiany) może doprowadzić do przedwczesnego rozładowania się baterii, skróconego odstępu pomiędzy kolejnymi wymianami urządzenia lub nagłego zaprzestania terapii. Po wykonaniu skanu MRI u n do tolerowania braku ochrony dla tachy<br>biection Mode (Tryb ochrony podczas ba<br>wanie MRI po osiągnieciu stanu ERI (wsk<br>snego rozładowania się baterii, skrócone<br>go zaprześlania terapii. Po wykonaniusk<br>tón MR safe practices Föräldrad version. Använd ein text versionen ein strökonen er använd efter använd efter använd er använd er an<br>Experiment efter använd en strand version. In the safe practices: 2013. J. Magn. Reson. In<br>Använd efter använd Dienvania braku ochrony dia tachykardlı przez<br>Am Mode (Tryb ochrony podczas badania MRI)<br>MRI po osiągnieciu staniu ERI (wskaźnik<br>Trozładowania się baterii, skróconego odstępu<br>przestania terapii. Po wykońaniu skanu MRI u<br>Sa

<sup>3.</sup> Kanal E, Barkovich AJ, Bell C, et al. ACR guidance document on MR safe practices: 2013. J. Magn. Reson. Imaging 2013;37:501-530.

pacjenta z wszczepionym urządzeniem, które osiągnęło stan ERI (wskaźnik planowej wymiany), należy sprawdzić działanie generatora impulsów i zaplanować wymianę urządzenia.

- **Głośność sygnalizatora dźwiękowego po badaniu MRI.** Po wykonaniu skanowania MRI funkcja Beeper (Sygnalizator dźwiękowy) może nie być już użyteczna. Styczność z silnym polem magnetycznym aparatu MRI może spowodować trwałą utratę głośności funkcji Beeper (Sygnalizator dźwiękowy). Funkcji tej nie można odzyskać nawet po opuszczeniu obszaru wykonywania badania MRI i wyjściu z trybu MRI Protection Mode (Tryb ochrony w trakcie badań MRI). Przed wykonaniem obrazowania MRI lekarz i pacjent powinni rozważyć korzyści z badania MRI w porównaniu z ryzykiem utraty funkcji Beeper (Sygnalizator dźwiękowy). Zdecydowanie zaleca się, aby po badaniu MRI pacjentów poddawać badaniom przy użyciu systemu LATITUDE NXT (o ile do tej pory nie był on wykorzystywany). W przeciwnym wypadku zdecydowanie zaleca się zaplanowanie wizyt kontrolnych w klinice raz na trzy miesiące w celu monitorowania pracy urządzenia. Giosnos sygnalizatora azwiękowego procesa przez (Sygnalizator dźwiękowy) może nie być ju<br>
MRI może spowodować trwałą utratę głoś<br>
można odzyskać nawet po opuszczeniu ol<br>
Protection Mode (Tryb ochrony w trakcie b<br>
pacjent p Comalizator dźwiękówy). Zdecy<br>Cygnalizator dźwiękówy). Zdecy<br>przy użyciu systemu LATITUDE<br>wypadku zdecydowanie zaleca s<br>monitorowania pracy urządzenia<br>**Constant difference**. Point<br>na teren objektów, których środo<br>generator Protection Mode (Tryb ochrony w trakcie bada<br>pacjent powinni rozważyć korzyści z badania N<br>Sygnalizator dźwiękówy). Zdecydowanie zale<br>przy użyciu systemu LATITUDE NXT (o file do<br>wyadku zdecydówanie zaleca się zaplanowa<br>mon
	- **Obszary zabezpieczone.** Poinformować pacjenta, że powinien zasięgnąć porady lekarza przed wejściem na teren obiektów, których środowisko mogłoby wpływać negatywnie na działanie implantowanego urządzenia, w tym obszarów zabezpieczonych specjalnym ostrzeżeniem dla osób z wszczepionym generatorem impulsów.
- **Ustawienia czułości i EMI.** Generator impulsów może być bardziej podatny na zakłócenia elektromagnetyczne o niskiej częstotliwości, jeśli napięcie sygnałów indukowanych wynosi powyżej 80 uV. Nadmierna czułość na zakłócenia spowodowana tą zwiększoną podatnością może prowadzić do nieprawidłowych wyładowań, co należy uwzględnić podczas ustalania planu kontroli u pacjentów narażonych na zakłócenia elektromagnetyczne o niskiej częstotliwości. Najczęstszym źródłem zakłóceń elektromagnetycznych w tym zakresie częstotliwości jest system zasilania niektórych pociągów europejskich działający na częstotliwości 16,6 Hz. Pacjenci z narażeniem zawodowym na tego rodzaju<br>systemy wymagają szczególnej uwagi.<br>DDKI OSTROZNOŚCI<br>gi kliniczne systemy wymagają szczególnej uwagi. Sygnalizator dźwiękowy korzysz z zostalna wn<br>Sygnalizator dźwiękowy). Zdecydowanie zalecz<br>rzy użyciu systemu LATITUDE NXT (o ile do tej<br>vypadku zdecydowanie zaleca się zapłanowani<br>nonitorowania pracy urządzenia.<br>Dbszary za v uzyciu systemu LAHTiOLE NXT (o lie do tej participation)<br>adku zdecydowanie zaleca się zaplanowanie<br>intorowania pracy urządzenia,<br>vardinowania pracy urządzenia,<br>zzary zabezpieczone. Poinformować pacjenta<br>ferent objektów, Παλιά έκδοση. Μην την χρησιμοποιείτε. Salam Mary Kontystal Statement Wales and Windows Chemin<br>Alexandre version of the minimulation.<br>The non-tectrology of the minimulation of the minimulation<br>and the national statement of the control of the minimulation<br>of the inpuisow.<br>
EXAL Contractor impulsow może być<br>
styczne o niskiej częstotliwości, jeśli napięcie<br>
zułość na zakłócenia spowodowana tą zwięks:<br>
ych wyładowań, co należy uwzględnić podcza<br>
a zakłócenia elektromagnetyczne o nis Xastariela verzija. Nemotiva verzija. Nemotiva i proteznici pod vodeli starija. Nemotivala verzija. Nemotivala verzija. Nemotivala verzija. Nemotivala verzija. Nemotivala verzija. Nemotivala verzija. Nemotivala verzija. Ne Úrel v tym zakresie częstotliwości je<br>przególnej úwagi<br>zególnej úwagi<br>wyczerpania się baterii general<br>inierna liczba cykli ładowania powiernalizzka. Sucken S ICD nie ł Werken auch de Staten auch der Staten auch der Staten auch der Staten auch der Staten auch der Staten auch der Staten auch der Staten auch der Staten auch der Staten auch der Staten auch der Staten auch der Staten auch der November 2003<br>
Zakresie częstofliwości jest system zasila<br>
Zakresie częstofliwości jest system zasila<br>
Zakresie częstofliwości jest system zasila<br>
Zieży Wiliadowania powodują skrócenia<br>
Zieży System S-ICD nie był oceniany netyczne o niskiej częstotliwości. Najczęstszym źródłem z<br>częstotliwości jest system zasilania niektórych pociągów<br>sci 16,6 Hz. Pacjenci z narażeniem zawodowym na tego roku<br>sci 16,6 Hz. Pacjenci z narażeniem zawodowym na t

## **ŚRODKI OSTROŻNOŚCI**

## **Uwagi kliniczne**

- <span id="page-11-0"></span>• **Żywotność.** W wyniku wyczerpania się baterii generator impulsów S-ICD ostatecznie przestanie działać. Defibrylacja oraz nadmierna liczba cykli ładowania powodują skrócenie okresu żywotności baterii. Passauren eta alderdigen<br>Barania się baterii generator impulsow S-IC<br>Da cykli ładowania powodują skrócenie t<br>Pasent S-ICD rije był oceniany pod k<br>D nie umożliwia prowadzenia długoterm<br>CRT) ani stymulacji antytachyarytmiczn Elavult verzió.<br>Elavult verzió de la signalista de la signalista de la signalista de la signalista de la signalista de la signalista de la signalista de la signalista de la signalista de la signalista de la signalista de l
- **Stosowanie u dzieci i młodzieży.** System S-ICD nie był oceniany pod kątem stosowania u dzieci i młodzieży.
- **Dostępne terapie.** System S-ICD nie umożliwia prowadzenia długoterminowej stymulacji przy bradykardii, terapii resynchronizującej serca (CRT) ani stymulacji antytachyarytmicznej (ATP).

#### **Sterylizacja i przechowywanie**

• **Uszkodzenie opakowania.** Opakowanie blistrowe wraz z zawartością zostało wysterylizowane za pomocą tlenku etylenu przed ostatecznym pakowaniem. Dostarczony generator impulsów i/lub elektroda podskórna są jałowe, jeśli opakowanie nie zostało uszkodzone. Jeśli opakowanie jest wilgotne, przedziurawione, otwarte lub w jakikolwiek inny sposób uszkodzone, należy zwrócić generator impulsów i/ lub elektrodę podskórną do firmy Boston Scientific. aterii generator impulsów S-ICD ostatecznie przestar<br>adowania powodują skrócenie okresu żywotności bat<br>m S-ICD nie był oceniany pod kątem stosowania u dz<br>ozliwia prowadzenia długoterminowej stymulacji przy<br>instymulacji ant Versien versien von katem stosowania u dz<br>
Versienia długoterminowej stymulacji przy<br>
Narodzenia długoterminowej stymulacji przy<br>
Narodzone z z zawartością zostało wysterylizowaniem.<br>
Dostarczony generator impulsów i/lu<br>
A Example: The distribution of the anti-<br>
Zastaraná verzia. Nepoužívať zastaraná verzia. Zastaraná verzia. Zastaraná verzia. Nepoužívať. Nepoužívať. Ne<br>
Zastaraná verzia. Nepoužívať. Ne uporabite.<br>
Zastarela različica. Nepou Experience of the control of the control of the control of the control of the control of the control of the control of the control of the control of the control of the control of the control of the control of the control o artością zostało wysterylizowane za<br>
rezzony generator impulsow *illub* elektro<br>
Jeśli opakowanie jest wilgotne,<br>
Jesli opakowanie jest wilgotne,<br>
zone, należy zwrócić generator impulso<br>
arcal dramator information.<br>
arcal But a state of the state of the state of the state of the state of the state of the state of the state of the state of the state of the state of the state of the state of the state of the state of the state of the state of

8

- **W przypadku upuszczenia urządzenia.** Nie należy wszczepiać urządzenia, które zostało upuszczone po wyjęciu z nienaruszonego opakowania. Nie należy wszczepiać urządzenia, które zostało upuszczone z wysokości ponad 61 cm (24 cale) w nienaruszonym opakowaniu. W takich przypadkach nie można zagwarantować sterylności, integralności i/lub funkcjonalności, a urządzenie należy zwrócić do firmy Boston Scientific w celu sprawdzenia.
- **Termin ważności.** Generator impulsów i/lub elektrodę podskórną należy wszczepić przez upływem terminu ważności (zobacz "UŻYĆ PRZED" na etykiecie opakowania), ponieważ ta data odzwierciedla zwalidowany okres przydatności do użytkowania. Na przykład jeśli datą jest 1 stycznia, nie należy dokonywać wszczepienia 2 stycznia ani później. zagwarantować sterylności, integral<br>
Boston Scientific w celu sprawdzenia<br> **Contability in Science Integral by the certain and the certain development of the dokonywać wszczepienia 2 stycznia<br>
Przechowywanie urządzenia Aby** 
	- **Przechowywanie urządzenia.** Aby uniknąć uszkodzenia generatora impulsów, należy przechowywać go w czystym miejscu, z dala od magnesów, przedmiotów zawierających magnesy oraz źródeł zakłóceń elektromagnetycznych. Materiala verze.<br>
	dokonywań wszczepienia<br>
	W czystym miejscu, z dala<br>
	elektromagnetycznych.<br>
	Temperatura przechowy<br>
	Wynosi 0°C=60°C (32°F-11<br>
	Wynosi 0°C=60°C (32°F-11<br>
	Wynosi 0°C=60°C (32°F-12<br>
	Programowania lub wszczepiani
		- **Temperatura przechowywania i wyrównywanie temperatur.** Zalecana temperatura przechowywania wynosi 0°C–50°C (32°F–122°F).

**Wszczepianie**

- **Temperatura robocza.** Przed przystąpieniem do korzystania z połączenia telemetrycznego, programowania lub wszczepiania należy odczekać, aż urządzenie osiągnie zakres temperatury pracy 25° C–45°C (77°F–113°F), ponieważ skrajne temperatury mogą zakłócać działanie urządzenia w początkowym okresie. Forminu wazności (zobacz "UŻYC PRZE<br>
zwalidowany okres przydatności do użyt<br>
dokonywać wszczepienia 2 stycznia ani<br> **Przechowywanie urządzenia.** Aby unik<br>
w czystym miejscu, z dala od magnesów<br>
elektromagnetycznych.<br> **Temp** Werstein under the alternative of the Werstein Street and processes the Przechowywanie urządzenia. Aby uniking<br>
w czystym miejscu, z dala od magnesów, przechowywania i wyrównego<br>
elektromagnetycznych.<br>
Temperatura przechow Przechowywanie urządzenia. Aby uniknąc<br>w czystym miejscu, z dala od magnesów, przektromagnetycznych.<br>Temperatura przechowywania i wyrówny<br>wynosi 0°C–50°C (32°F–122°F).<br>Zczepianie<br>Temperatura robocza. Przed przystapienie<br>pr mentry war interactional and pozincy.<br>
Transformation and pozition interactions (czystym miejscu, z dala od magnesów, przedmiotów<br>
lektromagnetycznych.<br>
emperatura przechowywania i wyrównywanie ter<br>
ynosi 0°C=50°C (32°F-1
	- **Kwalifikacja pacjenta do zabiegu chirurgicznego.** Pewne dodatkowe czynniki związane z ogólnym stanem zdrowia pacjenta lub określoną chorobą, pomimo że nie mają związku z działaniem urządzenia lub celem jego wszczepienia, dyskwalifikują pacjenta jako kandydata do wszczepienia tego systemu. W kwalifikacji do zabiegu mogą pomóc wytyczne publikowane przez kardiologiczne grupy doradcze. Uszkodzenie barku lub obojczyka (np. złamanie lub przemieszczenie) bądź osteopenia/osteoporoza w wywiadzie mogą być czynnikami zwiększającymi zagrożenie uszkodzeniem obojczyka, barku lub ramienia podczas indukcji tachykardii komorowej/migotania komór w trakcie sprawdzania systemu S-ICD. osi 0°C=50°C (32°F=122°F).<br>
	Valiantie<br>
	peratura robocza. Przed przystąpieniem<br>
	ramowania lub wszczepiania należy odc<br>
	S°C (77°F=113°F), ponieważ skrajne ten<br>
	ratkowym okresie.<br>
	Ilifikacja pacjenta do zabiegu chirurgi<br>
	m je ne<br>
	mowania lub wszczepiania należy odcz<br>
	mowania lub wszczepiania należy odcz<br>
	C (77°F–113°F), ponieważ skrajne temp<br>
	kacja pacjenta do zabiegu chirurgic<br>
	zdrowia pacjenta lub określoną chorol<br>
	ego wszczepienia, dyskwalif ura robocza. Przed przystąpieniem do korania lub wszczepiania należy odczekać, a<br>wania lub wszczepiania należy odczekać, a<br>7°F–113°F), ponieważ skrajne temperatury<br>ym okresie.<br>pia pacjenta do zabiegu chirurgicznego.<br>rowia przechowywania i wyrównywanie temperatur. Zale<br>
	o°C (32°F–122°F)<br>
	robocza. Przed przystapieniem do korzystania z połączenie ostacja lub wszczepiania należy odczekać, aż urządzenie ostacja (113°F), ponieważ skrajne temperat Úrelta útværlega chinarycznega.<br>Pacjenta lub określoną chorobą,<br>zepienia, dyskwalifikują pacjenta<br>biegu mogą pomóc wytyczne pu<br>Mic czynnikami zwiększającym<br>dictachykardii komorowej/migotanii<br>li podskórnych. Przy wszczepia<br> Versione obsoleta. Non utilizzare. do zabiegu chirurgicznego. Pewne dod<br>ta lub określoną chorobą, pomimo że nie la, dyskwalifikują pacieraj jako kardydate<br>mogą pomóc wytyczne publikowane prze:<br>nogą pomóc wytyczne publikowane prze:<br>obojczyka (np. złamanie lu igu chirurgicznego. Pewne dodatkowe czynniki związane<br>reśloną chorobą, pomimo że nie mają związku z działanien<br>zalifikują pacjenta jako kandydata do wszczepienia tego sy<br>móc wytyczne publikowane przez kardiologiczne grupy
	- **Tworzenie tuneli podskórnych.** Przy wszczepianiu i pozycjonowaniu elektrody podskórnej w celu utworzenia tuneli podskórnych należy korzystać z narzędzi i akcesoriów firmy Boston Scientific przeznaczonych do stosowania podczas wszczepiania elektrody podskórnej. Należy unikać tworzenia tunelu w pobliżu innych wszczepionych podskórnie urządzeń medycznych, na przykład pompy insulinowej, pompy lekowej, przewodu mostkowego z przeprowadzonego wcześniej nacięcia mostka lub urządzenia wspomagającego pracę komór serca. dyskwalifikują pacjenta jako kandydata og pomóc wytyczne publikowane przez jojczyka (np. złamanie lub przemieszczenikami zwiększającymi zagrożenie uszkoli komorowej/migotania komór w trakciernych. Przy wszczepianiu i pozyc zyka (np. złamanie lub przemieszcze<br>ami zwiększającymi zagrożenie uszk<br>komorowej/migotania komór w trakcie<br>**cch.** Przy wszczepianiu i pozycjonow<br>h należy korzystáć z narzędzi i akces<br>zepionych podskórnie urządzeń med<br>stkow viększającymi zagrożenie uszkodzeniem obo<br>wej/migotania komór w trakcie sprawdzania<br>rzy wszczepianiu i pozycjonowaniu elektrody<br>ży korzystać z narzędzi i akcesoriów firmy Bo<br>skonnej z narzędzi i akcesoriów firmy Bo<br>uych po zkazającymi zaprożenie wszkodzenie nobiczyka, kszającymi zaprożenie wszkodzeniem obojczyka, kej/migotania komór w trakcie sprawdzania systemu wszczepianiu i pozycjonowaniu elektrody podskóm Scas wszczepiania elektrody pods
	- **Długość tunelu górnego.** Należy upewnić się, że długość tunelu górnego jest wystarczająca, aby pomieścić część elektrody od końcówki dystalnej do tulei na szwy bez wykrzywiania oraz wyginania cewki defibrylacyjnej. Wykrzywienie lub wygięcie cewki defibrylacyjnej wewnątrz tunelu górnego może prowadzić do nieprawidłowego wyczuwania i/lub niewłaściwego dostarczania terapii. Po wprowadzeniu elektrody do tunelu górnego można potwierdzić brak wykrzywienia lub wygięcia za pomocą badania rentgenowskiego lub fluoroskopii. expressively worselving buckets. We allow the timely positive tracking the timely positive tracking the timely property in the timely property in prefile the symmetric was promagającego prace komór serca.<br> **Chugość tunelu** zczeplania elektrody podskórnej. Należy uni<br>Kórnie urządzeń medycznych, na przykład propowadzonego wcześniej nacięcia mostka<br>się, że długość tunelu górnego jest wystarcz<br>alnej do tulei na szwy bez wykrzywiania oraz<br>wki def ze długość tunelu górnego jest wystarczająca<br>ej do tulei na szwy bez wykrzywiania oraz wyg<br>ki defibrylacyjnej wewnątrz tunelu górnego mo<br>wego dostarczania terapii. Po wprowadzeniu w<br>wenia lub wyglęcia za pomocą badania ren Vanhende version version version version version version version version version version version version version version version version version version version version version version version version version version versi För exemption. Bowprowadzeniu elements<br>
	Starczania terapii. Po wprowadzeniu elements<br>
	wyglęcia za pomocą badania rentgence<br>
	obszarąch wskążanych w instrukcji wsz<br>
	obszarąch wskążanych w instrukcji wsz<br>
	obszarąch wskążanych Szwy bez wykrzywiania oraz wyginania cewki<br>piej wewnątrz tunelu górnego może prowadzić<br>czania terapii. Po wprowadzeniu elektrody do<br>ygięcia za pomocą badania rentgenowskiego<br>szarach wskążanych w instrukcji wszczepiania.<br>Sz
	-

9

- **Nie należy zakładać szwów bezpośrednio nad korpusem elektrody podskórnej.** Nie należy zakładać szwów bezpośrednio nad korpusem elektrody podskórnej, ponieważ może to spowodować uszkodzenie jej struktury. Aby zapobiec przemieszczeniu elektrody podskórnej, należy użyć tulei na szwy.
- **Nie należy zginać elektrody podskórnej w pobliżu interfejsu elektroda-wejścia połączeń.** Wprowadzić wtyk złącza elektrody podskórnej do portu wejścia połączeń generatora impulsów. Nie należy zginać elektrody podskórnej w pobliżu interfejsu elektroda podskórna-wejścia połączeń. Nieprawidłowe wprowadzenie może spowodować uszkodzenie izolacji lub połączenia. • Nie należy zginać elektrody podskórnej<br>
Wprowadzić wtyk złącza elektrody podskó<br>
zginać elektrody podskómej w pobliżu inte<br>
wprowadzenie może spowodować uszkod<br>
• Połączenia elektrody podskórnej. Nie na<br>
generatora impul
	- **Połączenia elektrody podskórnej.** Nie należy wprowadzać elektrody podskórnej do portu złącza generatora impulsów bez zastosowania następujących środków ostrożności w celu zapewnienia odpowiedniego wprowadzenia: • Połączenia elektrody podskórn<br>generatora impulsów bez zastos<br>odpowiedniego wprowadzenia:<br>• Założyć klucz obrotowy na<br>połączenia elektrody podsi<br>• Sprawdzić wzrokowo, czy<br>• Włażie połrzeby poluzowe<br>• Całkowicie wprowadzić wprowadzenie może spowodować uszkodzenie<br>
	Połączenia elektrody podskórnej. Nie należ<br>
	generatora impulsów bez zastosowania nastęl<br>
	odpowiedniego wprowadzenia:<br>
	Założyć klucz obrotowy na zagłębienie z<br>
	Dołączenia elektrody
		- Założyć klucz obrotowy na zagłębienie z nacięciem zatyczki uszczelniającej przed wprowadzeniem połączenia elektrody podskórnej do portu w celu uwolnienia uwięzionego płynu lub powietrza.
		- Sprawdzić wzrokowo, czy śruba mocująca jest dostatecznie wsunięta, aby umożliwić wprowadzenie. W razie potrzeby poluzować śrubę mocującą za pomocą klucza obrotowego.
			- Całkowicie wprowadzić połączenie elektrody podskórnej do portu, a następnie dokręcić śrubę mocującą do połączenia.
	- **Przewody mostkowe.** W przypadku wszczepiania systemu S-ICD pacjentowi z przewodami mostkowymi należy się upewnić (np. za pomocą z fluoroskopii), że przewody mostkowe oraz elektrody wykrywające (dystalna i proksymalna) nie stykają się. Stykanie się metalowych powierzchni elektrody wykrywającej i przewodu mostkowego może negatywnie wpłynąć na wyczuwanie. W razie potrzeby należy utworzyć nowy tunel dla elektrody, aby zapewnić wystarczającą odległość między elektrodami wykrywającymi a przewodami mostkowymi. Odączenia elektrody podskórnej. Nie należy veneratora impulsów bez zastosowania następu<br>dpowiedniego wprowadzenia:<br>Założyć klucz obrotówy na zaglębienie z n<br>połączenia elektrody podskórnej do portu v<br>Sprawdzić wzrokowo, cz owiedniego wprowadzenia:<br>
	Założyć klucz obrotowy na zagłębienie z nac<br>
	połączenia elektrody podskórnej do portu w<br>
	Sprawdzić wzrokowo, czy śruba mocująca is<br>
	W razie potrzeby poluzować śrubę mocująca<br>
	Całkowicie wprowadzić tora impulsów bez zastosowania następujących środ<br>edniego wprowadzenia:<br>ałożyć klucz obrotówy na zagłębienie z nacięciem za<br>ołączenia elektrody podskórnej do portu w celu uwol<br>prawdzić wzrokowo, czy śruba mocująca jest do wwarte potrzeby poluzować śrubę modującą je<br>izie potrzeby poluzować śrubę modującą le<br>owicie wprowadzić połączenie elektrody<br>ującą do połączenia.<br>tronskowe, W przypadku wszczepianie<br>upewnić (np. za pomocą z fluoroskopii),<br> icie wprowadzić połączenie elektrody r<br>cą do połączenia.<br>ostkowe. W przypadku wszczepiania<br>ewnić (np. za pomocą z fluoroskopii), ż<br>oksymalna) nie stykają się. Stykanie sistemecki<br>elektrody, aby zapewnić wystarczają<br>mostkow v wprowadzić połączenie elektrody podskór<br>do połączenia.<br>k**kowe.** W przypadku wszczepiania systemnić (np. za pomocą z fluoroskópii), że przewymalna) nie stykają się. Stykanie się metali<br>wewego może negatywnie wpłynąć na wy rokowo, czy śrúba mocująca jest dostatecznie wsunięt<br>eby poluzować śrubę mocującą za pomocą klucza obro<br>prowadzić połączenie elektrody podskórnej do portu, a<br>połączenia.<br>we. W przypadku wszczepiania systemu S-ICD pacjent<br>(
	- **Urządzenie zamienne.** Wszczepianie urządzenia zamiennego do loży podskórnej, w której wcześniej znajdowało się większe urządzenie, może doprowadzić do przedostania się powietrza do loży, przesunięcia urządzenia, powstania nadżerki lub niewystarczającego uziemienia między urządzeniem i tkanką. Ryzyko przedostania się powietrza do loży i wystąpienia niewystarczającego uziemienia można zmniejszyć przez nawilżanie loży sterylnym roztworem soli fizjologicznej. Ryzyko przemieszczenia się urządzenia i powstania nadżerki można zmniejszyć przez przyszycie urządzenia. vince hegatywine wpyriąc na<br>milion vystarczającą<br>milion vystarczającą<br>e urządzenie, może doprowadzi<br>ia, powstania nadżerki lub niewy<br>sstania się powietrza do loży i wystania<br>izanie loży sterylnym roztworem<br>a nadżerki można a pomocą z fluoroskopii), że przewody mostkie stykają się, Stykanie się metalowych powoże negatywnie wykorzączne obsoleta. No<br>aby zapewnic wykorazającą odległość międ:<br>aby zapewnić wystarczającą odległość międ:<br>yszczepiani i negatywnie wpłynąć na wyczuwanie. W rząpewnić wystarczającą odległość międz<br>czepianie urządzenia zamiennego do loży<br>dzenie, może doprowadzić do przedostania<br>wstania nadzerki lub niewystarczającego usię powietrza do loży pianie urządzenia zamiennego do loży prie, może doprowadzić do przedostania nadzerki lub niewystarczającego uz<br>powietrza do loży i wystąpienia niewystarczającego uz<br>powietrza do loży i wystąpienia niewystarczającego uz<br>y s Floridae doprowadzić do przedostania<br>Financista (do przedostania<br>Wietrza do loży i wystąpienia niewystaczającego uz<br>Wietrylnym roztworem soli fizjologicznej<br>Poznaliz verzió. Ne hależy<br>Kielarządzeniem niejałowym, Nie należy e. Stykanie się metalowych powierzcnii elektrody wykrywanie wykrywanie wykrycznie wykrywający ciwystarczającą odległość między elektrodami wykrywający wystączającą odległość między elektrodami wykrywający urządzenia zamien e doprowadzić do przedostania się powietrza do loży, koreki lub niewystarczającego uziemienia między urządała<br>
	za do loży i wystąpienia niewystarczającego uziemienia<br>
	m roztworem soli fizjologicznej, Ryzyko przemieszcz<br>
	xe
	- **Sonda telemetryczna.** Sonda jest urządzeniem niejałowym. Nie należy sterylizować sondy ani programatora. Przed użyciem sondy w polu jałowym należy ją zamknąć wewnątrz bariery jałowej.

#### **Programowanie urządzenia**

- **Komunikacja z urządzeniem.** Do nawiązania połączenia z tym generatorem impulsów należy używać wyłącznie przeznaczonego do tego celu programatora i oprogramowania. m niejałowym. Nie należy sterylizować sondy ar<br>wym należy ją zamknąć wewnątrz bariery jałow<br>połączenia z tym generatorem impulsów należy<br>matora i oprogramowania.<br>zadzenie. Pacjentom należy poradzić, aby nież<br>sygnały dźwięk Example of the program owning the program owning the program owning the program owning of the program of the program of the program of the program of the program of the program of the program of the program of the program
- **Pacjenci słyszą dźwięki wydawane przez urządzenie.** Pacjentom należy poradzić, aby niezwłocznie kontaktowali się z lekarzem, jeśli tylko usłyszą sygnały dźwiękowe emitowane przez urządzenie. Grand Vanhender Maria Vanhender<br>Alängen version vanhender version vanhender versionen vanhender vanhender vanhender vanhender vanhender vanhender vanhender vanhender vanhender vanhender vanhender vanhender vanhender vanhen Anton należy poradzić, aby nieźwłocznie<br>Werelmitowane przez urządzenie<br>Anglicki przez urządzenie<br>Anglicki przez urządzenie<br>Anglicki przez przez przez przez przez przez przez przez<br>Kionarce Güncel olmay<br>Antique of the survey of the survey of the survey of the survey of the survey of the survey of the survey of the survey of the survey of the survey of the survey of the survey of the survey of the survey of th

#### **Zagrożenia związane ze środowiskiem i terapią**

• **Zakłócenia elektromagnetyczne (EMI).** Należy poradzić pacjentom, aby unikali źródeł EMI, ponieważ w wyniku zakłóceń elektromagnetycznych może dojść do dostarczenia przez generator impulsów nieodpowiedniej terapii lub zahamowania odpowiedniej terapii.

Zwiększenie odległości od źródła EMI lub jego wyłączenie zazwyczaj prowadzi do przywrócenia prawidłowego działania generatora impulsów.

Przykładami potencjalnych źródeł EMI są:

- Źródła zasilania elektrycznego
- Sprzęt do spawania łukowego lub oporowego (powinny znajdować się co najmniej 24 cale od implantu) Wyniku zakłocen elektromagnetyczne<br>
nieodpowiedniej terapii lub zahamov<br>
zwiększenie odlęgłości od źródła Externation<br>
Przykładami potencjalnych źródęł Elektrycznego<br>
• Žródła zasilania elektrycznego<br>
• Šprzęł do spawania Elektryczne piece od Mary Carlos Computer Carlos Computer Carlos Computer Carlos Carlos Carlos Carlos Carlos Carlos Carlos Carlos Carlos Carlos Carlos Carlos Carlos Carlos Carlos Carlos Carlos Carlos Carlos Carlos Carlos C prawidowego działania generatora impu<br>Przykładami potencjalnych źródeł EMI s:<br>2. Zródła zasilania elektrycznego<br>Anvendes.<br>2. Sprzet do spawania łukowego lub<br>implantu)<br>Podnośniki automatyczne<br>2. Mádajniki o częstotliwości r Version überholt. Nicht verwenden wird<br>
Version überholt. Nicht verwenden.<br>
Version überholt. Nicht verwenden.<br>
Verwenden.<br>
Verwenden.<br>
Version überholt. Nicht verwenden.<br>
Version überholt. Nicht verwenden.<br>
Version überho Sprzęt do spawania łukowego lubopo<br>
implantu)<br>
Podnośniki automatyczne<br>
Wysokonapięciowe elektryczne linie p<br>
Elektryczne piece odlewnicze<br>
Duże nadajniki o częstotliwości radiow<br>
Nadajniki radiowe, w tym urządzenia listen
	- Podnośniki automatyczne
	- Wysokonapięciowe elektryczne linie przesyłowe
		- Elektryczne piece odlewnicze
		- Duże nadajniki o częstotliwości radiowej, takie jak radar
		- Nadajniki radiowe, w tym urządzenia używane do sterowania zabawkami
		- Elektroniczne urządzenia przeciwkradzieżowe
		- Alternator jadącego samochodu
	- Techniki lecznicze oraz testy diagnostyczne, w czasie których przez ciało pacjenta przepływa prąd elektryczny, takie jak przezskórna stymulacja nerwów (ang. Transcutaneous Electrical Nerve Stimulation, TENS), elektrokauteryzacja, elektroliza/termoliza, badania elektrodiagnostyczne, elektromiografia lub badania przewodnictwa nerwowego Zródła zasilania elektrycznego<br>
	Sprzęt do spawania łukowego lub oporowego (p<br>
	implantu)<br>
	Podnośniki automatyczne<br>
	Wysokonapięciowe elektryczne linie przesyłowe<br>
	Elektryczne piece odlewnicze<br>
	Duże nadajniki o częstotliwośc Wysokonapięciowe elektryczne linie pr<br>Elektryczne piece odlewnicze<br>Duże nadajniki o częstotliwości radiow<br>Nadajniki radiowe, w tym urządzenia u<br>Elektroniczne urządzenia przeciwkrad:<br>Alternator jadącego samochodu<br>Techniki l iekuyczne piece obewnicze<br>uże nadajniki o częstotliwości radiowe<br>adajniki radiowe, w tym urządzenia uż<br>lektroniczne urządzenia przeciwkradzi<br>tlemator jadącego samochodu<br>echniki lecznicze oraz testy diagnostyc<br>ktromiografia vezire piece odrewnicze<br>Pradajniki o częstotliwości radiowej, takie jajniki radiowe, w tym urządzenia używane (troniczne urządzenia przeciwkradzieżowe<br>Proniczne urządzenia przeciwkradzieżowe<br>mator jadącego samochodu<br>unki f maplęciowe elektryczne linie przesyłowe<br>zne piece odlewnicze<br>dajniki o częstotliwości radiowej, takie jak radar<br>ki radiowe, w tym urządzenia używane do sterowania z<br>niczne urządzenia przeciwkradzieżowe<br>or jadącego samochod cznicze oraz testy diagnostycznicze oraz testy diagnostycznik, takie jak przezskóma stymulach, TENS), elektrokauteryzacja, elektrokauteryzacja, elektrokauteryzacja, elektrokauteryzacja, elektrody (np. aparat do EKG)<br>nexust urządzenia przeciwkradzieżowe<br>acego samochodu<br>icze oraz testy diagnostyczne, w czasie któr<br>kie jak przezskórna stymulacja nerwów (arc<br>ENS), elektrokauteryzacja, elektroliza/termo<br>fia lub badania przewodnictwa nerwowego<br>odz go samochodu<br>
	e oraz testy diagnostyczne, w czasie który<br>
	jak przezskórna stymulacja nerwów (ang<br>
	S), elektrokauteryzacja, elektroliza/termolub<br>
	badania przewodnictwa nerwowego<br>
	spina stosowane zewnętrznie wykorzystują<br>
	(n Parezskóma stymulacja newów (ang. 1997)<br>
	Parezskóma stymulacja newów (ang. 1997)<br>
	Padania przewodnictwa nerwówego<br>
	Pastowane zewnęfrznie wykorzystujące<br>
	Paparat do EKG)<br>
	Paparat do EKG<br>
	Paparat do EKG<br>
	Paparat do EKG<br>
	Papa chodu<br>
	Sty diagnostyczne, w czasie których przez ciało pacjenta przeskóma stymulacja nerwów (ang. Transcutaneous Electrici<br>
	Cokauteryzacja, elektroliza/termoliza, badania elektrodiagno<br>
	ia przewodnictwa nerwówego<br>
	Wwane ze
	- Wszelkie urządzenia stosowane zewnętrznie wykorzystujące system alarmowy automatycznej detekcji elektrody (np. aparat do EKG)

## **Środowisko kliniczne**

- **Defibrylacja zewnętrzna.** Zewnętrzna kardiowersja lub defibrylacja może uszkodzić generator impulsów lub elektrodę podskórną. Aby zapobiec uszkodzeniu elementów wszczepionego systemu, należy stosować się do następujących zaleceń: dania przewodnictwa nerwowego<br>Asowane zewnętrznie wykorzystujący<br>Aparat do EKG)<br>Przepobiec uszkodzeniu elementów<br>Zapobiec uszkodzeniu elementów<br>Wektrod (lub łyżek) bezpośrednio nad<br>C łyżki możliwie daleko od elementów Przewoenictwa nerwolego<br>
International is wykorzystujące system alam<br>
do EKG)<br>
Zna kardiowersja Jub defibrylacja może uszko<br>
sociolicus<br>
Utdatert versione brukes.<br>
Markinicznie wartość energii defibrylacji dla u<br>
Unit defi ewodnictwa nerwowego<br>
zewnęfrznie wykorzystujące system alarmowy aut<br>
EKG)<br>
a kardiowersja lub defibrylacja może uszkodzić ger<br>
c uszkodzeniu elementów wszczepionego system<br>
in:<br>
ub łyżek) bezpośrednio nad generatorem impu ardiowersja lub defibrylacja może uszka<br>Szkodzeniu elementów wszczepionego<br>Wzek) bezpośrednio nad generatorem<br>Wie daleko od elementów wszczepioni<br>nicznie wartość energii defibrylacji dla<br>fibrylacji zewnętrznej sprawdzić dz iowersja lub defibrylacja może uszkodzić geodzeniu elementów wszczepionego system<br>bezpośrednio nad generatorem impulsów<br>daleko od elementów wszczepionego system<br>znie wartość energii defibrylacji dla urządze<br>znie wartość en
	- Unikać umieszczania elektrod (lub łyżek) bezpośrednio nad generatorem impulsów lub elektrodą podskórną. Umieszczać łyżki możliwie daleko od elementów wszczepionego systemu. bezpośrednio nad generatorem impulsów lub leko od elementów wszczepionego systemu.<br>
	e wartość energii defibrylacji dla urządzenia do<br>
	cij zewnętrznej sprawdzić działanie generatore<br>
	"ha strónie 18).<br>
	Cardiopulmonary Resusc
	- Ustawić najniższą akceptowalną klinicznie wartość energii defibrylacji dla urządzenia do defibrylacji zewnętrznej. delementów wszczepionego systemu.<br>Sść energii defibrylacji dla urządzenia do<br>Anetrznej sprawdzić działanie generatora<br>Tronie 18).<br>Sprawdzić działanie generatora<br>Zakłócenia wyczuwania oraz może opóźr<br>Anetrzne działanie opóź Figure of Systems.<br>
	Hergi defibrylacji dla urządzenia do defibrylacji<br>
	Their sprawdzić działanie generatora impulsów<br>
	18).<br>
	Monary Resuscitation, CPR). Resuscytacja<br>
	enia wyczuwania oraz może opóźniać<br>
	Monary Resuscitation
	- Po zakończeniu kardiowersji lub defibrylacji zewnętrznej sprawdzić działanie generatora impulsów ("Kontrola generatora impulsów po terapii" na stronie 18). Föreniga den bylach die dizguzenia do di<br>Fördig sprawdzić działanie generatora in<br>Förenia wyczuwania oraz może opóźnia<br>Förenia wyczuwania oraz może opóźnia<br>Förenia oraz może opóźnia<br>Förenia oraz może opóźnia
- **Resuscytacja krążeniowo-oddechowa (ang. Cardiopulmonary Resuscitation, CPR).** Resuscytacja krążeniowo-oddechowa może powodować chwilowe zakłócenia wyczuwania oraz może opóźniać

11

dostarczenie terapii, spowodować jej zahamowanie lub przyczynić się do dostarczenia niewłaściwej terapii.

- **Zakłócenia elektryczne.** Zakłócenia elektryczne lub zakłócenia emitowane przez urządzenia, takie jak sprzęt do elektrokauteryzacji i monitorowania, mogą zakłócać nawiązywanie lub utrzymanie połączenia telemetrycznego w celu sprawdzania lub programowania urządzenia, a także mogą wywoływać nieoczekiwane zdarzenia na ekranie programatora lub w jego działaniu. W przypadku występowania takich zakłóceń należy odsunąć programator od urządzeń elektrycznych i sprawdzić, czy przewód sondy i kable nie krzyżują się. Zakłócenia elektromagnetyczne lub "szumy" emitowane przez towarzyszące urządzenia, takie jak urządzenie wspomagające pracę komór serca (VAD), pompa do podawania leków lub pompa insulinowa, mogą zakłócać nawiązywanie lub utrzymanie połączenia telemetrycznego w celu sprawdzania lub programowania generatora impulsów. W razie wystąpienia takich zakłóceń należy umieścić sondę nad generatorem impulsów i osłonić oba elementy materiałem nieprzepuszczającym promieniowania. Sakrocenia elektrozzne, zaklocenia elektrozzneg i monitorowa<br>
sprzęt do elektrokauteryzacji i monitorowa<br>
telemetrycznego w celu sprawdzania lub p<br>
nieoczekiwane zdarzenia na ekranie programa<br>
kable nie krzyżują się. Zakłó For takich zakloen należy odsunąć programator czytelia ielektromagnizzache inie krzyżują się. Zakłócenia elektromagnizzache version. Mają zakłóceń nawegnia protocynum sprawdzania lub programowania generatora funcional prom
	- **Terapia promieniowaniem jonizującym.** Niemożliwe jest określenie bezpiecznej dawki promieniowania ani zagwarantowanie prawidłowego działania generatora impulsów po ekspozycji na promieniowanie jonizujące. Wpływ radioterapii na wszczepiony generator impulsów warunkuje wiele czynników, w tym odległość generatora impulsów od wiązki promieniowania, rodzaj i poziom energii wiązki promieniowania, moc dawki, całkowita dawka promieniowania dostarczona w okresie eksploatacji generatora impulsów oraz ekranowanie generatora impulsów. Wpływ promieniowania jonizującego będzie się także różnić w zależności od rodzaju generatora impulsów — od braku zmian w działaniu do utraty możliwości terapii. Laure The Waylor Care and the properties and the properties and sprawdzania lub programowania<br>
	uniescić sonde nad generatorem<br>
	promieniowania.<br>
	Terapia promieniowanie prawidów<br>
	promieniowanie prawidów<br>
	promieniowanie prawi izuate in existycing się. zamożenia elementacja rządzenie sybomagające rządzenia, takie jak urządzenie sybomagające<br>ub pompa insulinowa, mogą zakłócać nawiązyw<br>prawdzania lub programowania generatora impliescić sordę nad g ompa insulinowa, mogą zakłocac nawiązywa<br>wydzania lub programowania generatora impulsow i osłot<br>sécić sondę nad generatorem impulsow i osłot<br>nieniowania.<br>pla promieniowaniem jonizującym. Niemoż<br>zagwarantowanie prawidłowego <sub>Eine</sub> insulinowa, moga zakłócać nawiązywach jest koningia insulinowa, mogą zakłócać nawiązywanie lub utrznia lub programowania generatora impulsów. W ració cha eleiowania.<br> **a promieniowaniem jonizującym**. Niemożliwe jes Outen transformation (and transformation of calibration of calibration of the Upply version. Vipply version of the Upply version of the Upply version of the Upply of Upply and the Upply of the Upply of the Upply of the Upp waniem jonizującym. Niemożliwe jest określenie bezz<br>ie prawidłowego działania generatora impulsów po eks<br>adioterapii na wszczepiony generator impulsów warunk<br>ra impulsów o wiązki promieniowania, rodzaj i poziom<br>ta dawka pr

Źródła promieniowania jonizującego różnią się istotnie pod względem potencjalnego wpływu na wszczepiony generator impulsów. Wiele źródeł promieniowania terapeutycznego, stosowanych między innymi w leczeniu nowotworów złośliwych, jak bomby kobaltowe, akceleratory liniowe, źródła promieniotwórcze czy betatrony, może zakłócać działanie wszczepionego generatora impulsów lub prowadzić do uszkodzenia urządzenia. pryw radioterapni na wszczepiony generatora impulsów od wiązki promienio<br>elektoria dawka promieniowania dostar<br>alikowita dawka promieniowania dostar<br>anie generatora impulsów. Wpływ pro<br>rodzaju generatora impulsów. Wele źró w radioterapin ra wszczepiony gerierator unitational provideration<br>abovita dawka promieniowania dostarczona w<br>sowita dawka promieniowania dostarczona w<br>e generatora impulsów. Wpływ promieniow<br>dzaju generatora impulsów. Wył vimpulsów. Wiele źródeł promie<br>otworów złośliwych, jak bomby łoetatrony, może zakłócać działa<br>enia urządzenia.<br>enia urządzenia.<br>yklu radioterapii radioterapeuta<br>ożliwości leczenia danego pacje<br>wnież rozważyć:<br>ratora impuls neratora impulsów — od braku zmian w dział<br>nizującego różnią się istotnie pod względem<br>pulsów. Wiele źródeł promieniowania terape<br>ororów złośliwych, jak bomby kobaltowe, akcesorze.<br>atrony, może zakłócać działanie wszczepio Now. Wiele źródeł promieniowania terape<br>Now. Wiele źródeł promieniowania terape<br>Now złośliwych, jak bomby kobaltowe, akcel<br>Dipy, może zakłócać działanie wszczepione<br>Ządzenia.<br>dioterapii radioterapeuta wraz z kardiolog<br>Sci iżnią się istotnie pod względem potencjalnego wpływu na<br>le źródeł promieniowania terapeutycznego, stosowanych u<br>vch, jak bomby kobaltowe, akceleratory liniowe, źródła<br>zakłócać dziąłanie wszczepionego generatora impulsów li

Przed rozpoczęciem cyklu radioterapii radioterapeuta wraz z kardiologiem lub elektrofizjologiem powinni rozważyć wszystkie możliwości leczenia danego pacjenta, w tym zaostrzenie kontroli i wymianę urządzenia. Należy również rozważyć: , może zakłocać działanie wszczepioneg<br>dzenia.<br>terapii radioterapeuta wraz z kardiologie<br>leczenia danego pacjenta, w tym zaostrz<br>ważyć:<br>wulsów materialem nieprzepuszczającym<br>poziomu monitorowania pacjenta podczą<br>powinno by

- Osłonięcie generatora impulsów materiałem nieprzepuszczającym promieniowania, bez względu na odległość między generatorem impulsów a wiązką promieniowania.
- Ustalenie odpowiedniego poziomu monitorowania pacjenta podczas leczenia.

Działanie generatora impulsów powinno być oceniane podczas i po radioterapii w taki sposób, by ocenić jak najwięcej funkcji ("Kontrola generatora impulsów po terapii" na stronie 18). Zakres, czas trwania i częstotliwość tej oceny związanej z radioterapią zależą od aktualnego stanu zdrowia pacjenta, powinny więc być określone przez kardiologa lub elektrofizjologa. apii radioterapeuta wraz z kardiologie<br>zenia danego pacjenta, w tym zaostrzyć:<br>być:<br>ow materialem nieprzepuszczającym<br>m impulsów a wiązką promieniowania<br>ziomu monitorowania pacjenta podcza<br>tiomu monitorowania pacjenta podc dioterapeuta wraz z kardiologiem lub elektrof<br>danego pacjenta, w tym zaostrzenie kontroli i<br>aterialem nieprzepuszczającym promieniowa<br>ulsów a wiązką promieniowania.<br>monitorowania pacjenta podczas leczenia.<br>monitorowania pa terapeuta wraz z kardiologiem lub elektrofizjologien<br>ego pacjenta, w tym zaostrzenie kontroli i wymian<br>riałem nieprzepuszczającym promieniowania, bez<br>w a wiązką promieniowania.<br>intorowania pacjenta podczas leczenia.<br>ocenia

Testy diagnostyczne generatora impulsów są przeprowadzane automatycznie co godzinę, a więc nie należy wyciągać wniosków odnośnie do funkcjonowania generatora impulsów do momentu uaktualnienia i oceny tych testów (po upływie co najmniej jednej godziny od ekspozycji na promieniowanie). Skutki ekspozycji generatora impulsów na promieniowanie mogą ujawnić się dopiero po pewnym czasie od ekspozycji. Dlatego należy dokładnie monitorować działanie generatora impulsów i przez okres kilku tygodni i miesięcy po radioterapii zachować ostrożność podczas programowania funkcji generatora. z malna pacjenta podczas leczenia.<br>
Semiane podczas i po radioterali u faklisów po terapii" na stronie 18). Zakres<br>
a zależą od aktualnego stanu zdrowia<br>
fizjologa.<br>
rzeprowadzane automatycznie co godomowania generatora im viązką promieniowania.<br>
wania pacjenta podczas leczenia.<br>
iane podczas i po radioterapii w taki sposób,<br>
iw po terapii" na stronie 18). Zakres, czas trależą od aktualnego stanu zdrowia pacjenta<br>
ologa.<br>
prowadzane automaty Exportantia. Nepoten verzia. Nepoten verzia. Nepoten verzia. Nepoten verzia. Nepoten verzia. Nepoten verzia. Nepoten verzia. Nepoten verzia. Nepoten verzia. Nepoten verzia. Nepoten verzia. Nepoten verzia. Nepoten verzia. N Aktualnego stanu zdrowia pacjenta, powir<br>
ane automatycznie co godzinę, a więc nie<br>
neratora impulsów do momentu uaktualn<br>
d ekspozycji na promieniowanie). Skutki<br>
viawnić się dopiero po pewnym czasie od<br>
generatora impuls automatycznie co godzinę, a więc nie<br>atora impulsów do momentu uaktualnie<br>spozycji na promieniowanie). Skutki<br>prieratora impulsów i przez okręś kilku<br>na sporamowania funkcji generatora.<br>is programowania funkcji generatora. regio stanta zurowia pacienta, powinny<br>tomatycznie co gódzinę, a więc nie<br>dzienia impulsów do momentu uaktualnienia i<br>ozycji na promieniowanie). Skutki<br>się dopiero po pewnym czasie od<br>pracamowania funkcji generatora.<br>Kulta

- **Elektrokauteryzacja i ablacja prądem o częstotliwości radiowej (RF).** Elektrokauteryzacja i ablacja prądem o częstotliwości radiowej mogą wywoływać arytmie komorowe i (lub) migotanie, powodować nieprawidłowe wyładowania i hamowanie stymulacji po wyładowaniu, a także wywoływać nieoczekiwane zdarzenia na ekranie programatora lub w jego działaniu. Należy ponadto zachować ostrożność przy wykonywaniu jakiegokolwiek zabiegu ablacji serca u pacjentów z wszczepionymi urządzeniami. Jeśli wykonanie elektrokauteryzacji lub ablacji jest konieczne, przestrzegać następujących zasad, aby zmniejszyć ryzyko dla pacienta i urządzenia: zdarzenia na ekranie programatora la wykonywaniu jakiegokolwiek zabiego<br>
wykonanie lektrokauteryzacji lub alti<br>
zmiejszy ryzko dla pacjenta i urz<br>
<br> **2** zaprogramować tryb Therapy<br> **2** Zaprogramować tryb Therapy<br> **2** Nale
	- Zapewnić dostęp do sprzętu do defibrylacji zewnętrznej.
	- Zaprogramować tryb Therapy (Terapia) w ustawieniu Off (Wył.) generatora impulsów.
	- Należy unikać bezpośredniego kontaktu pomiędzy sprzętem do elektrokauteryzacji lub cewnikami ablacyjnymi a generatorem impulsów i elektrodą podskórną.
		- Ścieżkę przepływu prądu należy utrzymywać możliwie jak najdalej od generatora impulsów i elektrody podskórnej.
	- W przypadku przeprowadzania ablacji RF i/lub elektrokauteryzacji na tkankach w pobliżu generatora impulsów lub elektrody podskórnej należy sprawdzić działanie generatora impulsów (["Kontrola](#page-21-1) generatora impulsów po terapii" na stronie 18). Expression and the Malezy unikad bezpoužívat.<br>
	Malezy unikad bezpoužívat.<br>
	Nepoužívat v Science v Science v Science v Science v Science v Science v Science v Science v Science v Science v Science v Science v Science v Scie Example State of the Magnetics of the Magnetics of the Magnetics of the Male State of the Male State of the Male State of the Male State of the Male State of the Male State of the Male State of the Male State of the Male S Expression Laptening design of the Capturist<br>
	Version Units of the Summer of the Summer of the Summer of the Summer of the Version of the Version of the Version of the Version of the Version of the Version of the Version o Mależy unikać bezpośredniego kontak<br>
	ablacyjnymi a generatorem impulsówi<br>
	Scieżkę przepływu pradu należy utrzy<br>
	(lelektrody podskórnej<br>
	W przypadku przeprowadzania ablacji<br>
	M przypadku przeprowadzania ablacji<br>
	M przypadku
		- $\sim$  Jeśli jest to możliwe, należy stosować bipolarny system do elektrokauteryzacji oraz krótkie, przerywane i nieregularne salwy wyładowań przy najniższym możliwym poziomie energii.
		- Należy zachować odległość minimum 30 centymetrów (12 cali) między urządzeniami do eletrokauteryzacji i do ablacji RF a programatorem i sondą telemetryczną. Podobnie należy zachować taką samą odległość między programatorem i sondą telemetryczną a pacjentem podczas tych zabiegów. Zaprogramować tryb Therapy (Terapia) w ustaw<br>
		Należy unikać bezpośredniego kontaktu pomięc<br>
		ablacyjnymi a generatorem impulsów i elektroda<br>
		Scieżkę przepływu prądu należy utrzymywać m<br>
		i elektrody podskórnej<br>
		W przypadku V przypadku przeprowadzania ablacji<br>
		impulsów lub elektrody podskórnej nalacji<br>
		impulsów po terapii" na stronacji<br>
		Jesli jest to możliwe, należy stosować<br>
		Dziej jest to not use.<br>
		Dziej vzachować odległość minimum<br>
		Neletoka mpulsów lub elektrody podskórnej nale:<br>eneratora impulsów po terapii" na stronesii jest to możliwe, należy stosować bi<br>zerywane i nieregularne salwy wyłado<br>ależy zachować odległość minimum 3<br>letrokauteryzacji i do ablacji version periody podskórnej należy sprawardora impulsów po terapii" na stronie 18)<br>jest to możliwe, należy stosować bipolarny<br>jest to możliwe, należy stosować bipolarny<br>rywane i nieregularne salwy wyładowań przy<br>zachować od dy podskórnej<br>
		valy podskórnej<br>
		valy podskórnej<br>
		valy podskórnej ależy sprawdzić działanie<br>
		ora impulsów po terapii" na stronie 18)<br>
		xt to możliwe, należy stosować bipolarny system do eleł<br>
		are i nieregularne salwy wyładow

Po zakończeniu zabiegu należy powrócić do trybu Therapy (Terapia) w ustawieniu On (Wł.) generatora impulsów.

- **Litotrypsja.** Litotrypsja falą uderzeniową generowaną pozaustrojowo (ESWL) może powodować zakłócenia elektromagnetyczne pracy generatora impulsów lub go uszkodzić. Jeżeli litotrypsja ESWL jest konieczna z medycznego punktu widzenia, należy stosować się do poniższych zaleceń, aby zminimalizować potencialne interakcie: Bryzacji í do ablacji RF a program<br>taka sama odległość między pro<br>zabiegu należy powrócić do tryb<br>trypsja falą uderzeniową genero<br>trypsja falą uderzeniową genero<br>omnagnetyczne pracy generator<br>tycznego punktu widzenia, nale nieregularne salwy wyładowań przy najniższy<br>wać odległość minimum 30 centymetrów (12<br>zacji i do ablacji RF a programatorem i sondą<br>a. Samą odległość między programatorem i s<br>A.<br>Siegu należy powrócić do trybu Therapy (Terap visualistica de la programatorem i sonda<br>
i i do ablacji RF a programatorem i sonda<br>
ama odległość między programatorem i sonda<br>
ama odległość między programatorem i sonda<br>
i u należy powrócić do trybu Therapy (Tera<br>
chala relative products and the products and the passed of the products and the particle.<br>The party of the product of the party of the product of the punktu widzenia, należy stosować się do<br>punktu widzenia, należy stosować się d zy powrocic do trybu 1 herapy (Terap<br>derzeniowa generowaną pozaustrojo<br>me pracy generatora impulsów lub go<br>ktu widzenia, należy stosować się do<br>merakcje:<br>merakcje:<br>wiednim wyładowaniom, zaprogramowiednim wyładowaniom, zapr ić minimum 30 centymetrów (12 cali) między urządzeniam<br>ecil RE a programatorem i sondą telemetryczną. Podobnie<br>glość między programatorem i sondą telemetryczną. Podobnie<br>powrócić do trybu Therapy (Terapia) w ustawieniu On
	- Unikać ogniskowania wiązki ESWL w pobliżu miejsca wszczepienia generatora impulsów.
	- Aby zapobiec nieodpowiednim wyładowaniom, zaprogramować tryb Therapy Off (Terapia wył.) generatora impulsów.
- **Energia ultradźwięków.** Energia ultradźwięków terapeutycznych (np. litotrypsji) może doprowadzić do uszkodzenia generatora impulsów. Jeśli istnieje konieczność leczniczego zastosowania energii ultradźwięków, należy unikać jej koncentracji w pobliżu miejsca wszczepienia generatora impulsów. Szkodliwy wpływ ultradźwięków diagnostycznych (np. echokardiografii) na generator impulsów nie jest znany. miową generowaną pozaustrojowo (ESWL) m<br>cy generatora impulsów lub go uszkodzić. Je<br>idzenia, należy stosować się do poniższych z<br>cje:<br>SWL w pobliżu miejsca wszczepienia gener<br>mykadowaniom, zaprogramować tryb Thera<br>Itradzwi wa generowana pozaustrojowo (ESWL) może powarenia maliszki (ESWL) może powarenia maliszki libraria, należy stosować się do poniższych zaleceń,<br>enia, należy stosować się do poniższych zaleceń,<br>enia, należy stosować się do p w pobliżu miejsca wszczepienia gene<br>dowaniom, zaprogramować tryb Ther<br>wiekow terapeutycznych (np. litotrypsis<br>strieje konieczność leczniczego zastor<br>acji w pobliżu miejsca wszczepienia g<br>ycznych (np. echokardiografii) na g pobliżu miejsca wszczepienia generatora im<br>waniom, zaprogramować tryb Therapy Off (<br>Ków terapeutycznych (np. litotrypsji) może d<br>ieje konieczność leczniczego zastosowania<br>i w pobliżu miejsca wszczepienia generator<br>moch (np miom, zaprogramować tryb Therapy Off (Terapier)<br>
W terapeutycznych (np. litotrypsji) może doprov<br>
konieczność leczniczego zastosowania energobliżu miejsca wszczepienia generator impulsor<br>
An in p. echokardiografii) na gene Vanhende (np. litetrypsji) może doprowoczność leczniczego zastosowania energiel<br>u miejsca wszczepienia generatora impulsowe<br>u miejsca wszczepienia generatora impulsow<br>co częstotliwości radiowej pochodzące z<br>totliwości gene Före Karl Zeepienia generatora impulsoit<br>Föräldrad version. Använd en erator impulsoit<br>The Natardiografii) na generator impulsoit v<br>Częstotliwości radiowej pochodzące z u<br>Wości generatora impulsoit mogą zakła<br>Czestotliwośc Enych (np. litotrypsji) może doprowadzić do<br>
deczniczego zastosowania energii<br>
sca wszczepienia generatora impulsów (np. litotrycznego zastosowania energii<br>
xardiografii) na generator impulsów nie jest<br>
stotliwości radiowe
- **Interferencja częstotliwości radiowej (RF).** Sygnały o częstotliwości radiowej pochodzące z urządzeń działających na częstotliwościach zbliżonych do częstotliwości generatora impulsów mogą zakłócać

połączenie telemetryczne podczas sprawdzania lub programowania generatora impulsów. Można zmniejszyć te zakłócenia o częstotliwości radiowej, zwiększając odległość między urządzeniem będącym ich źródłem a programatorem i generatorem impulsów.

- **Przewodzony prąd elektryczny.** Każde urządzenie medyczne, leczenie, terapia lub badanie diagnostyczne wprowadzające prąd elektryczny do ciała pacjenta może potencjalnie zakłócać działanie generatora impulsów. Terapie, metody leczenia oraz testy diagnostyczne, w czasie których przez ciało pacjenta przepływa prąd elektryczny (takie jak przezskórna stymulacja nerwów (ang. Transcutaneous Electrical Nerve Stimulation, TENS), elektrokauteryzacja, elektroliza/termoliza, badania elektrodiagnostyczne, elektromiografia lub badanie przewodzenia nerwowego), mogą zakłócać pracę generatora impulsów lub spowodować jego uszkodzenie. Przed rozpoczęciem leczenia należy zaprogramować urządzenie na tryb Therapy Off (Terapia Wył.) i obserwować jego działanie podczas prowadzenia terapii. Po zakończeniu leczenia należy sprawdzić działanie generatora impulsów (["Kontrola](#page-21-1) generatora impulsów po terapii" na stronie 18). • Przewodzony prąd elektryczny, Każde u diagnostyczne wprowadzające prąd elektryczny (takie generatora impulsów. Terapie, metody lec.<br>
pacjenta przepływa prąd elektryczny (takie Electrical New Stimulation, TENS), elektromi pacjenta przepływa prąd elektryczny (takie jak<br>Electrical Nerve Stimulation, TENS), elektroka<br>elektrodiagnostyczne, elektromiografia lub bac<br>generatora impulsów lub spowodować jego us<br>zaprogramować urządzenie na tryb Thera
	- **Wszczepialne urządzenia medyczne mogące generować zakłócenia elektromagnetyczne (EMI).** Elektromechaniczne urządzenia medyczne, które są wszczepione w pobliżu systemu S-ICD (na przykład wszczepialne pompy insulinowe, pompy do podawania leków lub urządzenia do wspomagania pracy komór serca), mogą generować zakłócenia elektromagnetyczne i zakłócać działanie systemu S-ICD. Należy wziąć pod uwagę i/lub ocenić możliwe efekty zakłóceń elektromagnetycznych, jeżeli takie urządzenia są wszczepione w pobliżu systemu S-ICD. Exercitar Stream<br>
	elektrodiagnostyczne, elektronia<br>
	generatora impulsów lub spowod<br>
	zaprogramować urządzenie na ti<br>
	prowadzenia terapii. Po zakończ<br>
	generatora impulsów po terapii<sup>n</sup><br> **Wszczepialne urządzenia med<br>
	Elektrom** Lectural verventingen. 1. Extromografia lub bada<br>Lectural verventingenstyczne, elektromografia lub bada<br>eneratora impulsów lub spowodować jego uszkaprogramować urządzenie na tryb Therapy Off<br>rowadzenia terapii. Po zakończe eratora implusow lub spowodować jego uszko<br>rogramować urządzenie na tryb Therapy Off (Torazonia terapii. Po zakończeniu leczenia nale<br>eratora implusów po terapii" na stronie 18).<br>tezepialne urządzenia medyczne mogące g<br>tro <sub>ntor</sub> into the provident and vector into the control into the control into the contrainmovać urządzenie na tryb Therapy Off (Terapia W<br>zenia terapii. Po zakończeniu leczenia należy spraw<br>tofa impulsów po terapii" na stro
	- **Wszczepialne urządzenia medyczne mogące generować pola magnetyczne.** Niektóre wszczepialne urządzenia medyczne, np. urządzenia wspomagające pracę komór serca i pompy do podawania leków lub pompy insulinowe, są wyposażone we wbudowane magnesy lub silniki, które mogą tworzyć silne pola magnetyczne (powyżej 10 gausów lub 1 militesli). Pola magnetyczne mogą przerwać detekcję arytmii i dostarczanie terapii, jeśli zostały wszczepione w pobliżu urządzenia S-ICD. Należy upewnić się, że detekcja arytmii i dostarczanie terapii przez S-ICD są prawidłowe, gdy wszczepionemu systemowi S-ICD towarzyszy takie urządzenie. anie urządzenia medyczne indyczne indyczne indianie chaniczne urządzenia medyczne, które się line pompy insulinowe, pompy do podawca), mogą generować zakłócenia elektro<br>iaj podawca (podawca), mogą generować zakłócenia elek Formula elektron obsoleta.<br>
	Portugal generować zakłócenia elektron<br>
	Pod uwage i/lub ocenić możliwe efektron<br>
	Pod uwage i/lub ocenić możliwe efektron<br>
	Pod uwage i/lub ocenić możliwe efektron<br>
	Pod uwage i/lub ocenić możliwe virusion en political alektromagnety<br>oga generować zakłócenia elektromagnety<br>d uwagę i/lub ocenić możliwe efekty zakłóc<br>szczepione w pobliżu systemu S-ICD.<br>vrządzenia medyczne mogące generowa<br>yczne, np. urządzenia wspomaga **qizenia medyczne mogące generować zakłócenia e**<br>urządzenia medyczne, które są wszczepione w pobliż<br>y insulinowe, pompy do podawania leków lub urządzer<br>g generować zakłócenia elektromagnetyczne i zakłócać<br>wagę i/lub ocenić wyposażone we wbudowane ma<br>si 10 gausów lub 1 militesii). Pola<br>sil zostały wszczepione w pobliż<br>arczanie terapi przez S-ICD są p<br>zenie.<br>zana stymulacja nerwów (TENS<br>rzez organizm, może zatem zaki<br>fENS jest wskazane z przyc ia medyczne mogące generować pola majesta. Nonegata. Nonegata. Nonegata. Nonegata. Nonegata. Nonegata. Nonegata. Nonegata. Nonegata. Nonegata. Nonegata. Nonegata. Nonegata. Nonegata. Nonegata. Nonegata. Nonegata. Nonegata. začne w wbudówane magnesy lub silniki<br>azóne w wbudówane magnesy lub silniki<br>usów lub 1 militesli). Pola magnetyczne n<br>tały wszczepione w pobliżu urządzenia S-<br>ie terapii przez S-ICD są prawidłowe, gdy<br>ymulacja nerwów (TENS wspomagające pracę komór serca i pompy do podawania<br>
	wbudówane magnesy lub silniki, które mogą tworzyć silne<br>
	1 nmilitesli). Pola magnetyzem mogą przewać detekcję an<br>
	zepione w pobliżu urządzenia S-ICD. Należy upewnić się,
	- **Przezskórna elektryczna stymulacja nerwów (TENS).** Stymulacja TENS polega na przechodzeniu prądu elektrycznego przez organizm, może zatem zakłócać działanie generatora impulsów. Jeśli wykonanie stymulacji TENS jest wskazane z przyczyn medycznych, należy ocenić ustawienia parametrów terapii TENS pod kątem zgodności z generatorem impulsów. Prawdopodobieństwo wystąpienia interakcji można zmniejszyć, stosując się do następujących wytycznych: www.czepione w pobliżu urządzenia S-IG<br>Papil przez S-ICD są prawidłowe, gdy w<br>Paszczepione w pobliżu urządzenia S-IG<br>Papil przez S-ICD są prawidłowe, gdy w<br>Pakizane z przyczyn medycznych, nale<br>Sci z generatorem impulsów. P Ela nerwów (TENS). Stymulacja TE<br>
	Ten, może zatem zakłocać działanie ge<br>
	skazane z przyczyn medycznych, nali<br>
	z generatorem impulsów. Prawdopot<br>
	następujących wytycznych:<br>
	ENS jak najbliżej siebie, a równocześl<br>
	nej<br>
	dpowi erwów (TENS). Stymulacja TENS polega na<br>ze zatem zakłocać działanie generatora impu<br>e z przyczyn medycznych, należy ocenić usteratorem impulsów. Prawdopodobieństwo wy<br>pujących wytycznych:<br>k najbliżej siebie, a równocześnie Werk (TENS). Stymulacja TENS polega na przecho<br>zatem zakłócać działanie generatora impulsów. Je<br>przyczyn medycznych, należy ocenić ustawienia<br>torem impulsów. Prawdopodobieństwo wystąpienia<br>apych wytycznych:<br>apych wytycznyc
		- Należy umieścić elektrody TENS jak najbliżej siebie, a równocześnie jak najdalej od generatora impulsów i elektrody podskórnej.
		- Należy stosować najniższy odpowiedni klinicznie poziom energii wyjściowej TENS.
		- Należy rozważyć monitorowanie serca podczas stymulacji TENS.

Można podjąć dodatkowe kroki, aby pomóc ograniczyć zakłócenia podczas korzystania ze stymulacji TENS w klinice: Version en en anti-<br>Version en a número de la majdalej od gen<br>Versie poziom energii wyjściowej TENS.<br>Versie stymulacji TENS.<br>Traniczyć zakłócenia podczas korzystania ze sty<br>versie prowadzenia stymulacji w klinice, należy w EDE, a Newhoczesnie pachaladaeg od generation<br>
Le poziom energii wyjściówej TENS.<br>
Zastarania podczas korzystania ze stymulac<br>
Zastaria stymulacji w klinice, należy wyłączy<br>
Zastaria stymulacji w klinice, należy wyłączy

• Jeżeli podejrzewane są zakłócenia podczas prowadzenia stymulacji w klinice, należy wyłączyć urządzenie TENS. Vanhentunginum versionen (1999)<br>Vanhentunginum versionen versionen versionen versionen versionen versionen versionen versionen versionen versio<br>Alan Start versionen versionen versionen versionen versionen versionen version Finia podczas korzystania ze stymulacji<br>A stymulacji w klinice, należy wyłączyć<br>A relativnu terech podczastki<br>Anapolityczne podczastki<br>Anapolityczne podczastki ENS<br>Apodczas korzystania ze stymulacji<br>Apodczas korzystania ze stymulacji<br>Silon de Santa Silon<br>Apolitical olmazyan<br>Silon de Olmazyan • Nie należy zmieniać ustawień stymulacji TENS, dopóki nie zostanie sprawdzone, czy nowe ustawienia nie zakłócają działania generatora impulsów.

Jeżeli stymulacja TENS jest niezbędna ze względów medycznych poza kliniką (zastosowanie domowe), należy udzielić pacjentom następujących instrukcji:

- Nie należy zmieniać ustawień stymulacji TENS ani umiejscowienia elektrod, chyba że otrzymano takie polecenie.
- Należy zakończyć każdą sesję stymulacji TENS, wyłączając urządzenie przed usunięciem elektrod.
- Jeśli podczas stymulacji TENS dojdzie do wyładowania, należy wyłączyć urządzenie do stymulacji TENS i skontaktować się z lekarzem prowadzącym pacjenta.

W celu oceny działania generatora impulsów podczas stosowania stymulacji TENS za pomocą programatora należy wykonać następujące czynności:

- 1. Zaprogramować tryb Therapy (Terapia) w ustawieniu Off (Wył.) generatora impulsów.
- 2. Obserwować w czasie rzeczywistym elektrogram podskórny (S-ECG) przy zaleconych ustawieniach wyjściowych stymulacji TENS, zwracając uwagę, kiedy następuje prawidłowe wyczuwanie, a kiedy zakłócenia. Jezell stymulacja I ENS jest niezbęcznie z biet niezby udzielić pacjentom następują<br>
• Nie należy zmieniać ustawień<br>
• Należy zakończyć każdą sesię<br>
• Jesli podczas stymulacji TENS<br>
• Jesli podczas stymulacji TENS<br>
• V cel Valezy zakoliczych kateliczych katelicznego kontrol (zakontaktował Wielu oceny działania geromanatora należy wykontaktować w czastarzystania zakończeniu stymenty a zakłocenia stylenować w czastarzystania zakłocenia styleno takie polecenie.<br>
Należy zakończyć każdą sesię sty<br>
Jeśli podczas stymulacji TENS doj<br>
TENS i skontaktować się z lekarze<br>
W celu oceny działania generatora impu<br>
programatora należy wykonać następują<br>
2. Zaprogramować tryb Version Waren Zieksmezyc Kazda sesję siyin<br>
Jeśli podczas stymulacji TENS dojdz<br>
TENS i skontaktować się z lekarzem<br>
W celu oceny działania generatora impulse<br>
programatora należy wykonać następujące<br>
2. Obserwować w czasi TENS i skontaktować się z lekarzem p<br>W celu oceny działania generatora impulsów<br>programatora należy wykonać następujące<br>2. Zaprogramować tryb Therapy (Terapia<br>2. Obserwować w czasie rzeczywistym e<br>wyjściówych stymulacji TE Leśli podczas stymulacji TENS dojdzie do wyład TENS i skontaktować się z lekarzem prowadząc<br>
V celu oceny działania generatora impulsów podczas<br>
παρταμοποιείτε την γίνεια την γίνεια της παρτολείς<br>
Σαρτοσταιονικό προϊόπετε Zaprogramować tryb Therapy (Terapia<br>
Obserwować w czasie rzeczywistym el<br>
wyjściówych stymulacji TENS, zwracaj<br>
zakłócenia,<br>
Po zakończeniu stymulacji wyłączyć un<br>
na tryb Therapy On (Terapia wył.)<br>
Mymulacji TENS należy t Visciowych stymulacji TENS, zwracają<br>Akłócenia.<br>
2 zakończeniu stymulacji TENS, zwracają<br>
2 zakończeniu stymulacji wyłączyć urz<br>
2 tryb Therapy On (Terapia wył.)<br>
2 nulacji TENS należy także przeprowad<br>
2 zymać dodatkowe i version stymulacji TENS, zwracając uwagieria<br>Stenia.<br>Akończeniu stymulacji TENS, zwracając uwagieria.<br>Akończeniu stymulacji wyłączyć urządzenie<br>Abrie TENS należy także przeprowadzić dokłanie działa prawidłowo ("Kontrola ge

3. Po zakończeniu stymulacji wyłączyć urządzenie do TENS i przestawić program generatora impulsów na tryb Therapy On (Terapia wył.).

Po stymulacji TENS należy także przeprowadzić dokładną kontrolę generatora impulsów, aby upewnić się, że urządzenie działa prawidłowo ("Kontrola generatora impulsów po terapii" na stronie 18).

Aby otrzymać dodatkowe informacje, należy skontaktować się z firmą Boston Scientific, korzystając z informacji podanych na tylnej okładce.

## **Dom i miejsce pracy**

- **Urządzenia gospodarstwa domowego.** Urządzenia gospodarstwa domowego, które są w dobrym stanie technicznym i prawidłowo uziemione, zwykle nie wytwarzają zakłóceń elektromagnetycznych o natężeniu wystarczającym do zakłócenia pracy generatora impulsów. Odnotowano zakłócenia pracy generatora impulsów spowodowane ręcznymi urządzeniami elektrycznymi lub elektrycznymi maszynkami do golenia używanymi bezpośrednio nad miejscem wszczepienia generatora impulsów. amować tryb Therapy (Terapia) w ustawieniu Off (Wył.)<br>
ować w czasie rzeczywistym elektrogram podskórny (S<br>
wych stymulacji TENS, zwracając uwagę, kiedy następi<br>
nia.<br>
nia.<br>
niczeniu stymulacji wyłączyć urządzenie do TENS vala prawidłowo ("Kontrola gene<br>Adatkowe informacje, należy skoj<br>Vch na tylnej okładce:<br>Dodarstwa domowego. Urządz<br>Awidłowo uziemione, zwykle nie<br>do zakłocenia pracy generatora<br>dowane ręcznymi urządzeniami by On (Terapia wyk).<br>
Yależy także przeprowadzić dokładną kontraparatora impulsowe<br>
Inanyidłowe ("Kontrola generatora impulsowe<br>
Ina tylnej okładce.<br>
Ina tylnej okładce.<br>
Ina tylnej okładce.<br>
Ina tylnej okładce.<br>
Ina tylne we informacje, należy skontaktować się z także przeprowadzic dokiadnia komicznej<br>awidłowo ("Kontrola generatora impulsów<br>we informacje, należy skontaktować się z t<br>tylnej okładce.<br>stwa domowego. Urządzenia gospodars<br>we ręc informacje, należy skontaktować się z firmej okładce.<br>Pasence – względzenia gospodarstwać przemione, zwykle nie wytwarzają zakłó<br>Pasenusi versija. Nepartami elektrycznymi lub<br>Recznymi urządzeniami elektrycznymi lub<br>Pad mie **domowego.** Urządzenia gospodarstvemione, zwykle nie wytwarzają zakłó<br>a pracy generatora impulsów. Odnotomymi urządzeniami elektrycznymi lub<br>d miejscem wszczepienia generatora<br>ciwkradzieżowe (Electronic Article<br>prowadzieżo
- **Elektroniczne systemy przeciwkradzieżowe (Electronic Article Surveillance, EAS) i systemy zabezpieczeń.** Należy poinformować pacjentów, jak unikać wpływu na funkcjonowanie urządzenia kardiologicznego bramek antykradzieżowych i bramek zabezpieczających, dezaktywatorów znaczników lub czytników znaczników zawierających sprzęt do identyfikacji radiowej (RFID). Takie systemy są spotykane przy wejściach i wyjściach ze sklepów, przy kasach, w bibliotekach publicznych i w systemach kontroli dostępu. Pacjenci powinni unikać dłuższego przebywania w pobliżu bramek antykradzieżowych i zabezpieczających i czytników znaczników. Pacjenci powinni również unikać dłuższego przebywania w pobliżu zamontowanych przy kasach sklepowych lub przenośnych systemów dezaktywacji znaczników. Wpływ bramek przeciwkradzieżowych, bramek bezpieczeństwa i systemów kontroli dostępu na działanie urządzenia kardiologicznego jest mało prawdopodobny, jeśli pacjenci przechodzą przez nie w normalnym e przeprowadzić dokładną kontrolę generatora impulsów, a ("Kontrola generatora impulsów po terapii" na stronie 18).<br>ację, należy skontaktować się z firmą Boston Scientific, ko<br>ladce.<br>mowego. Urządzenia gospodarstwa domoweg wego. Urządzenia gospodarstwa domowego.<br>e, zwykle nie wytwarzają zakłóceń elektrone<br>cy generatora impulsów. Odnotowano zakłóce<br>urządzeniami elektrycznymi lub elektrycznym<br>scem wszczepienia generatora impulsów.<br>cadzieżowe ( go. Urządzenia gospodarstwa domowego, które szwykle nie wytwarzają zakłóceń elektromagnetyczieneratora impulsów. Odnotowano zakłócenia prac<br>dzeniami elektrycznymi lub elektrycznymi maszym<br>m wszczepienia generatora impulsów wszczepienia generatora impulsów<br>zowe (Electronic Article Surveillancjentów, jak unikać wpływu na funkcjon<br>jentów, jak unikać wpływu na funkcjon<br>sprzęta o identyfikacji radiowej (REID)<br>skiepów, przy kasach, w bibliotekach Hamilteneury<br>Czepienia generatora impulsów<br>Wersterpenia generatora impulsów<br>Wersterpenia denterative Surveillance, EAS)<br>Mow, jak unikać wpływu na funkcjonowanie<br>This interactive (RFID). Takie sy<br>A nu se utilizacy przebywan **Exection Center Surveilland Survey The Survey Constrained Report of the system of the system of the system**<br> *X* jak unikač wpływu na funkcjonowanie urządz<br>
vrazličica. Nepotywana w pobliciz profile system<br> *X* proport po Prityfikacji radiowej (RFID). Takie systemy<br>hy kasach, w bibliotekach publicznych i w speływania w pobliżu bramek antykradz<br>powinni również unikac dłuższego przeby<br>przenośnych systemów dezaktywacji znaczeństwa i systemów k acji radiowej (RFID). Takie systemy są<br>ch, w bibliotekach publicznych i wsystemach<br>wania w pobliżu bramek amykradzieżowych i<br>nirównież unikać dłuższego przebywania w<br>ośnych systemów dezaktywacji znaczników.<br>firozoficz prze

Exploration which the same three controls and the set of the set of the set of the set of the set of the set of the set of the set of the set of the set of the set of the set of the set of the set of the set of the set of

tempie. Jeśli pacjent znajduje się w pobliżu elektronicznego systemu antykradzieżowego lub systemu kontroli dostępu zauważy jakieś objawy, powinien odejść od sprzętu i powiadomić lekarza.

- **Telefony komórkowe.** Poinformować pacjentów, aby nie trzymali telefonów komórkowych przy uchu po stronie, po której znajduje się wszczepione urządzenie. Pacjenci nie powinni nosić włączonego telefonu komórkowego w kieszeni na piersi lub na pasku w odległości do 15 cm (6 cali) od wszczepionego urządzenia, ponieważ niektóre telefony komórkowe mogą wywoływać nieprawidłową stymulację ze strony generatora impulsów lub hamować prawidłową stymulację. Ferrari Momorkoweg. Pointomovac particular stronic po której znajduje się wszczepion komórkowego w kieszeni na piersi lub na urządzenia, ponieważ niektóre telefony ko<br>generatora impulsów lub hamować prawid<br>**Pola magnetyczn** 
	- **Pola magnetyczne.** Należy poinformować pacjentów, że przedłużająca się ekspozycja na silne pole magnetyczne (powyżej 10 gausów lub 1 mT) może spowodować zawieszenie detekcji arytmii. Przykłady źródeł pola magnetycznego:
		- Transformatory i silniki przemysłowe
		- Skanery MRI

*UWAGA: Funkcja magnetyczna jest wyłączona, gdy urządzenie działa w trybie MRI Protection Mode (Tryb ochrony w trakcie badań MRI). Więcej informacji można znaleźć w["Badanie](#page-29-0) metodą rezonansu magnetycznego (MRI)" na stronie 26 i Instrukcji obsługi technicznej dotyczącej badania MRI.* • Pola magnetyczne. Należy poim<br>
magnetyczne (powyżej 10 gausó<br>
źródeł pola magnetycznego:<br>
• Transformatory i silniki prze<br>
• Skanery MRI<br>
• WAGA: Funkcja magnetycznego<br>
• MRI<br>
• Mode (Tryb ochrony w trak<br>
• Pozorańsu mag Statement version.<br>
Statement version. Statement version of the statement version of the planety<br>
For a magnetyczne (powyżej 10 gausów lub 1 mT) n<br>
Statement version.<br>
Transformatory i silniki przemysłowe<br>
Skanety MRI<br> *MA* Version magnetyczne. Należy poinformować pacje<br>
inagnetyczne (powyżej 10 gausów lub 1 mT) mc<br>
verdel pola magnetycznego:<br>
Transformatory i silniki przemysłowe<br>
Skanery MRI<br>
VWAGA: Funkcja magnetyczna jest wyk<br>
Mode (Tryb o iel pola magnetycznego:<br>
Transformatory i silniki przemysłowe<br>
Skanery MRI<br>
UWAGA: Funkcja magnetyczna jest wyłą<br>
Mode (Tryb ochrony w trakcie badań MRI).<br>
Vezonansu magnetycznego (MRI)" na stronie<br>
MRI.<br>
Duże głośniki ste tyczne (powyżej 10 gausów lub 1 mT) może spowodo<br>hola magnetycznego:<br>hansformatory i silniki przemysłowe<br>Kanery MRI<br>holo (Tryb ochrony w trakcie badań MRI). Więcej informatory magnetycznego (MRI)" na stronie 26 i Institut

- Duże głośniki stereo
- Słuchawki telefoniczne trzymane w odległości do 1,27 cm od generatora impulsów

• Sondy magnetyczne, takie jak te używane przez służby bezpieczeństwa na lotniskach i w grze Bingo

• **Podwyższone wartości ciśnienia.** Międzynarodowa Organizacja Normalizacyjna (ISO) nie zatwierdziła znormalizowanego testu ciśnieniowego dla wszczepialnych generatorów impulsów w przypadku stosowania hiperbarycznej terapii tlenowej (HBOT) lub nurkowania z aparatem tlenowym. Jednakże firma Boston Scientific opracowała protokół testowy do oceny pracy urządzenia w warunkach narażenia na podwyższone ciśnienie atmosferyczne. Poniższe podsumowanie wyników testów ciśnieniowych nie stanowi zezwolenia na stosowanie HBOT lub nurkowanie z aparatem tlenowym i nie powinno być postrzegane jako takie zezwolenie. Solar Manufarmagniery<br>Cinto dochrony w trakcie badań MRI). V<br>nansu magnetycznego (MRI)" na stronie<br>e głośniki stereo<br>e głośniki stereo<br>mawki telefoniczne trzymane w odległoścy<br>wanego testu ciśnienia. Międzynarodo<br>wanego te versión magnetycznego (wiki) ha stronie<br>Versiki stereo<br>Wki telefoniczne frzymane w odległości<br>magnetyczne, takie jak te używane prze<br>wartości ciśnienia. Międzynarodow<br>nego testu ciśnieniowego dla wszczepi<br>perbarycznej tera magnetycznego (mkr) pás utilisere zo rinst<br>iki stereo<br>telefoniczne frzymane w odległości do 1,2:<br>gnetyczne, takie jak te używane przez służi<br>wartości ciśnienia. Międzynarodowa Orga<br>go testu ciśnieniowego dla wszczepialnych unkcja magnetyczna jest wyłączona, gdy urządzenie dat chrony w trakcie badań MRJ). Więcej informacji można<br>agnetycznego (MRI)" na stronie 26 i Instrukcji obsługi te<br>stereo<br>foniczne trzymane w odległości do 1,27 cm od gener sci ciśnienia: Międzynarodowa (uzisnieniowego dla wszczepial)<br>znej terapii tlenowej (HBOT) lub<br>cowała protokół testowy do ocen<br>a atmosferyczne, Poniższe pods<br>a stosowanie HBOT lub nurkowa<br>zezwolenie:<br>e wynikające ze stosow zne trzymane w odległości do 1,27 cm od geles,<br>ei takie jak te używane przez służby bezpiec:<br>ciśnienia. Międzynarodowa Organizacja Non<br>ciśnieniowego dla wszczepialnych generator<br>pi terapii tlenowej (HBOT) lub nurkowania z nienia: Międzynarodowa Organizacja Nordinala: Międzynarodowa Organizacja Nordinala:<br>Neizmantowego dla wszczepialnych generator<br>Papii tlenowej (HBOT) lub nurkowania z aprotokół testowy do oceny pracy urządze<br>Steryczne. Poni iowego dla wszczepialnych generatorów<br>bit lienowej (HBOT) lub nurkowania z apar<br>otokół testowy do oceny pracy urządzeni<br>ryczne. Poniższe podsumowanie wynikó<br>nie HBOT lub nurkowanie z aparatem tle<br>lie.<br>ace ze stosowania HBO e używane przez służby bezpieczeństwa na lotniskach i w riędzynarodowa Organizacja Normalizacyjna (ISO) nie zato dla wszczepialnych generatorów impulsów w przypadku<br>owej (HBOT) lub nurkowania z aparatem tlenowym. Jedna tes

Podwyższone ciśnienie wynikające ze stosowania HBOT lub z nurkowania z aparatem tlenowym może uszkodzić generator impulsów. W czasie trwania testów laboratoryjnych wszystkie generatory impulsów z próby testowej działały zgodnie z planem przy ekspozycji na ponad 300 cykli przy ciśnieniu do 3,0 ATA. Testy laboratoryjne nie określiły wpływu podwyższonego ciśnienia na reakcję fizjologiczną ani na pracę generatora impulsów w przypadku, gdy jest on wszczepiony do organizmu człowieka. Kol testowy do oceny pracy urządzen<br>
zne. Poniższe podsumowanie wynika<br>
HBOT lub nurkowanie z aparatem tle<br>
HBOT lub nurkowanie z aparatem tle<br>
ze stosowania HBOT lub z nurkowa<br>
zasie trwania testów laboratoryjnych<br>
lanem Now to doesn't priacy dizelarial w wall wall interest in the stownard wylist of the brukes. The disease that is a paradem tenowym inte powinno between the powint of the powint of the state of the state of the state of the

Zmiany ciśnienia w każdym cyklu testowym rozpoczynały się od ciśnienia otoczenia/pokojowego i obejmowały wzrost do poziomu wysokiego ciśnienia, a następnie powrót do ciśnienia otoczenia. Choć czas przebywania w warunkach podwyższonego ciśnienia może mieć wpływ na fizjologię człowieka, testy wykazują, że nie wpływa on na pracę generatora impulsów. Odpowiedniki wartości ciśnienia przedstawia Tabela 1 Odpowiedniki wartości ciśnienia na stronie 17. ia testów laboratoryjnych wszystkie generatory<br>
ekspozycji na ponad 300 cykli przy ciśnieniu do<br>
szczepiony do organizmu człowieka.<br>
wszczepiony do organizmu człowieka.<br>
poczynały się od ciśnienia otoczenia/pokojowe<br>
lieni Example of distribution and the distribution of distribution and the distribution of the distribution of the distribution of the distribution of the distribution of the distribution of the distribution of the distribution Ephile powrdt do cisnienia cloczenia. Cho chomeze mieć wpływ na fizjologie człowieka,<br>Dodpowiedniki wartości ciśnienia przedsta.<br>Odpowiedniki wartości ciśnienia przedsta.<br>Alaba katalicki katalicki katalicki (zaprach cho ch Fröräldrad version. Användse sinenia przedstawa. powrót do ciśnienia otoczenia. Choć<br>mieć wpływ na fizjologię człowieka, testy<br>wiedniki wartości ciśnienia przedstawią $\gamma$ a)

#### <span id="page-20-0"></span>**Tabela 1. Odpowiedniki wartości ciśnienia**

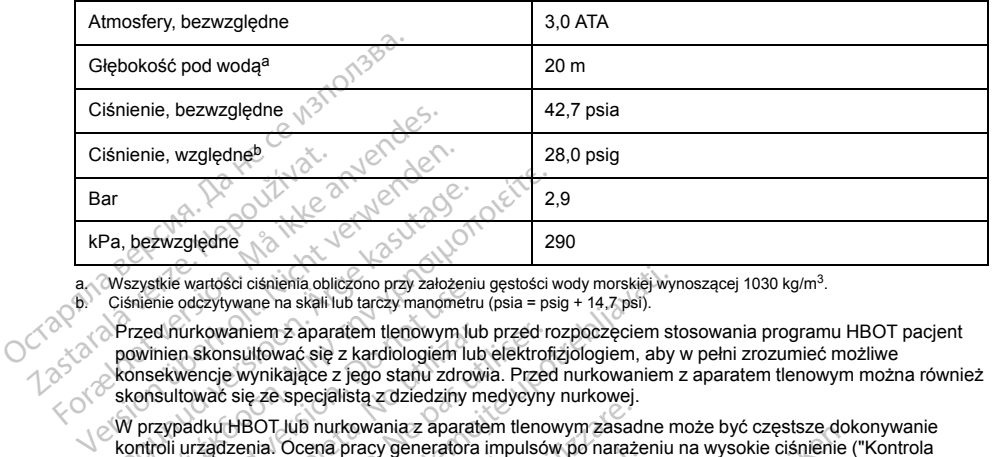

<span id="page-20-2"></span>a. Wszystkie wartości ciśnienia obliczono przy założeniu gęstości wody morskiej wynoszącej 1030 kg/m3.

b. Ciśnienie odczytywane na skali lub tarczy manometru (psia = psig + 14,7 psi).

<span id="page-20-1"></span>Przed nurkowaniem z aparatem tlenowym lub przed rozpoczęciem stosowania programu HBOT pacjent powinien skonsultować się z kardiologiem lub elektrofizjologiem, aby w pełni zrozumieć możliwe konsekwencje wynikające z jego stanu zdrowia. Przed nurkowaniem z aparatem tlenowym można również skonsultować się ze specjalistą z dziedziny medycyny nurkowej. ar<br>
Pa, bezwzględne<br>
Wszystkie wartości ciśnienia obliczono przy założenia<br>
Ciśnienie odczytywane na skali lub tarczy manometr<br>
Przed nurkowaniem z aparatem tlenowym lu<br>
powinien skonsultować się z kardiologiem lub konsekw

W przypadku HBOT lub nurkowania z aparatem tlenowym zasadne może być częstsze dokonywanie kontroli urządzenia. Ocena pracy generatora impulsów po narażeniu na wysokie ciśnienie (["Kontrola](#page-21-1) generatora impulsów po terapii" na stronie 18). Zakres, czas i częstotliwość takiej oceny w odniesieniu do narażenia na wysokie ciśnienie zależą od aktualnego stanu zdrowia pacjenta i powinny być określane przez prowadzącego kardiologa lub elektrofizjologa. W razie dodatkowych pytań oraz w celu uzyskania dalszych informacji związanych z protokołem testowym lub wynikami testów dotyczących HBOTalbo nurkowania z aparatem tlenowym należy skontaktować się z firmą Boston Scientific, korzystając z informacji podanych na tylnej okładce. **Dezwzględne**<br>
Dezwzględne<br>
Dezwzględne<br>
Dezwzględne<br>
Dezwzględne<br>
Constantine odczytywane na skali lub tarczy manometru (psia = psicarinie odczytywane na skali lub tarczy manometru (psia = psicarinie skonsultować się z e iske wartosci cisnienia obiczono przy zarożeniu<br>nie odczytywane na skali lub tarczy manometria<br>dat rukowaniem z aparatem tlenowym lu<br>nien. skonsultować się z kardiologiem lub<br>nien. skonsultować się z epocjalistą z dziedzin iurkowaniem z aparatem tlenowym lub<br>n skonsultować się z kardiologiem lub<br>wencje wynikające z jego stanu zdrowitować się ze specjalistą z dziedziny m<br>adku HBOT lub nurkowania z aparate<br>urządzenia. Ocera pracy generatora im version z aparatem tlenowym lub przed r<br>konsultować się z kardiologiem lub elektroncje wynikające z jego stanu zdrowia. Prze<br>vać się ze specjalistą z dziedziny medycyni<br>ku HBOT lub nurkowania z aparatem tleno<br>gadzenia. Oce Sci ciśnienia obliczono przy założeniu gęstości wody morskiej wywane na skali lub tarczy manometru (psia = psig + 14,7 psi).<br>
Zaniem z aparatem tlenowym lub przed rozpoczęciem s<br>
sulfować się z kardiologiem lub elektrofizj íslów po terapij<sup>u</sup> na stronie 18). Z<br>Isów po terapij<sup>u</sup> na stronie 18). Z<br>sokie ciśnienie zależą od aktualizego kardiologa lub elektrofizjologii<br>zaratem tlenowym należy skontalizych na tylnej okładce<br>ych na tylnej okładce Versione obsoleta. Non utilizare de la maria de la provincia de la provincia de la provincia de la provincia de la provincia de la provincia de la provincia de la provincia de la provincia de la provincia de la provincia d dera pracy generatora impulsow po naraze<br>o terapiji" na stronie 18). Zakres, czas i czsa i czis<br>iśnienie zależą od aktualnego stanu zdro<br>ardiologa lub elektrofizjologa. W razie dod<br>azanych z protokolem testowym lub wynik<br>i inia z aparalem univorin zastadine mioze być częstszę domana z aparatora impulsów po narażeniu na wysokie ciśnienie<br>na stronie 18). Zakres, czas i częstotliwość takiej oceny w<br>zależą od aktualnego stanu zdrowia pacjenta i

## **Badania kontrolne**

- **Wysoka impedancja wyładowania.** Odnotowana wartość impedancji dostarczonego wyładowania większa niż 110 omów może wskazywać na nieoptymalne rozmieszczenie systemu. Należy dołożyć starań, aby umieścić zarówno generator impulsów, jak i elektrodę bezpośrednio na powięzi, a nie na tkance tłuszczowej. Tkanka tłuszczowa może powodować znaczącą impedancję ścieżki prądu wyładowania o wysokim napięciu. ielnie zależą od aktualnego stanu zdrowiologa lub elektrofizjologa, W razie dodatniej<br>anych z protokołem testowym lub wynika<br>enowym należy skontaktować się z firmą<br>nej okładce.<br>adowania. Odnotowana wartość impedate<br>ze wska ela 2 protokolem testowym na wynka<br>wym należy skontaktować się z firmą<br>okładce<br>wskazywać na nieoptymalne rozmies<br>wskazywać na nieoptymalne rozmies<br>uszczowa może powodować znaczą<br>eciu.<br>ania. Odnotowana wartość impedancia.<br>a ależy skontaktować się z firmą Boston Science.<br>
2. Odnotowana wartość impedancji dostarczcywać na nieoptymalne rozmieszczenie systemator impulsów, jak i elektrodę bezpośrednio<br>
2. Odnotowana wartość impedancji dostarczone<br>
- **Niska impedancja wyładowania.** Odnotowana wartość impedancji dostarczonego wyładowania mniejsza niż 25 omów może wskazywać na awarię generatora impulsów. Dostarczone wyładowanie mogło zostać zakłócone i/lub każda kolejna terapia dostarczana przez generator impulsów może zostać zakłócona. Jeśli obserwuje się, że wartość odnotowanej impedancji wyładowania jest mniejsza niż 25 omów, należy zweryfikować prawidłowe funkcjonowanie generatora impulsów. wersji wać się z firmą Boston Scientific, korzyskontaktować się z firmą Boston Scientific, korzyskontaktować się z firmą Boston Scientific, korzystała<br>ad na nieopłymalne rozmieszczenie systemu. Nale<br>or impulsów, jak i elek na nieoptymalne rozmieszczenie system<br>impulsów, jak i elektrodę bezpośrednico<br>ioże powodować znacząca impedancji<br>owana wartość impedancji dostarczon<br>generatora impulsów. Dostarczone w<br>medancji wyładowania jest mniejsza<br>i g nieoptymalne rozmieszczenie systemu. Nalulsów, jak i elektrodę bezpośrednio na powie<br>powodować znaczącą impedancję ścieżki<br>ana wartość impedancji dostarczonego wyła<br>nnentara impulsów. Dostarczone wyładowanie<br>przez generato a wartość impedancji dostarczonego wyładować zatora impulsów. Dostarczonego wyładowania może zostać zakneji wyładowania jest mniejsza niż 25 omów, natora impulsów.<br>Nepo wykładowania jest mniejsza niż 25 omów, natora impuls Sec impedancji dostarczonego wyładowanie mo<br>
impulsów. Dostarczone wyładowanie mo<br>
cz generator impulsów może zostać zakładowania jest mniejsza niż 25 omów, na<br>
impulsów.<br>
Alania komór (VF) lub częstoskurczu komo<br>
ania kom Behavior distance wykadowania miniejsza<br>
Béw. Dostarczone wykadowania miniejsza<br>
merator impulsów może zostać zakłócona. Jeśli<br>
vania jest miniejsza niż 25 omów, należy<br>
sów.<br>
Sow.<br>
Cultural prodobnego wyniku w okresie<br>
zd
- **Testowanie konwersji.** Powodzenie konwersji migotania komór (VF) lub częstoskurczu komorowego (VT) podczas testowania konwersji arytmii nie stanowi gwarancji osiągnięcia podobnego wyniku w okresie pooperacyjnym. Należy mieć świadomość, że zmiany stanu zdrowia pacjenta, schematu podawania leków generator impulsów może zostać zakłó<br>dowania jest mniejsza niż 25 omów, nale<br>pulsów.<br>A komor (VF) lub częstoskurczu komorciji osiągnięcia podobnego wyriku w okoniej<br>ninu zdrowia pacjenta, schematu podaw<br>ninu zdrowia pacjen

17

i innych czynników mogą wpłynąć na zmianę wartości progu defibrylacji (DFT), co może skutkować brakiem konwersji arytmii w okresie pooperacyjnym. Za pomocą testu konwersji należy potwierdzić, że zaburzenia rytmu serca mogą być wykryte i przerwane przez system generatora impulsów w przypadku, gdy stan pacjenta się zmienił lub parametry urządzenia zostały przeprogramowane.

• **Uwagi dotyczące wizyty kontrolnej dla pacjentów wyjeżdżających z kraju.** Należy z góry rozważyć zaplanowanie wizyty kontrolnej u pacjentów, którzy po wszczepieniu planują podróż lub przeprowadzkę do kraju innego niż kraj, w którym urządzenie zostało wszczepione. Status prawny pozwalający na stosowanie urządzeń oraz związanych z nim konfiguracji oprogramowania zależy od kraju; przepisy niektórych krajów mogą nie dopuszczać stosowania określonych produktów. da heriaren się zmienił lub parametrych voltacja da zaplanowanie wizyty kontrolnej dla zaplanowanie wizyty kontrolnej u pacjentó<br>
kraju innego niż kraj, w którym urządzenie<br>
stosowanie urządzeń oraz związanych z niektórych Kraju innego niż kraj, w którym urządzenie zos<br>stosowanie urządzeń oraz związanych z nim k<br>niektórych krajów mogą nie dopuszczać stosowanie urządzeń oraz związanych z nim k<br>niektórych krajów mogą nie dopuszczać stosowanie<br>

Aby uzyskać pomoc w ustaleniu dostępności kontroli urządzenia w kraju, do którego udaje się pacjent, należy skontaktować się z Boston Scientific, wykorzystując informacje podane na tylnej okładce.

## **Eksplantacja i utylizacja**

- **Obsługa podczas eksplantacji.** Przed eksplantacją, należy wykonać poniższe czynności, aby zapobiec niepożądanym wyładowaniom, nadpisaniu ważnych danych dotyczących terapii oraz emisji słyszalnych dźwięków: Mission Maria Carlo Therefore and the material of the distribution of the Aby uzyskać pomoc w ustaleniu należy skontaktować się z Bosto<br>
Eksplantacja i utylizacja<br>
Chiepozadanym wyładowaniom, hatwieków<br>
Chiepozadanym wyład versionen arabizeri ofaz zwięzanych z minicipality<br>iektórych krajów mogą nie dopuszczać stosowa<br>by uzyskać pomoc w ustaleniu dostępności konden.<br>ależy skontaktować się z Boston Scientific, wykartacja Tutylizacja<br>ależy skon uzyskać pomoc w ustaleniu dostępności kontrzy skontaktować się z Boston Scientific, wyko<br>tacja i utylizacja<br>Auga podczas eksplantacji. Przed eksplanta<br>ożądanym wyładowaniom, nadpisaniu ważnych<br>ożądanym wyładowaniom, nadpis For May The Copussional and Succious Market pomoc w ustaleniu dostępności kontroli urządzy<br>Skontaktować się z Boston Scientific, wykorzystując<br>ia lutylizacja<br>And podczas eksplantacji, Przed eksplantacją, należ<br>Andrym wyła Success expansion, Azculatory and Windows and Windows in the proportional proportional process contract the political control of the political state of National Substitution National process is a material control of Nation eksplantacji, Przed eksplantacją, należy wykonać pondowaniom, nadpisaniu ważnych danych dotyczących t<br>dowaniom, nadpisaniu ważnych danych dotyczących t<br>actryb Therapy Off (Terapia Wył.) generatora impulsów<br>halizator dźwięk
	- Zaprogramować tryb Therapy Off (Terapia Wył.) generatora impulsów.
	- Wyłączyć sygnalizator dźwiękowy, jeśli jest dostępny.
- **Postępowanie podczas utylizacji.** Wyczyścić i zdezynfekować urządzenie, stosując standardowe techniki obchodzenia się z materiałami stanowiącymi zagrożenie biologiczne. ramować tryb Therapy Off (Terapia Wy<br>yć sygnalizator dźwiękowy, jeśli jest do<br>ie podczas utylizacji. Wyczyścić i zde<br>odzenia się z materiałami stanowiącyn<br>leży upewnić się, że przed kremacją z<br>czas kremacji zwłok i spalani nować tryb Therapy Off (Terapia Wyt.) genesygnalizator dźwiękowy, jeśli jest dostępny.<br>Podczas utylizacji. Wyczyścić i zdezynfek<br>Jenia się z materiałami stanowiącymi zagro<br>y upewnić się, że przed kremacją zwłok geneskiemia utylizacji. Wyczyścić i zdezynfekować urząc<br>2 materiałami stanowiącymi zagrożenie biolo<br>2 się, że przed kremacją zwłok generator impiracych (spalania mogą spowodować eksplo<br>3 materializzare. Non utilizzare. Non utilizzare.
- <span id="page-21-1"></span><span id="page-21-0"></span>• **Spalanie.** Należy upewnić się, że przed kremacją zwłok generator impulsów został usunięty. Temperatury panujące podczas kremacji zwłok i spalania mogą spowodować eksplozję generatora impulsów.

# **DODATKOWE ŚRODKI OSTROŻNOŚCI**

## **Kontrola generatora impulsów po terapii**

Po każdym zabiegu lub procedurze medycznej mogącej wpłynąć na działanie generatora impulsów, należy przeprowadzić gruntowną kontrolę, która może obejmować: whić się, że przed kremacją zwło<br>macji zwłok i spalania mogą spo<br>STROŻNOŚCI<br>usów po terapii<br>cedurze medycznej mogącej wp<br>controle, która może obejmować:<br>generatora impulsów za pomoci Robert Balania mogą spowodować eksplomacji versija.<br>November 1991<br>November 1991<br>November 1992<br>November 1993<br>Neizmantot.<br>Neizmantot.<br>Neizmantot.<br>Neizmantot.<br>Neizmantot.<br>Neizmantot.<br>Neizmantot.<br>Neizmantot.<br>Neizmantot.<br>Neizma Ski spalania mogą spowodować eksploz<br>DSCI<br>Terapii<br>Terapii versija. Neparatorija. Nenapračno programatora.<br>Terapii versija. Nenapračno programatora.<br>Nenapračno programatora.<br>Nenapračno programatora.<br>Nenapračno programatora. apij<br>Wcznej mogącej wpłynąć na działania<br>a może obejmować:<br>mpulsów za pomocą programatora<br>kodów biędów i elektrogramatora<br>szystkich danych pacjenta<br>wodskómej i stanowiącymi zagrożenie biologiczne.<br>
Ed kremacją zwłok generator impulsów został usunięty. Ter<br>
alania mogą spowodować eksplozję generatora impulsów.<br>
I<br>
i sow za pomocą programatora<br>
i skóre za pomocą programatora<br>
i s Example in the program at the series of the control of the control of the control of the control of the control of the control of the control of the control of the control of the control of the control of the control of th

- Sprawdzenie danych generatora impulsów za pomocą programatora
- Przeglądanie zapisanych zdarzeń, kodów błędów i elektrogramów podskórnych (S-ECG) w czasie rzeczywistym przed zapisaniem wszystkich danych pacjenta Pomocą programatora
- Testowanie impedancji elektrody podskórnej
- Sprawdzenie stanu baterii
- Wydrukowanie wszystkich niezbędnych raportów
- Sprawdzenie, czy ostateczne programowanie jest właściwe przed opuszczeniem kliniki przez pacjenta Padenta in industrie en kiniki przez pacja Vanhentunut version. America.<br>Perzedopuszczeniem kliniki przez pacje<br>Marca Vanhentunut version. America.<br>Alamentunut version. America. Fördad version. Använd en started version.<br>Analogisk started version. Använd er started version.<br>Analogisk started version. Använd version.<br>Annalogisk started version. Güncel olmayan sürüm. Kullanmayın.
- Zakończenie sesji

18

## <span id="page-22-0"></span>**MOŻLIWE ZDARZENIA NIEPOŻĄDANE**

Do możliwych zdarzeń niepożądanych związanych ze wszczepieniem systemu S-ICD należą m.in.:

- Przyspieszenie/indukcja arytmii przedsionkowej lub komorowej
- Reakcja niepożądana na testy indukcji
- Reakcja alergiczna/niepożądana na system lub lek
- 
- Krwawienie<br>Złamanie przewodnika<br>Tworzenie się torbieli<br>Zgon • Złamanie przewodnika
- Tworzenie się torbieli
- Zgon
- Opóźnione dostarczenie terapii
- Dyskomfort lub przedłużenie gojenia nacięcia Przyspieszenie/indukcja arytmii.prz<br>
Reakcja niepożądana na testy indu<br>
Reakcja alergiczna/niepożądana na<br>
Krwawienie<br>
Złamanie przewodnika<br>
Tworzenie się torbieli<br>
Zgón<br>
Popóźnione dostarczenie terapii<br>
Dyskomfort lub prz Zamanie przewodnika<br>
Tworzenie się torbieli<br>
Zgon<br>
Copóźnione dostarczenie t<br>
Dyskomfort lub przedłuże<br>
Copóźnione dostarczenie i zam<br>
Zniekształcenie i/lub złam<br>
Copóźnie izolacji elekt For Bakcja alergiczna/niepożądana na systema internet version.<br>
Złamanie przewodnika<br>
Tworzenie się torbieli<br>
Zgon<br>
Chożnione dostarczenie terapii<br>
Dyskomfort lub przedłużenie gojenia na<br>
Szkodzenie izolacji elektrody<br>
Ero Extra de la prévodinka<br>
Version de la prévodinka<br>
Version de la prévodinka<br>
Version de la prévodince de la prévodince<br>
Version de la prévodince de la prévodince<br>
Version de la prévodince de la prévodince<br>
Version de la pré Skomfort lub przedłużenie gojenia nacięc<br>eksztatcenie i/lub złamanie elektrody<br>zkodzenie izolacji elektrody<br>zja/ekstruzja implantu<br>powodzenie dostarczenia terapii<br>azzka<br>irak/miejscowe nagromadzenie płynu su<br>irak opłucnej
	-
	- Uszkodzenie izolacji elektrody
	- Erozja/ekstruzja implantu
	- Niepowodzenie dostarczenia terapii
	-
	- Experiment lub przedłużenie gojenia nácięcia<br>
	Zniekształcenie i/lub złamanie elektrody<br>
	Zniekszkodzenie izolacji elektrody<br>
	Zniekszkodzenie izolacji elektrody<br>
	Zniekszkodzenie izolacji elektrody<br>
	Zniekszkodzenie izolacji e • Zlamanie przewodnika<br>• Zgon<br>• Goróżnione dostarczenie terapii<br>• Dyskomfort lub przedłużenie gojenia nacięcia<br>• Szicksztatelnie izolacji elektrody<br>• Szkodzenie izolacji elektrody<br>• Erozja/ekstruzja implantu<br>• Erozja/ekst • Krwiak/miejscowe nagromadzenie płynu surowiczego iztatcenie i/lub złamanie elektrody<br>dzenie izolacji elektrody<br>/ekstruzja-implantu<br>wodzenie dostarczenia terapii<br>x/miejscowe nagromadzenie płynu surc<br>copłucnej<br>widłowe podłączenie elektrody do urzą Versie i/lub złamanie elektrody<br>
	Siruzja implantu<br>
	Siruzja implantu<br>
	Versie dostarczenia terapii<br>
	Versie dostarczenia terapii<br>
	Versie perimeralizer.<br>
	Versie podłączenie elektrody do urządzenia<br>
	Versie komunikacji z urządze ostarczenie terapii<br>
	ub przedłużenie gojenia nacięcia<br>
	nie i/lub złamanie elektrody<br>
	i. izolacji elektrody<br>
	i. izolacji elektrody<br>
	i. izolacji elektrody<br>
	i. izolacji elektrody<br>
	nie dostarczenia terapii.<br>
	cowe nagromadzenie we nagromadzenie płynu surowi<br>j<br>podłączenie elektrody do urządz<br>i komunikacji z urządzeniem<br>i wykonania defibrylacji lub stym<br>mulacja po wyładowaniu Starczenia terapił<br>
	Magromadzenie płynu surowiczego<br>
	Magromadzenie płynu surowiczego<br>
	Maczenie elektrody do urządzenia<br>
	Wykonania defibrylacji lub stymulacji<br>
	Versione wykołowania<br>
	Tracenie wykołowania Novecojusi versija. Neizmantot.
		- Krwiak opłucnej
		- Nieprawidłowe podłączenie elektrody do urządzenia
		- Brak możliwości komunikacji z urządzeniem
		- Brak możliwości wykonania defibrylacji lub stymulacji
		- Niewłaściwa stymulacja po wyładowaniu
		- Niewłaściwe dostarczenie wyładowania
		- Zakażenie
		- Uszkodzenie lub ból kończyny górnej, w tym obojczyka, barku lub ramienia madzenie płynu surowiczego<br>
		Me elektrody do urządzenia<br>
		Alice elektrody do urządzenia<br>
		Alice elektrody do urządzenia<br>
		Me synudowania<br>
		Pawyładowania<br>
		Pawyładowania<br>
		Pawyładowania<br>
		Pawyładowania<br>
		Pawyładowania<br>
		Pawyładowania Elektrody do urządzenia<br>
		12 urządzeniem<br>
		defibrylacji lub stymulacji<br>
		Myładowaniu<br>
		Myładowaniu<br>
		My gómej, w tym obojczyka, barku lut rapite is een versie. Niet gebruiken. datert version. Skal ikke brukes. Werstern version. Version observation principales. Zastaraná verzia. Nepoužívate.<br>**Dalezyka barku tub ramienia** vzkvátáv.<br>2006 estate rázličica. Nepoužívatáv.<br>2006 estate rázličica. Nepoužívatáv.<br>2006 estate rázličica. Nepoužívatáv.<br>2006 estate rázličica. Nepoužívatní. Vanhentunut version, kunighten
		- Powstawanie bliznowca
		- Migracja lub przemieszczenie implantu
		- Stymulacja mięśnia/nerwu
		- Uszkodzenie nerwu
		- Uszkodzenie narządu lub perforacja

Figure version. Använd ei.<br>Proventie: Ca. Använd ei.<br>Sharakhture: So. Använder.<br>Angarakhture: So. Använ.<br>Angarakhture: Su. Använ.<br>Angarakhture: Su. Använ.

- Odma opłucnowa
- Dyskomfort po wyładowaniu/stymulacji
- Przedwczesne wyczerpanie baterii
- Losowe awarie elementów
- Udar mózgu
- Odma podskórna
- Chirurgiczny zabieg rewizyjny lub wymiana systemu
- Omdlenie
- Uszkodzenie tkanki
- Zaczerwienienie, podrażnienie, zdrętwienie lub martwica tkanki
- Uszkodzenie naczynia lub perforacja

Lista możliwych zdarzeń niepożądanych związanych z obrazowaniem MRI znajduje się w Instrukcji obsługi technicznej dotyczącej badania MRI. • Przedwczesne wyczerpanie baterii a losowe awarie elementów<br>• Udar mózgu<br>• Odma podskórna<br>• Chirurgiczny zabieg rewizyjny lub wymiat<br>• Chirurgiczny zabieg rewizyjny lub wymiat<br>• Uszkodzenie tkańki<br>• Zaczerwienienie, podra Chirurgiczny zabieg rewizyjny lub<br>
Chirurgiczny zabieg rewizyjny lub<br>
Uszkodzenie tkanki<br>
Zaczerwienienie, podrażnienie,<br>
Lista możliwych zdarzeń niepoządany<br>
technicznej dotyczącej badania MRI.<br>
W przypadku wystąpienia kt Udar mozgu<br>
Odma podskórna<br>
Chirurgiczny zabieg rewizyjny lub wymiana sy<br>
Omdlenie<br>
Uszkodzenie tkanki<br>
Zaczerwienienie, podrażnienie, zdrętwienie lub<br>
Uszkodzenie naczynia lub perforacja<br>
Ata możliwych zdarzeń niepożądany Chirurgiczny zabieg rewizyjny lub wymiana system<br>Iszkodzenie tkanki<br>Zaczerwienienie, podrażnienie, zdrętwienie lub<br>Vszkodzenie naczynia lub perforacja<br>Michael verwenden.<br>Szkodzenie naczynia lub perforacja<br>Szkodzenie naczyn alenie<br>
zkodzenie tkanki<br>
zzerwienienie, podrażnienie, zdrętwienie lub n<br>
zkodzenie naczynia lub perforacja<br>
zkodzenie naczynia lub perforacja<br>
zkodzenie naczynia lub perforacja<br>
zkodzenie naczynia lub perforacja<br>
zkodzeni giczny zabieg rewizyjny lub wymiana systemu<br>
dzenie tkanki<br>
rwienienie, podrażnienie, zdrętwienie lub martwica tłacenie naczynia lub perforacja<br>
ych zdarzeń niepożądanych związanych z obrazowa<br>
dotyczącej badania MRI,<br>
u w ienie naczynia lub perforacja<br>
Szczącej badania MRI<br>
Szczącej badania MRI<br>
Szczącej badania MRI<br>
Szczącej badania MRI<br>
Szczenia nieprawczych i (lub) modyfikacja alialań naprawczych i (lub) modyfikacja<br>
Szczenych za pomocą odraznienie, zdrętwienie lub martwica tkanki<br>
ynia lub perforacja<br>
- hiepoządanych związanych z obrazowaniem MRI znaj<br>
adania MRI.<br>
a któregokolwiek zdarzenia niepoządanego konieczne<br>
rawczych i (lub) modyfikacja albo usun

W przypadku wystąpienia któregokolwiek zdarzenia niepożądanego konieczne może być przeprowadzenie inwazyjnych działań naprawczych i (lub) modyfikacja albo usunięcie systemu S-ICD. Verzen niepożądanych związanych z oracja (architektor)<br>Versión obsoleta. No utilizarcja niepotemia niepotemia któregokolwiek zdarzenia niepotemia niepotemia niepotemia niepotemia niepotemia niepotemia niepotemia niepotemia ven niepoządanych związanych z obrazowej badania MRI<br>Jenia któregokolwiek zdarzenia niepoządania<br>naprawczych ((lub) modyfikacja albo usunich<br>za pomocą systemu S-ICD, mogą wystą<br>awidłowym zadziałaniem urządzenia<br>natomowe<br>cy

U pacjentów leczonych za pomocą systemu S-ICD, mogą wystąpić zaburzenia psychiczne, w tym m.in.:

- Depresja/lęk
- Lęk przed nieprawidłowym zadziałaniem urządzenia
- Lęk przed wyładowaniami
- <span id="page-23-0"></span>• Wyładowania fantomowe

Wszelkie poważne incydenty związane z urządzeniem tym urządzeniem pówinny być zgłoszone firmie Boston<br>Scientific i odpowiedniemu lokalnemu organowi regulacyjnemu.<br>BADANIA PRZESIEWOWE PACJENTOW Scientific i odpowiedniemu lokalnemu organowi regulacyjnemu. Mym zadziałaniem urządzenia<br>Maria Maria z urządzeniem tym<br>Maria z urządzeniem tym<br>Maria programowi regulacyjne<br>E PACJENTÓW Veh ((lub) modyfikacja albo usunięcie system<br>nocą systemu S-ICD, mogą wystąpić zaburze<br>m zadziałaniem urządzenia<br>ni<br>wiązane z urządzeniem tym urządzeniem po<br>ACJENTOW<br>ACJENTOW ENTÓW<br>Experimental version of the state of the state of the state of the state of the state of the state of the state of the state of the state of the state of the state of the state of the state of the state of the state Examplem urządzenia<br>
Pasar versija. Nenaudokite.<br>
Pasar versija. Nenaudokite.<br>
Pasar versija. Nepaudokite.<br>
Pasar versija. Nenaudokite.<br>
Pasar versija. Nenaudokite.<br>
Pasar versija.<br>
Pasar versija.<br>
Pasar versija.<br>
Pasar ve

# **BADANIA PRZESIEWOWE PACJENTÓW**

Dostępne są dwie opcje badań przesiewowych pacjentów.

Automatyczne narzędzie do badań przesiewowych (Automated Screening Tool, AST) EMBLEM S-ICD jest oprogramowaniem używanym do przeprowadzania badań przesiewowych pacjentów przed wszczepieniem systemu S-ICD. Model 2889 oprogramowania jest używany w modelu 3120 programatora. Model 3889 oprogramowania jest używany w modelu 3300 programatora. Narzędzie AST jest alternatywnym rozwiązaniem względem narzędzia do badań przesiewowych pacjentów model 4744. Te narzędzia do badań przesiewowych służą do identycznych celów i można je stosować niezależnie lub łącznie. Więcej informacji zawiera instrukcja użytkowania automatycznego narzędzia do badań przesiewowych (AST) EMBLEM S-ICD. Elavada<br>Elavada en elavada en elavada en elavada en elavada en elavada en elavada en elavada en elavada en el<br>Elavada en elavada en elavada en elavada en elavada en elavada en elavada en elavada en elavada en elavada en<br>El u S-ICD, mogą wystąpić zaburzenia psychiczne, w tym m.i<br>
lem urządzenia<br>
lem urządzenia<br>
Czędzeniem tym urządzeniem pówinny być zgłoszone firmi<br>
mowi regulacyjnemu.<br>
Verb pacientów.<br>
Mych pacientów.<br>
Mych pacientów modelu dzeniem tym urządzeniem pówinny być zgłoszone firm<br>w regulacyjnemu.<br>Daniem brukes. Nie używać w przeterminowana w przez przez przez przeterminowana. Narzędzie AST jest alternatywnym ro<br>jest używany w modelu 3120 programato entów.<br>Vautomated Screening Tool, AST) EMBLEM S-badań przesiewowych pacjentów przed wszcz<br>Zywany w modelu 3120 programatora. Model 3<br>ramatora. Narzędzie AST jest alternatywnym rc<br>exaleznie lub łącznie. Więcej informacji za nated Screening Tool, AST) EMBLEM S-ICD is<br>przesiewowych pacjentów przed wszczepieniny<br>w modelu 3120 programatora. Model 3889<br>pra. Narzędzie AST jest alternatywnym rozwiąz<br>model 4744. Te narzędzia do badań przesiewo<br>wowych Maria 1920 programatora. Model 3889<br>
Maria 1920 programatora. Model 3889<br>
Maria Te narzędzia do badań przesiewo<br>
1922: Wiece jnformacji zawiera instructional przesiewo<br>
1923: Wiece jnformacji zawiera instruction<br>
tracja 1 Ad. Te narzędzia do badań przesiewowy<br>cznie. Więcej informacji zawiera instruktorzy<br>Cznie. Więcej informacji zawiera instruktorzy<br>SKST) EMBLEM S-ICD.<br>SKST) EMBLEM S-ICD.<br>Wym. wykonanym z przezroczystego **Gunce Christian State of State State State State State State State State State State State State State State State State State State State State State State State State State State State State State State State State Stat** 

Narzędzie do badań przesiewowych pacjentów model 4744 (Ilustracja 1 Narzędzie do badań przesiewowych [pacjentów](#page-24-1) na stronie 21) jest niestandardowym narzędziem pomiarowym wykonanym z przezroczystego

plastiku z nadrukowanymi kolorowymi profilami. Dla ułatwienia stosowania odniesień każdy kolorowy profil oznaczony jest literą (A, B, C, D, E, F). Profile mają zapewnić odpowiednią pracę urządzenia, gdyż wskazują, jak wygląda sygnał, który oznacza detekcję niezadowalających wyników pacjenta przed wszczepieniem. Proces badania przesiewowego odbywa się w trzech etapach: (1) zbieranie EKG powierzchniowego, (2) ocena EKG powierzchniowego i (3) wyznaczanie akceptowalnego wektora wyczuwania.

Narzędzie do badań przesiewowych pacjentów jest dostępne u każdego przedstawiciela firmy Boston Scientific. Aby je otrzymać, można skontaktować się także z firmą Boston Scientific, korzystając z informacji podanych na tylnej okładce.

<span id="page-24-1"></span>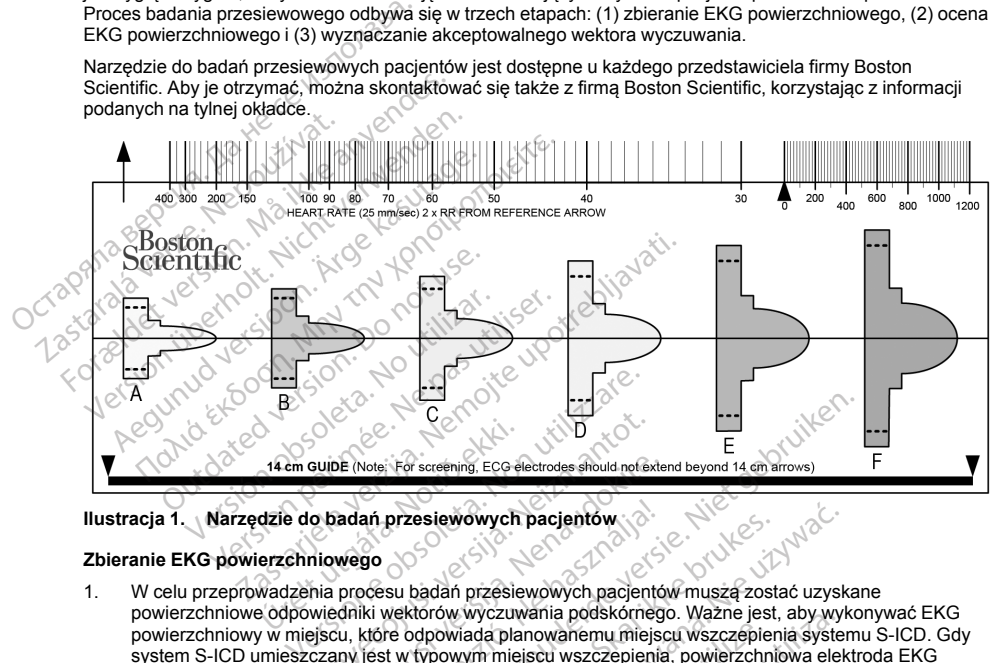

## <span id="page-24-0"></span>**Ilustracja 1. Narzędzie do badań przesiewowych pacjentów**

#### **Zbieranie EKG powierzchniowego**

- 1. W celu przeprowadzenia procesu badań przesiewowych pacjentów muszą zostać uzyskane powierzchniowe odpowiedniki wektorów wyczuwania podskórnego. Ważne jest, aby wykonywać EKG powierzchniowy w miejscu, które odpowiada planowanemu miejscu wszczepienia systemu S-ICD. Gdy system S-ICD umieszczany jest w typowym miejscu wszczepienia, powierzchniowa elektroda EKG powinna być tak położona, jak przedstawiono poniżej (Ilustracja 2 Typowe położenie powierzchniowych elektrod EKG w badaniach przesiewowych pacjentów na stronie 22). Jeżeli pożądane jest umieszczenie elektrody podskórnej lub generatora impulsów systemu S-ICD w miejscu niestandardowym, należy odpowiednio zmodyfikować położenia powierzchniowej elektrody EKG. Noveco i For screening. Eco-electrodes should not a<br>novego<br>nia procesu badań przesiewowych pacjentów<br>nie procesu badań przesiewowych pacjentów<br>wiedniki wektorów wyczuwania polskórne.<br>przesiewowania planowania przesiewowani Paster For screening, ECG electrodes should notext<br>
adan przesiewowych pacjentów<br>
Wego<br>
procesu badań przesiewowych pacjentów<br>
Mego<br>
procesu badań przesiewowych pacjentów<br>
u, które odpowiada planowanemu miejs<br>
u, które odp ań przesiewowych pacjentów<br>
go<br>
Się w badań przesiewowych pacjentó<br>
Michaela przesiewowych pacjentó<br>
Kiwektorów wyczuwania podskórnec<br>
Kiwektorów wyczuwania podskórnec<br>
Zię w typowych pacjentów na stronie<br>
Ak przedstawiono Expression Control Control Control Control Control Control Control Control Control Control Control Control Control Control Control Control Control Control Control Control Control Control Control Control Control Control Con Existewowych pacjentów<br>
Dadań przesiewowych pacjentów muszą zostacy<br>
Abdań przesiewowych pacjentów muszą zostacy<br>
Abdań przesiewowych pacjentów muszę (Ilustracja 2 Typowe połocz<br>
Eytowe pacjentów na stronie 22). Jeżeli poż iewowych pacjentów<br>Mań przesiewowych pacjentów muszą zostać uzystów wyczuwania podskórnego. Ważne jest, aby wy<br>Wersja planowanemu miejscu wszczepienia systemy<br>Mań przez przez przez przez przez przez przez przez przez przez iada planowanemu miejscu wszczepie<br>vym miejscu wszczepienia, powierzchrono ponizej (llustracja) z Typowe politico<br>vch pacjentów na stronie 22). Jeżeli po<br>visów systemu S-ICD w miejscu niest<br>vierzchniowej elektrody EKG.<br>c u czuwamia pouskorinego. ważne jest, aby wy<br>a planowame miejscu wszczepienia systema się niejscu wszczepienia, powierzchniowa ele<br>no poniżej (llustracja 2 Typowe położenie po<br>pacjentów na stronie 22). Jeżeli pożądane je<br>ow s zastaraná verzia. Zastaraná verzia. Nepoužívateľ jest a systemu S-ICD w miejscu niestandardowym, protistical različica. Nepoužívať pod verzia. Nepoužívať przestarela različica. Nepoužívať przestarela različica. Nepoužívať
	- **Elektroda EKG — LL** powinna być umieszczona w położeniu bocznym w piątej przestrzeni międzyżebrowej wzdłuż linii pachowej środkowej, aby odpowiadać planowanemu położeniu wszczepionego generatora impulsów. Wej elektrody EKG.<br>
	Wej elektrody EKG.<br>
	The wey odpowiadać planowanemu położycie (aproximation)<br>
	Yej, aby odpowiadać planowanemu położ<br>
	Ma w odległości 1 cm od linii środkowej w<br>
	odpowiadać planowanemu położeniu<br>
	pionej el w położeniu bocznym w piątej przestrze<br>aby odpowiadać planowanemu położen<br>w odległości 1 cm od linii środkowej wy<br>powiadać planowanemu położeniu<br>eje.ektrody podskórnej.<br>Använd polożeniu<br>cznoczeniu
	- **Elektroda EKG — LA** powinna być umieszczona w odległości 1 cm od linii środkowej wyrostka mieczykowatego w kierunku lewego boku, aby odpowiadać planowanemu położeniu proksymalnego węzła wykrywającego wszczepionej elektrody podskórnej. Extra American States Interaction of the Microsoftenium of the Microsoftenium of the Microsoftenium of the Microsoftenium of the Microsoftenium of the Microsoftenium of the Microsoftenium of the Microsoftenium of the Micro

• **Elektroda EKG — RA** powinna być umieszczona 14 cm nad elektrodą EKG — LA, aby odpowiadać planowanemu położeniu dystalnej końcówki wykrywającej wszczepionej elektrody podskórnej. W dolnej części przezroczystego narzędzia do badań przesiewowych znajduje się wzornik o długości 14 cm.

<span id="page-25-0"></span>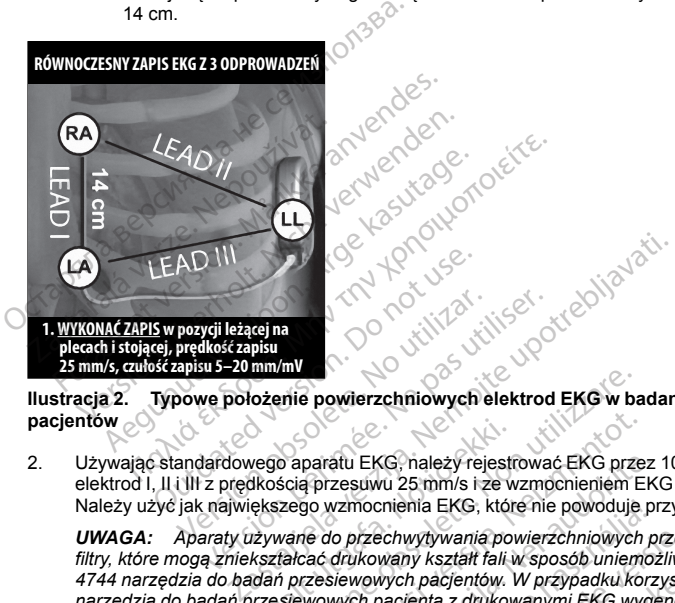

**Ilustracja 2. Typowe położenie powierzchniowych elektrod EKG w badaniach przesiewowych pacjentów**

2. Używając standardowego aparatu EKG, należy rejestrować EKG przez 10–20 sekund przy użyciu elektrod I, II i III z prędkością przesuwu 25 mm/s i ze wzmocnieniem EKG w zakresie 5–20 mm/mV. Należy użyć jak największego wzmocnienia EKG, które nie powoduje przycinania.

*UWAGA: Aparaty używane do przechwytywania powierzchniowych przebiegów EKG mogą stosować filtry, które mogą zniekształcać drukowany kształt fali w sposób uniemożliwiający ich użycie w modelu 4744 narzędzia do badań przesiewowych pacjentów. W przypadku korzystania z modelu 4744 (ręczne) narzędzia do badań przesiewowych pacjenta z drukowanymi EKG wygenerowanymi przy użyciu modelu 3300 programatora (zdjęcie migawkowe, dziennik w czasie rzeczywistym lub narzędzie PSA), należy upewnić się, że EKG zostało wygenerowane przy wyłączonych filtrach powierzchniowych.* vego aparatu EKG, należy rejest<br>Ikością przesuwu 25 mm/s i ze v<br>ekszego wzmocnienia EKG, któr<br>izywane do przechwytywania po<br>kształcać drukowany kształt fali<br>idań przesiewowych pacjenta z drukowi<br>izięcie migawkowe, dziennik while powierzchniowych elektrod EKG w biomies<br>intervalses of the space of the property of the property of the property scial przesuwu 25 mm/s i ze wzmocnieniem<br>intervalses with the power of the power of properties wave of paratu EKG, należy rejestrować EKG prze<br>ą przesuwu 25 mm/s i ze wzmocnieniem Ego wzmocnienia EKG, które nie powoduje<br>ne do przechwytywania powierzchniowych<br>cać drukowany kształt fali w sposób uniem<br>zesiewowych pacjentów. W atu EKG, należy rejestrować EKG przez<br>zesuwu 25 mm/s i ze wzmocnieniem EK<br>wzmocnienia EKG, które nie powoduje p<br>lo przechwytywania powierzchniowych particlar<br>drikowany kształt fali w sposób uniemo<br>siewowych pacjenta z druk mocnienia EKG, które nie powoduje p<br>przechwytywania powierzchniowych p<br>ikowany ksztáłt fali w sposób uniemo<br>wowych pacjentów. W przypadku korz<br>h pacjenta z drukowanymi EKG wyg<br>wkwwe, dziennik w czasie rzeczywisty<br>nierowane rehniowych elektrod EKG w badaniach przesiewowych<br>CG, należy rejestrować EKG przez 10–20 sekund przy uży<br>w 25 mm/s i ze wzmocnieniem EKG w zakresie 5–20 mm/<br>nienia EKG, które nie powoduje przycinania.<br>cchwytywania powierzc wytywania powierzchniowych przebiegów Ery<br>hy kształt fali w sposób uniemożliwiający ich h<br>h pacjentów. W przypadku korzystania z mocjenta z drukowanymi EKG wygenerowanymi<br>gienta z drukowanymi EKG wygenerowanymi<br>dziennia EK a EKG, ktore nie powoduje przycinania.<br>tywania powierzchniowych przebiegów EKG mogą<br>kształt fali w sposób uniemożliwiający ich użycie w<br>acjentów. W przypadku korzystania z modelu 474-<br>ta z drukowanymi EKG wygenerowanymi pr

*UWAGA: Ważne jest, aby podczas zbierania EKG powierzchniowego wyznaczyć stabilną linię izoelektryczną. Gdy obserwowana linia izoelektryczna jest niestabilna, należy upewnić się, że do pacjenta podłączono właściwe elektrody uziemiające aparatu EKG. Aby uzyskać sygnał nadający się do testowania, wzmocnienie można dostosować do każdej elektrody EKG osobno.* versie rzeczywistym lub narzędzie PSA)<br>
Wyłączonych filtrach powierzchniowych.<br>
KG powierzchniowego wyznaczyć stabilną l<br>
czna jest niestabilna, należy upewnić się, że<br>
tażdej elektrody EKG osobno.<br>
ej dwóch pozycji ciała: EKG. Aby uzyskač sygnarzyć stabilna<br>
a jest niestabilna, należy upewnić się, z<br>
EKG. Aby uzyskać sygnał nadający się<br>
ddej elektrody EKG osobno<br>
woch pozycji ciała: (1) leżącej na wzna<br>
ciji ciała, takich jak: siedząca, le Werzchniowego wyznaczyc stabilną inię<br>
est niestabilną, należy upownić się, że do p<br>
CG. Aby uzyskać sygnał nadający się do p<br>
i elektrody EKG osobno<br>
ch pozycji ciała: (1) leżącej na wznak i (2)<br>
ciała, takich jak: siędzą

3. Należy zarejestrować sygnały EKG dla co najmniej dwóch pozycji ciała: (1) leżącej na wznak i (2) stojącej. Można także zbierać wyniki dla innych pozycji ciała, takich jak: siędząca, leżąca na prawym boku, zgięta do przo stojącej. Można także zbierać wyniki dla innych pozycji ciała, takich jak: siedząca, leżąca na lewym boku, leżąca na prawym boku, zgięta do przodu w talii i leżąca na brzuchu. Lezantentumut versio. Aby uzyskac sygnar nadający się do<br>
phytody EKG osobno<br>
the skirch jak; siędząca, leżąca na lewym<br>
ta, takich jak; siędząca, leżąca na lewym<br>
a brzuchus<br>
a brzuchus<br>
a brzuchus<br>
a brzuchus<br>
a brzuchus<br>
a brzuchus<br>
a brzuch Excit data: (1) lezace) na wznak i (2)<br>takich jak: siedząca, lezaca na lewym b<br>zuchu:<br>21 celebrad version. Använd ei.<br>21 celebrad version.<br>20 celebrad version. EXG OSObno.<br>If Ciata: (1) lezacel na wznak i (2)<br>Iji ciata: (1) lezacel na wznak i (2)<br>Ich jak: siedząca, lezaca na lewym boku,<br>Church (2) long lezaca na lewym boku,<br>2)<br>Ciata: (1) long lezaca, lezaca na lewym boku,

22

*UWAGA: Jeśli system S-ICD ma być wszczepiony razem z towarzyszącym stymulatorem, powinny zostać zebrane wszystkie morfologie komorowe (stymulowane i samoistne, jeśli spodziewane jest normalne przewodzenie).*

## **Ocena EKG powierzchniowego**

Każdy EKG powierzchniowy powinien być oceniony przez analizę zespołów QRS na odcinku o długości co najmniej 10 sekund. Jeśli występują morfologie wielokrotne (np. bigeminia, stymulacja itd.), wszystkie morfologie powinny być przetestowane według poniższego opisu, zanim wektor zostanie uznany za akceptowalny.

Każdy zespół QRS jest oceniany następująco:

<span id="page-26-0"></span>1. **Wybór** kolorowego profilu z narzędzia do badań przesiewowych pacjentów, który najdokładniej odpowiada amplitudzie QRS (Ilustracja 3 Wybór kolorowego profilu na stronie 23). W przypadku sygnałów dwufazowych lub zespołów QRS złożonych z dwóch pików do określenia odpowiedniego kolorowego profilu powinien być użyty większy pik. Pik QRS musi mieścić się w okienku ograniczonym linią przerywaną oraz w piku kolorowego profilu. Ocena EKG powierzchniowego<br>
Każdy EKG powierzchniowy powinien by<br>
najmniej 10 sekund. Jeśli występują morf<br>
morfologie powinny być przetestowane w<br>
akceptowalny.<br>
Każdy zespół QRS jest oceniany następu<br>
1. Wybór kolorowego akceptowalny.<br>
Każdy zespół QRS jest ocenian<br>
1. **Wybór kolorowego profilu**odpowiada amplitudzie Q<br>
sygnałów dwufazowych lub<br>
kolorowego profilu powinia<br>
kolorowego profilu wzmocnienie<br>
C<br>
C<br>
C<br>
C<br>
C<br>
C<br>
C<br>
C<br>
C<br>
C<br>
koloro mammiej 10 sekund. Jesli występują mortologie powinny być przetestowane wedłu<br>
akceptowalny.<br>
Każdy zespół QRS jest oceniany następującc<br>
1. Wybór kolorowego profilu z narzędzia codpowiada amplitudzie QRS (llustracja sygna akceptowalny.<br>
Każdy zespół QRS jest oceniany następująco:<br>
1. Wybór kolorowego profilu z narzędzia do odpowiada amplitudzie QRS (Ilustracja 3<br>
sygnałów dwutazowych lub zespołów QR<br>
kolorowego profilu powinien być użyty wi Alexander american principal profil<br>
Alexander americans amplitude construction of the profile of the sygnalów dwirfazzowych lub zespołów QRS<br>
Akolorowego profilu powinien być użyty więk<br>
linią przetywaną oraz w piku kolor zespół QRS jest oceniany następująco.<br>
Wybór kolorowego profilu z narzędzia do badań przedpowiada amplitudzie QRS (Ilustracja 3 Wybór kolorowego profilu powinien być użyty większy pik. Prima przedywaną oraz w piku kolorow

*UWAGA: Wzmocnienie EKG >20 mm/mV jest niedozwolone. Jeśli pik QRS wydrukowany przy maksymalnym wzmocnieniu 20 mm/mV nie sięga górnej granicy (linii przerywanej) najmniejszego kolorowego profilu, to ten zespół QRS uznaje się za nieakceptowalny.*

<span id="page-26-1"></span>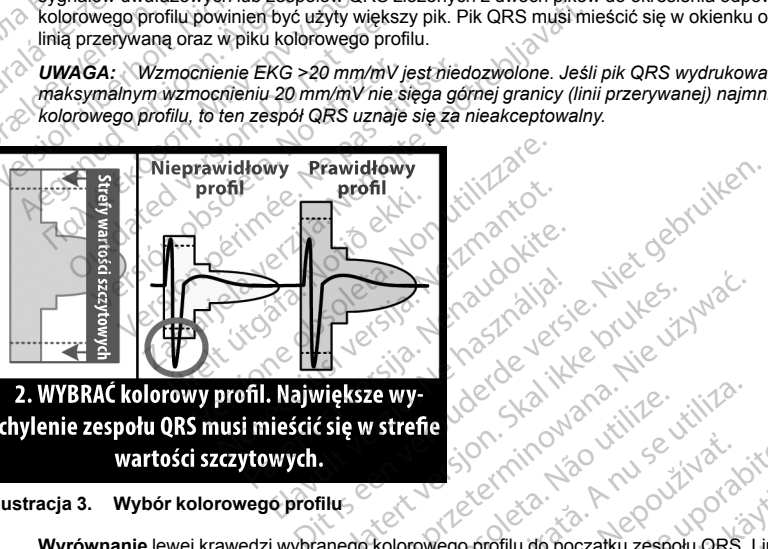

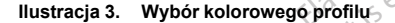

- 2. **Wyrównanie** lewej krawędzi wybranego kolorowego profilu do początku zespołu QRS. Linia izoelektryczna powinna zostać wyrównana do poziomej linii kolorowego profilu. Wersterminowana. Skal ikke brukes. Wersja przeterminowana. Wersja przeterminowana. Nie używać.<br>Wersja przeterminowana. Nie używać.<br>Skal ikke brukes. Nie używać. Nie używać.<br>Nie w strenie używać. Nie używać.<br>Skal ikke bruke
- 3. **Ocena** zespołu QRS. Jeśli cały zespół QRS i krawędzie załamka T mieszczą się w kolorowym profilu, QRS uznaje się za akceptowalny. Jeśli jakikolwiek fragment zespołu QRS lub krawędzi załamka T wystaje poza kolorowy profil, QRS uznaje się za nieakceptowalny (Ilustracja 4 Ocena zespołu QRS na stronie 24). Versite the state of the state of the state of the state of the state of the state of the state of the state of the state of the state of the state of the state of the state of the state of the state of the state of the st Zastaraná verzia. Nepoužívačka verzia. Nepoužívačka verzia. Nepoužívačka verzia. Nepoužívačka verzia. Nepoužívačka verzia. Nepoužívačka verzia. Nepoužívačka verzia. Nepoužívačka verzia. Nepoužívačka verzia. Nepoužívačka ve 2020 **Profiliu do początku zespołu QRS. Linia**<br>Vanhej linii kolorowego profilu.<br>Vanhej linii kolorowego profilu.<br>Agament zespołu QRS lini krawędzi załam<br>Vanho (llustracja 4 Ocena zespołu QRS na<br>Vanhej (llustracja 4 Ocena zespoł Förlu de początku zespołu QRS. Linia<br>Jinii kolorowego profilu.<br>2 załamka T mieszczą się w kolorowym<br>nent zespołu QRS lub krawędzi załamk<br>w (Ilustracja 4 Ocena zespołu QRS na<br>2 profilustracja 4 Ocena zespołu QRS na<br>2 profil **Example of the surface of the surface of the surface of the surface of the surface of the surface of the surface of the surface of the surface of the surface of the surface of the surface of the surface of the surface of**

Jeśli obserwowane są zmienne amplitudy zespołu QRS, wówczas można korzystać z wielu profili kolorowych w celu oceny tego samego EKG powierzchniowego.

<span id="page-27-1"></span>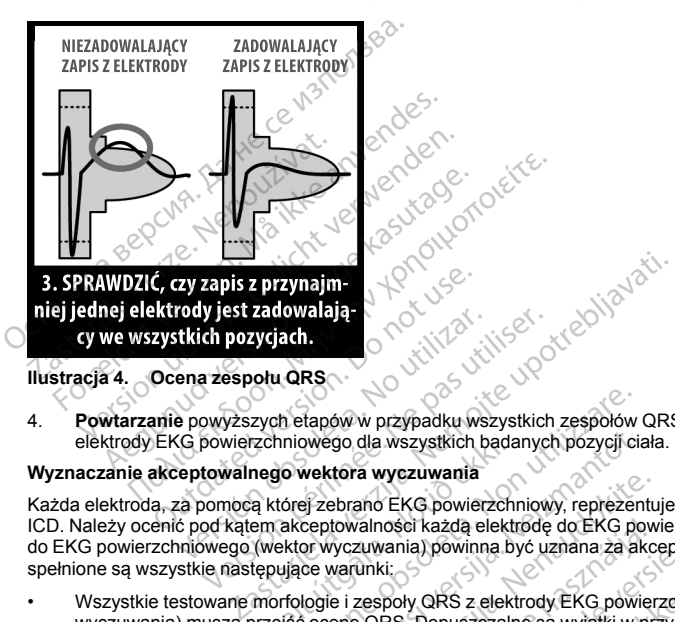

<span id="page-27-0"></span>4. **Powtarzanie** powyższych etapów w przypadku wszystkich zespołów QRS zebranych przez wszystkie elektrody EKG powierzchniowego dla wszystkich badanych pozycji ciała.

## **Wyznaczanie akceptowalnego wektora wyczuwania**

Każda elektroda, za pomocą której zebrano EKG powierzchniowy, reprezentuje wektor wyczuwania systemu S-ICD. Należy ocenić pod kątem akceptowalności każdą elektrodę do EKG powierzchniowego osobno. Elektroda do EKG powierzchniowego (wektor wyczuwania) powinna być uznana za akceptowalną wyłącznie wtedy, gdy spełnione są wszystkie następujące warunki: **Ch pozycjach.**<br>
Si pozycjach.<br>
Si powyższych etapów w przypadku wszystkich<br>
powierzchniowego dla wszystkich badanyc<br>
towalnego wektóra wyczuwania<br>
pomocą której zebrano EKG powierzchniowego (wektór wyczuwania)<br>
powierzchn rzchniowego dla wszystkich bad.<br>nego wektora wyczuwania<br>ą której zebrano EKG powierzch<br>em akceptowalności każdą elekt<br>(wektor wyczuwania) powinna i<br>morfologie i zespoły QRS z elektor<br>narzęjść ocenę QRS. Dopuszczal<br>n ze spo <sup>2</sup> hetapów w przypadku wszystkich zespołów<br>nniowego dla wszystkich badanych pozycji ci<br>nniowego dla wszystkich badanych pozycji ci<br>nniowego dla wszystkich badanych pozycji ci<br>ektor wyczuwania) powinna być uznana za a<br>nrho wego dla wszystkich badanych pozycji ci<br>wektora wyczuwania<br>aj zebrano EKG powierzchniowy, reprezenceptowalności każdą elektrodę do EKG po<br>pr wyczuwania) powinna być uznana za ał<br>ce warunki:<br>ologie i zespoły QRS z elektrody tera wyczuwania<br>
ebrano EKG powierzchniowy, reprezenttowalności każdą elektrodę do EKG powina<br>
uyczuwania) powinna być uznana za akc<br>
warunki:<br>
ie i zespoły QRS z elektrody EKG powier<br>
ene QRS, Dopuszczalne są wyjątki w pr

- Wszystkie testowane morfologie i zespoły QRS z elektrody EKG powierzchniowego (wektora wyczuwania) muszą przejść ocenę QRS. Dopuszczalne są wyjątki w przypadku dużych zmian w morfologii związanych ze sporadycznym pobudzeniem ektopowym (np. PVC).
- Morfologia zespołów QRS samoistnych/stymulowanych jest stabilna w różnych pozycjach ciała (podobnie jak dodatnie/ujemne amplitudy pików i szerokość zespołów QRS). Nie obserwuje się znaczących zmian w zespole QRS wynikających ze zmian pozycji ciała. W przypadku zespołów QRS złożonych z dwóch pików należy upewnić się, że lokalizacja większego piku jest spójna w odniesieniu do mniejszego piku. valności każdą elektrodę do EKG pov<br>zuwania) powinna być uznana za akcunki:<br>Zespoły QRS z elektrody EKG powie<br>PORS, Dopuszczalne są wyjątki w przym pobudzeniem ektopowym (np<br>tnych/stymulowanych jest stabilna w<br>dw i szeroko przypadku wszystkich zespołów QRS zebranych przez ws:<br>
Miczystkich badanych pozycji ciała.<br>
Myczuwania<br>
Die KG powierzchniowy, reprezentuje wektor wyczuwania s<br>
Die KG powierzchniowego osobno.<br>
Miczynie wtarzenie wektory E er każdą elektrodę do EKG powierzchniowego osobnia) powinna być uznana za akceptowalną wyłącznie w<br>W QRS z elektrody EKG powierzchniowego (wektora rozpostoralista)<br>pobudzeniem se wyjątki w przypadku dużych zmiarzych pozycj dzeniem ektopowym (np. PVC).<br>
Ilowanych jest stabilna w różnych pozycjach cia<br>
Sść zespołów QRS). Nie obserwuje się znacząc<br>
Liała. W przypadku zespołów QRS złożonych z<br>
Diku jest spójna w odniesieniu do mniejszego pi<br>
zzu Spolów QRS). Nie obserwuje się znaczących z<br>V przypadku zespołów QRS złożonych z dwóci<br>st spojna w odniesieniu do mniejszego piku.<br>nia) musi być uznana za akceptowalną dla<br>stemu S-ICD, jeśli co najmniej jedna powierzch<br>wsz
- Elektroda EKG powierzchniowego (wektor wyczuwania) musi być uznana za akceptowalną dla wszystkich testowanych pozycji ciała.

Pacjent może zostać zakwalifikowany do wszczepienia systemu S-ICD, jeśli co najmniej jedna powierzchniowa elektroda EKG (wektor wyczuwania) jest akceptowalna dla wszystkich testowanych pozycji ciała.<br>Eksterne dla wszystkich testowanych pozycji ciała.<br>24 Vanhentunut versio. Älä käytä. För lesti containmiej jedna powierzchin<br>För, jesti containmiej jedna powierzchin<br>Chatebook pozycji ciała.<br>Använd drad version. Sulture<br>Använd drad version. Güncel olmayın sürüm.<br>Güncel olmayının sürüm. Kullanmayın sürüm.<br>Sürüm. Kullanmayın. Kullanmayın.<br>Sürüm. Kullanmayın. Kullanmayın.<br>Sürüm. Kullanmayın.<br>Sürüm. Kullanmayın.

24

*UWAGA: Mogą pojawić się wyjątkowe okoliczności, w których lekarz decyduje się na wszczepienie systemu S-ICD mimo negatywnego wyniku procesu badań przesiewowych. W takim przypadku należy zachować szczególną ostrożność podczas procesu konfiguracji urządzenia systemu S-ICD, gdyż zwiększa się ryzyko słabego wyczuwania i/lub niewłaściwego wyładowania.*

## **OBSŁUGA**

#### **Informacje ogólne**

<span id="page-28-1"></span><span id="page-28-0"></span>System S-ICD zaprojektowano w taki sposób, aby zapewnić łatwą obsługę i uprościć postępowanie z pacjentem. System detekcji arytmii używa maksymalnie dwóch stref rytmu, a urządzenie dysponuje pojedynczą, automatyczną odpowiedzią na wykrytą tachyarytmię komorową w postaci nieprogramowalnego, o maksymalnej energii, dwufazowego wyładowania o wartości 80 J. Urządzenie ma wiele funkcji automatycznych, które służą skróceniu czasu potrzebnego do wszczepienia urządzenia, jego początkowego zaprogramowania i kontroli pacjenta. słabego wyczuwania i/lub niewłaściwego<br>
OBSŁUGA<br>
Informacje ogólne<br>
System S-ICD zaprojektowano w taki spc<br>
z pacjentem. System detekcji arytmii uży<br>
pojedynczą, automatyczną odpowiedzią<br>
maksymalnej energii, dwufazowego w System S-ICD Zaprojektowano<br>
z pacjentem. System detekcji a<br>
pojedynczą, automatyczną odpie<br>
maksymalnej energii, dwufazow<br>
automatycznych, które służą sk<br>
zaprogramowania i kontroli pacj<br>
Tryby pracy<br>
Curządzenie pracuje Informacje ogólne<br>
System S-ICD zaprojektowano w taki sposób<br>
z pacjentem. System detekcji arytmii używa n<br>
pojedynczą, automatyczną odpowiedzią na w<br>
matsymalnej energii, dwufazowego wyładow<br>
automatycznych, które służą s System S-ICD zaprojektowano w taki sposob, a<br>
z pacjentem. System detekcji arytmi używa ma<br>
pojedynczą, automatyczną odpowiedzią na wyk<br>
maksymalnej energii, dwufazowego wyładowa<br>
automatycznych, które służą skróceniu czas edynczą, automatyczną odpowiedzią na wykry<br>Msymalnej energii, dwufazowego wyładowania<br>Comatycznych, które służą skróceniu czasu pół<br>Programowania i kontroli pacjenta.<br>Aby pracy<br>Cadzenie pracuje w jednym z następujących try Financesca, automatyczną odpowiedzią na wykryta tachysteminie (meza, automatyczną odpowiedzią na wykryta tachysteminiej energii, dwufazowego wyładowania o wartos<br>atycznych, które służą skróceniu czasu potrzebnego<br>gramowan zite upotrebljavati

# <span id="page-28-2"></span>**Tryby pracy**

Urządzenie pracuje w jednym z następujących trybów:

- Tryb Shelf (Przechowywanie)
- **Tryb Therapy On (Terapia WI.)**
- Tryb Therapy Off (Terapia Wył.)
- Tryb MRI Protection Mode (Tryb ochrony w trakcie badań MRI)

## *Tryb Shelf (Przechowywanie)*

Tryb przechowywania to stan niskiego zużycia energii przeznaczony wyłącznie do przechowywania urządzenia. Po zainicjowaniu komunikacji między urządzeniem a programatorem wykonywane jest przeformatowanie kondensatora na pełną energię, a urządzenie jest przygotowywane do konfiguracji. Po wyjściu z trybu przechowywania nie można tego trybu w urządzeniu z powrotem zaprogramować. **acy**<br>
ie pracuje w jednym z następujących try<br>
b Shelf (Przechowywanie)<br>
b Therapy Off (Terapia Wyt)<br>
b Therapy Off (Terapia Wyt)<br>
b MRI Protection Mode (Tryb ochrony w<br>
elf (Przechowywania)<br>
chowywania to stan hiskiego z helf (Przechowywanie)<br>
herapy On (Terapia Wł.)<br>
herapy Off (Terapia Wył.)<br>
IRI Protection Mode (Tryb ochrony w tr<br>
Przechowywanie)<br>
wywania to stan hiskiego zużycia ene<br>
ania pie można tego trybi w urządzenie jast<br>
ania ni f (Przechowywanie)<br>
apy On (Terapia Wł.)<br>
Ne protection Mode (Tryb ochrony w trakcie b<br>
version word (Tryb ochrony w trakcie b<br>
version pierce (Tryb ochrony w trakcie b<br>
version periodic program a program a periodic progra wywanie)<br>
t to stan hiskiego zuzycia energii<br>
iuunikacji między urządzeniem a<br>
ia energię, a urządzenie jest prz<br>
można tego trybu w urządzeniu<br>
ia)<br>
ia) w ustawieniu On (Wł.)<br>
apia Wł.) to główny tryb pracy ur<br>
yych oraz Terapia Wyt.)<br>
Terapia Wyt.)<br>
In Mode (Tryb ochrony w trakcie badan MRI)<br> **wanie)**<br>
stan hiskiego zużycia energii przeznaczony<br>
Ikacji między urządzenie jest przygotowywane d<br>
zna tego trybu w urządzeniu z powrotem zap<br> **w** nie)<br>
nieje (11yu ochrony w trakcie badari Miki)<br>
nieje (11yu ochrony w trakcie badari Miki)<br>
dij między urządzeniem a programatorem<br>
diego trybu w urządzeniu z powrotem zapr<br>
ustawieniu On (Wł.)<br>
(1) to główny tryb pracy iskiego zużycia energii przeznaczony wy<br>niędzy urządzeniem a programatorem w<br>e, a urządzenie jest przygotowywane do lochybu w urządzeniu z powrotem zapro<br>awieniu On (Wł.)<br>to główny tryb pracy urządzenia pozwala<br>reagowanie Elavult verzió. Elavult verzió. Elavult verzió. Elavult verzió. Ne használja verzió. Ne használja verzió. Ne használja verzió. Ne használja verzió. Ne használja verzió. Ne használi verzió. Ne használi verzió. Ne használi v b ochrony w trakcie badań MRI)<br>
o zużycia energii przeznaczony wyłącznie do przechowyw<br>
urządzeniem a programatorem wykonywane jest przeform<br>
radzenie jest przygotowywane do konfiguracji. Po wyjściu<br>
radzeniu z powrotem za

## *Tryb Therapy (Terapia) w ustawieniu On (Wł.)*

Tryb Therapy On (Terapia Wł.) to główny tryb pracy urządzenia pozwalający na automatyczną detekcję tachyarytmii komorowych oraz reagowanie na te tachyarytmie. Wszystkie funkcje urządzenia są aktywne.

*UWAGA: Przed zaprogramowaniem trybu Therapy On (Terapia Wł.) w urządzeniu należy zaprogramować wyjście z trybu Shelf (Przechowywanie).*

## *Tryb Therapy (Terapia) w ustawieniu Off (Wył.)*

W trybie Therapy Off (Terapia Wył.) automatyczne dostarczanie terapii jest wyłączone, możliwa jest jednak ręczna kontrola nad dostarczaniem wyładowań. Za pośrednictwem programatora można przeglądać i regulować programowalne parametry. Można też wyświetlać i drukować elektrogram podskórny (S-ECG). zenie jest przygotowywane do kontiguracji. P<br>Powrazdzeniu z powrotem zaprogramować.<br>Dn (Wh)<br>Therapy On (Terapia Wh) w urządzeniu<br>Wybu Therapy On (Terapia Wh) w urządzeniu<br>Unit (Wh)<br>Unit (Wh)<br>Unit (Version of Chapia Wh) w u ie jest przygotowywane do konfiguracji. Po wyjści<br>ządzeniu z powrotem zaprogramować.<br>Ządzeniu z powrotem zaprogramować.<br>Wersja pozwalający na automatyczną<br>na te tachyarytmie. Wszystkie funkcje urządzenia<br>na te tachyarytmie Version observation observations of the therapy of (Terapia Wt) w urządzeniu należy z<br>
Versium observation observation observation observation observation observation observation observation observations in the text wy swi Example 1994 Exame terapii jest wyłączone, możliwa jest<br>Inictivem programatora można przegląda<br>Ilać i drukować elektrogram podskórny (S<br>Omatycznie przechodzi w domyślny tryb.<br>Omatycznie przechodzi w domyślny tryb.<br>Alach Children Childr Erapji jest wyłączone, możliwa jest jednak<br>
em programatora można przeglądać<br>
rukować elektrogram podskórny (S-ECG).<br>
cznie przechodzi w domyślny tryb Therapy Off<br>
2 Tali Laurence (Sili Laurence)<br>
2 Tali Laurence (Sili Lau

Po wyjściu z trybu Shelf (Przechowywanie) urządzenie automatycznie przechodzi w domyślny tryb Therapy Off (Terapia Wył.). Even programatora mozna przeglądać<br>1 drukować elektrogram podskorny (S-1<br>atycznie przechodzi w domyślny tryb Ti<br>2 drug drugowach przechodzi<br>2 drug drugowach przechodzi<br>2 drugowach przechodzi przechodzi<br>2 drugowach przechod

25

*UWAGA: Terapia ręczna oraz terapia za pomocą wyładowań ratunkowych są dostępne, gdy urządzenie jest* ustawione na tryb pracy Therapy On (Terapia Wł.) lub Therapy Off (Terapia Wył.), ale wyłacznie po zakończeniu *początkowego procesu konfiguracji. Zobacz ["Konfigurowanie](#page-61-0) generatora impulsów przy użyciu programatora S-ICD model 3200" na [stronie](#page-61-0) 58.*

## *Tryb MRI Protection Mode (Tryb ochrony w trakcie badań MRI)*

Zobacz "Badanie metodą rezonansu magnetycznego (MRI)" na stronie 26.

#### **Badanie metodą rezonansu magnetycznego (MRI)**

<span id="page-29-0"></span>Tryb MRI Protection Mode (Tryb ochrony w trakcie badań MRI) — powoduje zmianę określonych funkcji generatora impulsów w celu zmniejszenia zagrożeń związanych z wystawieniem systemu S-ICD na działanie środowiska MRI. Wybranie trybu MRI Protection Mode (Tryb ochrony w trakcie badań MRI) spowoduje otwarcie kolejnych ekranów umożliwiających określenie, czy w przypadku pacjenta możliwe jest wykonanie badania MRI zgodnie z warunkami dla urządzeń z etykietą "MR warunkowo", a także potwierdzenie gotowości do takiej procedury. W celu ustalenia, czy urządzenie działało w trybie MRI Protection Mode (Tryb ochrony w trakcie badań MRI) należy zapoznać się z raportem Summary Report (Raport sumaryczny). Pełny opis trybu MRI Protection Mode (Tryb ochrony w trakcie badań MRI), wykaz urządzeń o statusie "MR warunkowo" oraz dodatkowe informacje dotyczące systemu S-ICD ImageReady zamieszczono w Instrukcji obsługi technicznej dotyczącej badania MRI. S-ICD model 3200" na stronie 58.<br>
Tryb MRI Protection Mode (Tryb ochrony w<br>
Zobacz "Badanie metodą rezonansu magnetycznego<br>
Badanie metodą rezonansu magnetycznego<br>
Tryb MRI Protection Mode (Tryb ochrony w trak<br>
generatora Tryb MRI Protection Mode (Tryb ochr<br>generatora impulsów w celu zminiejszemu storowiska MRI. Wybranie trybu MRI<br>środowiska MRI. Wybranie trybu MRI<br>kolejnych ekranów umożliwiających o<br>zgodnie z warunkami dla urządzeń z proce bacz "Badanie metodą rezonansu magnetycznego (MI<br>danie metodą rezonansu magnetycznego (MI<br>b MRI Protection Mode (Tryb ochrony w trakcie<br>neratora impulsów w celu zmniejszenia zagrożer<br>dowiska MRI. Wybranie trybu MRI Protect ile incolar explicit in inglesycznego (initi)<br>and RRI Protection Mode (Tryb ochrony w trakcie batona inpulsów w celu zminejszenia zagrożeń z wiska MRI. Wybranie trybu MRI Protection Mod<br>wiska MRI. Wybranie trybu MRI Protec ra impulsów w celu zmniejszenia zagrożeń zw<br>ka MRI. Wybranie trybu MRI Protection Mode<br>ekranów umożliwiających określenie, czy w protection<br>expression. Alexandra version. Alexandra zwięznie działało w<br>y. W celu ustalenia, otection Mode (Tryb ochrony w trakcie badań MRI) – mpulsów w celu zminejszenia zagrożeń źwiązanych<br>MRI. Wybranie trybu MRI Protection Mode (Tryb ochranów umożliwiających określenie, czy w przypadku<br>arunkami dla urządzeń z eizy zapoznać się z raportem Summary<br>eleży zapoznać się z raportem Summary<br>e (Tryb ochrony w trakcie badań MRI), w<br>rmacje dotyczące systemu S-ICD Image<br>ania MRI.<br>ilem skanowania MRI u pacjenta system<br>matora na tryb MRI Pro inia, czy urządzenie działało w trybie MRI Protection M<br>znać się z raportem Summary Report (Raport sumarychrony w trakcie badań MRI), wykaz urządzeń o statusi<br>obtyczące systemu S-ICD ImageReady zamieszczono w<br>owania MRI u

Przed wykonaniem skanowania MRI u pacjenta system ImageReady S-ICD musi zostać zaprogramowany za pomocą programatora na tryb MRI Protection Mode (Tryb ochrony w trakcie badań MRI). W trybie MRI Protection Mode (Tryb ochrony w trakcie badań MRI): Thy boundary and act boat and with the page and the action of a a MRI.<br>The dotyczące systemu S-ICD ImageR<br>a MRI.<br>In skanowania MRI u pacjenta system thora na tryb MRI Protection Mode (Try<br>Tryb ochrony w trakcie badan MRI): version wir australise vacaritiers, wywaz and<br>e dotyczące systemu S-ICD ImageReady z<br>fRI.<br>Kanowania MRI u pacjenta system ImageR<br>a na tryb MRI Protection Mode (Tryb ochro<br>b ochrony w trakcie badań MRI):<br>kardii jest zawiesz

- Leczenie tachykardii jest zawieszone
- Nominalnym ustawieniem funkcji Time-out (Limit czasu) jest 6 godzin z możliwością zastosowania programowalnych wartości Off (Wył.) oraz 6, 9, 12 i 24 godzin
- Następuje wyłączenie sygnalizatora dźwiękowego

Działanie trybu MRI Protection Mode (Tryb ochrony w trakcie badań MRI) jest kończone ręcznie lub automatycznie zgodnie z zaprogramowaną przez użytkownika wartością funkcji Time-out (Limit czasu) w ramach ochrony w trakcie badań MRI (wytyczne dotyczące programowania trybu MRI Protection Mode (Tryb ochrony w trakcie badań MRI) zamieszczono w Instrukcji obsługi technicznej dotyczącej badania MRI). Wyładowanie Rescue Shock (Wyładowanie ratunkowe) spowoduje przerwanie trybu MRI Protection Mode (Tryb ochrony w trakcie badań MRI). Po wyjściu z trybu MRI Protection Mode (Tryb ochrony w trakcie badań MRI) wszystkie parametry (z wyjątkiem sygnalizatora dźwiękowego) powracają do wcześniej zaprogramowanych ustawień. iest zawieszone<br>
niem funkcji Time-out (Limit czas<br>
rtości Off (Wył.) oraz 6, 9, 12 i 2<br>
sygnalizatora dźwiękowego<br>
atom Mode (Tryb ochrony w trakcji<br>
adata MRI (wytyczne dotyczące<br>
RI) zamieszczono w Instrukcji ot WRI Protection Mode (Tryb ochrony w trakcie<br>
WRI Protection Mode (Tryb ochrony w trakcie<br>
WRI Protection Mode (Tryb ochrony w trakcie<br>
W trakcie badań MRI):<br>
zawieszone<br>
m funkcji Time-out (Limit czasu) jest 6 godzin<br>
sci wieszone<br>wieszone<br>wieszone<br>Dff (Wył.) oraz 6, 9, 12 i 24 godzin<br>Dff (Wył.) oraz 6, 9, 12 i 24 godzin<br>alizatora dźwiękowego<br>de (Tryb ochrony w trakcie badań MRI) je<br>amowana przez użytkownika wartością fu<br>MRI (wytyczne dotyc cji Time-out (Limit czasu) jest 6 godzin z<br>(Wył.) oraz 6, 9, 12 i 24 godzin<br>atora dzwiękowego<br>atora dzwiękowego<br>(Tryb ochrony w trakcie badań MRI) jest<br>owaną przez użytkownika wartością funk<br>owanie ratunkowe) spowoduje prz Financija v roku 1992<br>Elavult verzió. Ne használja v roku 1993<br>Sinancija przez użytkownika wartościa funkcji vytyczne dotyczące programowania t<br>Zizono w Instrukcji obsługi technicznej<br>Sinancija z trybu MRI Protection Mode<br> adaň MRI):<br>
e-out (Limit czasu) jest 6 godzin z możliwością zastosowa<br>
oraz 6, 9, 12 i 24 godzin<br>
ziwiękowego<br>
ochrony w trakcie badań MRI) jest kończone ręcznie lub<br>
przez użytkownika wartością funkcji Time-out (Limit cza viękowego<br>
viękowego<br>
vierzez użytkownika wartością funkcji Time-out (Limit cza<br>
re dotyczące programowania trybu MRI Protection M<br>
w Instrukcji obsługi technicznej dotyczącej badania M<br>
w Instrukcji obsługi technicznej do rukcji obsługi technicznej dotyczącej badania M<br>
We) spowoduje przerwanie trybu MRI Protectio<br>
Vbu MRI Protection Mode (Tryb ochrony w trakcy dziwiękowego) powracają do wcześniej<br>
Szczegaria — sterowanie sygnalizatorem dzi

*UWAGA: Sygnalizator dźwiękowy można włączyć ponownie po wyjściu z trybu MRI Protection Mode (Tryb ochrony w trakcie badań MRI) ("Wewnętrzny system ostrzegania — sterowanie sygnalizatorem dźwiękowym" na [stronie](#page-37-4) 34).* Protection Mode (11yd Doctron)<br>
While powerscala do wcześniej<br>
While powyjściu z trybu MRI Protection Mode (<br>
egania — sterowanie sygnalizatorem dźwięko<br>
Which was also control do skanowania<br>
Jo statusie "MR warunkowo". Do Vanheide z trybu MRI Protection Mode (1)<br>
a - sterowanie sygnalizatorem dźwiękow<br>
ania mają zastosowanie do skanowania M<br>
tusie "MR warunkowo". Dodatkowe<br>
darzenia niepożądane występujące w<br>
ania Majardowanie występujące w Gui z trybu MRI Protection Mode (Tryb)<br>Prowanie sygnalizatorem dźwiękowym"<br>Ają zastosowanie do skanowania MRI<br>MR warunkowo". Dodatkowe<br>MR warunkowo". Dodatkowe<br>Aland niepożądane występujące w<br>Aland MRI<br>Aland MRI<br>Aland MRI

Poniższe ostrzeżenia i środki ostrożności oraz warunki użytkowania mają zastosowanie do skanowania MRI pacjentów z wszczepionym systemem ImageReady S-ICD o statusie "MR warunkowo". Dodatkowe ostrzeżenia, środki ostrożności, warunki użytkowania i możliwe zdarzenia niepożądane występujące w Sterowanie sygnalizatorem dzwiekowy<br>
Mają zastosowanie do skanowania Mi<br>
e "MR warunkowo" Dodatkowe<br>
Technia niepożądane występujące w<br>
Använd do dodatkowe<br>
Använd do dodatkowe<br>
Använd dodatkowe

przypadku spełnienia lub niespełnienia wymagań warunków użytkowania zawiera Instrukcja obsługi technicznej dotycząca badania MRI.

#### **Ostrzeżenia i środki ostrożności dotyczące systemu S-ICD o statusie "MR warunkowo"**

**OSTRZEŻENIE:** Urządzenia EMBLEM S-ICD są traktowane jako urządzenia o statusie "MR warunkowo". Skanowanie MRI nie spełnia wymagań statusu "MR warunkowo" dla wszczepionego systemu, o ile nie spełniono wszystkich Warunków użytkowania MRI. Może to prowadzić do istotnych obrażeń lub zgonu pacjenta i/lub uszkodzenia wszczepionego systemu.

**OSTRZEŻENIE:** Po wykonaniu skanowania MRI funkcja Beeper (Sygnalizator dźwiękowy) może nie być już użyteczna. Styczność z silnym polem magnetycznym aparatu MRI może spowodować trwałą utratę głośności funkcji Beeper (Sygnalizator dźwiękowy). Funkcji tej nie można odzyskać nawet po opuszczeniu obszaru wykonywania badania MRI i wyjściu z trybu MRI Protection Mode (Tryb ochrony w trakcie badań MRI). Przed wykonaniem obrazowania MRI lekarz i pacjent powinni rozważyć korzyści z badania MRI w porównaniu z ryzykiem utraty funkcji Beeper (Sygnalizator dźwiękowy). Zdecydowanie zaleca się, aby po badaniu MRI pacjentów poddawać badaniom przy użyciu systemu LATITUDE NXT (o ile do tej pory nie był on wykorzystywany). W przeciwnym wypadku zdecydowanie zaleca się zaplanowanie wizyt kontrolnych w klinice raz na trzy miesiące w celu monitorowania pracy urządzenia. Ostrzezenia i sroaki ostroznosci dotyc<br>
OSTRZEŻENIE: Urządzenia EMBLEM<br>
Skanowanie MRI nie spełnia wymagań st<br>
spełniono wszystkich Warunków użytkow<br>
i/lub uszkodzenia wszczepionego system<br>
OSTRZEŻENIE: Pó wykonaniu skanow **OSTRZEŻENIE:** Pó wykonan<br>
użyteczna. Styczność z silnym funkcji Beeper (Sygnalizator dz<br>
wykonywania badania MRI i wy<br>
wykonaniem obrazowania MRI<br>
ryzykiem urłaty funkcji Beeper<br>
pacjentów poddawać badaniom<br>
wykorzystywan spełniono wszystkich Warunków użytkowania<br>
i/lub uszkodzenia wszczepionego systemu.<br> **OSTRZEŻENIE:** P6 wykonaniu skanowania<br>
użyteczna. Styczność z silnym polem magnet<br>
funkcji Beeper (Sygnalizator dźwiękowy). Fur<br>
wykonyw **OSTRZEŻENIE:** Pó wykonaniu skanowania lużyteczna. Styczność z silnym polem magnetytunkcji Beeper (Sygnalizator dźwiękowy). Funkwykonywania badania MRH wyjściu z trybu MR<br>wykonywania badania MRH wyjściu z trybu MR wykonani reczna. Stycznosz z simym poiem menem magnetycz<br>kcji Beeper (Sygnalizator dźwiękowy). Funkcji<br>konywania badania MRH wyjściu z trybu MRH<br>konaniem obrazowania MRH ekarz i pacjent po<br>ykiem urały funkcji Beeper (Sygnalizator d = zzna. Styczność z silnym polem magnetycznym apar<br>zzna. Styczność z silnym polem magnetycznym apar<br>Beeper (Sygnalizator dźwiękowy). Funkcji tej nie mo<br>wania badania MRH wyjściu z trybu MRI Protection<br>aniem obrazowania MR

**OSTRZEŻENIE:** Programator ma status "MR niebezpieczny" i nie może się znajdować w strefie III badania rezonansu magnetycznego (i wyższej), zgodnie z definicją zawartą w dokumencie Amerykańskiego Towarzystwa Radiologicznego zawierającym wytyczne dotyczące bezpiecznego stosowania rezonansu magnetycznego (American College of Radiology Guidance Document on MR Safe Practices)4. Pod żadnym pozorem nie wolno wnosić programatora do pomieszczenia ze skanerem do MRI, pomieszczenia z pulpitem sterowniczym ani do strefy III i IV pracowni MRI. w poddawać badaniom przy użyciu systetywany). W przeciwnym wypadku zdecy<br>y miesiące w celu monitorowania pracy<br>z ENIE: Programator ma status "MR ni<br>w magnetycznego (iwyższej), zgodnie z<br>twa Radiologicznego zawierającym wyt niesiące w celu monitorowania pracy u<br>
NIE: Programator ma status "MR nie<br>
nagnetycznego (i wyższej), zgodnie z c<br>
Radiologicznego zawierającym wytycznego<br>
(American College of Radiology G<br>
wolno wnosić programatora do pom siące w celu monitorowania pracy urządzer<br>
:: Programator ma status "MR niebezpiec<br>
metycznego (i wyższej), zgodnie z definicja<br>
adiologicznego zawierającym wytyczne do<br>
0 (American College of Radiology Guidance<br>
on (Ameri

**OSTRZEŻENIE:** Wszczepienia systemu nie można wykonać w strefie III (i wyższej) badania rezonansu magnetycznego, zgodnie z definicją zawartą w dokumencie Amerykańskiego Towarzystwa Radiologicznego zawierającym wytyczne dotyczące bezpiecznego stosowania rezonansu magnetycznego (American College of Radiology Guidance Document on MR Safe Practices)4. Niektóre akcesoria stosowane wraz z generatorami impulsów i elektrodami, w tym klucz obrotowy i narzędzia do implantacji elektrody, nie mają statusu "MR warunkowo" i nie należy ich wnosić do pomieszczenia ze skanerem MRI, pomieszczenia z pulpitem sterowniczym ani do stref III lub IV rezonansu magnetycznego.  $\oslash$ ikcji Beeper (Sygnalizator dzwiękowy). Zdecydowanie za<br>Koładniom przy użyciu systemu LATITUDE NXT (o il<br>W przeciwnym wypadku zdecydowanie zaleca się zapli<br>ew celu monitorowania pracy urządzenia.<br>Programator ma status "MR n istefy III i IV pracowni MRI,<br>szczepienia systemu nie można<br>dnie z definicją zawartą w dokum<br>ne dotyczące bezpiecznego stos<br>Document on MR Safe Practices<br>biz, w tym klucz obrotow i narzęcenia<br>stref III lub IV rezonansu mag znego zawierającym wytyczne dotyczące belana College of Radiology Guidance Documentic<br>ić programatora do pomieszczenia że skane<br>fy III i IV pracowni MRI.<br>zepienia systemu nie można wykonać w stresz definicją zawartą w doku Irongramatora do pomieszczenia ze skane<br>III IV pracowni MRI.<br>Jienia systemu nie można wykonać w stredefinicją zawartą w dokumencie Amerykan<br>Czacze bezpiecznego stosowania rezonacy<br>Inch dent on MR Safe Practices)<sup>4</sup>. Niektó nia systemu nie można wykonać w strefie<br>inicją zawartą w dokumencie Amerykańsce bezpiecznego stosowania rezonans<br>to n MR Safe Practices)<sup>4</sup>. Niektóre akces<br>klucz obrotowy i narzędzia do implantacj<br>osić do pomieszczenia ze

**OSTRZEŻENIE:** W trybie MRI Protection Mode (Tryb ochrony w trakcie badań MRI) terapia tachykardii jest zawieszona. Przed wykonaniem skanowania MRI u pacjenta system ImageReady S-ICD musi zostać zaprogramowany za pomocą programatora w tryb MRI Protection Mode (Tryb ochrony podczas badania MRI). Tryb MRI Protection Mode (Tryb ochrony w trakcie badań MRI) wyłącza terapię tachykardii. System nie będzie wykrywał arytmii komorowych, a pacjent nie będzie otrzymywał terapii defibrylacyjnej do momentu, aż generator impulsów nie zostanie przywrócony do normalnego trybu pracy. Urządzenie należy programować w tryb MRI Protection Mode (Tryb ochrony podczas badania MRI) jedynie wówczas, gdy pacjent jest uznany za zdolnego pod kątem klinicznym do tolerowania braku ochrony dla tachykardii przez cały czas pracy generatora<br>impulsów w trybie MRI Protection Mode (Tryb ochrony podczas badania MRI). impulsów w trybie MRI Protection Mode (Tryb ochrony podczas badania MRI). Elezpiecznego stosowania rezonans<br>
MR Safe Practices)<sup>4</sup>. Niektóre akce:<br>
22 obrotowy i narzędzia do implantacj<br>
22 obrotowy i narzędzia ze skanerem MF<br>
42 obromisu magnetycznego.<br>
Protection Mode (Tryb ochromy w trak<br>
kan i Radiology Guidarie Documenti on this Sale Practiclesy.<br>
The disponsizozenia ze skanerem do MRI, pomieszczenia<br>
cowni MRI,<br>
temu nie można wykonać w strefie III (i wyższej) badania i<br>
zawartą w dokumencie Amerykańskiego T recznego stosowania rezonansu magnetycznego (Am<br>atec Practices)<sup>4</sup>. Niektóre akcesoria stosowane wraz z<br>omieszczenia ze skanerem MRI, pomieszczenia z pu<br>omieszczenia ze skanerem MRI, pomieszczenia z pu<br>anasu magnetycznego. versão obsoleta. Não utiliza da MRI) terrapida. Na nu single NRI u pacienta system ImageReady S-ICD must the pacient in the NRI product of the pacient factory production of do normalnego trybu pracy. Urządzenie należy zas RR Protection Mode (Tryb ochrony pooczas ba<br>
adatá WRI) wyłącza terapię tachykardii. System<br>
Intrzymywał terapii defibrylacyjnej do momentu,<br>
malnego trybu pracy. Urządzenie należy programa<br>
adatorykacji przez cały czas pr Ego trybu pracy. Urządzenie należy progr<br>
MRI) jedynie wówczas, gdy pacjent jest uprzez cały czas pracy<br>
Idzas badania MRI)<br>
Czas badania MRI)<br>
Annunczenie (1993)<br>
Annunczenie (1993)<br>
Annunczenie (1993)<br>
Annunczenie (1993) För andere practices: 2013.). Magn. Reson. Im bu pracy. Urządzenie należy programować w<br>
edynie wówczas, gdy pacjent jest uznany za<br>
a tachykardii przez cały czas pracy. generatora<br>
a tachykardii przez cały czas pracy. generatora<br>
adalania MRI).<br>
a safe practices: 201

<sup>4.</sup> Kanal E, Barkovich AJ, Bell C, et al. ACR guidance document on MR safe practices: 2013. J. Magn. Reson. Imaging 2013;37:501-530.

## **Warunki użytkowania MRI**

Aby u pacjenta z systemem ImageReady S-ICD można było wykonać skan MRI, spełnione muszą być poniższe częściowe warunki użytkowania dotyczące wszczepiania. Przed wykonaniem każdego skanu należy zweryfikować spełnienie warunków użytkowania, aby zapewnić, że najbardziej aktualne informacje zostały użyte do zakwalifikowania i określenia gotowości pacjenta do skanu o statusie "MR warunkowo". Pełna lista ostrzeżeń i środków ostrożności oraz warunki użytkowania dotyczące skanowania MRI pacjentów z wszczepionym systemem ImageReady S-ICD o statusie "MR warunkowo" są przedstawione w Instrukcji obsługi technicznej dotyczącej badania MRI na stronie www.bostonscientific-elabeling.com. częsciowe warunki uzytkowania odtyczące wsz<br>
zweryfikować spełnienie warunków użytkowani<br>
użyte do zakwalifikowania i określenia gotowoś<br>
ostrzeżeń i środków ostrożności oraz warunki u<br>
wszczepionym systemem ImageReady S-I zczepionym systemen ImageReady S-ICD o statucz<br>czczepionym systemen ImageReady S-ICD o statucznej dotyczącej badania MRI na stronologia<br>Pacjentowi wszczepiono system S-ICD Image<br>U pacjenta nie występują inne aktywne ani po

Kardiologia

- 1. Pacjentowi wszczepiono system S-ICD ImageReady
- 2. U pacjenta nie występują inne aktywne ani pozostawione wszczepione urządzenia, elementy ani akcesoria, takie jak adaptery elektrod, przedłużacze, elektrody lub generatory impulsów
- 3. Od chwili wszczepienia i/lub jakiejkolwiek rewizji elektrody bądź chirurgicznej modyfikacji systemu S-ICD upłynęło co najmniej sześć (6) tygodni Sastaralá verze.<br>
Kardiologia<br>
2. U pacjenta nie występują inne a<br>
2. U pacjenta nie występują inne a<br>
2. Od chwili wszczepienia i/lub jak<br>
2. Od chwili wszczepienia i/lub jak<br>
2. Brak oznak złamania elektrody<br>
4. Brak ozn
- <span id="page-31-0"></span>4. Brak oznak złamania elektrody czy naruszenia integralności systemu generator impulsów-elektroda

## **KONFIGURACJA WYCZUWANIA I WYBÓR WZMOCNIENIA**

Podczas procedury Automatic Setup (Konfiguracja automatyczna) programator automatycznie wybiera optymalny wektor wyczuwania, bazując na analizach amplitudy impulsu pracy serca i stosunku sygnału do szumu. Analizę przeprowadza się dla trzech dostępnych wektorów: The community diversion of the short means of the short production<br>Pacjentowi wszczepiono system S-ICD ImageF<br>U pacjenta nie występują inne aktywne ani poza<br>akcesoria, takie jak adaptery elektrod, przedłuż<br>Od chwili wszcze Second werstepping in the same of the package and package and package and package and package.<br>The second the second the second change of the second the second that is adaptery elektrod, przedłużac<br>chwili wszczepienia i/tu ntowi wszczepiono system S-ICD ImageReady<br>
enta nie występują inne aktywne ani pozostawione v<br>
oria, takie jak adaptery elektrod, przedłużacze, elektrody<br>
wili wszczepienia i/lub jakiejkolwiek rewizji elektrody<br>
elektrody wszczepienia i/lub jakiejkolwiek rewizji co najmniej sześć (6) tygodni<br>ak złamania elektrody czy naruszenia int<br>i**.JA WYCZUWANIA I WYBÓR WZMOCI**<br>dury Automatic Setup (Konfiguracja autor<br>tor wyczuwania, bazując na analizach złamania elektrody czy naruszenia inte<br>
WYCZUWANIA I WYBÓR WZMOCN<br>
Y Automatic Setup (Konfiguracja autor<br>
Wyczuwania, bazując na analizach ameryczuwania, bazując na analizach ameryczuwanie od proksymalnego pierśc<br>
Wyczuwan mania elektrody czy nafuszenia integralnoś<br>
YCZUWANIA I WYBÓR WZMOCNIENIA<br>
utomatic Setup (Konfiguracja automatyczne<br>
czuwania, bazując na analizach amplitudy<br>
rowadza się dla trzech dostępnych wektory<br>
czuwanie od proksym Francisco, Francisco, Francisco, Francisco, Francisco, Francisco, Francisco, Francisco, Francisco, Francisco, Francisco, Francisco, Francisco, Francisco, Francisco, Francisco, Francisco, Francisco, Francisco, Francisco, Fr Setup (Konfiguracja automatyczna) program<br>
Abazując na analizach amplitudy impulsu pra<br>
się dla trzech dostępnych wektorów:<br>
Się dla trzech dostępnych wektorów:<br>
Się dla trzech dostępnych wektorów:<br>
Się profesoranie od dys

- **Głównego:** Wyczuwanie od proksymalnego pierścienia elektrody na elektrodzie podskórnej do aktywnej powierzchni urządzenia.
- **Secondary (Drugorzędowy):** Wyczuwanie od dystalnego pierścienia elektrody wykrywającej na elektrodzie podskórnej do aktywnej powierzchni urządzenia. za się dia trzech dostępnych we<br>nnie od proksymalnego pierścien<br>ia.<br>cędowy): Wyczuwanie od dystalie<br>j do aktywnej powierzchni urząc<br>czuwanie od dystalnego pierście<br>wykrywającej na elektrodzie pod<br>nownież wybrać ręcznie. Do
- **Alternatywnego:** Wyczuwanie od dystalnego pierścienia elektrody wykrywającej do proksymalnego pierścienia elektrody wykrywającej na elektrodzie podskórnej.

Wektor wyczuwania można również wybrać ręcznie. Dodatkowe informacje dotyczące wyboru wektora wyczuwania znajdują się w Podręczniku użytkownika programatora EMBLEM S-ICD. dla trzech dostępnych wektorów:<br>
proksymalnego pierścienia elektrody na (<br>
W: Wyczuwanie od dystalnego pierścienia<br>
ktywnej powierzchni urządzenia.<br>
ktywnej powierzchni urządzenia.<br>
protocolicznie: Dodatkowe informacje<br>
cz

Funkcja SMART Pass (Przejście SMART) służy do aktywacji dodatkowego filtra górnoprzepustowego w celu ograniczenia nadmiernego wyczuwania przy jednoczesnym utrzymaniu odpowiedniego marginesu wyczuwania. Wewnętrzne testy laboratoryjne funkcji SMART Pass (Przejście SMART) przeprowadzane przy zastosowaniu standardowego zestawu danych dotyczących arytmii ujawniły, że umożliwia ona utrzymanie czułości i specyficzności systemu S-ICD. Ponadto funkcja SMART Pass (Przejście SMART) ogranicza podawanie nieodpowiedniej terapii o ponad 40%. System automatycznie ocenia, czy należy włączyć funkcję SMART Pass (Przejście SMART), ilekroć wektor wyczuwania zostanie wybrany przez procedurę automatycznej lub ręcznej konfiguracji. Funkcja SMART Pass (Przejście SMART) jest włączana, jeśli zmierzone podczas konfiguracji amplitudy sygnałów EKG są ≥0,5 mV. Stan funkcji SMART Pass (Przejście SMART) — (On/Off) (Wł./Wył.) — jest wyświetlany na ekranie programatora SMART Settings (Ustawienia SMART), Summary oksymantego pierscienia elektrody na elektrody na elektrody<br>Wyczuwanie od dystalnego pierscienia elektrody<br>Myczuwanie od dystalnego pierscienia elektrody wykacej na elektrodzie podstkórnej.<br>Wybrać recznie. Dodatkowe inform czuwanie od dystalnego pierścienia<br>ej powierzchni urządzenia<br>dystalnego pierścienia elektrody wyj<br>i na elektrodzie podskórnej.<br>prać ręcznie. Dodatkowe informacje<br>przyjednoczesnym utrzymaniu odpo<br>przy jednoczesnym utrzymani analizach amplitudy impulsu pracy serca i stosunku sygna<br>h dostępnych wektorów:<br>h dostępnych wektorów:<br>alanego pierścienia elektrodzie podskórnej do<br>werzchni urządzenia.<br>stalnego pierścienia elektrodzie podskórnej.<br>stalneg inie od dystalnego pierścienia elektrody wykrywające<br>ierzchni urządzenia.<br>Inego pierścienia elektrody wykrywającej do proksym<br>ektrodzie podskórnej.<br>cznie. Dodatkowe informacje dotyczące wyboru wekt<br>wynika programatora EMBL Luccus a programatora EMBLEM S-ICD.<br>
A programatora EMBLEM S-ICD.<br>
Zaktywacji dodatkowego filtra górnoprzepustowe<br>
Zesnym utrzymaniu odpowiedniego marginesu<br>
1 SMART Pass (Przejście SMART) przeprowad<br>
Czących arytmii ujawn na utzymaníu odpowiedniego marginesu verzia. Neprovadzane Različica. Neprovadzane Različica. Neprovadzane harytmin ujawnity, że umożliwia ona utrzymanicza. Neprovadzane ocenia, czy należy włączyć funi<br>SMART Pass (Przejście mir ujawniły, że umożliwiła ona utrzymania<br>
NT Pass (Przejście SMART) ogranicza<br>
Atycznie ocenia, czy należy włączyć funkty<br>
Stanie wybrany przez procedure automat<br>
T) jest włączana, jesli zmierzone podczat<br>
MART Pass (Prz Exame ocenia, ezy mależy włączyć funkciesznie ocenia, ezy mależy włączyć funkciesznie ocenia, esti zmierzone podczas<br>Formaldrad version. Analysis (Przejście SMART) — (On/Of<br>Thos (Ustawienia SMART), Summary<br>Malejs (Ustawien whily, ze umozliwia ona utrzymanie<br>
Sis (Przejście SMART) ogranicza<br>
ie ocenia, czy należy włączyć funkcję<br>
(wybrany przez procedurę automatycznej<br>
włączana, jeśli zmierzone podczas<br>
Pass (Przejście SMART) — (On/Off)<br>
Sis Report (Raport sumaryczny), Captured S-ECG Reports (Raporty o przechwyconych elektrogramach podskórnych [S-ECG]) oraz Episode Reports (Raporty o epizodach).

Urządzenie stale monitoruje amplitudę sygnału EKG i wyłącza funkcję SMART Pass (Przejście SMART) w przypadku podejrzenia niedostatecznego wyczuwania. W przypadku podejrzenia niedostatecznego wyczuwania funkcję można wyłączyć ręcznie, wybierając przycisk Disable (Wyłącz) na ekranie SMART Settings (Ustawienia SMART). Jeśli funkcja SMART Pass (Przejście SMART) zostanie wyłączona, w celu jej ponownego włączenia należy przeprowadzić kolejną procedurę automatycznej lub ręcznej konfiguracji. Drzągzenie state monitorije amplitude sy<br>przypadku podejrzenia niedostatecznego<br>wyczuwania funkcję można wyłączyć rec<br>Settings (Ustawienia SMART). Jeśli funkt<br>ponownego włączenia należy przeprowa<br>Dodatkowe informacje diagn

Dodatkowe informacje diagnostyczne funkcji SMART Pass (Przejście SMART) można pobrać z urządzenia. Aby uzyskać pomoc, należy skontaktować się z firmą Boston Scientific, korzystając z informacji podanych na tylnej okładce.

Programator automatycznie wybiera odpowiednie ustawienie wzmocnienia podczas procedury Automatic Setup (Konfiguracja automatyczna). Wzmocnienie można także wybrać ręcznie w sposób wyjaśniony dokładniej w Podręczniku użytkownika programatora EMBLEM S-ICD. Do wyboru są dwa ustawienia wzmocnienia: Dodatkowe informacje diagnost<br>Aby uzyskać pomoc, należy sko<br>tylnej okładce.<br>Programator automatycznie wyl<br>Setup (Konfiguracja automatycz<br>dokładniej w Podręczniku użytk<br>wzmocnienia :<br>Carlier (Wzmocnienia 2x<br>2x Gain (Wzmocni ponownego włączenia należy przeprowadzić<br>
Dodatkowe informacje diagnostyczne funkcji<br>
Aby uzyskać pomoc, należy skontaktować się<br>
tylnej okładce.<br>
Programator automatycznie wybiera odpowie<br>
Setup (Konfiguracja automatyczna Dodatkowe informacje diagnostyczne funkcji Sl<br>Aby uzyskać pomoc, należy skontaktować się z<br>tylnej okładce.<br>
Programator automatyczniku użytkownika program<br>
Setup (Konfiguracja automatyczna). Wzmocnie<br>
Setup (Konfiguracja a vej okładce.<br>
Aegumator automatycznie wybiera odpowiednie<br>
Alexandriej w Podręczniku użytkownika programa<br>
Magniej w Podręczniku użytkownika programa<br>
mocnienia:<br>
Argentinia:<br>
Argentinia:<br>
Argentinia:<br>
Argentinia:<br>
Argenti zyskać pomoc, należy skontaktować się z firmą Bostokładce.<br>
Imator automatycznie wybiera odpowiednie ustawier<br>
(Konfiguracja automatyczna). Wzmocnienie można<br>
Iniej W. Podręczniku użytkownika programatora EMB<br>
Iniej W. Ga

• **1x Gain (Wzmocnienie 1x) (±4 mV):** Gdy amplituda sygnału zostaje przycięta przy ustawieniu wzmocnienia 2x.

• **2x Gain (Wzmocnienie 2x) (±2 mV):** Gdy amplituda sygnału przy tym ustawieniu nie jest przycinana.

<span id="page-32-0"></span>*UWAGA: Ustawienie wzmocnienia może mieć wpływ na funkcjonowanie fazy potwierdzenia. W szczególności, zastosowanie wzmocnienia 2x może poprawić identyfikację zakłóceń.*

## **WYCZUWANIE I DETEKCJA TACHYARYTMII**

Urządzenie ma zapobiegać dostarczaniu terapii w sposób niewłaściwy z powodu wyczuwania zakłóceń lub wielokrotnego zliczania pojedynczych cykli sercowych. Umożliwia to funkcja automatycznej analizy wyczuwanych sygnałów z uwzględnieniem fazy detekcji, fazy potwierdzenia zdarzenia i fazy podejmowania decyzji. enia:<br>
Gain (Wzmocnienie 1x) (±4 mV): Gdy anocnienia 2x.<br>
Gain (Wzmocnienie 2x) (±2 mV): Gdy anocnienia 2x.<br>
Cain (Wzmocnienie 2x) (±2 mV): Gdy a<br>
: Ustawienie wzmocnienia może mieć<br>
mego zliczania pojedynczych cykli serco In (Wzmocnienie 1x) (±4 my): Gdy archienia 2x<br>
in (Wzmocnienie 2x) (±2 mV): Gdy archienia 2x<br>
Ustawienie wzmocnienia może mieć w<br>
Ustawienie wzmocnienia może mieć w<br>
NIE I DETEKCJA TACHYARYTMII<br>
ma zapobiegać dostarczaniu Wzmocnienie 1x) (±4 mv): Gdy amplituda<br>
Wzmocnienie 2x) (±2 mV): Gdy amplituda<br>
Ne passion periodicinal może mieć wpływ na<br>
zastosowanie wzmocnienia 2x może popra<br>
Terence dostarczaniu terapii w sposob<br>
Eliczania pojedyncz ięczniku użytkownika programatora EMBLEM S-ICD. Do<br>
mocnienie 1x) (14 mV): Gdy amplituda sygnału zostaj<br>
mocnienie 2x) (12 mV): Gdy amplituda sygnału przy tyterie wzmocnienia może mieć wpływ na funkcjonowania<br>
teoreticzneg IEKCJA TACHYARYTMI<br>Diegać dostarczaniu terapii w spia<br>ia pojedynczych cykli sercowych<br>dw z uwzględnieniem fazy detek<br>Zzenie rozpoznaje wyczuwane z<br>zzenie dostosowywany w zależno<br>Zzenie dostosowywany w zależno vzmocnienia może mieć wpływ na funkcjono<br>valnie wzmocnienia 2x może poprawić (dentyl<br>CCJA TACHYARYTMII<br>gać dostarczaniu terapii w sposób niewłaściw<br>opiedynczych cykli sercowych. Umożliwia to<br>z uwzględnieniem fazy detekcji,

### *Faza detekcji*

W fazie detekcji urządzenie rozpoznaje wyczuwane zdarzenia na podstawie progu detekcji. Próg detekcji jest na bieżąco automatycznie dostosowywany w zależności od amplitudy wykrytych ostatnio zdarzeń elektrycznych. Dodatkowo modyfikowane są parametry detekcji w celu zwiększenia czułości w przypadku wykrycia przyspieszonego rytmu serca. Zdarzenia wykryte w fazie detekcji przekazywane są do fazy potwierdzenia. NA TACHYARYTMII<br>
dostarczaniu terapii w sposób niewiaściw<br>
dynczych cykli sercowych. Umożliwia to fi<br>
względnieniem fazy detekcji, fazy potwier<br>
czpoznaje wyczuwane zdarzenia na pod<br>
ostosowywany w zależności od amplitudy<br> starczaniu terapii w sposób niewłaściwy<br>nczych cykli sercowych. Umożliwia to fundalneniem fazy detekcji, fazy potwierdz<br>lednieniem fazy detekcji, fazy potwierdz<br>poznaje wyczuwane zdarzenia na podstarczych w wzięczności od Thieniem fazy detekcji, fazy potwierdz<br>
Elaje wyczuwane zdarzenia na podstawywany w zależności od amplitudy<br>
Mowane są parametry detekcji w celu<br>
Secreta Zdarzenia wykryte w fazie dete<br>
Secreta Szlandarzenia<br>
Mowane I klas nienia 2x może poprawić identyfikację zakłóceń.<br>
YARYTMII<br>
aniu terapii w sposób niewłaściwy z powodu wyczuwania z<br>
cykli sercowych. Umożliwia to funkcja automatycznej ana<br>
aniem fazy detekcji, fazy potwierdzenia zdarzenia Wyczuwane zdarzenia na podstawie progu dany<br>wyczuwane zdarzenia na podstawie progu dany<br>zdarzenia wykryte w fazie detekcji przekazywyte ostaczenia wykryte w fazie detekcji przekazywyte<br>starzenia wykryte w fazie detekcji pr

#### *Faza potwierdzenia*

W fazie potwierdzania wykryte zdarzenia są analizowane i klasyfikowane jako potwierdzone zdarzenia sercowe lub zdarzenia wątpliwe. Potwierdzenie zdarzeń ma na celu zapewnienie, że w fazie podejmowania decyzji analizowana będzie właściwa częstość rytmu serca. Zdarzenie wątpliwe to jedno z takich zdarzeń, w przypadku których charakter i/lub synchronizacja w czasie wskazują na to, że spowodowane są zakłóceniami, takimi jak artefakty mięśniowe lub niektóre inne sygnały zewnętrzne. Za wątpliwe uznawane są również zdarzenia, które mogą być wynikiem dwukrotnej lub trzykrotnej detekcji pojedynczych zdarzeń sercowych. Urządzenie umożliwia identyfikację i weryfikację wielokrotnej detekcji szerokich zespołów QRS i/lub błędnej detekcji załamków T. razy detekcji, razy potwierdzenia zdarzenia i razy r<br>zuwane zdarzenia na podstawie progu detekcji. P<br>w zależności od amplitudy wykrytych ostatnio zdar<br>aparametry detekcji w celu zwiększenia czułości v<br>arzenia wykryte w faz Versius van Ampinury wykytyt v statini zwa<br>Varametry detekcji w celu zwiększenia czułości<br>Peria wykryte w fazie detekcji przekazywane są<br>Peria wykryte w fazie detekcji przekazywane są<br>Malizowane i klasyfikowane jako potwie Wanner klasyfikowane jako potwierdzone zdarzenie a celu zapewnienie, że w fazie podejmowania<br>Zadarzenie watpliwe to jedno z takich zdarzeń,<br>Zastarela različica. Ne spowodowane są zakłoceniami,<br>cji pojedynczych zdarzeń serc Rasyfikowane jako potwierdzone zdarze<br>zapewnienie, że w fazie podejmowania<br>enie wątpliwe to jedno z takich zdarzeń,<br>ala to, że spowodowane są zakłóceniami,<br>za za wzglowane są zakłóceniami,<br>zadynczych zdarzeń sercowych. Urz For the photon and the product and the external of the variable with  $\sigma$ ,  $\dot{z}$  is powindowane sa zakloceniami, the variable uznawane sa również zdarzeniami, the variable uznawane sa również zdarzeniami, the variable uz France provided a statement and the proportion of the proportion of the specifical proportion of the specific control of the specific state specific state is a stable state specific state in the sychology of the specific s

## *Faza podejmowania decyzji*

W fazie podejmowania decyzji analizowane są wszystkie potwierdzone zdarzenia i wyliczana jest na bieżąco. wartość uśredniona czterech kolejnych interwałów R-R (średnia z 4 RR). Średnia z 4 RR jest wyznacznikiem częstości rytmu serca w czasie analizy.

**OSTRZEŻENIE:** W trybie MRI Protection Mode (Tryb ochrony w trakcie badań MRI) terapia tachykardii jest zawieszona. Przed wykonaniem skanowania MRI u pacjenta system ImageReady S-ICD musi zostać zaprogramowany za pomocą programatora w tryb MRI Protection Mode (Tryb ochrony podczas badania MRI). Tryb MRI Protection Mode (Tryb ochrony w trakcie badań MRI) wyłącza terapię tachykardii. System nie będzie wykrywał arytmii komorowych, a pacjent nie będzie otrzymywał terapii defibrylacyjnej do momentu, aż generator impulsów nie zostanie przywrócony do normalnego trybu pracy. Urządzenie należy programować w tryb MRI Protection Mode (Tryb ochrony podczas badania MRI) jedynie wówczas, gdy pacjent jest uznany za zdolnego pod kątem klinicznym do tolerowania braku ochrony dla tachykardii przez cały czas pracy generatora impulsów w trybie MRI Protection Mode (Tryb ochrony podczas badania MRI). wartosc usredniona czterech kolejnych interwa<br>częstości rytmu serca w czasie analizy.<br>**OSTRZEŽENIE:** W trybie MRI Protection Mo<br>zawieszona. Przed wykonaniem skanowania w tryb MRI Protection Mode (Tryb ochrony w trak<br>wykywa Tryb MRI Protection Mode (Tryb ochr<br>
wykrywał arytmii komorowych, a pacje<br>
generator impulsów nie zostanie przy<br>
tryb MRI Protection Mode (Tryb ochro<br>
zdolnego pod kątem klinicznym do tol<br>
impulsów w trybie MRI Protection wieszona. Przed wykonaniem skanowania MRI u<br>programowany za pomocą programatora w tryb ib MRI Protection Mode (Tryb ochrony w trakcie<br>krywał arytmii komorowych, a pacjent nie będzie<br>nerator impulsów nie zostanie przywrócon

## <span id="page-33-0"></span>**STREFY TERAPII**

Urządzenie umożliwia wybór progów częstości rytmu serca określających parametr Shock Zone (Strefa wyładowania), a opcjonalnie Conditional Shock Zone (Strefa wyładowania warunkowego). W przypadku parametru Shock Zone (Strefa wyładowania) częstość jest jedynym kryterium, na podstawie którego ustala się wskazania do leczenia zaburzeń rytmu wyładowaniem elektrycznym. W przypadku parametru Conditional Shock Zone (Strefa wyładowania warunkowego) podstawy do zastosowania wyładowań elektrycznych w leczeniu zaburzeń rytmu serca określa się na podstawie dodatkowych cech wyróżniających. IRI Protection Mode (Tryb ochrony w trakcie ba<br>
wał arytmii komorowych, a pacjent nie będzie o<br>
ator impulsów nie zostanie przywrócony do notn<br>
IRI Protection Mode (Tryb ochrony podczas ba<br>
ggo pod kątem klinicznym do tole r impulsów nie zostanie przywrócony do nórm<br>Protection Mode (Tryb ochrony podczas bada<br>pod kątem klinicznym do tolerowania braku o<br>v trybie MRI Protection Mode (Tryb ochrony<br>TERAPII<br>TERAPII<br>inie umożliwia wybór progów częs ytmii komorowych, a pacjent nie będzie otrzymywał trouisiw nie zostanie przywrócony do nofrmalnego try<br>btection Mode (Tryb ochronny podczas badania MRI) i<br>d kątem klinicznym do tolerowania braku ochronny dla<br>trybie MRI Pr **APII**<br>
ożliwia wybór progów częstości rytmu sa<br>
a opcjonalnie Conditional Shock Zone (Sck Zone (Stefa wyładowania) częstośc je<br>
eczenia zaburzeń rytmu wyładowaniem<br>
firefa wyładowania warunkowego) podstawi<br>
k Zone (Strefa www.wikipedia.com/intera.com/intera.<br>Projentalnie Conditional Shock Zone (St<br>Zone (Strefa wyładowania) częstość je<br>enia zaburzeń rytmu wyładowaniem elia wyładowania warunkowego) podstał<br>rytmu serca określa się na podstawie Were program conditional Shock Zone (Strefa wy<br>onalnie Conditional Shock Zone (Strefa wy<br>he (Strefa wyładowania) częstość jest jedyn<br>a zaburzeń rytmu wyładowaniem elektrycz<br>yładowania warunkowego) podstawy do zami<br>mi serca Wor progów częstości rytmu serca określających paralnie Conditional Shock Zone (Strefa wyładowania warusterie wyładowania) częstość jest jedynym kryterium, raburzeń rytmu wyładowaniem elektrycznym. W przypadowania warunkow

Parametr Shock Zone (Strefa wyładowania) można zaprogramować w zakresie 170–250 bpm, w przyrostach co 10 bpm. Zakres parametru Conditional Shock Zone (Strefa wyładowania warunkowego) musi być węższy niż dla Shock Zone (Strefa wyładowania), czyli wynosi 170–240 bpm, w przyrostach co 10 bpm. nia warunkowego) podstawy do zastosowani<br>i określa się na podstawie dodatkowych cech<br>onditional Shock Zone (Strefa wyładowania)<br>wania), czyli wynosi 170–240 bpm, w przyro<br>wania), czyli wynosi 170–240 bpm, w przyro<br>iła odpo adowania) można zaprogramować w zakroditional Shock Zone (Strefa wyładowania<br>nia), czyli wynosi 170–240 bpm, w przyros<br>*dpowiedniej detekcji migotania komor, us*<br>n*al Shock Zone (Strefa wyładowania waru*<br>stów systemu S-ICD na podstawie dodatkowych cech wyrozniających.<br>
) można zaprogramować w zakresie 170–250 bpm, w przy<br>
Shock Zone (Strefa wyładowania warunkowego) musi być<br>
i wynosi 170–240 bpm, w przyrostach co 10 bpm.<br>
iniej detekcji migo

*UWAGA: W celu zapewnienia odpowiedniej detekcji migotania komór, ustawienia parametru Shock Zone (Strefa wyładowania) lub Conditional Shock Zone (Strefa wyładowania warunkowego) należy zaprogramować na wartość 200 bpm lub niższą.* fa wyładowania) można zaprogr<br>tru Conditional Shock Zone (Streadowania), czyli wynosi 170–244<br>ienia odpowiedniej detekcji migo<br>onditional Shock Zone (Strefa wy<br>sza,<br>sza,<br>not testów systemu S-ICD pierwy<br>przypadku aktywacji

*UWAGA: Dane z klinicznych testów systemu S-ICD pierwszej generacji wykazały znaczące ograniczenie nieodpowiednich terapii w przypadku aktywacji funkcji Conditional Shock Zone (Strefa wyładowania warunkowego) przed wypisaniem pacjenta ze szpitala.5*

Zastosowanie funkcji Shock Zone (Strefa wyładowania) i Conditional Shock Zone (Strefa wyładowania warunkowego) graficznie przedstawia Ilustracja 5 Schemat funkcji detekcji częstości rytmu w opcji Shock Zone<br>(Strefa wyładowania) na stronie 31:<br>(Strefa wyładowania) na stronie 31:<br>(Strefa wyładowania) na stronie 31:<br>(Stre (Strefa [wyładowania\)](#page-34-1) na stronie 31: Pasenusi version 170–240 bpm, w przyrosta<br>Pasenusi versija. Nepapiem w przyrosta<br>Pasek Zone (Strefa wyładowania waruna<br>Pasek Zone (Strefa wyładowania waruna<br>Pasenus Versija. Nenaudokite.<br>Pasenta ze szpitala.<br>Pasenta ze szp Feldriej detekcji migotania komór, ustateck<br>Vock Zone (Strefa wyładowania warur<br>Vystemu S-ICD pierwszej generacji wy<br>Vystemu S-ICD pierwszej generacji wy<br>Mitywacji funkcji Conditional Shock Zone<br>Ta wyładowania) i Condition The Control of the School of the School of the School of the School of the School of the School of the School of the School of the School of the School of the School of the School of the School of the School of the School Versão obsoleta. Não utilize. Versiune expirată. A nu se utiliza. With the Case of Case of Case of Case of Case of Case of Case of Case of Case of Case of Case of Case of Case of Case of Case of Case of Case of Case of Case of Case of Case of Case of Case of Case of Case of Case of Case

<sup>5.</sup> Weiss R, Knight BP, Gold MR, Leon AR, Herre JM, Hood M, Rashtian M, Kremers M, Crozier I, Lee Kl, Smith W, Burke MC. Safety and efficacy of a totally subcutaneous implantable-cardioverter defibrillator. Circulation. 2013;128:944–953 Xer and Starting Company of Care and Starting Company of Care and Starting Company of Care and Starting Company of Care and Starting Company of Care and Starting Company of Care and Starting Company of Care and Starting Co M. Crozier I, Lee<br>And Criculation. 2013<br>Contrad Version. 2013<br>Vannabaldrad Umaya

<span id="page-34-1"></span>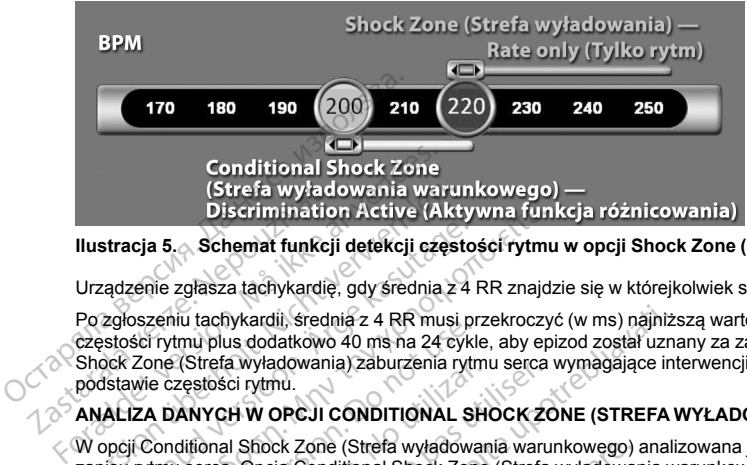

## **Ilustracja 5. Schemat funkcji detekcji częstości rytmu w opcji Shock Zone (Strefa wyładowania)**

Urządzenie zgłasza tachykardię, gdy średnia z 4 RR znajdzie się w którejkolwiek strefie terapii.

Po zgłoszeniu tachykardii, średnia z 4 RR musi przekroczyć (w ms) najniższą wartość określoną dla strefy częstości rytmu plus dodatkowo 40 ms na 24 cykle, aby epizod został uznany za zakończony. Przy funkcji Shock Zone (Strefa wyładowania) zaburzenia rytmu serca wymagające interwencji określa się wyłącznie na podstawie częstości rytmu. Streia wyład<br>Discriminatic<br>Ilustracja 5.<br>Quinter 201822 tachykardię<br>Po zgłoszeniu tachykardię<br>Po zgłoszeniu tachykardię,<br>Streia wyładowanie<br>Shock Zone (Strefa wyładowanie<br>Podstawie częstości rytmu.<br>ANALIZA DANYCH W OPCJI Strefa wyładowania waru<br>Discrimination Active (Akt<br>Ilustracja 5.<br>Schemat funkcji detekcji częs<br>Urządzenie zgłasza łachykardię, gdy średnia z<br>Po zgłoszeniu tachykardii, średnia z 4 RR musi<br>Częstości rytmu plus dodatkowo 40

# **ANALIZA DANYCH W OPCJI CONDITIONAL SHOCK ZONE (STREFA WYŁADOWANIA WARUNKOWEGO)**

W opcji Conditional Shock Zone (Strefa wyładowania warunkowego) analizowana jest częstość i morfologia zapisu rytmu serca. Opcja Conditional Shock Zone (Strefa wyładowania warunkowego) umożliwia odróżnienie zaburzeń rytmu serca wymagających interwencji od innych rodzajów częstoskurczu, takich jak migotanie przedsionków, tachykardia zatokowa i inne tachykardie nadkomorowe. stracja 5.<br>
Schemat funkcji detekcji często<br>
adzenie zgłasza tachykardie, gdy średnia z 4<br>
zgłoszeniu tachykardii, średnia z 4 RR musi p<br>
stości rytmu plus dodatkowo 40 ms na 24 cyk<br>
ock Zone (Strefa wyładowania) zaburzeni Discrimination Active (Aktywna run<br>
icja 5.<br>
Schemat funkcji detekcji częstości rytmu<br>
zenie zgłasza tachykardię, gdy średnia z 4 RR znajd<br>
oszeniu tachykardii, średnia z 4 RR musi przekroczy<br>
schrytm plus dodatkowo 40 ms Eelini tachykalun, siesuna 24 s KK musik pintopistami tachykalun, siesuna 24 sykline (Strefa wyładowania) zaburzenia rytraeczęstości rytmu.<br>
A DANYCH W OPCJI CONDITIONAL Sienticista rytraecznego (Strefa wyładowania) zaburz (Sileia wyładowalnia) zabulzelna rytin<br>zęstości rytmu.<br>ANYCH W OPCJI CONDITIONAL SH<br>ditional Shock Zone (Strefa wyładowar<br>serca. Opcja Conditional Shock Zone<br>mu serca. Opcja Conditional Shock Zone<br>w, tachykardia zatokowa i

<span id="page-34-0"></span>Podczas uruchamiania urządzenia tworzony jest szablon referencyjny prawidłowego rytmu zatokowego (szablon NSR). W czasie analizy danych wykonywanej w opcji Conditional Shock Zone (Strefa wyładowania warunkowego) szablon NSR służy do identyfikacji zaburzeń rytmu wymagających interwencji. Częstoskurcz polimorficzny rozpoznawany jest na podstawie porównania morfologii zapisu z szablonem NSR i analizy innych parametrów morfologicznych. Częstoskurcz monomorficzny, taki jak tachykardia komorowa, rozpoznawany jest na podstawie morfologii i szerokości zespołów QRS. Jeśli włączona jest opcja Conditional Shock Zone (Strefa wyładowania warunkowego), zaburzenia rytmu wymagające interwencji określane są według algorytmu w zabionków, tachykarda zabionych merewencji o unirych rozuzyjow częsuoskuczu, takonyak migotanie przedsionków, tachykardia zabokowa i inne tachykardia nakomorówe.<br>Podczas uruchamiania urządzenia tworzony jest szablon refere Tela wyładowania) zabutzenia rytmu serca<br>tości rytmu.<br>YCH W OPCJI CONDITIONAL SHOCK Ztena (Strefa wyładowania waru<br>merca. Opcja Conditional Shock Zone (Strefa<br>stachykardia zatokowa i inne tachykardien na particular<br>atachyk nykardii, średnią z 4 RR musi przekroczyć (w ms) najhiż<br>us dodatkowo 40 ms na 24 cykle, aby epizod został uzna wyładowania) zaburzenia rytmu serca wymagające in<br>i rytmu.<br>H W OPCJI CONDITIONAL SHOCK ZONE (STREFA<br>H W OPCJI C k Zone (Strefa wyładowania warunkowego)<br>ja Conditional Shock Zone (Strefa wyładowa<br>gmagających interwencji od innych rodzajów<br>lia zatokowa i inne tachykardie nadkomorowi<br>izadzenia tworzony jest szablon referencyjn<br>zanalizy dialaych inferwencji od innych rodzajów (zatokowa i inne tachykardie nadkomorowedzenia tworzony jest szablon referencyjny<br>dzienia tworzony jest szablon referencyjny<br>alizy danych wykonywanej w opcji Condit<br>3 służy do identy Pasenus version referencyjny rzy danych wykonywanej w opcji Conditionaly do identyfikacji zaburzeń tytmu wymazy<br>zgstoskurvez monomorficzny, taki jak taz podstawie porównania morfologii z<br>zgstoskurcz monomorficzny, taki jak r do identyfikacji zaburzeń rytmu wym<br>
a podstawie porównania morfologii z<br>
stoskurcz monomorficzny, taki jak ta<br>
stoskurcz monomorficzny, taki jak ta<br>
dziela (Muru wymagające interwencji)<br>
zacja 6 Drzewo decyzyjne do rozp interwencji dimentali władowania warunkowego) umozili interwencji dimentali władowany częstoskurczu, takich jak<br>1 inne tachykardie nadkomotowe.<br>2 inne tachykardie nadkomotowe.<br>2 inne tachykardie nadkomotowego rytmu zatosty

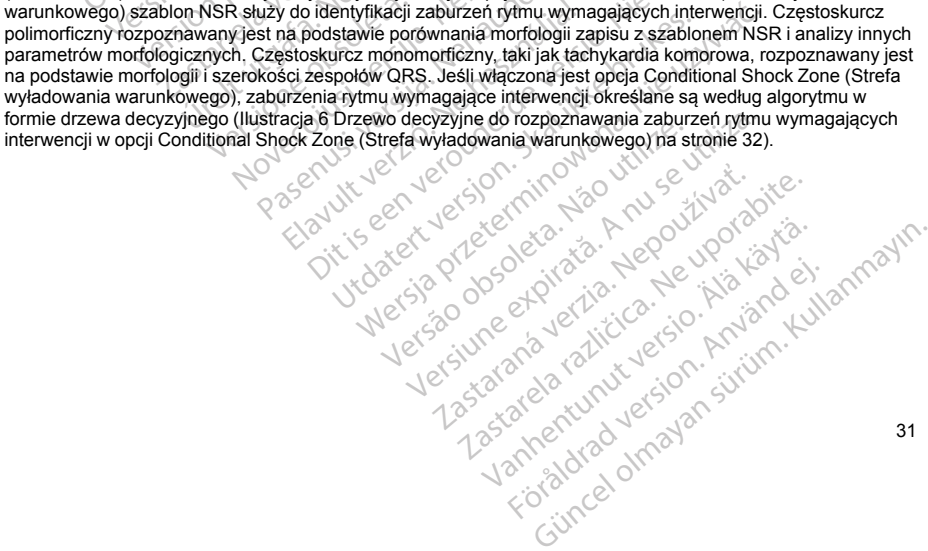

<span id="page-35-2"></span>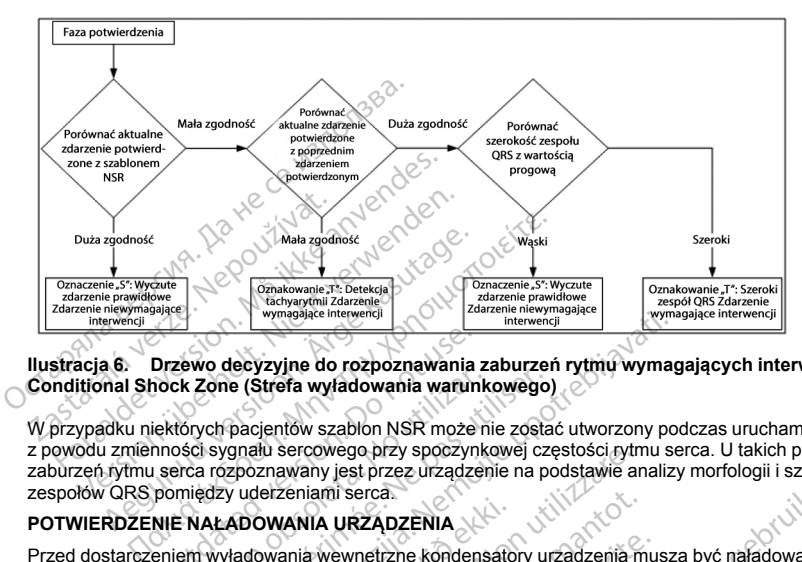

#### **Ilustracja 6. Drzewo decyzyjne do rozpoznawania zaburzeń rytmu wymagających interwencji w opcji Conditional Shock Zone (Strefa wyładowania warunkowego)**

W przypadku niektórych pacjentów szablon NSR może nie zostać utworzony podczas uruchamiania urządzenia z powodu zmienności sygnału sercowego przy spoczynkowej częstości rytmu serca. U takich pacjentów rodzaj zaburzeń rytmu serca rozpoznawany jest przez urządzenie na podstawie analizy morfologii i szerokości zespołów QRS pomiędzy uderzeniami serca. Drzewo decyzyjne do rozpoznawania<br>nock Zone (Strefa wyładowania waruniektórych pacjentów szablon NSR może<br>nności sygnalu sercowego przy spoczyn<br>nersia rozpoznawany jest przez urządzę<br>pomiędzy uderzeniami serca.<br>NIE NAŁADOW k Zone (Strefa wyładowania warunktórych pacjentów szablon NSR może n<br>sci sygnału sercowego przy spoczynkacznego przy spoczynkacznego przy spoczynkacznego przy spoczynkacznego przy<br>między uderzeniami serca.<br>E NAŁADOWANIA UR

# <span id="page-35-0"></span>**POTWIERDZENIE NAŁADOWANIA URZĄDZENIA**

Przed dostarczeniem wyładowania wewnętrzne kondensatory urządzenia muszą być naładowane. Do potwierdzenia obecności tachyarytmii konieczne jest monitorowanie ruchomego okna obejmującego 24 ostatnie interwały określone na podstawie potwierdzonych zdarzeń. Proces naładowania urządzenia wykorzystuje obliczenia algorytmu X (interwał wymagający interwencji) z Y (wszystkie interwały w danym oknie). Jeśli za wymagające interwencji uznanych zostanie 18 z 24 ostatnich interwałów, urządzenie zacznie analizować utrzymywanie się określonego rytmu serca. Analiza utrzymywania się zaburzeń rytmu zostanie wykonana wyłącznie wówczas, gdy kryterium X z Y nie zmieni się lub zostanie przekroczone w okresie obejmującym co najmniej dwa kolejne interwały; wartość ta może się jednak zwiększyć po aktywacji funkcji SMART Charge (Ładowanie SMART), jak wyjaśniono poniżej. Cone (Strefa wyładowania warunkowego<br>
Versione (Strefa wyładowania warunkowego<br>
Version pacjentów szablon NSR może nie został<br>
Stygnału sercowego przy spoczynkowej cz<br>
Mazy uderzeniami serca<br>
AŁADOWANIA URZĄDZENIA<br>
Wyładow wymagaace intervential<br>decyzyjne do rozpoznawania zaburzeń rytmu wyma<br>decyzyjne do rozpoznawania warunkowego)<br>pacjentów szablon NSR może nie zostać utworzony po<br>gnału sercowego przy spoczynkowej częstości rytmu s<br>zpoznawan **Úrelt útgáfa. Notið verinnar stæður stæður stæður stæður ar þeir monitor ar polstavie polyvirral kontensational ar polstavie polyvirral og interwencji uznanych zostanie<br>Let útgáfa. Notið ekki. Notið verinnar stæður stæður** sercowego przy spoczynkowej częstosci rym<br>awany jest przez urządzenie na podstawie a<br>zeniami serca.<br>zaniami wewnętrzne kondensatory urządzenia<br>na wewnętrzne kondensatory urządzenia<br>na wiewne powierdzonych zdarzen. Proces<br>t niami serca.<br>
NIA URZĄDZENIA<br>
a wewnętrzne kondensatory urządzenia m<br>
tmii konieczne jest monitorowanie ruchom<br>
dstawie potwierdzonych zdarzeni. Proces<br>
X (interwał wymagający interwencji) z Y<br>
xeropi uznanych zostanie 18 wewnętrzne kondensatory urządzenia mui konieczne jest monitorowanie ruchometawie potwierdzonych zdarzeń. Proces n<br>tawie potwierdzonych zdarzeń. Proces n<br>(interwal wymagający interwencji) z Y (wicji uznanych zostanic<br>nego r Fineczie jest numinowanie ruchinien<br>
ie polwierdzonych zdarzeń. Proces newał wymagający interwencji) z Y (v<br>
uznanych zostanie 18 z 24 ostatnich<br>
go rytmu serca. Analiza utrzymywani<br>
erium X z Y nie zmieni się lub zostani<br> The translation is experiency increased versies and the measurement of the section of the section of the section of the section of the section of the section of the section of the section of the section of the section of t wierdzonych zdarzeń. Proces naładowania urządzeni wymagający interwencji) z Y (wszystkie interwały w dych zostanie 18 z 24 ostatnich interwałów, urządzenia nu serca. Analiza utrzymywania się zaburzeń rytmu z x z Y nie zmie versão política.<br>
Version o ponízej.<br>
Version o ponízej.<br>
Version o ponízej.<br>
Version o ponízej.<br>
Version o version o version o version o version o version o version o version o version o version o version o version o vers

Procedura ładowania kondensatora rozpoczyna się, gdy spełnione zostaną trzy następujące warunki:

- 1. Spełnione zostało kryterium X z Y.
- <span id="page-35-1"></span>2. Potwierdzony został fakt utrzymywania się zaburzeń rytmu.
- 3. Ostatnie dwa potwierdzone interwały mieszczą się w strefie interwencji.

## **DOSTARCZENIE TERAPII**

Podczas całej procedury ładowania kondensatorów nieprzerwanie analizowany jest rytm serca. Terapia zostanie zaniechana, jeśli średni interwał z 4 RR przekroczy (w ms) najniższą wartość określoną dla strefy Perhione zostara trzy hastępujące warunki Enterwencij. Alaboratorica käytä.<br>Vanhemmeterinus vanhemmeterinus vanhemmeterinus vanhemmeterinus vanhemmeterinus vanhemmeterinus vanhemmeterin<br>Vanhemmeterinus vanhemmeterinus vanhemmeterinus vanhemmeterinus vanhemmeterinu Ferwencji.<br>Analizowany jest rytm serca. Terapia<br>Trajniższą wartość określoną dla strefy<br>An<sup>d</sup>e Church version.<br>An<sup>de C</sup>hurch version.<br>Kidrock of Mo Wendi. Kullanmayın.
częstości rytmu plus dodatkowo 40 ms na 24 interwały. W tym przypadku zgłaszany jest epizod nieleczony i następuje wydłużenie funkcji SMART Charge (Ładowanie SMART) w sposób wyjaśniony poniżej.

Kondensator jest nadal ładowany do momentu osiągnięcia napięcia docelowego. W tym momencie następuje ponowne potwierdzenie. Ponowne potwierdzenie służy upewnieniu się, że zaburzenia rytmu wymagające interwencji nie ustąpiły samoistnie podczas cyklu ładowania. Aby mogło nastąpić ponowne potwierdzenie, trzy kolejno wykryte interwały (niezależnie od tego, czy zostały potwierdzone, czy są tylko podejrzewane) muszą być krótsze niż określone dla najniższej strefy terapii. W przypadku wykrycia zdarzeń niewymagających interwencji podczas sekwencji ładowania ani po jej zakończeniu, procedura ponownego potwierdzenia jest automatycznie wydłużana, za każdym razem o jeden interwał, maksymalnie do 24 interwałów. Kondensator jest nada iadowany do morousponowne potwieronowne potwieronowne potwieronowne potwieronowne potwieronowne interwencji potezas sekwencji iadowania automatycznie wydłużana, za każdym raz Procedura ponownego potwi

Procedura ponownego potwierdzenia jest zawsze wykonywana i dopóki nie zostanie zakończona, wyładowanie będzie nieobligatoryjne. Wyładowanie jest dostarczane po spełnieniu kryteriów ponownego potwierdzenia.

# **FUNKCJA SMART CHARGE (ŁADOWANIE SMART)**

Funkcja SMART Charge (Ładowanie SMART) automatycznie wydłuża wymagany czas utrzymywania się zaburzeń o trzy interwały za każdym razem, gdy zgłoszony zostanie nieleczony epizod, maksymalnie pięć razy. W związku z tym po nieleczonym epizodzie wymóg rozpoczęcia ładowania kondensatora ulega zaostrzeniu. Czas wydłużenia funkcji SMART Charge (Ładowanie SMART) można zresetować do wartości nominalnej (zero wydłużeń) za pomocą programatora. Funkcji SMART Charge (Ładowanie SMART) nie można wyłączyć, chociaż nie jest używana w przypadku drugiego i późniejszych wyładowań, które następują podczas jakiegokolwiek epizodu. mententej podzastaralnej zakladnej zakladnej podzinie zakladnej podzinie zakladnej podzinie zakladnej zakladnej zakladnej zakladnej zakladnej zakladnej zakladnej zakladnej zakladnej zakladnej zakladnej zakladnej zakladnej być krótsze niż określone dla najniższej strefy<br>interwencji podczas sekwencji ładowania ani<br>automatycznie wydłużana, za każdym razem<br>Procedura ponownego potwierdzenia jest za<br>będzie nieobligatoryjne. Wyładowanie jest do<br>FU merwentry pouzza sextwenden.<br>
automatycznie wydłużana, za każdym razem o<br>
Procedura ponownego potwierdzenia jest zaws<br>
będzie nieobligatoryjne Wyładowanie jest dost<br>
FUNKCJA SMART CHARGE (ŁADOWANIE S<br>
Funkcja SMART Charge Aegura ponownego potwierdzenia jest zawszczie nieobligatoryjne. Wyładowanie jest dostar<br>
NKCJA SMART CHARGE (ŁADOWANIE SM<br>
1866 SMART Charge (Ładowanie SMART) au<br>
1866 SMART Charge (Ładowanie SMART) au<br>
1876 SMART Charge ( dura ponównego potwierdzenia jest zawsze wykony<br>nieobligatoryjne. Wyładowanie jest dostarczane po<br>CJA SMART CHARGE (ŁADOWANIE SMART)<br>a SMART Charge (Ładowanie SMART) automatycz<br>reń o trzy interwały za każdym razem, gdy zg o trzy interwały za każdym razem, gdy za każdym razem, gdy<br>o trzy interwały za każdym razem, gdy za kulturenia funkcji SMART Charge (Ładowa<br>lużenia funkcji SMART Charge (Ładowa)<br>pie jest uzywana w przypadku drugiego i<br>luie Tympo menezzonymi epizouzale wyning<br>Versión obsoleta. No utilizarea a pomocą programatora. Funkcji SMA<br>Isa a pomocą programatora. Funkcji SMA<br>est używana w przypadku drugiego i p<br>ek epizodu.<br>DETEKCJA<br>eniu wyładowania wysok m při nieszlovní něpzodzale wynogi ozpodní při nieszlovní při nieszlovní při nieszlovní při nieszlovní při nieszlovní při nieszlovní při nieszlovní při nieszlovní při niespality<br>sepizodů.<br>Version při nieszlovní při nieszlo Tharge (Ładowanie SMART) automatycznie wydłuża wychoryczne wydy zakazdym razem, gdy zgłoszony zostanie niele<br>
Chieleczonym epizodzie wymóg rozpoczęcia ładowania<br>
Michig SMART Charge (Ładowanie SMART) można zre<br>
poca progra

# **PONOWNA DETEKCJA**

Po dostarczeniu wyładowania wysokonapięciowego następuje okres wygaszenia. Jeśli epizod nie zakończy się<br>
po pierwszym wyładowaniu, dostarczone zostaną maksymalnie cztery dodatkowe wyładowania. Analiza rytmu<br>
przed dostarc po pierwszym wyładowaniu, dostarczone zostaną maksymalnie cztery dodatkowe wyładowania. Analiza rytmu przed dostarczeniem wyładowań 2–5 obejmuje zasadniczo opisane wcześniej etapy detekcji, z poniższymi wyjątkami: vania wysokonapięciowego następuje okresniu, dostarczone zostaną maksymalnie czteradowani 2–5 obejmuje zasadniczo opisane w<br>dowaniu zmienia się kryterium X/Y i koniecz<br>ających interwencji na 24 ostatnie interwaly (principa ia wysokonapięciowego następuje okres w dostarczone zostaną maksymalnie czterowań 2–5 obejmuje zasadniczo opisane w<br>waniu zmienia się kryterium X/Y i koniecznych interwencji na 24 ostatnie interwały (za utrzymywania się za onaplęciowego następuje okres wygaszenia. Jeśli epizod rone zostaną maksymalnie cztery dodatkowe wyładowania<br>obejmuje zasadniczo opisane wcześniej etapy detekcji, z<br>ilenia się kryterium XY i konieczne jest zarejestrowanie

- 1. Po pierwszym wyładowaniu zmienia się kryterium X/Y i konieczne jest zarejestrowanie 14, a nie 18 interwałów wymagających interwencji na 24 ostatnie interwały (14/24).
- 2. Wartość współczynnika utrzymywania się zaburzeń jest zawsze ustawiona na dwa interwały (tj. funkcja SMART Charge (Ładowanie SMART) jej nie zmienia).

## **FALA WYŁADOWANIA I BIEGUNOWOŚĆ**

Fala wyładowania jest dwufazowa, przy stałym nachyleniu wynoszącym 50%. Wyładowanie następuje synchronicznie, chyba że w ciągu 1000 ms upłynie wyznaczony czas i nie zostanie wykryte zdarzenie do synchronizacji. W tym momencie nastąpi wyładowanie asynchroniczne. starczone zostaną maksymalnie cztery w<br>ań 2–5 obejmuje zasadniczo opisane wc<br>niu zmienia się kryterium X/Y i konieczne<br>h interwencji na 24 ostatnie interwały (14<br>trzymywania się zaburzeń jest zawsze u<br>nie SMART) jej nie zm zmienia się kryterium X/Y i konieczne<br>terwencji na 24 ostatnie interwały (14<br>ymywania się zaburzeń jest zawsze i<br>SMART) jej nie zmienia).<br>Jerwyszeczny czas i<br>1000 ms upłynie wyznaczony czas i nastąpi wyładowanie asynchroni

Urządzenie automatycznie wybiera odpowiednie ustawienia biegunowości do terapii. Możliwe są zarówno wyładowania standardowe, jak i wyładowania o odwróconej biegunowości. Jeśli po wyładowaniu nie nastąpi konwersja zaburzeń rytmu i konieczne będą kolejne wyładowania, dla każdego skutecznego wyładowania biegunowość zostanie automatycznie odwrócona. Biegunowość skutecznego wyładowania będzie następnie zachowana jako biegunowość wyjściowa dla kolejnych epizodów. Biegunowość można również wybrać podczas procedur indukcji oraz wyładowania ręcznego, aby ułatwić testowanie urządzenia. ia się kryterium X/Y i konieczne jest zarejestr<br>ncji na 24 ostatnie interwały (14/24).<br>ania się zaburzeń jest zawsze ustawiona na c<br>RT) jej nie zmienia).<br>Sc<br>stałym nachyleniu wynoszącym 50%. Wyład<br>ms upłynie wyznaczony cza się kryterium X/Y i konieczne jest zarejestrowanie<br>
i na 24 ostatnie interwały (14/24)<br>
i na 24 ostatnie interwały (14/24)<br>
i na się zaburzeń jest zawsze ustawiona na dwa inter<br>
i jej nie zmienia)<br>
Wym nachyleniu wynoszący 1 nachyleniu wynoszącym 50%. Wyładowanie ryteie wyznaczony czas i nie zostanie wykryte zi<br>Nie wyznaczony czas i nie zostanie wykryte zi<br>Nie ustawienia biegunowości. Jeśli po wyładowanie obsoroczenia<br>Nie wyładowania, dla ka vyznaczony czas i nie zostanie wykryte zdarze<br>ie asynchroniczne.<br>ie asynchroniczne.<br>awienia biegunowości do terapii. Możliwe są z<br>ofoconej biegunowości. Jesli po wyładowania miejscary wydadowania<br>iegunowość skutecznego wył Mozilive sa za biogunowości do terapii. Mozilive sa za biogunowości do terapii. Mozilive sa za<br>owania, dla każdego skutecznego wyładowaniu nie<br>owania, dla każdego skutecznego wyładowania będzie<br>zodów. Biegunowość można rów Ferdinand Version. And the proportion of the settled and the settled version. And the settled and the settled a<br>set skutted version. And the settled version of the settled version of the settled version of the settled vers Güncel olmayan sürüm. Kullanmayın.

## **TERAPIA STYMULACYJNA BRADYKARDII PO WYŁADOWANIU**

Urządzenie zapewnia możliwość terapii stymulacyjnej bradykardii po wyładowaniu na żądanie. W przypadku uruchomienia tej opcji z poziomu programatora stymulacja przy bradykardii odbywa się w rytmie 50 bpm bez możliwości przeprogramowania przez okres do 30 sekund. Wyjściowe impulsy stymulacji są ustalone na poziomie 200 mA jako dwufazowa fala o szerokości 15 ms.

Stymulacia jest hamowana, jeżeli rytm własny przekracza 50 bpm. Dodatkowo, stymulacja po wyładowaniu jest przerywana w momencie wykrycia tachyarytmii lub przyłożenia magnesu nad urządzeniem w okresie stymulacji po wyładowaniu.

# **WYŁADOWANIE RĘCZNE I WYŁADOWANIE RATUNKOWE**

Po wydaniu polecenia z poziomu programatora urządzenie może dostarczyć wyładowanie ręczne i wyładowanie ratunkowe. Wyładowania ręczne można zaprogramować w zakresie od 10 do 80 J energii dostarczanej, w przyrostach co 5 J. Wyładowań ratunkowych nie można zaprogramować; w tym przypadku dostarczana jest maksymalna moc wyjściowa wynosząca 80 J. uruchmenia tej opcji z poziomu programatora<br>możliwości przeprogramowania przez okres do<br>poziomie 200 mA jako dwufazowa fala o szerol<br>Stymulacja jest hamowana, jeżeli rytm własny przerywana w momencie wykrycia tachyarytmii<br> po wyładowaniu.<br>
WYŁADOWANIE RĘCZNE I WYŁAD<br>
Po wydaniu polecenia z poziomu próc<br>
wyładowanie ratunkowe. Wyładowani<br>
dostarczanej, w przyrostach co 5 J. W<br>
dostarczana jest maksymalna moc wy<br>
UWAGA: Myładowanie ratunkowe<br> mulacja jest hamowana, jeżeli rytm własny przecywana w momencie wykrycia tachyarytmii lub<br>wyładowaniu.<br>YŁADOWANIE RĘCZNE I WYŁADOWANIE RAT<br>wydaniu polecenia z poziomu programatora urz<br>atacowanie ratunkowe. Wyładowania ręcz Aladowaniu.<br>
ALADOWANIE RECZNE I WYŁADOWANIE RATU<br>
Version übergenia z poziomu programatora urzący<br>
Version übergenia i reczne można<br>
Czanej, w przyrostach co 5 J. Wyładowań ratur<br>
Czana jest maksymalna moc wyjściowa wynos WANIE RECANE I WYLADOWANIE RATUN<br>
miu polecenia z poziomu programatora urządzianie ratunkowe. Wyładowania reczna można z<br>
anej, w przyrostach co 5 J. Wyładowania ratunka<br>
ana jest maksymalna moc wyjściowa wynoszą<br>
: Wyłado ANIE RĘCZNE I WYŁADOWANIE RATUNKOWE<br>polecenia z poziomu programatora urządzenie może<br>e ratunkowe. Wyładowania ręczne można zaprogram<br>j, w przyrostach co 5 J. Wyładowani ratunkowych nie<br>jest maksymalna moc wyjściowa wynoszą

*UWAGA: Wyładowanie ratunkowe zainicjowane już po przyłożeniu magnesu zostanie dostarczone, ale jeśli magnes będzie przyłożony po wydaniu polecenia wyładowania ratunkowego, wyładowanie zostanie przerwane. Pełne informacje zawiera część "Sposób użycia magnesu systemu S-ICD" na stronie 42.* Andowanie ratunkowe zainicjowane już przyłożony po wydaniu polecenia wyłaczych przyłożony po wydaniu polecenia wyłaczych zawiera część "Sposób użycia magnety (andowanie ratunkowe spowoduje przerwstwanie ratunkowe spowoduje zyłożony po wydaniu polecenia wyładzawiera część "Sposób użycia magnes<br>Versión obsoleta. No utworzenia wydata.<br>No utilizare ratunkowe spowoduje przerwa<br>Versión opis kilku dodatkowych funkcja<br>Zeformatowywanie kondensatora ozony po wydaniu polecenia wyładowania rozpeść "Sposób użycia magnesu systemie ratunkowe spowoduje przerwanie trych<br>Version S-ICD<br>Systemu S-ICD<br>Wiono opis kilku dodatkowych funkcji dostę<br>Kormatowywanie kondensatora<br>Cznie p malna moc wyjściowa wynosząca 80 J.<br>
e ratunkowe zainicjowane już po przyłożeniu magnesu<br>
my po wydaniu polecenia wyładowania ratunkowego, w<br>
a część "Sposób użycia magnesu systemu S-ICD" na s<br>
e ratunkowe spowoduje przerw

*UWAGA: Wyładowanie ratunkowe spowoduje przerwanie trybu MRI Protection Mode (Tryb ochrony w trakcie badań MRI).*

# **Dodatkowe funkcje systemu S-ICD**

W tej części przedstawiono opis kilku dodatkowych funkcji dostępnych w systemie S-ICD.

## **Automatyczne przeformatowywanie kondensatora**

Urządzenie automatycznie przeformatowuje kondensator na pełną energię (80 J) po wyjściu z trybu Shelf (Przechowywanie), a następnie co cztery miesiące do osiągnięcia stanu planowej wymiany (ERI (wskaźnik planowej wymiany)). Poziomu energii wyjściowej ani interwałów między procedurami przeformatowania nie można zaprogramować. Interwał między procedurami automatycznego przeformatowania kondensatora jest resetowany po każdym dostarczeniu lub przerwaniu wyładowania o energii 80 J z naładowanego kondensatora. mu S-ICD<br>
opis kilku dodatkowych funkcji<br>
towywanie kondensatora<br>
przeformatowuje kondensator<br>
przeformatowuje kondensator<br>
mu energii wyjściowej ani interwat<br>
erwał między procedurami autor S-ICD<br>
S-ICD<br>
S-ICD<br>
S kilku dodatkowych funkcji dostępnych w si<br>
Wywanie kondensator na pełną energię<br>
e co cztery miesiące do osiągnięcia stanu pła<br>
energii wyjściowej ani interwałów między pro<br>
vał między procedurami au CD<br>
Ilku dodatkowych funkcji dostępnych w sy<br>
vanie kondensatora<br>
matowuje kondensator na pełną energie<br>
poztery miesiące do osiągnięcia stanu pla<br>
rejii wyjściowej ani interwałów między pro<br>
między procedurami automatyczn Padatkowych funkcji dostępnych w systemusiek<br>Się kondensatora<br>Adwuje kondensator na pełną energię (8<br>Pastery miesiące do osiągnięcia stanu plani<br>Party procedurami automatycznego przefi<br>Party procedurami automatycznego prze Elavuje kondensator na pełną energię (f<br>Aligie kondensator na pełną energię (f<br>Aligieciowej ani interwaldow między procedurami automatycznego przef<br>Aligieciowej ani interwaldowania o energii 8<br>Aligieciowej przefyzykowania Richtende versiert is een versiert is een versiert versiert versiert versiert versiert versiert versiert versiert versiert versiert versiert versiert versiert versiert versiert versiert versiert versiert versiert versiert nsatora<br>
ondensator na pełną energię (80 J) po wyjści<br>
siące do osiągnięcia stanu planowej wymiany<br>
wej ani interwałów między procedurami przeformatowania<br>
waniu wyładowania o energii 80 J z naładowi<br>
waniu wyładowania o e atora<br>
densator na pełną energię (80 J) po wyjściu z trybu<br>
ce do osiągnięcia stanu planowej wymiany (ERI (w<br>
ani interwałów między procedurami przeformatow<br>
urami automatycznego przeformatowania kondensatu<br>
nie wyładowani

## **Wewnętrzny system ostrzegania — sterowanie sygnalizatorem dźwiękowym**

Urządzenie wyposażone jest w wewnętrzny system ostrzegania (sygnalizator dźwiękowy), który może emitować słyszalne dźwięki ostrzegające pacjenta o stanach urządzenia wymagających szybkiej konsultacji z lekarzem. Do tych stanów zalicza się: exprogramować. Interwal między procedurami automatycznego przeformatowania kondense<br>
exerowany po każdym dostarczeniu lub przerwaniu wyładowania o energii 80 J z naładowanego<br>
kondensatora.<br>
Wewnętrzny system ostrzegania — Exatorem dzwiękowym (sygnalizator dzwiękówy), który może<br>adzenia wymagających szybkiej konsulta<br>z "Przechowywanie i analiza danych" ha<br>cji elektrody<br>ori dziechowywanie i analiza danych" ha<br>cji elektrody Eenia wymagajacych szybkiej konsultac<br>Przechowywanie i analiza danych "ha alizatordzwiękowy), który może<br>ia wymagających szybkiej konsultacji z (12)<sup>111</sup><br>echowywanie i analiza danych "ha<br>ktrody<br>Kuld dzielonie z (3)<br>politicz do 1102 dzielonie z (3)<br>politicz do 1102 dzielonie z (3)<br>politicz do 110

- planowej wymiany (ERI) i końca eksploatacji (EOL) (zobacz "Przechowywanie i analiza danych" na [stronie](#page-41-0) 38)
- 
- 34
- Wydłużenie czasu ładowania
- Niepowodzenie procedury sprawdzania integralności urządzenia
- Zmienny czas wyczerpywania się baterii

Wewnetrzny system ostrzegania aktywuje się automatycznie w momencie implantacji. Po uruchomieniu, jeśli sygnalizator dźwiękowy jest włączony, emituje on sygnały dźwiękowe przez 16 sekund co dziewięć godzin do momentu rozwiązania problemu, który wywołał stan alarmowy. Jeśli problem powróci, sygnały dźwiękowe ponownie powiadomią pacjenta o konieczności konsultacji z lekarzem. • Zmienny czas wyczerpywania się b<br>Wewnętrzny system ostrzegania aktywuje<br>sygnalizator dźwiękowy jest włączony, en<br>momentu rozwiązania problemu, który wy<br>ponownie powiadomią pacjenta o koniec:<br>**UWAGA:** Pacjentom należy po

**UWAGA:** Pacjentom należy poradzić, aby niezwłocznie kontaktowali się z lekarzem, jeśli tylko usłyszą sygnały dźwiękowe emitowane przez urządzenie.

Funkcję Beeper (Sygnalizator dźwiękowy) można włączyć w celach pokazowych lub w celu oceny słyszalności w klinice za pomocą programatora, aby przetestować funkcję Beeper (Sygnalizator dźwiękowy) w opisany poniżej sposób. UWAGA: Pacjentom należy prosponały dźwiękowe emitowane<br>Eunkcję Beeper (Sygnalizator d<br>W klinice za pomocą programate<br>poniżej sposób.<br>Aby zaprogramować ustawienia<br>czynności:<br>Czynności:<br>Czynności:<br>Czynności: momentu rozwiązania problemu, który wywoło<br>ponownie powiadomią pacjenta o koniecznoś<br>**UWAGA:** Pacjentóm należy poradzić, aby r<br>sygnały dźwiękówe emitowane przez urządze<br>Funkcję Beeper (Sygnalizator dźwiękówy) mo<br>w klinice UWAGA: Pacjentóm należy poradzić, aby nie<br>Sygnały dźwiękówe emitowane przez urządzen<br>Funkcję Beeper (Sygnalizator dźwiękówy) moż<br>Wilnice za pomocą programatora, aby przetes<br>poniżej sposób.<br>Aby zaprogramować ustawienia funk Aegund versioon. Entite entite variaties and the principality of the sepert (Sygnalizator dzwiekowy) można inice za pomocą programatora, aby przetesto<br>Alinice za pomocą programatora, aby przetesto<br>Azej sposób.<br>Azekranie Ut **A:** Pacjentom należy poradzić, aby niezwłocznie ly dźwiękowe emitowane przez urządzenie.<br>
ię Beeper (Sygnalizator dźwiękowy) można włączyć<br>
ię Beeper (Sygnalizator dźwiękowy) można włączyć<br>
ości:<br>
sprogramować ustawienia

Aby zaprogramować ustawienia funkcji Beeper (Sygnalizator dźwiękowy), należy wykonać następujące czynności:

- 1. Na ekranie Utilities (Narzędzia) wybrać przycisk Beeper Control (Sterowanie sygnalizatorem dźwiękowym).
- 2. Na ekranie Set Beeper Function (Ustawianie funkcji sygnalizatora dźwiękowego) nacisnąć przycisk Test Beeper (Testowanie sygnalizatora dźwiękowego).
	- 3. Ocenić, czy sygnał funkcji Beeper (Sygnalizator dźwiękowy) jest słyszalny. Użyć stetoskopu.
- 4. Jeśli sygnał funkcji Beeper (Sygnalizator dźwiękowy) jest słyszalny, nacisnąć przycisk "Yes, Enable Beeper" (Tak, włącz sygnalizator dźwiękowy). Jeśli sygnał funkcji Beeper (Sygnalizator dźwiękowy) jest niesłyszalny, nacisnąć przycisk "No, Disable Beeper" (Nie, wyłącz sygnalizator). ogramować ustawienia funkcji Beeper (S<br>
i:<br>
ekranie Utilities (Narzędzia) wybrać przy<br>
viękowym)<br>
ekranie Set Beeper Function (Ustawiani<br>
pper (Testowanie sygnalizatora dźwiękow<br>
enić, czy sygnał funkcji Beeper (Sygnalizat anie Utilities (Narzędzia) wybrać przyczna<br>Kowym)<br>Janie Set Beeper Function (Ustawianie<br>Fr (Testowanie sygnalizatora dźwiękow<br>S. czy sygnał funkcji Beeper (Sygnalizator dźw<br>Vgnał funkcji Beeper (Sygnalizator dźwiękowy)<br>Sza ie Utilities (Narzędzia) wybrać przycisk Bee<br>VM).<br>Se Set Beeper Function (Ustawianie funkcji<br>Testowanie sygnalizatora dźwiękowego).<br>Zy sygnał funkcji Beeper (Sygnalizator dźwiękowy).<br>Tak, włącz sygnalizator dźwiękowy). Jeś

Jeśli sygnał funkcji Beeper (Sygnalizator dźwiękowy) jest niesłyszalny dla pacjenta, zdecydowanie zaleca się zaplanowanie kontroli co trzy miesiące za pomocą systemu LATITUDE NXT lub w klinice w celu monitorowania pracy urządzenia. ać ustawienia funkcji Beeper (Sygnalizator dźwiękowy)<br>Julities (Narzędzia) wybrać przycisk Beeper Control (Sti<br>Julities (Narzędzia) wybrać przycisk Beeper Control (Sti<br>Julities upotrebliavatica dźwiękowego).<br>Sygnal funkcji inal funkcji Beeper (Sygnalizator<br>Kcji Beeper (Sygnalizator dźwięk<br>Mącz sygnalizator dźwiękowy). Jo<br>Cisnąč przycisk "No. Disable Be<br>Beper (Sygnalizator dźwiękowy)<br>Jos trzy miesiące za pomocą system<br>Sygnalizator dźwiękowy) per Function (Ustawianie funkcji sygnalizato<br>
E sygnalizatora dźwiękowego).<br>
I funkcji Beeper (Sygnalizator dźwiękowy) jest słyszą<br>
Z sygnalizator dźwiękowy). Jeśli sygnał funkcja<br>
Z sygnalizator dźwiękowy). Jeśli sygnał f ikcji Beeper (Sygnalizator dźwiękowy) jest<br>eper (Sygnalizator dźwiękowy) jest słysza<br>gynalizator dźwiękowy). Jeśli sygnal funkc<br>przycisk "No, Disable Beeper" (Nie, wyła<br>Sygnalizator dźwiękowy) jest niesłyszalny<br>y miesiące Fasen (Sygnalizator dźwiękowy) jest słyszalnalizator dźwiękowy). Jesli sygnał funkcji<br>zycisk "No, Disable Beeper" (Nie, wyłączycisk "No, Disable Beeper" (Nie, wyłącz<br>gnalizator dźwiękowy) jest niesłyszalny ciesiące za pomo Sisk "No, Disable Beeper" (Nie, wyłącz<br>siązator dźwiękowy) jest niesłyszalny o<br>siące za pomocą systemu LATITUDE<br>dźwiękowy) jest wyłączona, po kolej<br>urządzenia od ostatniej kontroli) wys<br>a, urządzenia od ostatniej kontroli) bra dźwiękowego).<br>
Die (Sygnalizator dźwiękowy) jest słyszalny. Użyć stetosko<br>
pinalizator dźwiękowy) jest słyszalny, nacisnąć przycisk "Yer<br>
or dźwiękowy) Jesti sygnal funkcji Beeper (Sygnalizator dźwiękowy) jest niesłysz o, Disable Beeper (Nie, wyłącz sygnalizator).<br>
Edzwiękowy) jest niesłyszalny dla pacjenta, zdecydow<br>
Skowy) jest wyłączona, po kolejnych sprawdzeniach nie używać.<br>
Michael ikke brukes wynalizator dzwiekowych.<br>
Aldzenia od

Jeśli funkcja Beeper (Sygnalizator dźwiękowy) jest wyłączona, po kolejnych sprawdzeniach na ekranie Device Status Since Last Follow-up (Stan urządzenia od ostatniej kontroli) wyświetlane będzie powiadomienie o jego wyłączeniu.

Gdy funkcja Beeper jest wyłączona, urządzenie nie będzie emitować sygnałów dźwiękowych w przypadku następujących zdarzeń:

- Podłączenie programatora do urządzenia
- Wystąpienie błędu systemu
- Umieszczenie magnesu nad urządzeniem

**OSTRZEŻENIE:** Po wykonaniu skanowania MRI funkcja Beeper (Sygnalizator dźwiękowy) może nie być już użyteczna. Styczność z silnym polem magnetycznym aparatu MRI może spowodować trwałą utratę głośności funkcji Beeper (Sygnalizator dźwiękowy). Funkcji tej nie można odzyskać nawet po opuszczeniu obszaru Versium aparatu MRI może spowodować frwała<br>
MRI funkcja Beeper (Sygnalizator dźwiękowych<br>
WERI funkcja Beeper (Sygnalizator dźwiękowych<br>
MRI funkcja Beeper (Sygnalizator dźwiękowy)<br>
MRI funkcja Beeper (Sygnalizator dźwięko Dedzie emitować sygnalów dźwiękowych w prz<br>Zastaraná verzia. Nepowstaraná verzia. Nepowstaraná przezia. Nepowstarela različica. Nepowstarela različica.<br>Nepowstarzela različica. Nepowstarela različica. Nepowstarela različic Xenhentunut version and de state de la käytä.<br>
Soldischer Kaytärischen Kaytärischen Kaytärischen Kaytärischen Kaytärischen Kaytärischen Kaytärischen Kaytäri<br>
Soldischer Kaytärischen Kaytärischen Kaytärischen Kaytärischen K Fören (Sygmalizator dzwiękowy) może<br>Fördinad version. Antarchier (Sygmalizator dzwiękowy) może<br>Talicz (Sygmalizator dzwiękowy) może<br>Talicz (Sygmalizator dzwiękowy) może<br>Talicz (Sygmalizator dzwiękowy) może Güncel olmayan sürüm. Kullanmayın. wykonywania badania MRI i wyjściu z trybu MRI Protection Mode (Tryb ochrony w trakcie badań MRI). Przed wykonaniem obrazowania MRI lekarz i pacjent powinni rozważyć korzyści z badania MRI w porównaniu z ryzykiem utraty funkcji Beeper (Sygnalizator dźwiękowy). Zdecydowanie zaleca się, aby po badaniu MRI pacjentów poddawać badaniom przy użyciu systemu LATITUDE NXT (o ile do tej pory nie był on wykorzystywany). W przeciwnym wypadku zdecydowanie zaleca się zaplanowanie wizyt kontrolnych w klinice raz na trzy miesiące w celu monitorowania pracy urządzenia.

System proaktywnie wyłącza funkcję Beeper (Sygnalizator dźwiękowy) w przypadku zaprogramowania trybu MRI Protection Mode (Tryb ochrony w trakcie badań MRI). Funkcja Beeper (Sygnalizator dźwiękowy) pozostaje wyłączona po wyjściu z trybu MRI Protection Mode (Tryb ochrony podczas badania MRI). Można ją ponownie włączyć za pomocą opcji Beeper Control (Sterowanie sygnalizatorem dźwiękowym). pacjentów poddawać badaniom przy użyciu systemy wykorzystywany). W przeciwnym wypadku zde raz na trzy miesiące w celu monitorowania pracy MRI Protection Model (Tryb ochrony w trakcie by wyłączona po wyjściu z trybu MRI Pro stem proaktywnie wyłącza funkcję Beeper (Sygnalizator Tryb ochrony w trakcje bada<br>Aleczona po wyjściu z trybu MRI Protection Mode<br>Jeczyć za pomocą opcji Beeper Control (Sterowan<br>Akcja Beeper (Sygnalizator dźwiękowy) zapewn

Funkcja Beeper (Sygnalizator dźwiękowy) zapewnia emisję dźwięków związanych z resetowaniem urządzenia nawet w przypadku wyłączenia sygnalizatora. Po wykonaniu skanowania MRI głośność funkcji Beeper (Sygnalizator dźwiękowy) w urządzeniu zostanie jednak zredukowana i sygnały mogą być niesłyszalne.

Dodatkowe informacje na temat funkcji Beeper (Sygnalizator dźwiękowy) można uzyskać w Instrukcji obsługi technicznej dotyczącej badania MRI lub kontaktując się z firmą Boston Scientific przy użyciu informacji podanych na tylnej okładce. mvi roccolorimouci (riyocolorimour)<br>wyłączona po wyjściu z trybu MRI Pro<br>włączyć za pomocą opcji Beeper Con<br>Funkcja Beeper (Sygnalizator dźwięk<br>nawet w przypadku wyłączenia sygna<br>(Sygnalizator dźwiękowy) w urządzen<br>Dodatko Forection Mode (11) version provider to the batter of the control (2012)<br>The provider in the property of the property of the property of the property of the property of the properties<br>is Beeper (Sygnalizator dzwiękowy) zap czy pomocą opcji Beeper Control (Sterowanie s<br>Beeper (Sygnalizator dźwiękowy) zapewnia enrygydaku wykączenia sygnalizatora. Po wyko<br>zator dźwiękowy) w urządzeniu zostanie jedna<br>we informacje na temat funkcji Beeper (Sygnal ο wyjesta z iyo monog apći Beeper Control (Sterowanie sygnalizat<br>per (Sygnalizator dźwiękowy) zapewnia emisję dźwiyadku wyłączenia sygnalizatora. Po wykonaniu skar<br>dźwiękowy) w urządzeniu zostanie jednak zreduko<br>informacj omacje na temat funkcji Beeper (Sygnal<br>Apropacje badania MRI lub kontaktując się<br>Junej okładce.<br>Do Natalie dzięki możliwości indukcja<br>Do Hz. Maksymalny czas stymulacji wynalnej możliwości indukcji<br>Akcja indukcji wymaga zap

## **Indukcja arytmii**

Urządzenie ułatwia testowanie dzięki możliwości indukowania tachyarytmii komorowej. Za pośrednictwem programatora wszczepiony system może dostarczyć impuls o energii wyjściowej wynoszącej 200 mA i częstotliwości 50 Hz. Maksymalny czas stymulacji wynosi 10 sekund. Vekadce.<br>
Signalizar dzięki możliwości indukcji<br>
Czepiony system może dostarczyć impunikacji<br>
Hz. Maksymalny czas stymulacji wynostania<br>
Podczas zabiegu implantacji oraz w c<br>
Podczas zabiegu implantacji oraz w c<br>
Podczas z

*UWAGA: Funkcja indukcji wymaga zaprogramowania urządzenia w trybie Therapy (Terapia) w ustawieniu On (Wł.).*

**OSTRZEŻENIE:** Podczas zabiegu implantacji oraz w czasie testów kontrolnych należy zapewnić dostęp do sprzętu do defibrylacji zewnętrznej oraz obecność personelu medycznego przeszkolonego w zakresie resuscytacji krążeniowo-oddechowej. Wzbudzona tachyarytmia komorowa może spowodować zgon pacjenta, jeśli nie zostanie zakończona w odpowiednim czasie. version périodice.<br>
Version péripéritives d'Alexandre d'Alexandre d'Alexandre d'Alexandre d'Alexandre de Constantino de Maksymalny czas stymulacji wynosi 10 se<br>
Maksymalny czas stymulacji wynosi 10 se<br>
Maksymalny czas zapr a temat funkcji Beeper (Sygnalizator dzwiękowy) możniadania MRI lub kontaktując się z firmą Boston Scientific<br>adania MRI lub kontaktując się z firmą Boston Scientific<br>dziele.<br>wwanie dzięki możliwości indukowania tachyarytm Vinalny czas stymulacji wynosi 1<br>
i *wymaga zaprogramowania urz*<br>
s zabiegu implantacji oraz w cza<br>
vertznej oraz obecność personel<br>
dechowej Wzbudzona tachyary<br>
na w odpowiednim czasie dzięki możliwości indukowania tachyarytmii<br>stem może dostarczyć impuls o energii wyjścialny czas stymulacji wynosi 10 sekund.<br>W czas stymulacji wynosi 10 sekund.<br>W czasie testow kontralie biegu implantacji oraz w czasie te Novec usiarizyci inpuis o elegin wysokowania urządzenia w trybie<br>aga zaprogramowania urządzenia w trybie<br>gu implantacji oraz w czasie testów kontrajorzycznego<br>wej. Wzbudzona tachyarytmia komorowa<br>dpowiednim czasie.<br>Prowadz a zaprogramowania urządzenia w trybie<br>
implantacji oraz w czasie testów kontroli<br>
myzbudzona tachyarytmia komorowa m<br>
Wzbudzona tachyarytmia komorowa m<br>
wiednim czasie.<br>
experiency w wyznaczonych in<br>
experiency of the cont plantacji oraz w czasie testów kontrol<br>obecność personelu medycznego przbudzona tachyarytmia komorowa m<br>zbudzona tachyarytmia komorowa m<br>dzia diagnostykę w wyznaczonych in<br>est przeprowadzany raz w tygodniu z ostarczyć impuls o energii wyjściowej wynoszącej 200 mA<br>mulacji wynosi 10 sekund.<br>Die Therapy (Terapia) w ustantacji oraz w czasie testów kontrolnych należy zapewnić do<br>enność personelu medycznego przeszkolonego w zakresie

### **Diagnostyka systemu**

System S-ICD automatycznie przeprowadza diagnostykę w wyznaczonych interwałach.<br>Impedancja elektrody podskórnai

## **Impedancja elektrody podskórnej**

Test integralności elektrody podskórnej jest przeprowadzany raz w tygodniu z wykorzystaniem impulsu o energii podprogowej. Raport Summary report (Raport sumaryczny) wskazuje, czy impedancja mieści się w OSTRZEŻENIE: Podczas zabiegu implantacji oraz w czasie testów kontrolnych należy zapewnić dostęp do<br>sprzętu do defibrylacji zewnętrznej oraz obecność personelu medycznego przeszkolonego wzakresie<br>resuscytacji krążeniowo-od stykę w wyznaczonych interwałąch.<br>
Versium (1990)<br>
Wadzany raz w tygodniu z wykorzystaniem impierary (1990)<br>
Werstein interventy wskazuje, czylimpedancja mi<br>
Werstein wardę wewnętrznego systemu ostrzegania (systemu ostrzeg My raz w tygodniu z wykorzystaniem impulsu:<br>
Zastaraná verzia. Nepoužívať za vykorzystaniem impulsu:<br>
Zastaraná verzia. Nepoužívať z vykorzystaniem impulsu:<br>
Zastaraná verzia. Nepoužívať z vykorzystaniem impulsu:<br>
Zastaran W tygodhiu z wykorzystaniem impulsu:<br>Ezny) wskazuje, czy impedancja mieści si<br>omów pojawia się w nim komunikat "Ok"<br>etrznego systemu ostrzegania (sygnały<br>Azarczona z katalicznegania (sygnały<br>Azarczona z katalicznegania (sy För andet version. Använd efter använder version. adniu z wykorzystaniem impulsuadniu z wykorzystaniem impulsuadnie w pojawia się w mini komunikat "ok" (oky. 1631)<br>Apojawia się w nimi komunikat "ok" (oky. 1631)<br>Bo systemu ostrzegania (sygnały<br>20 1621 – 212 162 – 212 1631) *UWAGA: Jeśli urządzenie zostanie wyprowadzone z trybu Shelf (Przechowywanie), ale nie zostanie wszczepione, uaktywni się wewnętrzny system ostrzegania ze względu na cotygodniowe automatyczne pomiary impedancji. Emisja sygnałów dźwiękowych przez urządzenie w wyniku uruchomienia tego mechanizmu jest normalnym zjawiskiem.*

Poza tym, podczas każdego wyładowania mierzona jest impedancja elektrody podskórnej, a wartości impedancji wyładowania przechowywane są i wyświetlane wraz z danymi o epizodzie oraz podawane na ekranie programatora zaraz po dostarczeniu wyładowania. Podane wartości impedancji wyładowania powinny mieścić się w zakresie 25–200 omów. Wartości przekraczające 200 omów spowodują aktywację wewnętrznego systemu ostrzegania. mechanizmu jest normalnym zjawiskiem.<br>
Poza tym, podczas każdego wyładowania<br>
impedancji wyładowania przechowywane<br>
ekranie programatora zaraż po dostarcze<br>
mieści się w zakresie 25–200 omów. We<br>
systemu ostrzegania.<br> **OST** 

**OSTRZEŻENIE:** Wysoka impedancja elektrody wyładowania może zmniejszyć wskaźnik powodzenia konwersji tachykardii komorowej/migotania komór.

**UWAGA:** Odnotowana wartość impedancji dostarczonego wyładowania większa niż 110 omów może wskazywać na nieoptymalne rozmieszczenie systemu. Należy dołożyć starań, aby umieścić zarówno generator impulsów, jak i elektrodę bezpośrednio na powięzi, a nie na tkance tłuszczowej. Tkanka tłuszczowa może powodować znaczącą impedancję ścieżki prądu wyładowania o wysokim napięciu. Museum ostrzegania.<br>
Systemu ostrzegania.<br>
OSTRZEŻENIE: Vysoka imp<br>
konwersji tachykardii komorowe<br>
WAGA: Odnotowana warto:<br>
wikazywać na niepotymale ro.<br>
Provodować znaczącą impedan<br>
UWAGA: Odnotowana warto:<br>
NWAGA: Odnot

**UWAGA:** Odnotowana wartość impedancji dostarczonego wyładowania mniejsza niż 25 omów może wskazywać na awarię generatora impulsów. Dostarczone wyładowanie mogło zostać zakłócone i/lub każda kolejna terapia dostarczana przez generator impulsów może zostać zakłócona. Jeśli obserwuje się, że wartość odnotowanej impedancji wyładowania jest mniejsza niż 25 omów, należy zweryfikować prawidłowe funkcionowanie generatora impulsów. ekranie programatora zaraz po dostarczeniu<br>
mieścić się w zakresie 25–200 omów. Wartoś<br>
systemu ostrzegania<br> **OSTRZEŻENIE:** Wysoka impedancja elekt<br>
konwersji tachykardii komorowej/migotania ke<br> **UWAGA:** Odnotowana wartość Werstern ostrzegania.<br>
Systemu ostrzegania.<br>
OSTRZEŻENIE: Vyysoka impedancja elektro<br>
Konwersji tachykardij komorowej/migotania kon<br>
UWAGA: Odnotowana wartość impedancji do<br>
WAGA: Odnotowana wartość impedancji do<br>
impulsów TRZEŻENIE: Wysoka impedancja elektrody<br>wersji tachykardii komorowej/migotania komorowej/migotania komorowej<br>AGA: Odnotowana wartość impedancji dos<br>akazywać na nieopłymalne rozmieszczenie systemo na powięzy<br>wodować znaczącą Izziz Exitet: Wysoka impedancja elektrody wyładow<br>
ZEŻENIE: Wysoka impedancja elektrody wyładow<br>
SA2: Odnotowana wartość impedancji dostarczonec<br>
ywać na nieopłymalne rozmieszczenie systemu. Nalow, jak i elektrodę bezpośr r, jak i elektrodę bezpośrednio na powięzyczne z przedzielancji dostać znaczącą impedancje ścieżki prądu v<br>Colorotowana wartość impedancji dostać na awarie generatora impulsów. Dostaczne przedzielancji wykadowania jest mni Odnotowana wartość impedancji dosta<br>na awarię generatora impulsów. Dosta<br>bia dostarczana przez generator impuls<br>j impedancji wyładowania jest mniejsz<br>nie generatora impulsów.<br>W przypadku pomiaru impedancji elek<br>a możliwe j notowana wartość impedancji dostarczone<br>
awarię generatora impulsów. Dostarczone<br>
dostarczana przez generator impulsów mo<br>
pedancji wyładowania jest mniejsza niż 25<br>
generatora impulsów.<br>
Sizypadku pomiaru impedancji elekt optymalne rozmieszczenie systemu. Należy dołożyc staroch powięzi, a nie na tkance tłuszcz,<br>aca impedancję ścieżki prądu wykadowania o wysokim<br>owana wartość impedancji dostarczonego wykadowanie<br>arie generatora impulsów. Dos

*UWAGA: W przypadku pomiaru impedancji elektrody metodą podprogową lub podczas dostarczania wyładowania możliwe jest przeoczenie poluzowania śruby mocującej ze względu na umiejscowienie śruby na końcówce elektrody.*

# **Sprawdzanie integralności urządzenia**

Funkcja Device Integrity Check (Sprawdzanie integralności urządzenia) automatycznie uruchamiana jest przez wszczepiony system codziennie, a także za każdym razem, gdy programator nawiązuje połączenie z wszczepionym urządzeniem. Test ten umożliwia wykrycie wszelkich nietypowych stanów urządzenia. W razie stwierdzenia takich przypadków odpowiednie powiadomienie przekazywane jest za pośrednictwem wewnętrznego systemu ostrzegania generatora impulsów lub wyświetlane na ekranie programatora. dku pomiaru impedancji elektrowia<br>
jest przeoczenie poluzowania<br>
alności urządzenia<br>
inty Check (Sprawdzanie integral<br>
codziennie, a także za każdym<br>
zeniem. Test ten umożliwia wykrzypadków odpowiednie powiad wyładowania jest mniejsza niż 25 omow, nai<br>pomiaru impedancji elektrody metodą podpr<br>st przeoczenie poluzowania śruby mocującej<br>st przeoczenie poluzowania śruby mocującej<br>Sci urządzenia<br>Check (Sprawdzanie integralności urz miaru impedancji elektrody metodą podpi<br>zeoczenie poluzowania śruby mocującej<br>i urządzenia<br>eck (Sprawdzanie integralności urządzenia<br>nnie, a także za każdym razem, gdy progr<br>i. Test ten umożliwia wykrycie wszelkich n<br>zegan Padzenia<br>Padzenia<br>E. (Sprawdzanie integralności urządzenia)<br>E. a. także za każdym razem, gdy progra<br>est ten umożliwia wykrycie wszelkich nie<br>w odpowiednie powiadomienie przekaży<br>ania generatora impulsów lub wyświetla<br>inośc dzenia<br>
prawdzanie integralności urządzenia<br>
także za każdym razem, gdy progra<br>
ten umożliwa wykrycie wszelkich nie<br>
dpowiednie powiadomienie przekaży<br>
ia generatora impulsów lub wyświetla<br>
sici baterii<br>
znie stan baterii is eelanoji elektrody metodą podprogową lub podcząs dosta<br>ie poluzowania śruby mocującej ze względu na umiejscow<br>mia<br>is een versie. Niet gebruiken.<br>Niet za każdym razem, gdy programator nawiązuje połączą<br>umożliwia wykrycie zanie integralności urządzenia) automatyczne<br>za każdym razem, gdy programator nawiązu<br>możliwia wykrycie wszelkich nietypowych starednie powiadomienie przekłażywane jest za predstawiera<br>territ<br>tartifikan. baterii i powiadam nie integralności urządzenia) automatycznie uruch<br>I każdym razem, gdy programator nawiązuje połąc<br>Iliwia wykrycie wszelkich nietypowych stanów urzą<br>Iliwia wykrycie wszelkich nietypowych stanów urzą<br>Ilicharenia mpulsów lub

#### **System monitorowania wydajności baterii**

Urządzenie monitoruje automatycznie stan baterii i powiadamia o możliwości szybkiego rozładowania się baterii. W komunikatach przekazywanych przez programator podawane są dwa wskaźniki. Każdy z nich aktywowany jest przez spadek napięcia baterii. Stany ERI (wskaźnik planowej wymiany) i EOL (koniec eksploatacji) sygnalizowane są przez uruchomienie sygnalizatora dźwiękowego w urządzeniu.

• **Wskaźnik planowej wymiany (ERI):** W przypadku wykrycia stanu ERI (wskaźnik planowej wymiany) urządzenie będzie jeszcze pracować przez co najmniej trzy miesiące, jeśli nastąpi nie więcej niż sześć cykli ładowania/wyładowania o maksymalnej energii. Należy zaplanować wizytę pacjenta w celu wymiany urządzenia. powiadomienie przekażywane jest za pośrędnia<br>
Yersium impulsów lub wyświetlane na ekranie program<br>
Versium i powiadamia o możliwości szybkiego rozła<br>
Versium ERI (wskaźnik planowej wymiany) i EO<br>
Versium i przypadku wykryc Werkland verzia. Nepoleon verzia. Nepoleon verzia. Nepoleon verzia. Nepoleon verzia. Nepoleon verzia. Nepoleon verzia. Nepoleon verzia. Nepoleon verzia. Nepoleon verzia. Nepoleon verzia. Nepoleon verzia. Nepoleon verzia. N amia o możliwości szybkiego rozładowar<br>
for podawane są dwa wskaźniki. Każdy z<br>
(wskaźnik planowej wymiany) i EOL (kon<br>
iżstora dźwiękowego w urządzeniu.<br>
wykrycia stanu ERI (wskaźnik planowej w<br>
wykrycia stanu ERI (wskaźn Föräldrad version. Hans version.<br>Föräldrad version. Används version. Används version.<br>Föräldrad version. Används version. Används version.<br>Före version. Använd version. Används version.<br>Före version. Används version.<br>Före De możliwości szybkiego rozładowania się<br>dawane są dwa wskaźniki. Każdy z nich<br>znik planowej wymiany) i EOL (koniec<br>a dźwiękowego w urządzeniu.<br>kia stanu ERI (wskaźnik planowej wymiany)<br>zmiesiące, jeśli nastąpi nie więcej

• **Koniec eksploatacji (EOL):** W przypadku wykrycia stanu EOL (koniec eksploatacji), urządzenie należy niezwłocznie wymienić. Po zgłoszeniu stanu EOL (koniec eksploatacji) dalsza terapia może nie być możliwa.

*UWAGA: Generowany jest alarm LATITUDE, po którym nie jest już dostępne zdalne sprawdzenie urządzenia za pomocą systemu LATITUDE NXT.*

**OSTRZEŻENIE:** Skanowanie MRI po osiągnięciu stanu ERI (wskaźnik planowej wymiany) może doprowadzić do przedwczesnego rozładowania się baterii, skróconego odstępu pomiędzy kolejnymi wymianami urządzenia lub nagłego zaprzestania terapii. Po wykonaniu skanu MRI u pacjenta z wszczepionym urządzeniem, które osiągnęło stan ERI (wskaźnik planowej wymiany), należy sprawdzić działanie generatora impulsów i zaplanować wymianę urządzenia. UWAGA: Generowany jest alarm LATI<br>
urządzenia za pomocą systemu LATITUL<br>
OSTRZEŻENIE: Skanowanie MRI po osiągn<br>
doprowadzić do przedwczesnego rozładowania<br>
wymianami urządzenia lub nagłęgo zaprzestan<br>
urządzeniem, które os provadzić do przedwczesnego rozladowania się<br>mianami urządzenia lub nagłego zaprzestania temianami urządzenia lub nagłego zaprzestania te<br>adzeniem, które osiągnęło stan ERI (wskażnik pulsów i zaplanować wymianę urządzenia<br>

## **Przechowywanie i analiza danych**

W urządzeniu EMBLEM S-ICD (model A209) przechowywane są zapisy elektrogramów podskórnych (S-ECG) maksymalnie 25 leczonych i 20 nieleczonych epizodów tachyarytmii.

<span id="page-41-0"></span>W urządzeniu EMBLEM MRI S-ICD (model A219) przechowywane są zapisy elektrogramów podskórnych (S-ECG) maksymalnie 20 leczonych i 15 nieleczonych epizodów tachyarytmii, a także maksymalnie 7 epizodów AF. wymania materiala verze.<br>
wządzeniem, które osiągnęło stan EF<br>
impulsów i zaplanować wymianę urzą<br>
Przechowywanie i analiza danych<br>
W urządzeniu EMBLEM S-ICD (mode<br>
material i EMBLEM MRI S-ICD (mode<br>
W urządzeniu EMBLEM MR

W przypadku wszystkich urządzeń EMBLEM S-ICD dane epizodów leczonych lub nieleczonych są przechowywane tylko wówczas, gdy zmiany spowodują rozpoczęcie procedury ładowania. Rejestrowane i przechowywane są takie informacje, jak liczba epizodów oraz liczba wyładowań dostarczonych w ramach terapii od czasu ostatniej procedury kontrolnej i początkowej implantacji. Dzięki komunikacji bezprzewodowej z programatorem przechowywane dane mogą zostać pobrane do analizy i wydrukowania raportu. mann uradazenia lub negelego zaprzesiania leta.<br>Zeniem, które osiągnęło stan ERI (wskażnik plasmować wymiane urządzenia<br>Abowizania landiza danych<br>Adzeniu EMBLEM S-ICD (model A209) przechowanie i analiza danych<br>Adzeniu EMBL Alexandric University Comparison and the magnitude of the magnitude of the magnitude 25 lectonych i 20 nieleczonych epizodów<br>Alnie 25 leczonych i 20 nieleczonych epizodów<br>Alnie 25 leczonych i 20 nieleczonych epizodów<br>Aegym η, και το εναχείνει στα μεγαλεται μεγαλεται μεγαλεται μεγαλεται καταικό αγρησια του προϊόν προϊόν προϊόν παιτιστικού του επιλείου της Ελβανικής της Ελβανικής της Ελβανικής Μην την αποτείτε.<br>Μην την ΕΛΙΒΙΕΕΜ ΜΠΑΙ S-ICD (mo EMBLEM MRI S-ICD (model A219) przechnie 20 leczonych i 15 nieleczonych episzystkich urządzeń EMBLEM S-ICD date<br>vszystkich urządzeń EMBLEM S-ICD date<br>vszystkich urządzeń EMBLEM S-ICD date<br>v statniej procedury kontrolnej i p e zo leczonych i 15 nieleczonych epizu<br>ystkich urządzeń EMBLEM S-ICD dan<br>yko wówczas, gdy zmiany spowodują<br>są takie informacje, jak liczba epizodów<br>statniej procedury kontrolnej i początko<br>zechowywane dane mogą zostać pobi

*UWAGA: W pamięci generatora impulsów nie są przechowywane dane dotyczące epizodu związane z wyładowaniami ratunkowymi zainicjowanymi przez programator, wyładowaniami ręcznymi, testami indukcji lub epizodami, które wystąpiły w czasie komunikacji urządzenia z programatorem. Dane dotyczące epizodu związane z testami indukcji zainicjowanymi przez programator przez wciśnięcie przycisku Hold to Induce (Przytrzymaj, aby wywołać indukcję) są wychwytywane przez programator i udostępniane jako przechwycony elektrogram podskórny (S-ECG). (Więcej informacji zawiera Podręcznik użytkownika programatora EMBLEM S-ICD).* epizodami, które wystąpiły w czasie komunikacji urządzenia z programatorem. Dane dotyczące epizod<br>związane z testami indukcji zainicjowanymi przez programator przez wciśnięcie przycisku Hold to Indu<br>(Przytzymaj, aby wywoła veczonych i 9 nieeczonych epizodow la<br>vich urządzeń EMBLEM S-ICD dane epizod<br>vich urządzeń EMBLEM S-ICD dane epizod<br>vich urządzeń EMBLEM spowodują rozpocz<br>takie informacje, jak liczba epizodów oraz liniej procedury kontrol ch i 20 nieleczonych epizodow tachyarytmii.<br>
MRI S-ICD (model A219) przechowywane są zapisy eleczonych i 15 nieleczonych epizodów tachyarytmii, a ta<br>
verza, gdy zmiany spowodują rozpoczęcie procedury<br>
i urządzeń EMBLEM S-I wane dane mogą zostać pobran<br>eratora impulsów nie są przecho<br>ni zainicjowanymi przez program<br>w czasie komunikacji urządzenia<br>zainicjowanymi przez programa<br>indukcję) są wychwytywane prz<br>ECG). (Więcej informacji zawiera<br>wywa versione (in the procedure of material made)<br>in the procedure of the procedure of material made is procedured in the<br>dialy kontrolnej i początkowej implantacji. Die dane mogą zostać pobrane do analizy i w<br>tora impulsów nie November 2022<br>
Alme mogą zostać pobrane do analizy i występusie impulsów nie są przechowywane dane do analizy<br>
Almenlusów nie są przechowywane dane do analizy i występusie komunikacji urządzenia z programatore<br>
Mięcej info pulsów nie są przechowywane dane dot<br>wanymi przez programator, wyładowania<br>komunikacji urządzenia z programator<br>danymi przez programator przez wciśniecz<br>są wychwytywane przez programator i użytł<br>pizody SVT, w których częst nej i początkowej implantacji. Dzięki komunikacji bezprzew<br>
na zostać pobrane do analizy i wydrukowania raportu:<br>
W nie są przechowywane dane dotyczące epizodu związami przez programator, wyładowaniami ręcznymi, testami in zez programator przez wciśnięcie przycisku kytywane przez programator i udostępniane j<br>wytywane przez programator i udostępniane j<br>macji zawiera Podręcznik użytkownika progr<br>WT, w których częstość rytmu serca jest taka<br>str urządzenia z programatorem. Dane dotyczące epis<br>
z programator przez wciśniecie przycisku Hold to Ir<br>
zwiera Podręcznik użytkownika programatora<br>
i zawiera Podręcznik użytkownika programatora<br>
i w których częstość rytmu se

*UWAGA: Nie są przechowywane epizody SVT, w których częstość rytmu serca jest taka sama jak częstość określona dla strefy Conditional Shock Zone (Strefa wyładowania warunkowego) lub mniejsza.*

# **Epizody leczone**

podskórnego (S-ECG):

- **Pierwsze wyładowanie:** 44 sekundy poprzedzające ładowanie kondensatora, maksymalnie 24 sekundy poprzedzające dostarczenie wyładowania i maksymalnie 12 sekund zapisu elektrogramu podskórnego (S-ECG) po wyładowaniu. Których częstość rytmu serca jest taka sama ja<br>wyładowania warunkowego) lub mniejsza.<br>Versiune expirational (ubsoleta. Naksymalnie 128 sekund zapisu elektrogramu<br>zające ładowanie kondensatora, maksymalnie<br>zapisu elektrogra Example 128 sekund zapisu elektrogramu.<br>
Zastaraná verzia. Nepoužívať zapisu elektrogramu.<br>
Zastarie 12 sekund zapisu elektrogramu podskórn<br>
Zastarela različica. Ne uporabite.<br>
Zastarela različica. Nepoužívať zapisu elektr Amie 128 sekund zapisu elektrogramu<br>Vanie kondensatora, maksymalnie 24 sek<br>2 sekund zapisu elektrogramu podskórni<br>Vanhendu podskórnego (S-ECG) przed<br>Amie podskórnego (S-ECG) przed<br>Amie Maksymalnie (S-CG) przed Fördad version använder andre anti-<br>Fördad version. Använder andre använder andre anti-<br>Fördad version. Använder använder använder andre använder.<br>Andre använder använder använder använder. 128 sekund zapisu elektrogramu<br>Kondensatora, maksymalnie 24 sekundy<br>And zapisu elektrogramu podskórnego<br>Mu podskórnego (S-ECG) przed<br>And Mu podskórnego (S-ECG) przed<br>And Mu podskórnego (S-ECG) przed<br>And Mu podskórnego (S-E
- **Kolejne wyładowania:** Co najmniej 6 sekund zapisu elektrogramu podskórnego (S-ECG) przed<br>wyładowaniem i maksymalnie 6 sekund po wyładowaniu.<br>Alexander i maksymalnie 6 sekund po wyładowaniu.<br>Alexander i maksymalnie 6 sekun wyładowaniem i maksymalnie 6 sekund po wyładowaniu.

#### **Epizody nieleczone**

W przypadku epizodów nieleczonych, przechowywane są dane z 44 sekund przed epizodem i maksymalnie 84 sekundy zapisu elektrogramu podskórnego (S-ECG) rejestrowanego w trakcie epizodu. Powrót prawidłowego rytmu zatokowego podczas nieleczonego epizodu kończy przechowywanie zapisu elektrogramu podskórnego  $(S-FCG)$ . Sekundy zapisu elektrogramu podskórnej<br>
rytmu zatokowego podczas nieleczonego<br>
(S-ECG).<br>
Epizody AF<br>
Urządzenie EMBLEM MRI S-ICD (model<br>
AF dla każdego dnia, w którym wykryto a<br>
siedem elektrogramów podskórnych (S-ECC)<br>
Pr

## **Epizody AF**

Urządzenie EMBLEM MRI S-ICD (model A219) z funkcją AF Monitor przechowuje maksymalnie jeden epizod AF dla każdego dnia, w którym wykryto arytmię przedsionkową. Urządzenie może przechowywać maksymalnie siedem elektrogramów podskórnych (S-ECG) z ostatnich epizodów AF (44 sekundy długości).

# **Przechwycony zapis elektrogramu podskórnego (S-ECG)**

Zapis elektrogramu podskórnego (S-ECG) może zostać przechwycony w czasie rzeczywistym, gdy urządzenie jest aktywnie połączone z programatorem w systemie telemetrii bezprzewodowej. Więcej informacji zawiera Podręcznik użytkownika programatora EMBLEM S-ICD. Urządzenie EMBLEM MRI S-IC<br>AF dla każdego dnia, w którym<br>siedem elektrogramów podskór<br>Przechwycony zapis elektrog<br>Zapis elektrogramu podskórneg<br>jest aktywnie połączone z programu<br>Podręcznik użytkownika programu<br>Zapis elekt Epizody AF<br>
Urządzenie EMBLEM MRI S-ICD (model A21<br>
AF dla każdego dnia, w którym wykryto arytm<br>
siedem elektrogramów podskórnych (S-ECG<br>
Przechwycony zapis elektrogramu podskó<br>
Zapis elektrogramu podskórnego (S-ECG)<br>
m je Urządzenie EMBLEM MRI S-ICD (model A219)<br>AF dla każdego dnia, w którym wykryto arytmię<br>siedem elektrogramów podskórnych (S-ECG) z<br>Przechwycony zapis elektrogramu podskórne<br>Zapis elektrogramu podskórnego (S-ECG) moż<br>giest a dla każdego dnia, w którym wykryto arytmie p<br>dem elektrogramów podskórnych (S-ECG) z o<br>cechwycony zapis elektrogramu podskórne<br>cechwycony zapis elektrogramu podskórne<br>dis elektrogramu podskórnego (S-ECG) może<br>aktywnie połą

## **Znaczniki na zapisie rytmu elektrogramu podskórnego (S-ECG)**

System zapewnia dodawanie specjalnych komentarzy do zapisu elektrogramu podskórnego (S-ECG) ([Tabela](#page-42-0) 2 Znaczniki elektrogramu podskórnego (S-ECG) na ekranach wyświetlacza programatora oraz w drukowanych raportach na stronie 39), które umożliwiają rozpoznanie określonych zdarzeń w trakcie zarejestrowanego epizodu. Poniżej podano przykładowe komentarze wyświetlane na ekranie programatora (Ilustracja 7 [Znaczniki](#page-43-0) wyświetlacza programatora na stronie 40) i umieszczane na wydruku raportu (Ilustracja 8 Znaczniki wydruków raportów na stronie 40). zenie EMBLEM MRI S-ICD (model A219) z funkcją A<br>każdego dnia, w którym wykryto arytmię przedsionk<br>n elektrogramów podskórnych (S-ECG) z ostatnich e<br>mwycony zapis elektrogramu podskórnego (S-EC<br>elektrogramu podskórnego (Sktrogramu podskórnego (S-ECG) może<br>vnie połączone z programatorem w systelik użytkownika programatora EMBLEM<br>d na zapisie rytmu elektrogramu pods<br>apewnia dodawanie specjalnych komen<br>elektrogramu podskórnego (S-ECG) na<br>na s Połączone z programatorem w system<br>Zykkownika programatora EMBLEM S<br>a zapisie rytmu elektrogramu podsk<br>wmia dodawanie specjalnych komenta<br>ektrogramu podskórnego (S-ECG) na a<br>stronie 39), które umożliwiają rozpozra<br>a progra verzone z programatorem w systeme tele<br>tkownika programatora EMBLEM S-ICD.<br>apisie rytmu elektrogramu podskórnego<br>nia dodawanie specjalnych komentarzy do .<br>rogramu podskórnego (S-ECG) na ekranac<br>protei 39), które umożliwiaj pps elektrogramu podskornego (S-ECG)<br>
u podskórnego (S-ECG) może zostać przechwycony w<br>
zzone z programatorem w systemie telemetrii bezprzew<br>
wnika programatora EMBLEM S-ICD.<br>
sie rytmu elektrogramu podskórnego (S-ECG)<br>
do hu podskórnego (S-ECG) na ekra<br>Sig), które umožlivinaja rozpoznan<br>ano przykładowe komentarze wy<br>natora na stronie 40) i umieszcza<br>O),<br>ci elektrogramu podskórnego (ortach Versione observationer de la proposition de la proposition de la proposition de la proposition de la proposition de la proposition de la proposition de la proposition de la proposition de la proposition de la proposition d

<span id="page-42-0"></span>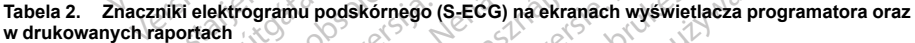

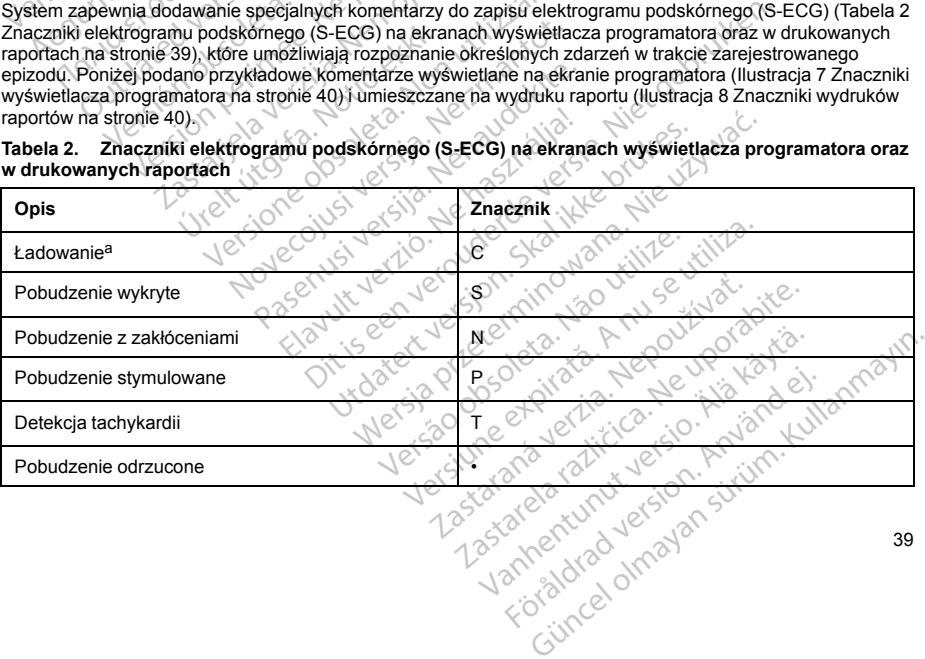

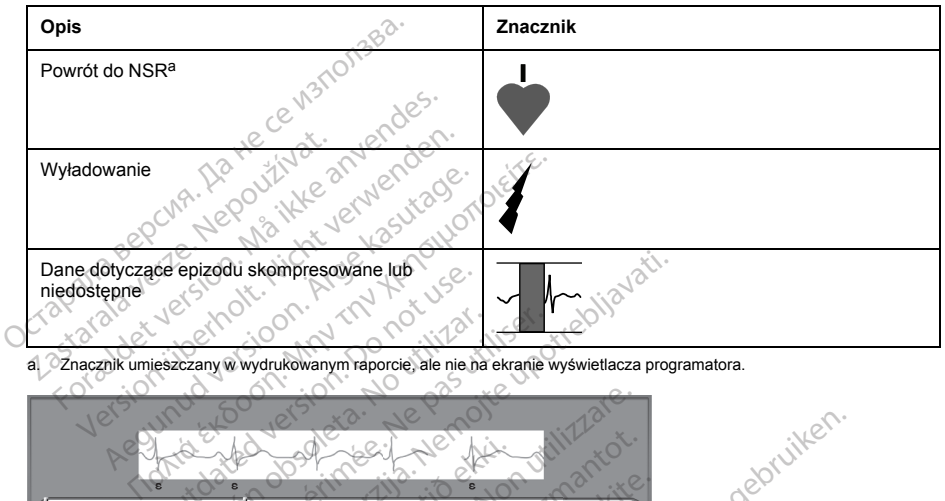

**Tabela 2. Znaczniki elektrogramu podskórnego (S-ECG) na ekranach wyświetlacza programatora oraz w drukowanych raportach** (ciąg dalszy)

<span id="page-43-1"></span>a. Znacznik umieszczany w wydrukowanym raporcie, ale nie na ekranie wyświetlacza programatora.

<span id="page-43-2"></span><span id="page-43-0"></span>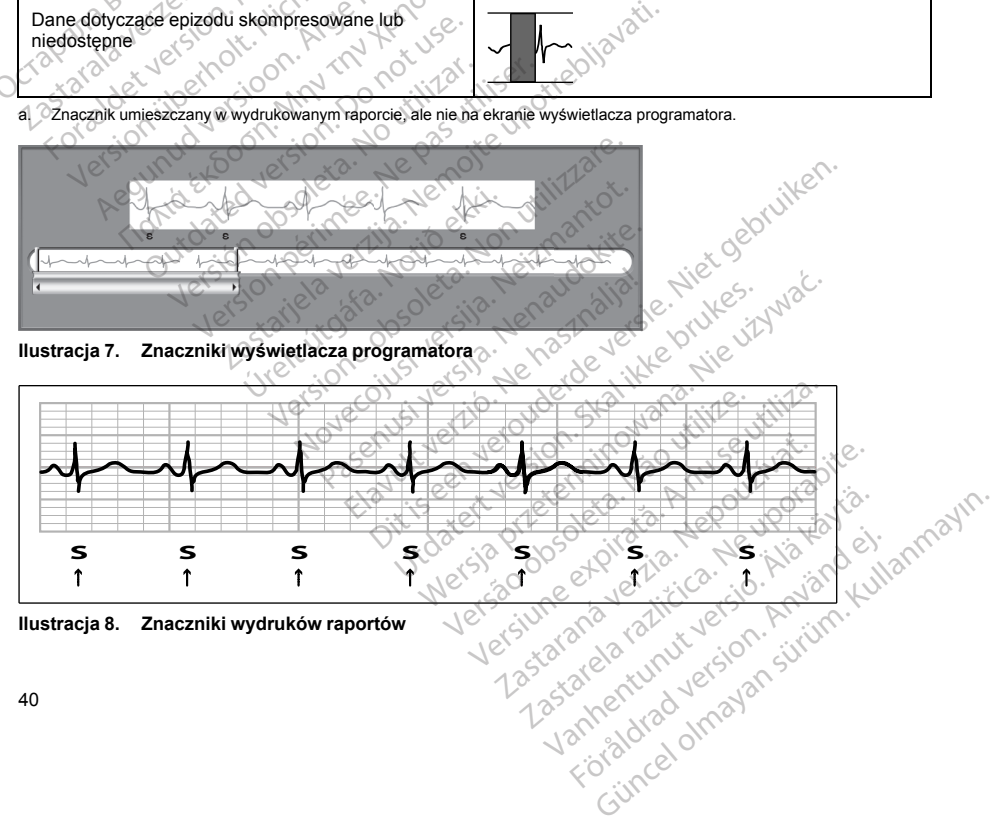

#### **Dane pacjenta**

W urządzeniu mogą być przechowywane następujące dane pacienta, które można wyszukać i aktualizować za pośrednictwem programatora:

- Imię i nazwisko pacjenta
- Imię i nazwisko oraz dane kontaktowe lekarza
- Informacje umożliwiające identyfikację urządzenia i elektrody podskórnej (model i numery seryjne) oraz data wszczepienia
- Patient Notes (Uwagi pacjenta) (wyświetlane po połączeniu z urządzeniem)

# **AF MONITOR**

Funkcja AF Monitor dostępna jest w urządzeniu EMBLEM MRI S-ICD (model A219) i jest przeznaczona do pomocy w rozpoznawaniu migotania przedsionków. Wewnętrzne testy laboratoryjne funkcji AF Monitor prowadzone z użyciem podzbioru dostępnej w domenie publicznej bazy danych wykazały, że zapewnia ona czułość wynoszącą co najmniej 87% oraz dodatnią wartość predykcyjną co najmniej 90%. Pośrednictwem programatora:<br>
Imię i nazwisko pacjenta<br>
Imię i nazwisko oraz dane kontakto<br>
Informacje umożliwiające identyfika<br>
Informacje umożliwiające identyfika<br>
Informacje umożliwiające identyfika<br>
Internetyle AF Monit data wszczepienia<br>
ata wszczepienia<br>
Patient Notes (Uwagi pac)<br>
AF MONITOR<br>
Funkcja AF Monitor dostępna je<br>
pomocy w rozpoznawaniu migo<br>
prowadzone z użyciem podzbio<br>
czułość wynosząca co najmniej<br>
Funkcja AF Monitor ma za Formacje umożliwiające identyfikację<br>
Informacje umożliwiające identyfikację<br>
data wszczepienia<br>
Patient Notes (Uwagi pacjenta) (wyświe<br>
AF MONITOR<br>
Funkcja AF Monitor dostępną jest w urządzer<br>
pomocy w rozpoznawaniu migot

Funkcja AF Monitor ma za zadanie powiadamianie lekarza o przypadkach wykrycia migotania przedsionków trwającego co najmniej sześć minut w ciągu 24 godzin. Wartość sześć minut jest wartością skumulowaną i może obejmować pojedynczą arytmię lub większą liczbę krótszych arytmii kolejno, albo w ciągu jednego okresu 24-godzinnego. Migotanie przedsionków wykrywane jest w oknach o długości 192 uderzeń; aby dane okno zostało uwzględnione, epizody AF w tym oknie muszą wystąpić w 80% uderzeń. W związku z powyższym funkcja AF Monitor może nie raportować całości czasu trwania migotania przedsionków u pacjentów z niektórymi rodzajami arytmii AF lub przy krótkotrwałych epizodach. manusier und werden in generalistice in the manusier of the MONITOR<br>Trailer North Version (Western University of the MONITOR<br>Funkcja AF Monitor dostępna jest wurządzeniu<br>prowadzione z użyciem podzibioru dostępnej w<br>prowadz Patient Notes (Uwagi pacjenta) (wyświetlan<br>
MONITOR<br>
Incy w rozpoznawaniu migotania przedzeniu<br>
Frocy w rozpoznawaniu migotania przedsionkó<br>
Wadzone z użyciem podzbioru dostępnej w dostewnoszącą co najmniej 87% oraz dodatn Patient Notes (Uwagi pacjenta) (wyświetlane po połą<br>
Patient Notes (Uwagi pacjenta) (wyświetlane po połą<br>
ja AF Monitor dostępna jest w urządzeniu EMBLEM<br>
y w rozpoznawaniu migotania przedsionków. Wewn<br>
dzone z użyciem pod viezpoznamam misjonama przedszienkowynoszącą co najmniej 87% oraz dodatniej w dowynoszącą co najmniej 87% oraz dodatniej w dowynoszącą co najmniej sześć minut w ciągu 24 gelmować pojedynczą arytmię lub większz<br>nego. Migota Versión o majnimej or w oraz dodamien<br>Monitor ma za zadanie powiadamianie<br>o majmniej srześć minut w ciągu 24 godacy<br>o wać pojedynczą arytmię lub większą<br>gio. Migotanie przedsionków wykrywar<br>giędnione, epizody AF w tym okni acia co najminej or w oraz dodania wanostitor ma za zadanie powiadamianie lekarzza<br>najminej srzeć minut w ciągu 24 godzin. Wagi 24 godzin. Wagi 24 godzin. Wagi 24 godzin. Wagi 24 godzin. Wagi 2016.<br>Migotanie przedsionków w rawaniu migotania przedsionków. Wewnętrzne testy lat<br>iciem podzbioru dostępnej w domenie publicznej bazy d<br>a co najmniej 87% oraz dodatnią wartość predykcyjną c<br>promograficzne arytmię tub większą liczbę krótszych arytmię i ie przedsionków wykrywane jest w oknach o<br>pizody AF w tym oknie muszą wystąpić w 80<br>nie raportować całości czasu trwania migotarii AF lub przy krótkotrwałych epizodach.<br>igotania przedsionków lekarz powinien wzią<br>pstycznych

W przypadku wykrycia migotania przedsionków lekarz powinien wziąć pod uwagę inne informacje kliniczne oraz wyniki badań diagnostycznych, na przykład badania Holtera, w celu potwierdzenia rozpoznania. Po potwierdzeniu rozpoznania migotania przedsionków można rozważyć wyłączenie funkcji AF Monitor. oże nie raportować całości czas<br>arytmii AF lub przy krótkottwałyc<br>a migotania przedsionków lekara<br>gnostycznych, na przykład bada<br>mania migotania przedsionków n<br>sku AF Monitor na ekranie progr<br>sured AF (Liczba dni ze zmierz Experiment California migota etaportować całości czasu trwania migota<br>
AF lub przy krótkotrwałych epizodach<br>
Af lub przy krótkotrwałych epizodach<br>
Af lub przy krótkotrwałych epizodach<br>
Africantotech migotania przedsionków ia przedsionków lekarz powinien wziąć r<br>nych, na przykład badania Holtera, w celotania przedsionków można rozważyć w<br>onitor na ekranie programatora wyświetł:<br>Liczba dni ze zmierzonym AF): liczba dr<br>statnich 90 dni).<br>E (Sza tym oknie muszą wystąpić w 80% uderzeń. W związku z pozoracji zawać całości czasu trwania migotania przedsionków u pacje<br>rzy krótkottwałych epizodach.<br>edsionków lekarz powinien wziąć pod uwagę inne informana przykład badan

Po naciśnięciu przycisku AF Monitor na ekranie programatora wyświetlane są następujące dane statystyczne:

- 1. Days with measured AF (Liczba dni ze zmierzonym AF): liczba dni podczas których wykryto migotanie przedsionków (w ciągu ostatnich 90 dni).
- 2. Estimate of measured AF (Szacowany odsetek zmierzonych AF): całkowity odsetek wykrytych przypadków migotania przedsionków (w ciągu ostatnich 90 dni).

Ponadto urządzenie zachowuje zapis jednego epizodu AF z elektrokardiogramu podskórnego (S-ECG) dla każdego okresu 24-godzinnego, w którym wykryto migotanie przedsionków. Epizod AF elektrogramu podskórnego (S-ECG) jest zapisywany, jeżeli następujące warunki są spełnione: n, na przykład badania Hollera, w ce<br>nia przedsionków można rozważyć v<br>tor na ekranie programatora wyświet!<br>zba dni ze zmierzonym AF): liczba dnich 90 dni).<br>zacowany odsetek zmierzonych AF):<br>sionków (w ciągu ostatnich 90 d Przykiad politicia i brukes. Well politicial interactions and the example of the sexual interaction of the example of the example of the example of the example of the example of the example of the example of the example of E du AF z elektrokardiogramu podskómego (S-E)

- 1. Co najmniej sześć minut AF zostało wykrytych w ciągu dnia albo kolejno, albo w występujących kolejno<br>oknach AF, ORAZ<br>2. Dwa kolejne okna pokazują wskazanią AF, Contractor Contractor Contractor Contractor Contractor Cont oknach AF, ORAZ Warunki sa sperinone.<br>Budhila albo kolejno, albo w występujący Ania albo kolejno, albo w wystębujących Kirsa sperilione;<br>a albo kolejno, albo w występujących kolejno<br>a albo kolejno, albo w występujących kolejno<br>a albo kolejno, albo w występujących kolejno<br>a albo kolejno kolejno kolejno kolejno<br>albo kolejno kolejno kolejno k
- 2. Dwa kolejne okna pokazują wskazania AF.<br>
2. Dwa kolejne okna pokazują wskazania AF.

Migotanie przedsionków oparte o elektrogram podskórny (S-ECG) powinno być poparte innymi potwierdzającymi je danymi statystycznymi. Urządzenie może przechowywać maksymalnie siedem elektrogramów podskórnych (S-ECG) z ostatnich epizodów AF (44 sekundy długości).

Statystyki funkcji AF Monitor wchodzą w skład raportu Summary Report (Raport sumaryczny), a elektrogramy podskórne (S-ECG) epizodów AF można wydrukować przy użyciu opcji wydruku Episode Reports (Raporty o epizodach). Informacje funkcji AF Monitor, włącznie z trendem, są również dostępne w systemie LATITUDE NXT wraz z programowalnym alarmem.

<span id="page-45-0"></span>*UWAGA: Przed zaprogramowaniem wyłączenia funkcji AF Monitor należy wydrukować odpowiednie raporty i/lub zapisać dane sesji (przy użyciu opcji End Session (Zakończ sesję)). Po wyłączeniu funkcji AF Monitor aktualnie przechowywane dane statystyczne funkcji AF Monitor zostaną wyzerowane i nie będą mogły być wydrukowane ani zapisane.*

# **Sposób użycia magnesu systemu S-ICD**

Magnes model 6860 firmy Boston Scientific ("magnes") jest niejałowym elementem wyposażenia dodatkowego, który może być w razie potrzeby użyty w celu tymczasowego wstrzymania dostarczania terapii przez urządzenie. Zamiennie z magnesem firmy Boston Scientific można do tego celu stosować magnes model 4520 firmy Cameron Health. Statystyki funkcji AF Monitor wchodzą w skład<br>podskóme (S-ECG) epizodów AF można wydru<br>epizodach). Informacje funkcji AF Monitor, włąc<br>NXT wraz z programowalnym alatmem.<br>
UWAGA: Przed zaprogramowaniem wyłącze<br>
i/lub zapisa **UWAGA:** Przed zaprogramowanier<br>
i/lub zapisać dane sesji (przy użyciu o<br>
aktualnie przechowywane dane staty<br>
wydrukowane ani zapisane.<br> **Sposób użycia magnesu systemu i**<br>
Magnes model 6860 firmy Boston Sci<br>
który może być T wraz z programowalnym alarmem.<br>
WAGA: Przed zaprogramowaniem wyłączenia<br>
b zapisać dane sesji (przy użyciu opcji End Sess<br>
ualnie przechowywane dane statystyczne funkcy<br>
ulkowane ani zapisane.<br>
osób użycia magnesu system **GA:** Przed zaprogramowaniem wyłączenia fu<br>apisać dane sesji (przy użyciu opcji End Sessionie przechowywane dane statystyczne funkcji<br>kowane ani zapisane.<br>**Sb użycia magnesu systemu S-ICD**<br>może być w razie potrzeby użyty w przechowywane dane statystyczne funkcji AF<br>
wane ani zapisane.<br>
użycia magnesu systemu S-ICD<br>
model 6860 firmy Boston Scientific ("magnes")<br>
ze być w razie potrzeby użyty w celu tymczasc<br>
le. Zamiennie z magnesem firmy Bos *s dane sesji (przy użyciu opcji End Session (Zakończ*<br> *Seschowywane dane statystyczne funkcji AF Monitor :*<br> *ne ani zapisane.*<br> **refa magnesu systemu S-ICD**<br>
del 6860 firmy Boston Scientific ("magnes") jest nieja<br> *Zam* ovo inity boston Science (<sub>integr</sub>ies)<br>Two razie potrzeby użyty w celu tymczaso<br>miennie z magnesem firmy Boston Science<br>Health.<br>V pożądane jest długotrwałe zawieszeni<br>neratora impulsów za pomocą programe<br>Akcja magnesu jest iy Boston Scientific ("magnes") jest niejałowym elementy<br>otrzeby użyty w celu tymczasowego wstrzymania dosta<br>magnesem firmy Boston Scientific można do tego celu<br>megiszki magnesu i est długotrwałe zawieszenie terapii, w mia

*UWAGA: Gdy pożądane jest długotrwałe zawieszenie terapii, w miarę możliwości zaleca się raczej zmianę zachowania generatora impulsów za pomocą programatora, a nie użycie magnesu.*

*UWAGA: Funkcja magnesu jest wstrzymywana, gdy generator impulsów jest w trybie MRI Protection Mode (Tryb ochrony w trakcie badań MRI).*

Wstrzymanie terapii za pomocą magnesu:

- 1. PRZYŁOŻYĆ magnes nad wejściami połączeń urządzenia lub nad dolną krawędzią urządzenia w taki sposób, jak przedstawia to Ilustracja 9 Wyjściowe położenie magnesu w celu wstrzymania terapii na [stronie](#page-46-0) 43. Film a Zinagnesem inny boston Scientista.<br>
Ialth.<br>
Sządane jest długotrwałe zawieszenie<br>
ratora impulsów za pomocą programat<br>
Ja magnesu jest wstrzymywana, gdy g<br>
akcie badań MRI).<br>
C. magnes nad wejściami połączeń urz<br>
C. version scientific transference and weight and the past and the past amplitude to the past utiliser.<br>The impulsion za pomoca programatora, a n<br>magnesu jest wstrzymywana, gdy generatorie badan MRI).<br>Example and weisclamic p
- 2. SŁUCHAĆ sygnałów dźwiękowych emitowanych przez urządzenie (w razie potrzeby posłużyć się stetoskopem). Dopóki słychać sygnały dźwiękowe, terapia nie jest wstrzymana. Jeśli nie słychać żadnych sygnałów dźwiękowych, spróbować zmienić położenie magnesu w obrębie zaznaczonych na szaro na rysunku wyznaczonych stref (Ilustracja 10 Strefa w obrębie której przyłożenie magnesu najprawdopodobniej spowoduje wstrzymanie terapii na stronie 44), aż sygnał stanie się słyszalny. Magnes należy przesuwać w obrębie wyznaczonej strefy w płaszczyźnie poziomej i pionowej, w sposób wskazany przez strzałki. Przytrzymać magnes w każdym sprawdzanym położeniu przez sekundę (generator impulsów reaguje na obecność magnesu w ciągu około jednej sekundy). van MRJ).<br>1988 magnesu:<br>1988 magnesu:<br>1988 magnesus van Polaczen urządz<br>1989 magnesus van Polaczen urządz<br>1989 magnesus van Polaczenier polaczenia<br>1989 magnesus van Polaczenia van Polaczenia<br>1989 magnesus van Polaczenia va ver za pomocą programatori, a me uzystę m<br>jest wstrzymywana, gdy generator impulsow<br>MRI).<br>a magnesu:<br>ad wejściami połączeń urządzenia lub nad do<br>to llustracja 9 Wyjściowe położenie magnesu w okreści sygnały dzwiękowę, tera Romantonica<br>
Mejściami połączeń urządzenia lub nad do<br>
Lustracja 9 Wyjściowe położenie magnesu<br>
Lustracja 9 Wyjściowe położenie magnesu<br>
Kowych emitowanych przez urządzenie (w<br>
ac sygnały dźwiękowe, terapia nie jest ws<br>
Co iesu.<br>Sciami połączeń urządzenia lub nad doln<br>tracja 9 Wyjściowe położenie magnesu wych emitowanych przez urządzenie (w rysynały dźwiękowe, terapia nie jest wstracja.<br>Sygnały dźwiękowe, terapia nie jest wstracja.<br>Newać zmi Sia 9 Wyjściowe położenie magnesu w<br>h emitowanych przez urządzenie (w r<br>nały dźwiękowe, terapia nie jest wstracja 10 Strefa w obręcie której przyk<br>dó zmienić położenie magnesu w obręci<br>strzymanie terapii na stronie 44), aż wwana, gdy generator impulsów jest w trybie MRI Protectic<br>połączeń urządzenia lub nad dolną krawędzią urządzenia<br>9 Wyjściowe położenie magnesu w celu wstrzymania terap<br>mitowanych przez urządzenie (w razie potrzeby posłużyć Vyjściowe położenie magnesu w celu wstrzymania tertychowanych przez urządzenie (w razie potrzeby posłuży<br>źwiękowe, terapia nie jest wstrzymana. Jeśli nie słych<br>zmić położenie magnesu w obrębie zaznaczonych na<br>nanie terapii Fra w obrębie której przyłożenie magnesu elerapii na stronie 44), aż sygnał stanie się słyszconej strefy w płaszczyźnie poziomej i pionowej w każdym sprawdzanym położeniu przez sekutycyne expressioneg przez magnetyczny lub

*UWAGA: Jeśli sygnalizator dźwiękowy został wyłączony lub jeśli skanowanie MRI pacjenta zostało zakończone, sygnał dźwiękowy może nie być słyszalny. W celu zawieszenia terapii u tych pacjentów konieczne może być użycie programatora.*

3. TRZYMAĆ magnes we właściwym miejscu, aby zawiesić terapię. Po przytrzymaniu magnesu we właściwym miejscu sygnał dźwiękowy emitowany będzie jeszcze przez 60 sekund. Po 60 sekundach sygnał dźwiękowy ucichnie, ale terapia zostanie wstrzymana do czasu przesunięcia magnesu. Example Discrime Department of the Victory of the Victory of the Victory of the Victory of the Victoria. Nepotential respective the Victoria rate of the Victoria rate of the Victoria respective the Victoria rate of the Vic Vanheisli skanowanie MRI pacjenta zosta<br>Vanheisli skanowanie MRI pacjenta zosta<br>Pacific Po przytrzymaniu magnesu we<br>Szcze przez 60 sekund. Po 60 sekundac<br>Alaba do czasu przesunięcia magnesu. Iu zawieszenia terapii u tych pacjentów<br>pię. Po przytrzymaniu magnesu we<br>cze przez 60 sekund. Po 60 sekundach<br>do czasu przesunięcia magnesu.<br>20 sekund el. Czerwiniecja magnesu.<br>20 sekund el. Czerwiniecja magnesu. SII skanowanie MRI pacjenta zostało<br>zawieszenia terapii u tych pacjentów<br>. Po przytrzymaniu magnesu we<br>. przez 60 sekund. Po 60 sekundach<br>czasu przesunięcia magnesu.<br>.<br>. A d to a china przez przez przez przez przez przez p *UWAGA: Jeśli konieczne będzie potwierdzenie wstrzymania terapii po ucichnięciu sygnałów dźwiękowych, należy usunąć magnes i przyłożyć go jeszcze raz w celu ponownego uaktywnienia sygnału. W razie potrzeby można powtórzyć ten etap.*

4. USUNĄĆ magnes, aby wznowić zwykłe działanie generatora impulsów.

<span id="page-46-0"></span>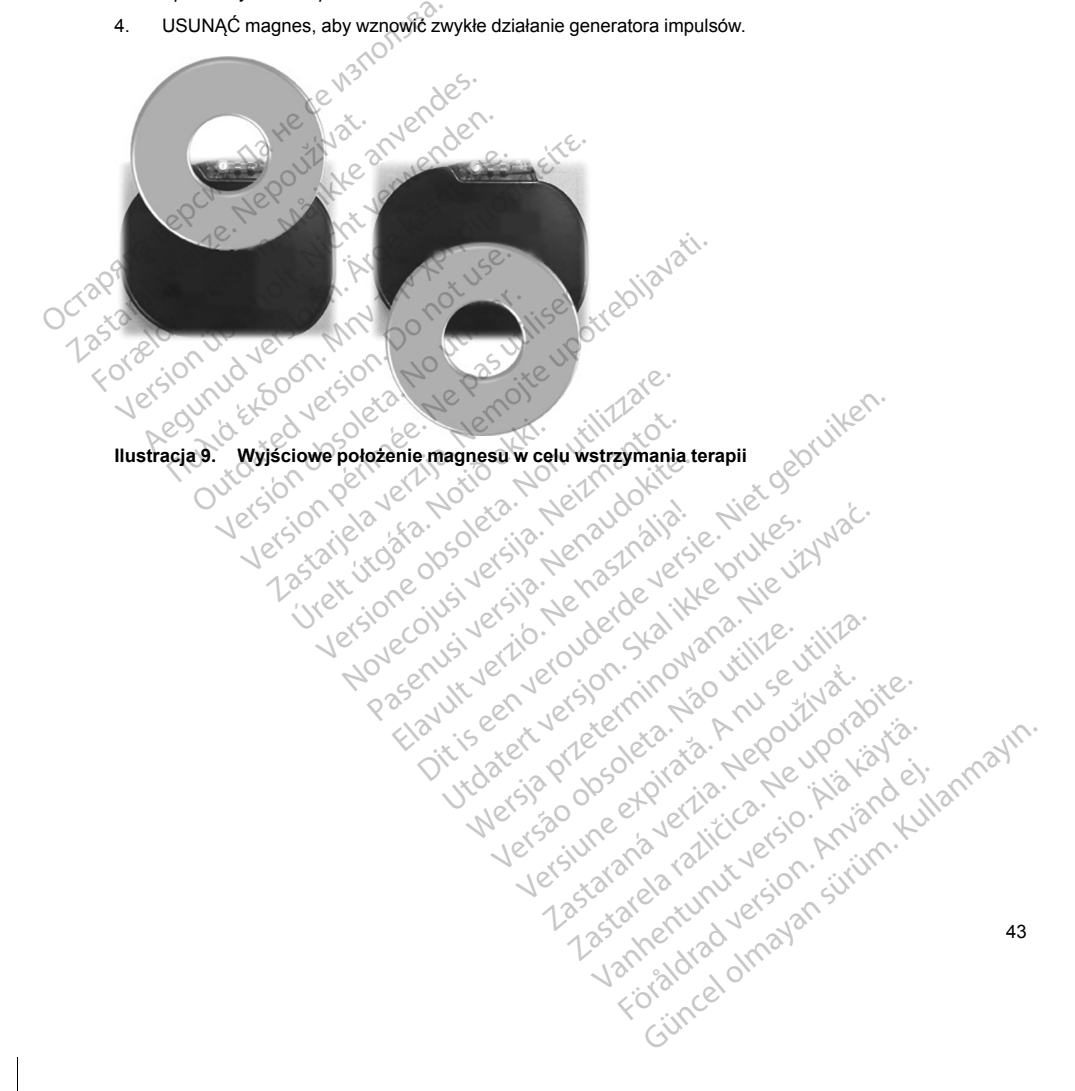

<span id="page-47-0"></span>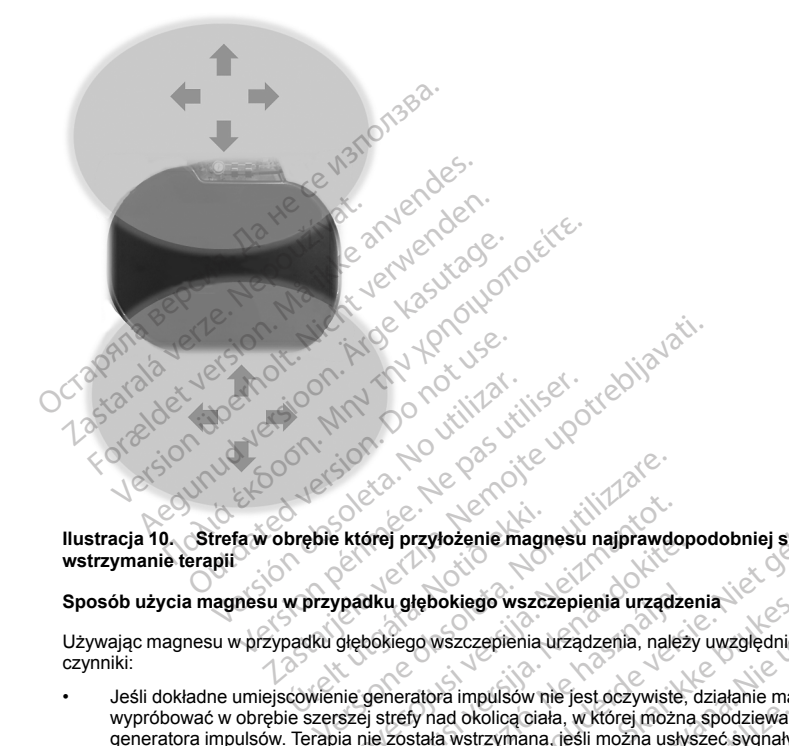

# **Ilustracja 10. Strefa w obrębie której przyłożenie magnesu najprawdopodobniej spowoduje wstrzymanie terapii** brebie której przyłożenie magi<br>W przypadku głębokiego wszc<br>padku głębokiego wszczepienia<br>cowienie generatora impulsów r

# **Sposób użycia magnesu w przypadku głębokiego wszczepienia urządzenia**

Używając magnesu w przypadku głębokiego wszczepienia urządzenia, należy uwzględnić następujące czynniki:

- Jeśli dokładne umiejscowienie generatora impulsów nie jest oczywiste, działanie magnesu należy wypróbować w obrębie szerszej strefy nad okolicą ciała, w której można spodziewać się obecności generatora impulsów. Terapia nie została wstrzymana, jeśli można usłyszeć sygnały dźwiękowe. której przyłożenie magnesu najprawdo<br>Nedku głębokiego wszczepienia urządz<br>dłębokiego wszczepienia urządzenia, nale<br>nie generatora impulsów nie jest oczywiste<br>szej strefy nad okolicą ciała, w której możi<br>ia nie została wstr prej przyłożenie magnesu najprawdop<br>dku głębokiego wszczepienia urządze<br>bokiego wszczepienia urządzenia, należ<br>generatora impulsów nie jest oczywiste.<br>ji strefy nad okolicą ciała, w której można<br>ie została wstrzymana, jeśl u głębokiego wszczepienia urządzenia<br>
viego wszczepienia urządzenia, należy uwzględnic następuj<br>
neratora impulsów nie jest oczywiste, działanie magnesu na<br>
refy nad okolicą ciała, w której można usłyszeć sygnały dźwięko<br> rzyłożenie magnesu najprawdopodobniej spowoduje<br>debokiego wszczepienia urządzenia<br>debokiego wszczepienia urządzenia<br>debokiego wszczepienia urządzenia<br>datora impulsów nie jest oczywiste, działanie magnesu nale<br>pratala wstrz
- Sygnały dźwiękowe emitowane przez głęboko wszczepione urządzenie mogą być trudne do usłyszenia. W razie potrzeby należy posłużyć się stetoskopem. Właściwe umiejscowienie magnesu można potwierdzić wyłącznie na podstawie wykrycia sygnałów dźwiękowych. Were lest dozymste, azizane magnesu noiso<br>
Silica ciała, w Krórej można społaciewać się obec<br>
zymana, jeśli można usłyszeć sygnały dźwięko<br>
w wszczepione urządzenie mogą być trudne do<br>
pem. Właściwe umiejscowienie magnesu Zastarané verzia. Nepoužívať zastarané verzia. Nepoužívať. Nepoužívať zastarané verzia. Nepoužívať zastaraná verzia. Nepoužívať zastarela različica. Nepoužívať zastarela različica. Nepoužívať zastarela različica. Nepoužíva
- Można użyć kilku magnesów ułożonych jeden na drugim, aby zwiększyć prawdopodobieństwo wzbudzenia sygnału dźwiękowego i związanego z tym wstrzymania terapii.
- Jeśli nie można wykryć sygnału dźwiękowego, konieczne może być użycie programatora w celu zawieszenia terapii u tych pacjentów. Vanhentunut versio. Älä käytä. Express of Pawdopodoblenstwo Güncel olmayan sürüm. Kullanmayın.

44

**OSTRZEŻENIE:** W przypadku głębokiego wszczepienia urządzenia (większa odległość pomiędzy magnesem a generatorem impulsów) przyłożenie magnesu może nie wywołać odpowiedzi. W takim przypadku nie można zastosować magnesu w celu zahamowania terapii.

## **Odpowiedź na magnes i tryb pracy generatora impulsów**

Wpływ magnesu na generator impulsów różni się w zależności od zaprogramowanego trybu pracy generatora zgodnie, tak jak to przedstawia Tabela 3 Odpowiedź na magnes na stronie 45.

<span id="page-48-0"></span>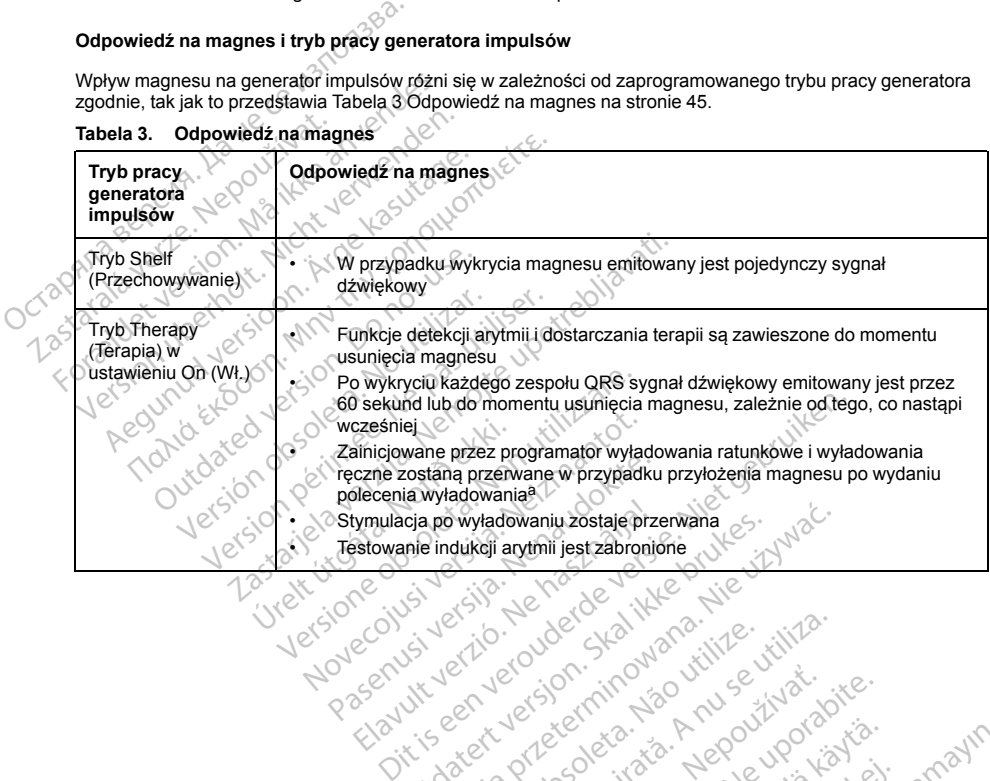

**Tabela 3. Odpowiedź na magnes**

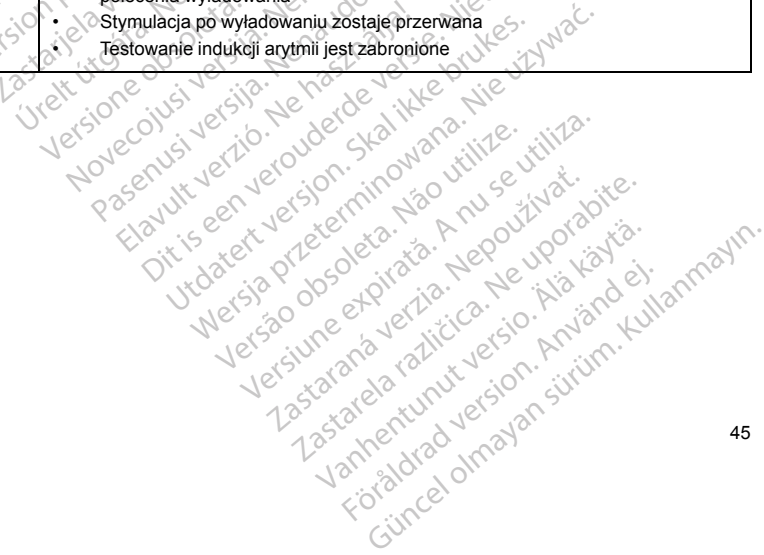

**Tabela 3. Odpowiedź na magnes** (ciąg dalszy)

| Tryb pracy<br>generatora<br>impulsów                                                                                                    | Odpowiedź na magnes                                                                                                    |
|----------------------------------------------------------------------------------------------------|----------------------------------------------------------------------------------------------------|
| <b>Tryb Therapy</b><br>(Terapia) w<br>ustawieniu Off (Wył.)                                                                                                    | Po wykryciu każdego zespołu QRS sygnał dźwiękowy emitowany jest przez<br>60 sekund lub do momentu usunięcia magnesu, zależnie od tego, co nastąpi<br>wcześniej<br>Zainicjowane przez programator wyładowania ratunkowe i wyładowania |
|                                                                                                    | ręczne zostaną przerwane w przypadku przyłożenia magnesu po wydaniu<br>polecenia wyładowania <sup>a</sup>                                                                                                    |
|                                                                                                    | Stymulacja po wyładowaniu zostaje przerwana                                                                                                    |
| <b>Tryb MRI Protection</b><br>Mode (Tryb ochrony<br>w trakcie badań<br>MRI)                                                                                    | Odpowiedź na magnes zostaje wyłączona<br><b>10 not</b><br>MNVT<br>ilizar  iser.                                                                                                    |
| Zainicjowane przez programator wyładowania ratunkowe i wyładowania ręczne są kontynuowane, jeśli polecenie zostało<br>a.<br>wydane już po przyłożeniu magnesu. |                                                                                                    |
| Jeżeli magnes zostanie nałożony w trakcie leczonego bądź nieleczonego epizodu, epizod nie<br>UWAGA:<br>zostanie zapisany w pamięci urządzenia.                 |                                                                                                    |
| Przyłożenie magnesu nie wpływa na komunikację bezprzewodową między urządzeniem<br>UWAGA:<br>a programatorem.                                                   |                                                                                                    |
| UWAGA:                                                                                                    | Jeśli sygnalizator dźwiękowy został wyłączony lub jeśli skanowanie MRI pacjenta zostało<br>zakończone, sygnał dźwiękowy może nie być słyszalny.                                                                                      |
| <b>AP Verst</b><br><b>Kelor</b><br>Klucz obrotowy dwukierunkowy                                                                                                |                                                                                                    |

*UWAGA: Jeśli sygnalizator dźwiękowy został wyłączony lub jeśli skanowanie MRI pacjenta zostało zakończone, sygnał dźwiękowy może nie być słyszalny.* zostanie narozony w trakcie lecz<br>ci urządzenia.<br>ignesu nie wpływa na komunika.<br>ior dźwiękowy został wyłączony<br>owy może nie być słyszalny.<br>i**nkowy.**<br>em impulsów znajduje się klucz

## **Klucz obrotowy dwukierunkowy**

<span id="page-49-0"></span>Na jałowej tacy z generatorem impulsów znajduje się klucz obrotowy (model 6628), który służy do dokręcania i luzowania śrub ustalających nr 2-56, śrub ustalających z gniazdem imbusowym oraz śrub ustalających do tego i innych generatorów impulsów firmy Boston Scientific, a także do akcesoriów elektrody wyposażonych w śruby ustalające obracające się swobodnie, gdy śruba jest w całości schowana (zazwyczaj te śruby). ustalające mają białe zatyczki uszczelniające). in wiadowania radnikowe i wyadowania ręczne są<br>nesu.<br>stanie nałożony w trakcie leczonego bądź nie<br>esu nie wpływa na komunikację bezprzewod<br>dźwiękowy został wyłączony lub jesli skanow<br>y może nie być słyszalny.<br>wyy<br>impulsów ie nałożony w trakcie leczonego bądź niel<br>dzenia.<br>nie wpływa na komunikację bezprzewodo<br>iękowy został wyłączony lub jesli skanowi<br>oże nie być słyszalny.<br>Mulsow znajduje się klucz obrotowy (mode<br>-56, śrub ustalających z gni Paseword na komunikację bezprzewodowy<br>
Sowy został wyłączony lub jesi i skanowar<br>
Pasence być słyszalny<br>
Sow znajduje się klucz obrotowy (model<br>
Sow znajduje się klucz obrotowy (model<br>
i, strub ustalających z gniazdem imbu v został wyłączony lub jeśli skanowane<br>Je być słyszalny.<br>2 znajduje się klucz obrotowy (model<br>2 znajduje się klucz obrotowy (model<br>2 znajduje się klucz obrotowy (model<br>2 dnie spości schow<br>2 dnie jeśli w człości schow<br>3 jac my w trakcie leczonego bądź nieleczonego epizodu, epizod<br>wa na komunikację bezprzewodową między urządzeniem<br>ostał wyłączony lub jesli skanowanie MRI pacjenta zostało<br>wci śłyszalny.<br>uajduje się klucz obrotowy (model 6628), ał wyłączony lub jesli skanowanie MRI pacjer<br>słyszalny.<br>Wieje się klucz obrotowy (model 6628), który si<br>talających z gniazdem imbusowym oraz śrub<br>ton. Scientific, a także do akcesoriów elektrod<br>gdy śruba jest w całości sch

Dwukierunkowy klucz obrotowy jest ustawiony w ten sposób, aby moment obrotowy był odpowiedni do śruby mocującej i aby po zamocowaniu śruby uruchomił się mechanizm zapadkowy. Mechanizm zapadkowy zapobiega uszkodzeniu urządzenia w wyniku zbyt mocnego przykręcenia śruby. Większy moment obrotowy klucza w przypadku obracania śruby w kierunku przeciwnym do ruchu wskazówek zegara niż w kierunku. zgodnym z ruchem wskazówek zegara ułatwia poluzowanie dokręconych śrub mocujących w pozycji wysuniętej. Właczony lub jesii skanowanie MRI pacjenta zosta<br>szalny.<br>Szalny.<br>Szalny.<br>Szalny.<br>Szalny.<br>Szalny.<br>Szalny.<br>Szalny.<br>Szalny.<br>Szalny.<br>Szalny.<br>Szalny.<br>Szalny.<br>Szalny.<br>Szalny.<br>Szalny.<br>Szalny.<br>Szalny.<br>Mechanizm zapadkowy.<br>Mechaniz e klucz obrotowy (model 6628), który służy do cych z gniazdem imbusowym oraz śrub ustalają<br>ieintific, a także do akcesoriów elektrody wypostruka jest w całości schowana (zazwyczaj te śru<br>ruba jest w całości schowana (zazwy Examples were also schowana (zazwyczaj te śruby.<br>
Sist w całości schowana (zazwyczaj te śruby.<br>
26. Aby moment obrotowy był odpowiedni do si<br>
hanizm zapadkowy. Mechanizm zapadkowy<br>
o przykręcenia sruby. Większy moment obro Whoment obrotowy był odpowiedni do śr<br>
m zapadkowy. Mechanizm zapadkowy<br>
Kręcenia śruby. Większy moment obroto<br>
Tuchu wskazówki zegara niż w kierunku<br>
reconych śrub mocujących w pozycji<br>
reconych śrub mocujących w pozycji<br> For the Michael Control of the Sandy Wiekszy moment obrotowner and stuby. Wiekszy moment obrotowner and stuby. Wiekszy moment obrotowner and we kierunku Example of the proposition of the state of the state of the state of the state of the state of the state of the state of the state of the state of the state of the state of the state of the state of the state of the state *UWAGA: Dodatkowym zabezpieczeniem jest konstrukcja końcówki klucza obrotowego, która odłamuje się podczas zbyt mocnego dokręcania śruby w przypadku, gdy moment obrotowy jest za duży w stosunku do ustalonych wartości. Jeśli końcówka się odłamie, należy ją usunąć pęsetą.*

Klucz obrotowy może być również używany do luzowania śrub ustalających w generatorach impulsów firmy Boston Scientific oraz w akcesoriach elektrody wyposażonych w śruby ustalające, które przykręcone są do oporu, gdy śruba jest w całości schowana (zazwyczaj te śruby ustalające mają przezroczyste zatyczki uszczelniające). Jednak podczas chowania tych śrub mocujących, należy przestać obracać klucz obrotowy, gdy śruba napotka ogranicznik. Dalsze obracanie klucza obrotowego w kierunku przeciwnym do ruchu wskazówek zegara może spowodować zaklinowanie przykręconej do oporu śruby. Klucz obrotowy może być również używa<br>Boston Scientific oraz w akcesoriach elek<br>oporu, gdy śruba jest w całości schowana<br>uszczelniające). Jednak podczas chowar<br>śruba napotka ogranicznik. Dalsze obrac<br>zegara może spowodować

# **STOSOWANIE SYSTEMU S-ICD**

## **Przygotowanie do zabiegu**

Przed rozpoczęciem zabiegu implantacji należy uwzględnić następujące kwestie:

System S-ICD jest przeznaczony do umiejscowienia względem anatomicznych punktów orientacyjnych. Przed wszczepieniem zaleca się jednak ocenę zdjęcia rentgenowskiego klatki piersiowej, aby upewnić się, że anatomia pacjenta nie jest bardzo nietypowa (np. dekstrokardia). Przez rozpoczęciem zabiegu należy rozważyć zaznaczenie planowanego położenia wszczepianych elementów systemu i/lub nacięć, jako wskazówki wykorzystując anatomiczne punkty orientacyjne lub fluoroskopię. Ponadto, jeśli konieczne są odstępstwa od instrukcji dotyczących wszczepiania w celu dostosowania się do wzrostu i budowy ciała pacjenta, zaleca się przeprowadzenie oceny zdjęcia rentgenowskiego klatki piersiowej przed wszczepieniem. Staralá verze.<br>Zegara može spowodować zakl<br>Zegara može spowodować zakl<br>STOSOWANIE SYSTEMU S-IC<br>Przygotowanie do zabiegu<br>Przed rozpoczęciem zabiegu im<br>System S-ICD jest przeznaczor<br>Wszczepieniem zaleca się jedna<br>Zaznaczenie uszczelniające). Jednak podczas chowania tytuła napotka ogranicznik. Dalsze obracanie zegara może spowodować zaklinowanie przy<br>
STOSOWANIE SYSTEMU S-ICD<br>
Przygotowanie do zabiegu<br>
Przed rozpoczęciem zabiegu implantacji nal sionali inportation version version metalliche spanialisticalistics<br>
TOSOWANIE SYSTEMU S-ICD<br>
Przygotowanie do zabiegu<br>
Przed rozpoczęciem zabiegu<br>
Przed rozpoczęciem zabiegu<br>
Przed rozpoczęciem zabiegu<br>
Mykorzystując anat OSOWANIE SYSTEMU S-ICD<br>
xygotowanie do zabiegu<br>
ed fozpoczęciem zabiegu implantacji należy<br>
ted fozpoczęciem zabiegu implantacji należy<br>
xczepieniem zaleca się jednak ocenę zdjęcia<br>
akomia pacjenta nie jest bardzo nietypow INDE SYSTEMU S-ICD<br>
OWANIE SYSTEMU S-ICD<br>
otowanie do zabiegu<br>
rozpoczęciem zabiegu implantacji należy uwzględni<br>
m.S-ICD jest przeznaczony do umiejscowienia wzglępieniem zaleca się jednak ocenę zdjęcia rentgenow<br>
mia pac S-ICD jest przeznaczony do umiejscowie<br>eniem zaleca się jednak ocenę zdjęcia n<br>pacjenta nie jest bardzo nietypowa (np.<br>nie planowanego położenia wszczepiannia<br>tując anatomiczne punkty orientacyjne l<br>dotyczących wszczepiani

**OSTRZEŻENIE:** Podczas umieszczania ramienia tożstronnie do urządzenia wymagana jest czujność w celu USTRZERIE: Podczas umieszczania famienia tozstronne do urządzenia wymaganą jest czujnosc w celu uniknięcia uszkodzenia nerwu łokciowego i splotu ramiennego, kiedy pacjent znajduje się w pozycji na plecach fazy wprowadzania podczas implantacji urządzenia i przed indukcją migotania komór lub dostarczeniem wyładowania. Podczas fazy wprowadzania implantu pacjent powinien zostać ułożony z ramieniem odwiedzionym pod kątem nie większym niż 60° i dłonią skierowaną wewnętrzną stroną do góry. Przymocowanie ramienia do podpórki pod rękę jest standardową praktyką służącą do zachowania odpowiedniej pozycji podczas implantacji urządzenia. Nie należy mocować ramienia zbyt mocno podczas testowania defibrylacji. Podnoszenie tułowia podczas stosowania blokady może dodatkowo obciążyć staw ramienny i podczas testowania defibrylacji należy go unikać. cjenta nie jest bardzo nietypowa (np. c<br>planowanego położenia wszczepiany<br>ic anatomiczne punkty orientacyjne lutyczących wszczepiania w celu dostos<br>zenie oceny zdjęcia rentgenowskiego ł<br>NIE: Podczas umieszczania ramieni<br>sz nta nie jest bardzo nietypowa (np. dekstrok<br>anowanego położenia wszczepianych elem<br>anatomiczne punkty orientacyjne lub fluoro:<br>zących wszczepiania w celu dostosowania<br>ie oceny zdjęcia rentgenowskiego klatki pie<br>odzenia ner In zabiegu implantacji należy uwzględnie następujące in<br>przeznaczony do umiejscowienia względem anatómicz<br>leca się jednak ocenę zdjęcia rentgenowskiego klatki p<br>miezie nie jest bardzo nietypowa (np. dekstrokardia). Przez r szczepia ina version szczepia rendente zajęcia rendente zadjęcia rendente zadjęcia rendente politiczycznia rendente obsoleta.<br>Non utilizzare politiczare. Non utilizzare do technologicznia rendente politicznia komór lub<br>Ina Novecojusi versija. Neizmantot. a i przed indukcją migotania komór lub do<br>owaną wewnętrzną stroną do góry. Przymienia<br>służącą do zachowania odpowiedniej p<br>służącą do zachowania odpowiedniej p<br>zbyt mocno podczas testowania defibryla<br>skowo obciążyć staw ra The website of the standard and the standard and the theorem of the through the through the standard and the standard standard control of the standard standard control of the standard control of the standard control of the zania ramienia tożstrónnie do urządzeniemia jest owego i splotu ramiennego, kiedy pacient znajduje się w post<br>wego i splotu ramiennego, kiedy pacient znajduje się w post<br>d indukcją migofania komor lub dostarczeniem wyładow whetizha strona od gory. Przymocowanie ramienia do<br>no podczas testowania defibrylacji. Podrozacine tulo<br>no podczas testowania defibrylacji. Podrozacine tulo<br>ociążyć staw ramienny i podczas testowania defibrylac<br>np.<br>skal ik

## **Elementy dołączone do zestawu**

Produkt należy przechowywać w czystym, suchym miejscu. Poniższe wstępnie wysterylizowane elementy są<br>dostarczane z generatorem impulsów:<br>Ponadto dołaczona jest de la ktoreckiego protowy dostarczane z generatorem impulsów: Hym miejscu. Ponizsze wstępnie wysterylizowa

• Jeden dwukierunkowy klucz obrotowy

Ponadto dołączona jest dokumentacja produktu.

*UWAGA: Akcesoria (np. klucze) są przeznaczone wyłącznie do jednorazowego użytku. Nie powinny być ponownie sterylizowane ani używane.* Zastarané verzia. Nepoužívať. Ne používať.<br>Zastarané verzia. Nepoužívať. Ne používate.<br>Zastarané verzia. Ne uporabite. Ne používate.<br>Zastarela različica. Ne uporabite. Ente do jednorazowego uzytku, Nie powin Förbändrazowego uzytku, Nie powinn Güncel olmayan sürüm. Kullanmayın sürüm.<br>Salara sürüm. Kullanmayın. Kullanmayın.<br>Salarad version. Sürüm. Kullanmayın.<br>Salarad olmayan. Sürüm. 47

#### **Wszczepianie**

#### **Informacje ogólne**

W tej części przedstawiono informacje niezbędne do wszczepienia i sprawdzenia systemu S-ICD, obejmujące m.in. następujące zagadnienia:

- Wszczepianie generatora impulsów ("urządzenia")
- Wszczepianie elektrody podskórnej ("elektrody") z użyciem narzędzi do implantacji elektrody
- Konfigurowanie i sprawdzanie urządzenia za pomocą programatora.

**OSTRZEŻENIE:** Wszystkie elementy wszczepialne S-ICD firmy Boston Scientific są przeznaczone do użytku wyłącznie z systemem S-ICD firmy Boston Scientific lub Cameron Health. Podłączenie któregokolwiek z elementów systemu S-ICD do jakiegokolwiek niezgodnego elementu składowego nie zostało zbadane i może skutkować niepowodzeniem dostarczania ratującej życie terapii defibrylacyjnej. W tej części przedstawiono informacje niezbęd<br>
m.in. następujące zagadnienia:<br>
• Wszczepianie generatora impulsów ("urz<br>
• Wszczepianie elektrody podskórnej ("elektrody podskórnej" ("elektrody podskórnej" wyżczepianie<br>
• K

**OSTRZEŻENIE:** Wszczepienia systemu nie można wykonać w strefie III (i wyższej) badania rezonansu magnetycznego, zgodnie z definicją zawartą w dokumencie Amerykańskiego Towarzystwa Radiologicznego zawierającym wytyczne dotyczące bezpiecznego stosowania rezonansu magnetycznego (American College of Radiology Guidance Document on MR Safe Practices)<sup>6</sup>. Niektóre akcesoria stosowane wraz z generatorami impulsów i elektrodami, w tym klucz obrotowy i narzędzia do implantacji elektrody, nie mają statusu "MR warunkowo" i nie należy ich wnosić do pomieszczenia ze skanerem MRI, pomieszczenia z pulpitem sterowniczym ani do stref III lub IV rezonansu magnetycznego. Zastaralá verze. Nepoužívat. wszczepianie generatora impulsow ("urządze<br>
Wszczepianie elektrody podskórnej ("elektrod<br>
Konfigurowanie i sprawdzanie urządzenia za<br>
FIRZEŻENIE: Wszystkie elementy wszczepial<br>
łącznie z systemen S-ICD firmy Boston Scienti Werstephanie Sional Pedenaling (geometrical political production (geometric production version)<br>Version Experiment Version Sional Properties and the metric version of the providence of the providence of the providence of t **ZENIE:** Wszystkie elementy wszczepialne se z systemem S-ICD firmy Boston Scientific Iultow systemu S-ICD do jakiegokolwiek niezgoch filowycznego, zgodnie z definicja zawartą w dokumenty<br>CZENIE: Wszczepienia systemu nie mo urowanie i sprawdzanie urządzenia za pomocą programe.<br>
NIE: Wszystkie elementy wszczepialne S-ICD firm<br>
systemen S-ICD firmy Boston Scientific lub Camero<br>
v systemu S-ICD do jakiegokolwiek niezgodnego elementiepowodzeniem E: Wszczepienia systemu nie można w<br>o, zgodnie z definicją zawartą w dokume<br>vytyczne dotyczące bezpiecznego stoso<br>lance Document on MR Safe Practices<sup>6</sup><br>tradicinal, w tym klucz obrónwy inarzędzie<br>ie należy ich wnosić do po versión e deningia zavada de politica.<br>Versión de politica. No utilizar de politica.<br>No utilizar obsolution of MR Safe Practices)<sup>6</sup>.<br>Admi, w tym klucz obrotowy i narzędzia<br>ależy ich whosić do pomieszczenia ze<br>do stref III vince dotyczące bezpiecznego stosowania reformaczynie dotyczące bezpiecznego stosowania reformi, w tym klucz obrotowy i narzędzia do impezy ich wnosić do pomieszczenia ze skaneteref III lub IV rezonansu magnetycznego.<br>Stre iem dostarczania ratującej zycie terapii denbrylacyjnej.<br>zepienia systemu nie można wykonać w strefie III (i wy<br>z z definicją zawartą w dokumencie Amerykańskiego Todoyczące<br>bezpiecznego stosowania rezonansu magnetument on

*UWAGA: Jeśli końcówka elektrody nie będzie podłączana do generatora impulsów w momencie wszczepiania elektrody, konieczne jest zakrycie końcówki elektrody przed zamknięciem nacięcia loży. Specjalnie do tego celu przeznaczona jest nasadka elektrody. Umieścić szew wokół nasadki elektrody, aby utrzymać ją we właściwym położeniu.* relektrody nie będzie podłączanieczne<br>nieczne jest zakrycie końcówki e<br>położeniu.<br>położeniu.<br>położeniu.<br>hntific lub Cameron Health. Nume<br>nntific lub Cameron Health. Nume<br>skórną najczęściej wszczepia się<br>skórną najczęściej nosic do pomieszczenia ze skanerem MKI, p<br>b IV rezonańsu magnetycznego.<br>ktrody nie będzie podłączana do generatora<br>zare jest zakrycie końcówki elektrody, przed zaczona jest nasadką elektrody. Umieścić szc<br>ożeniu.<br>system mó

*UWAGA: Aby wszczepialny system mógł mieć status "MR warunkowo", wymagane jest zastosowanie elektrody firmy Boston Scientific lub Cameron Health. Numery modeli elementów systemu potrzebnych do spełnienia warunków użytkowania zawiera Instrukcja obsługi technicznej dotycząca badania MRI.*

Urządzenie i elektrodę podskórną najczęściej wszczepia się podskórnie w lewej części klatki piersiowej. Narzędzia do implantacji elektrody służą do utworzenia podskórnych tuneli, do których wprowadzana jest elektroda. Cewka defibrylacyjna musi zostać umieszczona równolegle do mostka, w pobliżu lub bezpośrednio przy powięzi głębokiej, pod tkanką tłuszczową, około 1–2 cm od linii środkowej mostka (Ilustracja 11<br>Umiejscowienie systemu S-ICD (przedstawiona elektroda model 3501) na stronie 49 i Ilustracja 12 Warstwy Umiejscowienie systemu S-ICD (przedstawiona elektroda model 3501) na stronie 49 i Ilustracja 12 Warstwy tkanki [podskórnej](#page-53-0) na stronie 50). ody nie będzie podłączana do generatora<br>e jest zakrycie końcówki elektrody przed z<br>cona jest nasadka elektrody. Umieścić szeniu.<br>tem mógł mieć status "MR warunkowo", w<br>tem mógł mieć status "MR warunkowo", w<br>tem zawiera Ins a jest nasadka elektrody. Umieścić szew<br>
Rajest nasadka elektrody. Umieścić szew<br>
Pameron Health. Numery modeli element<br>
Mezopolite. Nenaudokite.<br>
Pameron Health. Numery modeli element<br>
Mezopolite.<br>
Pasenczona podskómych t mer status "MR warunkowo", wyneron Health. Numery modeli elemente Instrukcja obsługi technicznej dot;<br>escej wszczepia się podskómie w lestechnicznej dot;<br>escej wszczepia się podskómie w lestechnicznej dot;<br>a do utworzenia su mag[n](#page-52-0)etycznego.<br>
Szorzete końcówki elektrody przed zamknięciem nacięcia loży<br>
przed końcówki elektrody przed zamknięciem nacięcia loży<br>
przed katus "MR warunkowo", wymagane jest zastosowa<br>
on Health. Numery modeli elemen ieć status "MR warunkowo", wymagane jest zastosow<br>Health. Numery modeli elementów systemu potrzebn<br>trukcja obsługi technicznej dotycząca badania MRI.<br>wszczepia się podskórnie w lewej części klatki piersic<br>worzenia podskórn mia podskórnych funeli, do których wprowadzar<br>czona równolegie do mostka, w pobliżu lub be:<br>1-2 cm od linii środkowej mostka (llustracja 12<br>stroda model 3501) na stronie 49 i flustracja 12<br>6 cm od 12 cm od 12 cm od 12 cm<br>2 Zastaraná verzia. Nepoužívať. Zastarela različica. Ne upora[bite.](#page-53-0) 

<sup>6.</sup> Kanal E, Barkovich AJ, Bell C, et al. ACR guidance document on MR safe practices: 2013. J. Magn. Reson. Imaging 2013;37:501-530. Xer alan käytä. Alapat version internet Figure 12 Magn. Reson. Imaging Ka , Kieper von Karta ,<br>Spiratza , Kieper ikis kabilizmayın.<br>Spiratza , Kieper ikis kabilizmayın.<br>Spanista , Kullani Reson. Imaging<br>Civince olmayan.

<span id="page-52-0"></span>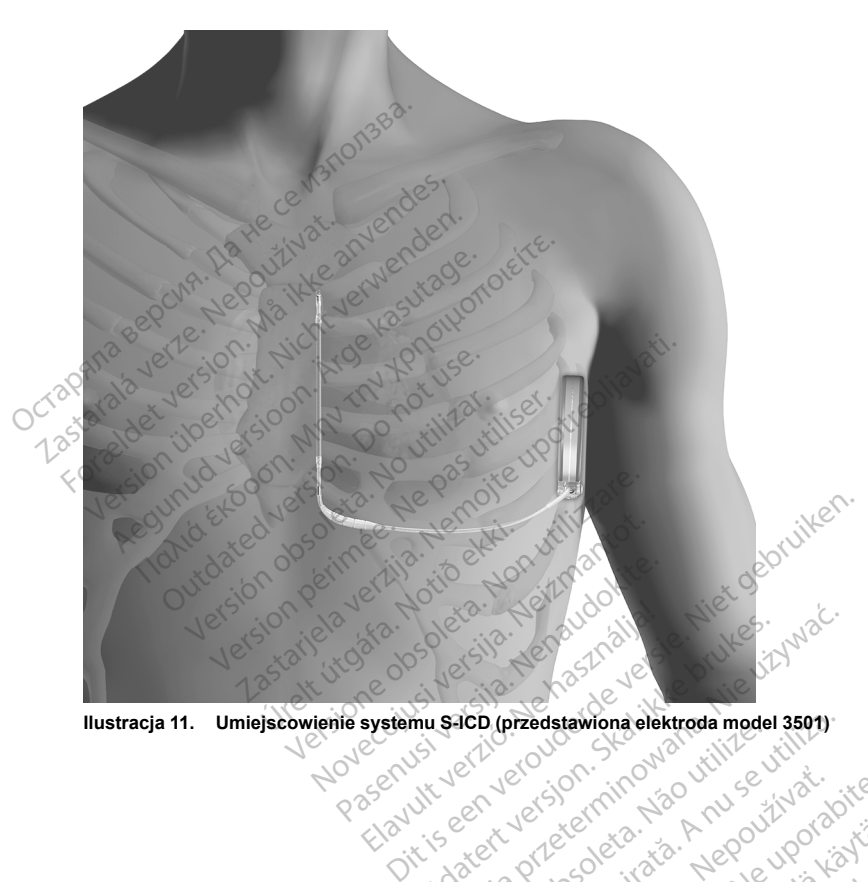

**Ilustracja 11. Umiejscowienie systemu S-ICD (przedstawiona elektroda model 3501)**

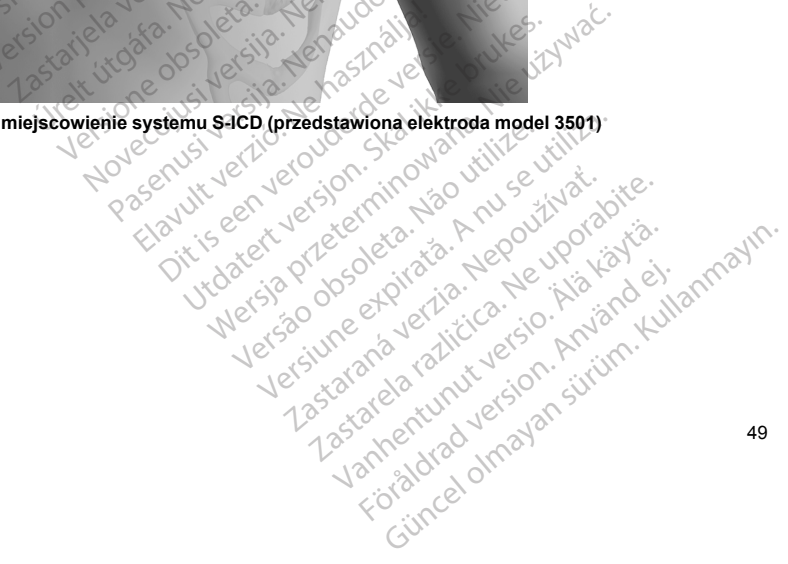

<span id="page-53-0"></span>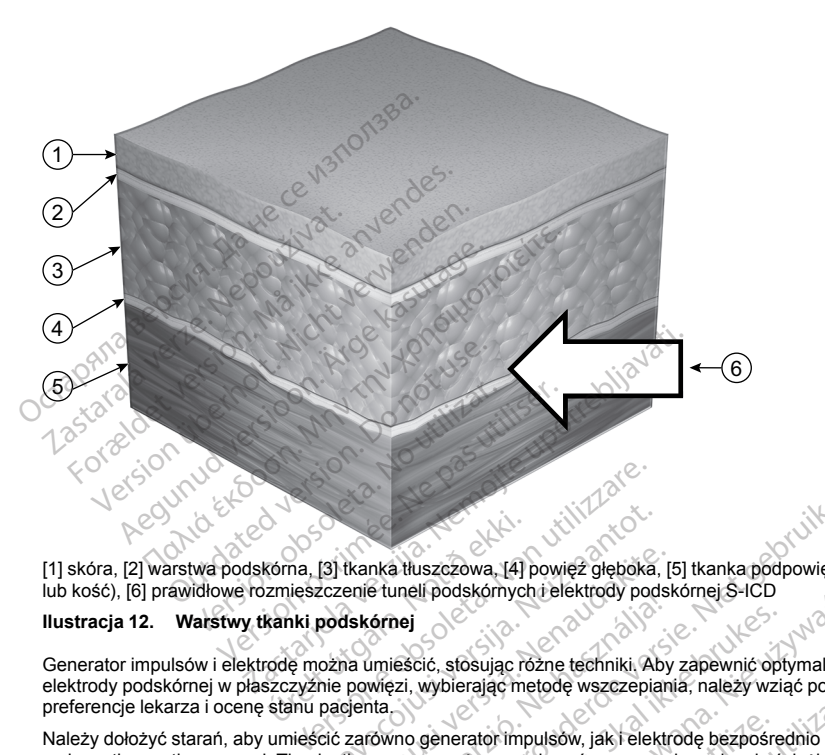

[1] skóra, [2] warstwa podskórna, [3] tkanka tłuszczowa, [4] powięź głęboka, [5] tkanka podpowięziowa (mięsień lub kość), [6] prawidłowe rozmieszczenie tuneli podskórnych i elektrody podskórnej S-ICD

# **Ilustracja 12. Warstwy tkanki podskórnej**

Generator impulsów i elektrodę można umieścić, stosując różne techniki. Aby zapewnić optymalne położenie elektrody podskórnej w płaszczyźnie powięzi, wybierając metodę wszczepiania, należy wziąć pod uwagę preferencje lekarza i ocenę stanu pacjenta. Koma, [3] tkanka tłuszczowa, [4]<br>zmieszczenie tuneli podskómyc<br>kanki podskórnej<br>czczyżnie powięzi, wybierając m<br>stanu pacjenta. [3] tkanka tłuszczowa, [4] powięż głęboka<br>czenie tuneli podskórnych i elektrody poc<br>podskórnej<br>ożna umieścić, stosując różne techniki, Alnie powięzi, wybierając metodę wszczepia<br>pacjenta.<br>cić zarówno generator impulsów, ja tkanka tłuszczowa, 14) powięż głęboka, i<br>enie tuneli podskórnych i elektrody pods<br>skórnej<br>na umieścić, stosując różne techniki. Aby<br>powięzi, wybierając metodę wszczepian<br>genta.<br>zarówno generator impulsów, jak i elektroczni e unen pouskomych relektiouy pous<br>
ornej<br>
umieścić, stosując różne techniki. Aby<br>
więzi, wybierając metodę wszczepiar<br>
ta.<br>
równo generator impulsów, jak i elekti<br>
zenia konwersji tachykardli komorow<br>
zenia konwersji tachy

Należy dołożyć starań, aby umieścić zarówno generator impulsów, jak i elektrodę bezpośrednio na powięzi, a nie na tkance tłuszczowej. Tkanka tłuszczowa może powodować znaczącą impedancję ścieżki prądu wyładowania o wysokim napięciu.

Aby osiągnąć wysokie wskaźniki powodzenia konwersji tachykardii komorowej/migotania komór, umieszczenie systemu powinno maksymalizować masę serca między generatorem impulsów a elektrodą. Zapewnia to najlepszy wektor dla prądu defibrylacji przy zachowaniu akceptowalnych parametrów wyczuwania. Aby to osiągnąć, elektrodę należy ustawić równolegle do mostka, między linią środkową a przymostkową na powięzi, z minimalną ilością tkanki tłuszczowej pod zwojami dostarczającymi wyładowanie i obszarami wyczuwania elektrody. Generator impulsów powinien również znajdować się na powięzi z minimalną ilością tkanki tłuszczowej poniżej oraz na środkowej linii pachowej lub tylnej linii pachowej. Wewnątrzmięśniowe umieszczenie generatora impulsów pomaga osiągnąć pozycję tylną i dobry kontakt elektryczny z otaczającą<br>50 a tłuszczowa, 14) powięż głęboka, [5] tkanka podpowięziow<br>nneli podskórnych i elektrody podskórnej S-ICD<br>nej<br>escić, stosując rozne techniki. Aby zapewnić optymalne po<br>zi, wybierając metodę wszczepiania, należy wziąć pod uw cić, stosując rozne techniki. Aby zapewnić op<br>wybierając metodę wszczepiania, należy wzi<br>generator impulsów, jak relektrodę bezpośre<br>a może powodować znaczącą impedancję<br>konwersji tachykardii komorowej/migotania k<br>a między Stosując różne techniki, Aby zapewnić optymalne<br>Bierając metodę wszczepiania, należy wziąć pod u<br>nerator impulsów, jak i elektrodę bezpośrednio na<br>noże powodować znaczącą impedancję ścieżki pr<br>wersji tachykardii komorowej/ ator impulsów, jak i elektrodę bezpośrednio na<br>że powodować znaczącą impedancję ścieżki pr<br>Prsji tachykardii komorowej/migotania komór, urzy<br>grenatorem impulsów a elektrodą. Zapew<br>niu akceptowalnych parametrów wyczuwania.<br> verzia. Nepoleon mediancje scieżki prądu<br>Zastaraná komorowej/migotania komor, umiesz<br>czeptowalnych parametrów wyczuwania. Abyt<br>między linią środkową a przymostkową na po<br>zającymi wyładowanie i obszarami wyczuwania.<br>Abyt mi The Mindustowa elektroda, Zapevnia to mentulowa a elektroda, Zapevnia to walnych parametrów wyczuwania. Aby to wini wyładowanie i obszarami wyczuwania.<br>Zy linią środkową a przymostkową na powierz z minimalni oraz powierzy ming środkową a przymostkową na powiedzienia się odworzączy z minimalną ilością tkanki<br>powięzi z minimalną ilością tkanki<br>powięzi z minimalną ilością tkanki<br>achowej. Wewnątrzmieśniowe<br>achowej. Wewnątrzmieśniowe<br>achowej. We mpulsów a elektrodą. Zapewnia to miniszczeline<br>mpulsów a elektrodą. Zapewnia to<br>ch parametrów wyczuwania. Aby to<br>strodkową a przymostkówą na powięzi, z<br>adowanie i obszarami wyczuwania<br>więzi z minialną libiscią tkinki<br>howej tkanka. Upewnić się, że ani elektroda ani generator impulsów nie są umieszczone niżej w stosunku do masy serca.

Po umieszczeniu systemu w przypadku niepowodzenia konwersji tachykardii komorowej/migotania komór z odpowiednim marginesem bezpieczeństwa podczas testowania defibrylacji lub późniejszych ambulatoryjnych epizodów samoistnych lekarz powinien sprawdzić położenie zarówno elektrody, jak i generatora impulsów poprzez użycie anatomicznych punktów orientacyjnych lub metod rentgenowskich/fluoroskopowych. Dodatkowo należy ocenić impedancję elektrody wyładowania. Po umeszczeniu systemu w przypacku rodpowiednim marginesem bezpiczeństwa<br>epizodów samoistnych lekarz powinien sporzez użycie anatomicznych punktów o<br>Dodatkowo należy ocenić impedancje ele<br>**OSTRZEŻENIE:** Wysoka impedancja e

**OSTRZEŻENIE:** Wysoka impedancja elektrody wyładowania może zmniejszyć wskaźnik powodzenia konwersji tachykardii komorowej/migotania komór.

Wysoka impedancja elektrody wyładowania może być spowodowana brakiem dobrego kontaktu z tkanką, nieodpowiednim połączeniem generatora impulsów z mechanicznym połączeniem elektrody lub pewnymi stanami pacjenta i może być związana m.in. z następującymi czynnikami: OSTRZEZENIE: Wysoka imp<br>
konwersji tachykardii komorowe<br>
Wysoka impedancja elektrody<br>
mieodpowiednim połączeniem g<br>
stanami pacjenta i może być zw<br>
Mykadowanie<br>
Wykadowanie<br>
Wykadowanie<br>
Wykadowanie<br>
Wykadowanie<br>
Połączeni Formalistaneously ocenic impedancję elektro<br>
OSTRZEŻENIE: Wysoka impedancję elektro<br>
CSTRZEŻENIE: Wysoka impedancją elektro<br>
Konwersji tachykardli komorowej/migotania k<br>
Wysoka impedancją elektrody wyładowania mieodpowiedn OSTRZEŻENIE: Wysoka impedancja elektro<br>
Konwersji tachykardii komorowej/migotania kon<br>
Wysoka impedancja elektrody wyładowania mo<br>
ieodpowiednim połączeniem generatora impulstanami pacjenta i może być związana m.in. zr<br>
Ka Soka impedancja elektrody wyładowania moż<br>Aegowiednim połączeniem generatora impulsiana połączeniem generatora impulsiana m.in. z na<br>
Tkanka tłuszczowa pod generatorem impul<br>
wyładowanie.<br>
Większenie powietrza w pobliżu na rsji tachykardii komorowej/migotania komor.<br>Ka impedancja elektrody wyładowania może być spo<br>owiednim połączeniem generatora impulsów z mechi<br>pacjenta i może być związana m.in. z następujący<br>Tkanka tłuszczowa pod generato

- Tkanka tłuszczowa pod generatorem impulsów lub częściej pod zwojami elektrody dostarczającymi wyładowanie. czowa pod generatorem impulsów lub częściej pod zwowietrza w pobliżu nacięcia (tunelu mostka lub kieszenie elektrody brzeźnej lub połączenie w gnieździe podłączenia w otworze gniazda podłączenia elektrody generatore<br>lowa c
- Uwięzienie powietrza w pobliżu nacięcia (tunelu mostka lub kieszeni generatora impulsów).
	- Wprowadzenie elektrody brzeżnej lub połączenie w gnieździe podłączenia elektrod generatora impulsów.
- Zanieczyszczenia w otworze gniazda podłączenia elektrod generatora impulsów.
- Większa budowa ciała.
- Znaczne przemieszczenie generatora impulsów lub elektrody (opieka ambulatoryjna). Przykładowo w przypadku przemieszczenia generatora impulsów lub elektrody z dala od powięzi. inta use.<br>Eliepzenie powietrza w pobliżu nacięcia (fu<br>rowadzenie elektrody brzeźnej lub połąc<br>nieczyszczenia w otworze gniazda podłą<br>ksza budowa ciała.<br>czzne przemieszczenia generatora impu<br>podku przemieszczenia generatora ienie powietrza w pobliżu nacięcia (tun<br>vadzenie elektrody brzeżnej lub połącz<br>zzyszczenia w otworze gniazda podłącza<br>budowa ciała.<br>ne przemieszczenie generatora impulsancja elektrody wyładowania może by<br>za budowa ciała. ie powietrza w pobliżu nacięcia (tunelu moszenie elektrody brzeżnej lub połączenie w szczenia w otworze gniazda podłączenia elektrody wytadowania moszenie w przemieszczenie generatora impulsów lub<br>przemieszczenie generator

Niska impedancja elektrody wyładowania może być związana między innymi z następującymi czynnikami:

- Mniejsza budowa ciała.
- Stany pacjenta, takie jak wysięk opłucnowy, który zmniejsza impedancję ścieżki prądu wyładowania.
- Znaczne przemieszczenie generatora impulsów lub elektrody (opieka ambulatoryjna). Na przykład w przypadku zespołu Twiddlera elektroda może zostać przemieszczona i wciągnięta do kieszeni generatora impulsów, przez co obie powierzchnie dostarczające wyładowanie znajdują się bardzo blisko siebie. ileszczenie generatora impulsów<br>mieszczenia generatora impulsó<br>ktrody wyładowania może być z<br>va ciała.<br>takie jak wysięk opłucnowy, któr<br>ieszczenie generatora impulsów<br>obu Twiddlera elektroda może z<br>z co obie powierzchnie d versione ginalista pouluscima sistema suita<br>Zczenie generatora impulsów lub elektrody (eszczenia generatora impulsów lub elektrody<br>John wykadowania może być związana między<br>Siała.<br>Xie jak wysięk opłucnowy, który zmniejsza enie generatora impulsów lub elektrody (o<br>zenia generatora impulsów lub elektrody<br>wyładowania może być związana między<br>wyładowania może być związana między<br>a.<br>a.<br>ak wysięk opłucnowy, który zmniejsza impulsów lub elektrody Madowania może być związana między ir<br>Padowania może być związana między ir<br>Wysięk opłucnowy, który zmniejsza impe<br>Paranchara impulsów lub elektrody (op<br>Paranchara impulsów lub elektrody (op<br>Paranchara i anatomii pacjenta sięk opłucnowy, który zmniejsza imperientatora może zostać przemieszcz<br>ne elektroda może zostać przemieszcz<br>nierzchnie dostarczające wyładowania<br>ne használi pacjenta lekarz może zdecyde<br>o położenie, zapewnić skuteczność i<br> eratora impulsów lub elektrody (opieka ambulatoryjna). Prz<br>neratora impulsów lub elektrody z dala od powięzi.<br>ania może być związana między innymi z następującymi c<br>kopłucnowy, który zmniejsza impedancję ścieżki prądu wy<br>s

W zależności od budowy ciała i anatomii pacjenta lekarz może zdecydować o umieszczeniu urządzenia między mięśniem zębatym przednim a mięśniem najszerszym grzbietu. Urządzenie należy umocować do tkanki mięśniowej, aby zabezpieczyć jego położenie, zapewnić skuteczność i zminimalizować powikłania gojenia ran.

W celu optymalizacji wyczuwania i dostarczania terapii ważne jest zapewnienie dobrego przylegania elektrody o i generatora impulsów do tkanek. Dobre przyleganie elektrody podskórnej i generatora impulsów do tkanek należy zapewnić, stosując standardowe techniki chirurgiczne. Należy utrzymywać tkanki w stanie zwilżonym i przepłukiwać je jałową solą fizjologiczną, usuwać pozostawione powietrze przez nacięcia przed założeniem szwów i, zakładając szwy, uważać, aby nie wprowadzić powietrza do tkanki podskórnej. błucnowy, który zmniejsza impedancję ścieżk<br>ora impulsów lub elektrody (opieka ambulatcheda może zostać przemieszczona i wciągninie<br>dostarczające wyładowanie znajdują się<br>i pacjenta lekarz może zdecydować o umieszy u<br>n naj chowy, który zmniejsza impedancję ścieżki prądu u<br>a impulsów lub elektrody (opieka ambulatoryjna). Na może zostać przemieszczona i wciągnięta do kie<br>dostarczające wyładowanie znajdują się bardzo t<br>a dostarczające wyładowan Starczające wyładowanie znajdują się bardzo<br>
Inta lekarz może zdecydować o umieszczeniu<br>
Zerszym grzbietu. Urządzenie należy umocowa<br>
Zapewnić skuteczność i zminimalizować powik<br>
lia terapii ważne jest zapewnienie dobrego m grzbietu. Urządzenie należy umocować do to<br>nic skuteczność i zminimalizować powikłania<br>pli ważne jest zapewnienie dobrego przylegan<br>elektrody podskórnej i generatora impulsów do ta<br>urgiczne. Należy utrzymywać tkanki w st 2020 ANDREACTED ANDREACTED AND ACTED AND ACTED AND ACTED AND ACTED AND MONAGEMENT CONTROLLER TO A SAN ACTED AND ACTED AND ACTED AND ACTED AND ACTED AND ACTED AND ACTED AND ACTED AND ACTED AND ACTED AND ACTED AND ACTED AND Należy utrzymywać tkanki w stanie zw<br>ne powietrze przez nacięcia przed zało<br>trza do tkanki podskórnej.<br>2012: Använd version. Använd version.<br>2012: Använd version. Använd version.<br>2012: Använd version. Experimente doprego przylegania elektrony<br>
Interactor in great charactor impulsion do tkanek<br>
Interactor in stanie zwilzonym<br>
Flowetrze przez nacięcia przed założeniem<br>
a do tkanki podskórnej<br>
a do tkanki podskórnej<br>
A do

## **Sprawdzić sprzęt**

Podczas zabiegu implantacji wskazane jest zapewnienie dostępu do oprzyrządowania przeznaczonego do monitorowania serca i defibrylacji. Dotyczy to programatora systemu S-ICD z odpowiednim wyposażeniem dodatkowym oraz oprogramowaniem. Przed rozpoczęciem zabiegu implantacji należy dokładnie zapoznać się z obsługą całej aparatury i przeczytać informacje podane w odpowiednich podręcznikach użytkownika. Sprawdzić, czy cały sprzęt, który może być używany w czasie zabiegu, jest sprawny. Następujące części powinny być dostępne na wypadek nieumyślnego uszkodzenia lub skażenia: monitorowania serca i defibrylacji. Dotyczy fo p<br>dodatkowym oraz oprogramowaniem. Przed ro<br>z obsługą całej aparatury i przeczytać finformac<br>Sprawdzić, czy cały sprzęt, który może być uży<br>powinny być dostępne na wypadek nie

- sterylne duplikaty implantowanych elementów<br>Sonda w jałowej osłonie<br>Klucze zwykla i przez zapochodzi z konstrukcji z konstrukcji z konstrukcji z konstrukcji z konstrukcji z konst
- Sonda w jałowej osłonie
- Klucze zwykle i obrotowe

Podczas procedury implantacji w czasie oznaczania progu defibrylacji zawsze należy dysponować standardowym defibrylatorem przezklatkowym z zewnętrznymi elektrodami samoprzylepnymi lub łyżkami. Sterylne duplikaty implantowan<br>
Sonda w jałowej osłonie<br>
Xlucze zwykle i obrotowe<br>
Podczas procedury implantacji w czastaralardowym defibrylatorem przezkla<br>
Sprawdzanie generatora impulsów<br>
Aby zachować sterylność, należy

# **Sprawdzanie generatora impulsów**

Aby zachować sterylność, należy sprawdzić generator impulsów, tak jak opisano poniżej, przed otwarciem jałowego opakowania typu blister. Generator impulsów powinien być umieszczony w zakresie temperatur pracy (25°C–45°C (77°F–113°F)), by zapewnić dokładny pomiar parametrów. For exactly cary sprzęt, który może być używand<br>
winny być dostępne na wypadek nieumyślnego<br>
Sterylne duplikaty implantowanych elementó<br>
Sonda w jałowej osłonie<br>
Klucze zwykle i obrotowe<br>
dczas procedury implantacji w czas Sterylne duplikaty implantowanych elementów<br>
Sonda w jałowej osłonie<br>
Klucze zwykle i obrotowe<br>
Klucze zwykle i obrotowe<br>
versa procedury implantacji w czasie oznaczania<br>
radowym defibrylatorem przezklatkowym z zew<br>
vdzani nda w jałowej osłonie<br>
cze zwykle i obrotowe<br>
procedury implantacji w czasie oznaczania prowym defibrylatorem przezklatkowym z zewne<br>
canie generatora impulsów<br>
wować sterylność, należy sprawdzić generator<br>
opakowania typu I w jalowej osłonie<br>
I w jalowej osłonie<br>
Σε zwykle i obrotowe<br>
Scedury implantacji w czasie oznaczania progu defibi<br>
Mm defibrylatorem przezklatkowym z zewnętrznymi e<br>
ie generatora impulsów<br>
ac sterylność, należy sprawd deniny place in przez kiakowym z zewięczenie<br>sterylność, należy sprawdzić generator i<br>wania typu blister. Generator impulsów<br>przez 17°F–113°F), by zapewnić dokładny pom<br>sondę bezpośrednio nad generatorem i<br>iest zgłaszany j

- 1. Umieścić sondę bezpośrednio nad generatorem impulsów.
- 2. Na ekranie startowym programatora należy wybrać przycisk Scan for Devices (Skanuj urządzenia).
- 3. Zidentyfikować wszczepiany generator impulsów na ekranie Device List (Lista urządzeń) i sprawdzić, czy jego stan jest zgłaszany jako Not Implanted (Niewszczepiony). Oznacza to, że generator impulsów jest w trybie Shelf (Przechowywanie). W przeciwnym razie należy skontaktować się z firmą Boston Scientific, korzystając z danych zamieszczonych na tylnej okładce. ieratora impulsów<br>rylność, należy sprawdzić generator in<br>inia typu blister. Generator impulsów p<br>-113°F)), by zapewnić dokładny pomia<br>inde bezpośrednio nad generatorem im<br>tartowym programatora należy wybrac<br>ac wszczepiany atora impulsow<br>
ność, należy sprawdzić generator impulsow<br>
typu blister. Generator impulsow powinien<br>
13°F), by zapewnić dokładny pomiar parar<br>
bezpośrednio nad generatorem impulsow<br>
towym programatora należy wybrać przyci Zastariela verzija. Zastarjela verzija. Zastarjela verzija. Zastarjela verzija. Nemocký templeta verzija. Nemocký templeta verzija. Nemocký templeta verzija. Nemocký templeta verzija. Nemocký verzija. Nemocký verzija. Nemo n programatora nalezy wybrać pr<br>cepiany generator impulsów na e<br>iny jako Not Implanted (Niewszc:<br>wywanie). W przeciwnym razie n<br>zamieszczonych na tylnej okład<br>st (Lista urządzeń) wybrać wszcz<br>eneratorem impulsów programa v zapewnić dokładny pomiar parametrów.<br>Vednio nad generatorem impulsów.<br>Versinizzare. Non utilizare. Non utilizare. Non utilizare. Non utilizare. Non utilizare. Non utilizzare. Non utilizzare. Non utilizzare.<br>Versinies. No
- 4. Na ekranie Device List (Lista urządzeń) wybrać wszczepiany generator impulsów, aby zainicjować sesję komunikacii.
- 5. Po połączeniu się z generatorem impulsów programator wyświetli ostrzeżenie, jeśli poziom naładowania baterii generatora impulsów będzie zbyt niski do uruchomienia wszczepianego urządzenia. W przypadku pojawienia się alarmu niskiego poziomu naładowania baterii, należy skontaktować się z firmą Boston<br>Scientific, korzystając z informacji podanych na tylnej okładce.<br>Zenie loży urządzenia Scientific, korzystając z informacji podanych na tylnej okładce. amatora należy wybrać przycisk Scan for<br>amatora należy wybrać przycisk Scan for<br>y generator impulsów na ekranie Device Lebon<br>Not Implanted (Niewszczepiony). Oznac<br>szczonych na tylnej okładce.<br>a urządzeń) wybrać wszczepiany Parator impulsow na ekranie Device List<br>of Implanted (Niewszczepiony), Oznacza<br>W przeciwnym razie należy skontaktów<br>zonych na tylnej okładce.<br>ządzeń) wybrać wszczepiany generator<br>m impulsow programator wyświetli ostrz<br>dzie przeciwnym razie należy skontaktowych na tylnej okładce.<br>dzeń) wybrać wszczepiany generator<br>mpulsów programator wyświetli ostrz<br>e zbyt niski do uruchomienia wszczepiany<br>ziomu naładowania baterii, należy skopodanych na tyln Experimentation impulsoively<br>
State of moving or a ekranic Device List (Lista urządzeń) i spranianted (Niewszczepiony), Oznacza to, że generator impulse<br>
Experimentation (Niewszczepiony), Oznacza to, że generator impulse<br> wybrać wszczepiany generator impulsów, ab<br>a tylnej okładce.<br>Wybrać wszczepiany generator impulsów, ab<br>ow programator wyświetli ostrzeżenie, jeśli p<br>niski do uruchomienia wszczepianego urząd<br>naładowania baterii, należy skon

# **Tworzenie loży urządzenia**

Urządzenie jest zazwyczaj implantowane w lewym bocznym obszarze klatki piersiowej. W celu utworzenia loży o urządzenia należy wykonać nacięcie, tak aby możliwe było umieszczenie urządzenia w okolicy 5. i 6. lewej przestrzeni międzyżebrowej, w pobliżu linii środkowo-pachowej (Ilustracja 13 Tworzenie loży urządzenia na [stronie](#page-56-0) 53) i zamocowane do płaszczyzny powięzi osłaniającej mięsień zębaty przedni. W zależności od budowy ciała i anatomii pacjenta lekarz może zdecydować o umieszczeniu urządzenia między mięśniem iym razie należy skontaktować się z firmą Boston Sylnej okładce.<br>
brać wszczepiany generator impulsow, aby zainicje<br>
programator wyświetli ostrzeżenie, jeśli poziom na<br>
kicho uruchomienia wszczepianego urządzenia. W<br>
latow do uruchomienia wszczepianego urzą<br>dowania baterii, należy skontaktować s<br>a tylnej okładce.<br>Werszym obszarze klatki piersiowej.<br>Werszym obszarze klatki piersiowej.<br>Websoleta. Należacja 13 Tworzenie lokalniającej mięsień zę amator wyswetli ostrzezenie, jesli poziom na<br>uruchomenia wszczepianego urządzenia. Veni<br>ania baterii, należy skontaktować się z firmą<br>/lnej okładce.<br>Znym obszarze klatki piersiowej. W celu utw.<br>vylo umieszczenie urządzenia Exportant verzia. Nepoužívatel verzia. Nepoužívatel verzia. Nepoužívatel verzia. Nepoužívatel verzia. Nepoužívatel verzia. Nepoužívatel verzia. Nepoužívatel verzia. Nepoužívatel verzia. Nepoužívatel verzia. Nepoužívatel ve Exacte Klatki piersiowej. W celu utworzeni<br>szczenie urządzenia w okolicy 5. i 6. lewi<br>(Ilustracja 13 Tworzenie loży urządzenia ilięście zębaty przedni. W zależności od<br>ieszczeniu urządzenia niędzy mięśniem<br>szczeniu urządze Explorer State Control of the State Control of the State State State State State State State State State State State State State State State State State State State State State State State State State State State State Sta Klatki piersiowej. W celu utworzenia loży<br>
Matki piersiowej. W celu utworzenia loży<br>
Inie urządzenia w okolicy 5. i 6. lewej<br>
Istorzenia Morzenia między mięsniem<br>
Pierwyniego Morzenia między mięsniem<br>
Pierwyniego Morzenia zębatym przednim a mięśniem najszerszym grzbietu i w takim przypadku urządzenie należy przymocować do tkanki mięśniowej. Lożę urządzenia można utworzyć, wykonując nacięcie wzdłuż fałdu podsutkowego.

Instrukcje implantacji urządzenia zawierają opis dwóch technik: technikę podskórną i międzymięśniową. Informacje dotyczące mocowania urządzenia w zależności od techniki wszczepiania zawiera część "Podłączanie elektrody podskórnej do urządzenia " na stronie 53. Jeśli możliwe jest spełnienie wymagań dotyczących umiejscowienia systemu, można rozważyć zastosowanie innych metod chirurgicznych. O tym, których narzędzi należy użyć i jaką technikę chirurgiczną zastosować do wszczepienia i umiejscowienia urządzenia, decyduje lekarz na podstawie cech anatomicznych pacjenta.

<span id="page-56-0"></span>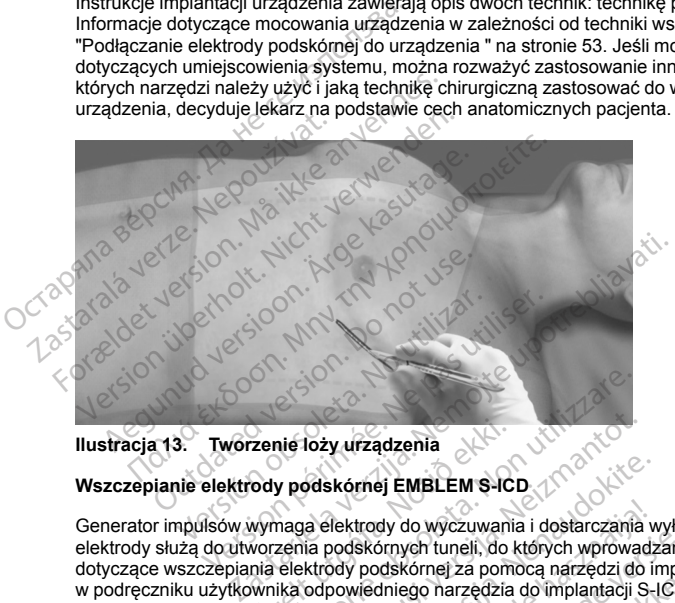

#### **Ilustracja 13. Tworzenie loży urządzenia**

#### **Wszczepianie elektrody podskórnej EMBLEM S-ICD**

Generator impulsów wymaga elektrody do wyczuwania i dostarczania wyładowań. Narzędzia do implantacji elektrody służą do utworzenia podskórnych tuneli, do których wprowadzana jest elektroda. Informacje dotyczące wszczepiania elektrody podskórnej za pomocą narzędzi do implantacji elektrody są zawarte w podręczniku użytkownika odpowiedniego narzędzia do implantacji S-ICD. zenie loży urządzenia<br>Ody podskórnej EMBLEM S-IC<br>wymaga elektrody do wyczuwan<br>worzenia podskórnych tuneli, do<br>nia elektrody podskórnej za pom<br>wnika odpowiedniego narzędzia versione observatione observations<br>
versione observatione observation of the set of the set of the set of the set of the set of the set of the set of the set of the set of the set of the set of the problem of the set of th Noży urządzenia<br>
Moży urządzenia<br>
Modskórnej EMBLEM S-ICD<br>
Modskórnych tuneli, do których wprowa<br>
Kirody podskórnej za pomocą narzędzia<br>
Modowiedniego narzędzia do implantacji<br>
Modowiedniego narzędzia do implantacji<br>
Modsk Skórnej EMBLEM S-ICD<br>Elektrody do wyczuwania i dostarczania v<br>podskórnych tuneli, do których wprowada<br>podskórnej za pomocą narzędzi do i<br>powiedniego narzędzia do implantacji S-<br>córnej do urządzenia<br>podskórnej do urządzenia Elava do Myczuwania i dostarczania<br>Elskórnych tuneli, do których wprowad<br>Podskórnej za pomoca narzędzi do i<br>Viedniego narzędzia do implantacji S-<br>Podskórnej do urządzenia należy używinych niż dostarczone może spowoc<br>Doment dzenia<br>
Si EMBLEM S-ICD<br>
Si EMBLEM S-ICD<br>
Si EMBLEM S-ICD<br>
Si EMBLEM S-ICD<br>
dy do wyczuwania i dostarczania wyładowań. Narzędzia do<br>
do przedzia do implantacji S-ICD.<br>
do urządzenia<br>
do urządzenia<br>
do urządzenia<br>
en versie do wyczuwania i dostarczania wyładowań. Napoleonia i dostarczania wyładowań. Napoleonia i do których wprowadzana jest elektórnej za pomocą narzędzia do implantacji S-ICD.<br>
urządzenia<br>
nej do urządzenia należy używać wyłącz wyczuwania i dostarczania wyładowań. Narzędzia<br>tuneli, do których wprowadzana jest elektroda. Infinej za pomocą narzędzi do implantacji elektrody sa<br>narzędzia do implantacji S-ICD.<br>zadzenia<br>do urządzenia mależy używać wyłą

#### **Podłączanie elektrody podskórnej do urządzenia**

Podczas podłączania elektrody podskórnej do urządzenia należy używać wyłącznie narzędzi dostarczonych na tacy urządzenia. Użycie narzędzi innych niż dostarczone może spowodować uszkodzenie śruby mocującej. Narzędzia należy zachować do momentu zakończenia wszystkich testów i wszczepienia urządzenia.

<span id="page-56-1"></span>**OSTRZEŻENIE:** Należy upewnić się, że urządzenie jest w trybie Shelf mode (Tryb przechowywania) lub Therapy Off (Terapia wył.), aby zapobiec dostarczeniu niepożądanych wyładowań skierowanych na pacjenta lub osobę manipulującą urządzeniem podczas implantacji. Versia<br>Versia<br>Versi Zenia należy używać wyłącznie narzędzi dosta<br>zone może spowodować uszkodzenie śruby m<br>ia wszystkich testów i wszczepienia urządzenie<br>ie jest w trybie Shelf mode (Tryb przechowywa<br>integii.<br>ie krwi ani imrych płynów ustrojow Vanhender (Tryb przechowywanen)<br>W trybie Shelf mode (Tryb przechowywanen)<br>Dożądanych wyładowań skierowanych na<br>W ani innych płynów ustrojowych do portugalnych mierzenie przedostanie się do<br>Alaba portugalnych przedostanie s

*UWAGA: Nie należy dopuszczać do przedostania się krwi ani innych płynów ustrojowych do portu złącza w* wejściu połączeń *urządzenia.* Jeśli krew lub inny płyn ustrojowy niezamierzenie przedostanie się do portu<br>złącza, należy przepłukać port jałową wodą.<br>złoczeń przedostanie z portupacza portupacza przedostanie z portupacza *złącza, należy przepłukać port jałową wodą.* För använd version. Använd version. Använd version. Använd version. Använd version. Använd version. Använd version. Använd version. Använd version. Använd version. Använd version. Använd version. Använd version. Använd ver Experime dizelatellarida.<br>
Me Shelf mode (Tryb przechowywania) lub<br>
Amych wyładowań skierowanych na pacjenta<br>
Mezamierzenie przedostanie się do portu<br>
Mezamierzenie przedostanie się do portu<br>
Mezamierzenie przedostanie się

*UWAGA: Nie należy wszczepiać urządzenia, jeśli zatyczka uszczelniająca śruby mocującej wydaje się uszkodzona.*

*UWAGA: Jeśli końcówka elektrody nie będzie podłączana do generatora impulsów w momencie wszczepiania elektrody, konieczne jest zakrycie końcówki elektrody przed zamknięciem nacięcia loży. Specjalnie do tego celu przeznaczona jest nasadka elektrody. Umieścić szew wokół nasadki elektrody, aby utrzymać ją we właściwym położeniu.*

- 1. W stosownych przypadkach zdjąć i wyrzucić zabezpieczenie końcówki przed użyciem klucza obrotowego.
- 2. Delikatnie wprowadzić końcówkę klucza obrotowego do śruby mocującej, prowadząc go pod kątem 90° przez uprzednio wycięte zagłębienie środkowe zatyczki uszczelniającej ([Ilustracja](#page-58-0) 14 Sposób użycia klucza obrotowego na stronie 55). W ten sposób otworzy się zatyczkę uszczelniającą i zmniejszy ewentualne ciśnienie powstałe w porcie złącza, umożliwiając ewakuację uwięzionego płynu lub powietrza. 2 obrotowego.<br>
2. Delikatnie wprowadzić końcówkę klucza obrotowego do śruby mocującej, prowadząc go pod kątem 90<br>
przez uprzednio wycięte zaglębienie środkowe zatyczki uszczelniającej (Ilustracja 14 Sposób użycia<br>
klucza obr połączenia elektrody połączenia do połączenia z połączenia do połączenia do połączenia do połączenia elektrody podskórnej do połączenia więzionego płynu lub powietrza.<br>
W klucza obrotowego na stronie 55). W ten sposób otwo WAGA: Jeśli końcówka elektrody nie będzi<br>
wszczepiania elektrody, konieczne jest zakrycia<br>
Specjalnie do tego celu przeznaczona jest nast<br>
utrzymać ją we właściwym położeniu.<br>
1. W stosownych przypadkach zdjąć i wyrzy<br>
obr For a massim politicalism.<br>
W stosownych przypadkach zdjąć i wyrzucić :<br>
obrotowego.<br>
Delikatnie wprowadzić końcówkę klucza obro<br>
przez uprzednio wycięte zagłębienie środkow<br>
klucza obrotowego na stronie 55). W ten sposown likatnie wprowadzić końcówkę klucza obrotowego do śnecz uprzednio wycięte zaglębienie środkowe zatyczki uształ<br>
cza obrotowego na stronie 55). W ten sposób otworzy s<br>
wietrza.<br>
wietrza electricine powstałe w porcie złącza

*UWAGA: Nieprawidłowe założenie klucza obrotowego na zagłębienie z nacięciem zatyczki uszczelniającej może spowodować uszkodzenie zatyczki i utratę jej własności uszczelniających.*

**UWAGA:** Nie należy wprowadzać elektrody podskórnej do portu złącza generatora impulsów bez

• Założyć klucz obrotowy na zagłębienie z nacięciem zatyczki uszczelniającej przed wprowadzeniem

Versão do Santo Não Vitilize.<br>Jen versão printipo vitilize.<br>Santo de Calida. Não Anuación<br>de São do Santo da Medio.<br>Jen são do Santo da Medio.<br>Jen são de Santo da Medio. Versiume explorative explorative experience experience experience experience experience experience experience zastaraná verziación király<br>Zastaraná verzia. Nepoužívaťa<br>2006 oktaraná verzia. Nepoužívaťa<br>2006 oktaraná verzia.<br>2008 oktaraná verzia.<br>2008 oktaraná verzia. Gastarela Različica. Ne uporabite.<br>La starela različica. Ne uporabite.<br>Ne editoria. Ne uporabita.<br>Ne editoria. Ne uporabita.<br>Ne area različica. Ne uporabitum.<br>Ne area runutuesion. Num. Vanhentunut version. Antaries<br>Poetarialist version. Antaries<br>Prestauratica. Antaries<br>Pantertunut version. Antaries<br>Antariest version. Surim. Ku<br>Santertunut version. Surim. Lozanten variation. He upprassite.

Güncel olmayan sürüm. Kullanmayın.

- Sprawdzić wzrokowo, czy śruba mocująca jest dostatecznie wsunięta, aby umożliwić wprowadzenie. W razie potrzeby poluzować śrubę mocującą za pomocą klucza obrotowego. Mieprawidłowe założenie klucza obro<br>jąjącej może spowodować uszkodzenie<br>Nie należy wprowadzać elektrody po<br>ania następujących środków ostrożnośc<br>ożyć klucz obrotowy na zaglębienie z na<br>ączenia elektrody podskórnej do portu Nie należy wprowadzać elektrody podskómej<br>
Mie należy wprowadzać elektrody podskómej<br>
a następujących środków ostrożności w celu :<br>
C (klucz obrotowy na zaglębienie z nacięciem z<br>
enia elektrody podskómej do portu w celu u widłowe założenie klucza obrotowego na zagłębienie z<br>ze spowodować uszkodzenie zatyczki i utratę jej własnego<br>leży wprowadzać elektrody podskómej do portu złącza<br>gpujących środków ostrożności w celu zapewnienia od<br>zobrotow Novecojusi versija. Neizmantot. Dit is een versier staat de staat de staat de versier werden versier werden versier werden versier werden versier werden versier werden versier werden versier werden versien versier werden versien versier werden versier we
- Całkowicie wprowadzić połączenie elektrody podskórnej do portu, a następnie dokręcić śrubę<br>mocującą do połączenia.<br>125 december Alektrody podskórnej do portu, a następnie dokręcić śrubę<br>125 december Alektrody podskórne mocującą do połączenia.<br>
Się połączenia.<br>
Się połączenia.<br>
Alexandrzenia.<br>
Alexandrzenia. Starte byl struba moculaca jest út viszle potrzeby poluzować sru<br>
Mazie potrzeby poluzować sru<br>
Starte formali ekkirody po<br>
Maczenia.<br>
Azie Litto de Construction exploration of the construction of the construction of the c Version de Schlater Non entitre itiliza-Pasenuti version on strandiger Elavus verzió. Nehaudelaria:<br>Pelayult verzió. Nehaudelaria:<br>Pelayult verzió. Nehaudelaria:<br>Pelayult verzio. Nehaudelaria:<br>Servut verzi verzion. Nehaudelaria: Wedatert version. Skal in the village. The village of the village of the village of the village of the village of the village of the village of the village of the village of the village of the village of the village of the Netaja przeterninowana. Netaja przez przez przez przez przez przez przez przez przez przez przez przez przez p<br>Szczech de Marchana. Nie używać.<br>Nie przez przez przez przez przez przez przez przez przez przez przez przez pr

<span id="page-58-0"></span>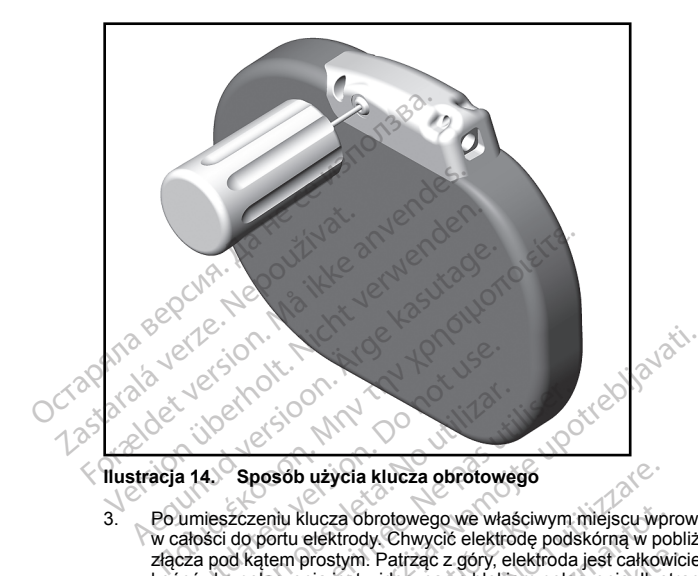

3. Po umieszczeniu klucza obrotowego we właściwym miejscu wprowadzić końcówkę elektrody podskórnej w całości do portu elektrody. Chwycić elektrodę podskórną w pobliżu połączenia i wprowadzić ją do portu złącza pod kątem prostym. Patrząc z góry, elektroda jest całkowicie wprowadzona do portu, gdy końcówka połączenia jest widoczna za blokiem połączenia. Ilustracje przedstawiają blok wejścia połączeń bez wprowadzonej elektrody (Ilustracja 15 Połączenie elektrody podskórnej bez wprowadzania elektrody (widok z góry) na stronie 56) i po całkowitym wprowadzeniu elektrody (Ilustracja 16 [Połączenie](#page-59-1) złącza. Sposób użycia klucza obrotowego<br>Sposób użycia klucza obrotowego<br>do portu elektrody. Chwycić elektrodę podstawania<br>d kątem prostym. Patrząc z góry, elektrodą<br>połączenia jest widoczna za blokiem połą<br>tex wprowadzonej elektro zastariela verzija. Nemoju za protovego postarjela verzija. Nemoju za protovego postarjela verzija. Nemoju za obrotovego postarjela verzija. Nemoju za za protove delektrode postarjela verzija. Nemoju za za protove delektro użycia klucza obrotowego<br>
lucza obrotowego we właściwym miejscu w plektrody. Chwycić elektrodę podskórną w prostym. Patrząc z góry, elektrodą jest całkowie<br>
prostym. Patrząc z góry, elektrodą jest całkowiczne<br>
inia jest wi za obrotowego we właściwym miejscu wpłotowy Chwycić elektrodę podskórną w postym. Patrząc z góry, elektrodą jest całkowiczna za blokiem połączenia. Husta<br>Jest widoczna za blokiem połączenia. Husta<br>dzonej elektrody (Ilustra m. Patrząc z góry, elektroda jest całkowich<br>
widoczna za blokiem połączenia. Hustranie elektrody (Hustranie Połączenia.<br>
Masteridoki (Hustranie Bolivier), połączenia.<br>
Alkowicie wprowadzoną elektrodą (widok<br>
Alkowicie wpro

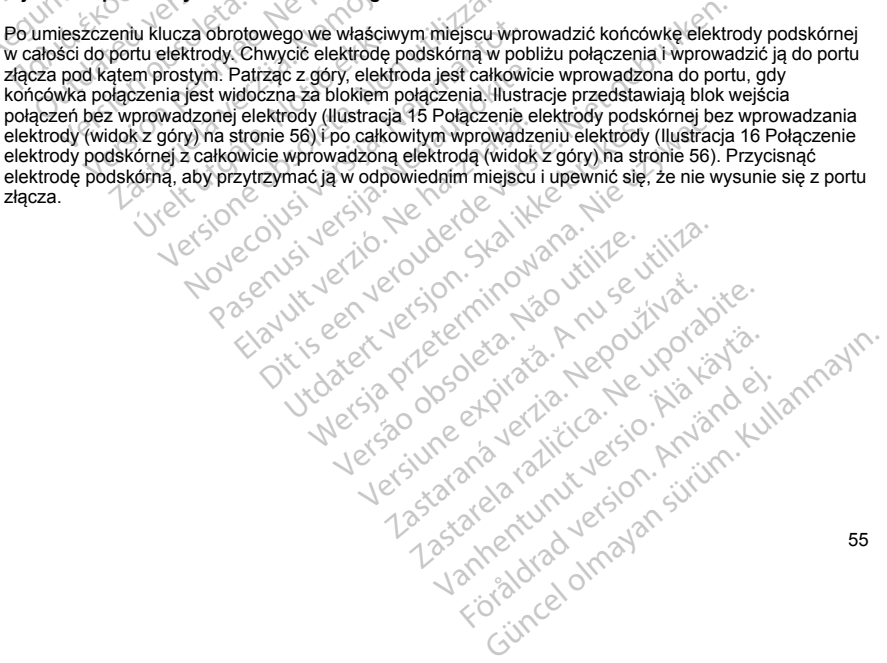

<span id="page-59-0"></span>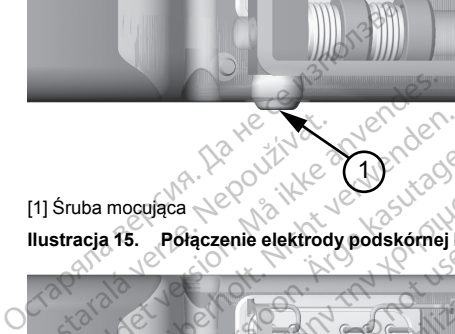

<span id="page-59-1"></span>[1] Śruba mocująca

**Ilustracja 15. Połączenie elektrody podskórnej bez wprowadzania elektrody (widok z góry)**

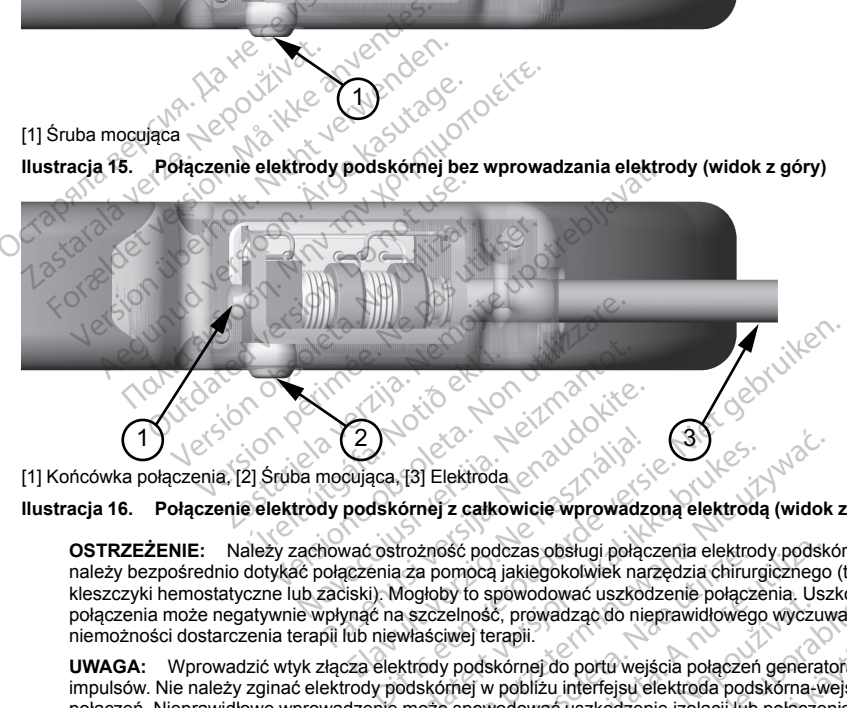

[1] Końcówka połączenia, [2] Śruba mocująca, [3] Elektroda

**Ilustracja 16. Połączenie elektrody podskórnej z całkowicie wprowadzoną elektrodą (widok z góry)**

**OSTRZEŻENIE:** Należy zachować ostrożność podczas obsługi połączenia elektrody podskórnej. Nie należy bezpośrednio dotykać połączenia za pomocą jakiegokolwiek narzędzia chirurgicznego (takiego jak kleszczyki hemostatyczne lub zaciski). Mogłoby to spowodować uszkodzenie połączenia. Uszkodzenie połączenia może negatywnie wpłynąć na szczelność, prowadząc do nieprawidłowego wyczuwania, niemożności dostarczenia terapii lub niewłaściwej terapii. Pasan versija. Nenaudokite.<br>Pasan versija. Nenaudokite.<br>Pasenusi versija. Nenaudokite.<br>Pasenusi versija. Nenaudokite.<br>Pasenusi versija. Nenaudokite.<br>Pasenusi versija. Nenaudokite.<br>Pasenusi versija. Nenaudokite.<br>Pasenusi ve 22<br>
Sująca, [3] Elektroda<br>
Sująca, [3] Elektroda<br>
Sudo Strożność podczas obsługi połą<br>
Kać ostrożność podczas obsługi połą<br>
Kać ostrożność podczas obsługi połą<br>
Kać majć na szczelność, prowadząc do nie<br>
Cza elektrody podsk (3)<br>
(3) Elektroda<br>
ornej z całkowicie wprowadzoną elektrodą (widok<br>
trożność podczas obsługi połączenia elektrody podsk<br>
Arza za pomocą jakiegokolwiek narzędzia chirurgicznego<br>
Mogłoby to spowodować uszkodzenie połączenia se podczas obsolgi połączenia elektronocą jakiegokolwiek narzędzia chiru<br>oprocą jakiegokolwiek narzędzia chiru<br>vy to spowodować uszkodzenie połączenie połączenie (połączenie)<br>wej terapii.<br>pobliżu interfejsu elektroda pod<br>m podczas obsługi połączenia elektrody podstaca podczenia (z połączenia chirurgicznego spowodować uszkodzenie połączenia. Ustaca osoczować uszkodzenie połączenia. Ustaca jenerali exploracy interfectual połączenia (iwo połniż

**UWAGA:** Wprowadzić wtyk złącza elektrody podskórnej do portu wejścia połączeń generatora impulsów. Nie należy zginać elektrody podskórnej do portu wejścia połączeń generatora?<br>połączeń. Nieprawidłowe wprowadzenie może spowodować uszkodzenie izolacitych podskórna-wejścia podstawa w prowa<br>**UWAGA:** W razie potrze połączeń. Nieprawidłowe wprowadzenie może spowodować uszkodzenie izolacji lub połączenia. S, prowadząc do nieprawidłowego wyczuwania<br>Z, prowadząc do nieprawidłowego wyczuwania<br>rapii.<br>Kórnej do portu wejścia połączeń generatora<br>pobliżu interfejsu elektroda podskórna wejścia<br>odować uszkodzenie izolacji lub połącz do portu wejścia połączeń generatora<br>
u interfejsu elektroda podskóma-wejścia<br>
ac uszkodzenie izolacji lub połączenia.<br> *ilościa jałowej wody, aby ułatwić*<br> *ilościa jałowej wody, aby ułatwić*<br>
jacej. Dokręcić śrubę mocują rtu wejścia połączeń generatora<br>fejsu elektroda podskórna-wejścia<br>kodzenie izolacji lub połączenia.<br>a jałowej wody, aby ułatwić<br>a jałowej wody, aby ułatwić<br>Sukkowice wprowadzona do otworu śruby<br>Dokręcić śrube mocującą, pow

*UWAGA: W razie potrzeby zwilżyć połączenie niewielką ilością jałowej wody, aby ułatwić wprowadzenie.*

4. Lekko dociskać klucz obrotowy, dopóki końcówka nie zostanie całkowicie wprowadzona do otworu śruby mocującej, uważając, by nie uszkodzić zatyczki uszczelniającej. Dokręcić śrubę mocującą, powoli merrejsu elektroda podskoma-wejscia<br>Iszkodzenie izolacji lub połączenia.<br>*Scią jałowej wody, aby ułatwić*<br>ej. Dokręcić śrubę mocującą, powoli<br>Använd ej.<br>Använd ej.

przekręcając klucz obrotowy zgodnie z ruchem wskazówek zegara do usłyszenia jednego kliknięcia. Klucz obrotowy jest ustawiony w ten sposób, by wywierać odpowiednią siłę na śrubę mocującą; zbędne jest dodatkowe przekręcanie i użycie siły.

- 5. Zdjąć klucz obrotowy.
- 6. Delikatnie pociągnąć elektrodę podskórną aby upewnić się, że połączenie jest stabilne.
- 7. Jeśli końcówka elektrody podskórnej nie jest zabezpieczona, należy spróbować dopasować śrubę mocującą. Ponownie umieścić klucz obrotowy we właściwym miejscu w sposób opisany wyżej i poluzować śrubę mocującą, powoli obracając klucz w kierunku przeciwnym do ruchu wskazówek zegara, dopóki elektroda podskórna się nie obluzuje. Następnie powtórzyć opisane powyżej czynności. For School Technika werstelling and the solution of the model of the model of the model of the model of the model of the model of the model of the model of the model of the model of the model of the model of the model of t
	- 8. Umieścić urządzenie w loży podskórnej, a wystającą część elektrody podskórnej wsunąć pod spód urządzenia.
- 9. Przymocować urządzenie w celu zapobieżenia ewentualnej migracji, używając typowego jedwabnego<br>6. materiału szewnego w rozmiarze 0 lub podobnego niewchłanialnego materiału szewnego. Do tego celu<br>6. jedzą dwa otwory na sz • **Technika With the constrained a** header and the production and the production of the series are the consideration of the moralized. Ponownie uniescic klucz when the example is a consider a moralized. Ponownie unie Maria verze.<br>
Poluzować śrubę mocijąc<br>
dopóki elektroda podskón<br>
8. Umieścić urządzenie w loc<br>
urządzenia<br>
9. Przymocować urządzenie<br>
materiału szewnego w roz<br>
Maria verze.<br>
Połączeń służące do moci<br>
Colaczeń służące do mo version mediately model englished provide the model and the model electroda policy production is a transmitted to the studies of the studies of the studies of the studies of the studies of the studies of the control of the dopóki elektroda podskórna się nie obluzuje. Następ<br>
Umieścić urządzenie w loży podskórnej, a wystającą<br>
urządzenia<br>
Przymocować urządzenie w celu zapobieżenia ewen<br>
materiału szewnego w rozmiarze 0 lub podobnego nie służ
	- osłaniającej przedni mięsień zębaty.
	- **Technika wszczepiania międzymięśniowego:** przymocować urządzenie do tkanki mięśniowej.
	- 10. Przepłukać lożę generatora impulsów jałowym roztworem soli fizjologicznej i upewnić się, że generator impulsów dobrze przylega do otaczających tkanek przed zespoleniem pierwszej warstwy tkanek i przed Examely winding winding winding of the distribution of the distribution of the distribution of the distribution of the process of the process of the process of the process of the process of the process of the process of th

<span id="page-60-0"></span>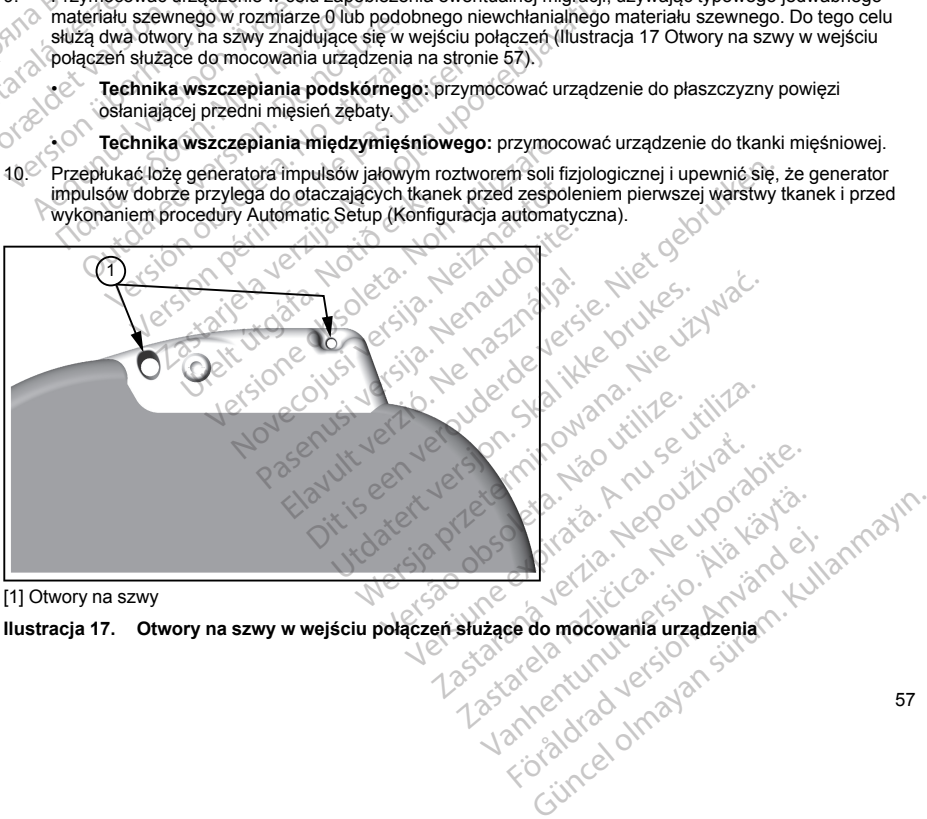

[1] Otwory na szwy

**Ilustracja 17. Otwory na szwy w wejściu połączeń służące do mocowania urządzenia**

- 11. Przeprowadzić procedurę Automatic Setup (Konfiguracja automatyczna), jak opisano w części ["Konfigurowanie](#page-61-0) generatora impulsów przy użyciu programatora S-ICD model 3200" na stronie 58 tego podręcznika.
- 12. Po zakończeniu procedury Automatic Setup (Konfiguracja automatyczna), gdy nadal ustawiony jest tryb pracy urządzenia Therapy Off (Terapia Wył.), należy zbadać palpacyjnie elektrodę podskórną, obserwując jednocześnie zapis rytmu elektrogramu podskórnego (S-ECG) w czasie rzeczywistym na monitorze programatora pod kątem nieprawidłowego wyczuwania. W przypadku stwierdzenia nieprawidłowego wyczuwania, nie należy kontynuować procedury dopóki problem nie zostanie rozwiązany. W razie potrzeby poprosić o pomoc przedstawiciela firmy Boston Scientific. Jeśli zapis podstawowy jest stabilny, a wyczuwanie impulsów prawidłowe, należy przestawić tryb pracy urządzenia na Therapy On (Terapia Wł.) i w razie potrzeby przeprowadzić procedurę testowania defibrylacji. (Instrukcja przeprowadzania procedury testowania defibrylacji znajduje się w części ["Testowanie](#page-62-0) defibrylacji" na stronie 59). 12. Po zakończeniu procedury Automatic Serpracy urządzenia Therapy Off (Terapia Wiesewując jednocześnie zapis rytmu elemonitorze programatora pod kątem nieprawidowego wyczuwania, nie należy rozwiązany. W razie potrzeby pop rozwiązany. W razie potrzeby po<br>podstawowy jest stabilny, a wycha Therapy On (Terapia Wł.) I w<br>(Instrukcja przeprowadzania protection)<br>defibrylacji" na stronie 59).<br>13. Po skonfigurowaniu urządzenia<br>wszystkie nacięcia. Nal monitorze programatora pod kątem nieprawic<br>nieprawidowego wyczuwania, nie należy kon<br>rozwiązany. W razie potrzeby poprosić o pom<br>podstawowy jest stabilny, a wyczuwanie impu<br>na Therapy On (Terapia Wł.) i w razie potrzeb<br>(In rozwiązany. W razie potrzeby poprosić o pomoć<br>podstawowy jest stabilny, a wyczuwanie impuls<br>na Therapy On (Terapia Wł.) i w razie potrzeby<br>(Instrukcja przeprowadzania procedury testowa<br>defibrylacji" na stronie 59).<br>Po skon
	- 13. Po skonfigurowaniu urządzenia i przeprowadzeniu procedury testowania defibrylacji należy zamknąć wszystkie nacięcia. Należy zapewnić dobre przyleganie elektrody podskórnej i generatora impulsów do tkanek (np. uniknięcie uwięzienia powietrza w tkance podskórnej), stosując standardowe techniki chirurgiczne.

#### <span id="page-61-0"></span>**Konfigurowanie generatora impulsów przy użyciu programatora S-ICD model 3200**

Zanim możliwe będzie dostarczenie przez urządzenie terapii zaprogramowanej ręcznie lub automatycznej, konieczne jest przeprowadzenie krótkiego procesu konfiguracji. Dodatkowe szczegółowe informacje można znaleźć w Podręczniku użytkownika programatora EMBLEM S-ICD, model 3200. Proces ten można przeprowadzić ręcznie lub automatycznie podczas implantacji urządzenia, chociaż zaleca się użycie funkcji Automatic Setup (Konfiguracja automatyczna). Podczas konfiguracji ustawień system w sposób automatyczny przeprowadza następujące działania: Susanov joht (Terapia WI.) i w razie potrzeby pr<br>Therapy On (Terapia WI.) i w razie potrzeby pr<br>strukcja przeprowadzania procedury testowan<br>ibrylacji" na stronie 59).<br>skonfigurowaniu urządzenia i przeprowadzenia<br>nek (np. u wowy jest stabilny, a wyczuwanie impulsów prawidkierapy On (Terapia Wł.) i w razie potrzeby przeprowadzenia defibryl<br>kicja przeprowadzenia procedury testowania defibryl<br>kicja przeprowadzenia procedury testowania defibryl<br>a Phacięcia. Należy zapewnić dobre przylep.<br>
p. uniknięcję uwięzienia powietrza w tka<br>
rne:<br>
ie generatora impulsów przy użyciu p<br>
będzie dostarczenie przez urządzenie troniczenie<br>
przeprowadzenie królikiego procesu kom<br>
rec veneratora impulsów przy użyciu pr<br>dzie dostarczenie przez urządzenie te<br>eprowadzenie krótkiego procesu konfliciniku użytkownika programatora EMBI<br>znie lub automatycznie podczas impla<br>Konfiguracja automatyczna). Podczas<br>te veratora impulsów przy użyciu programa<br>Polstarczenie przez urządzenie terapii zaj<br>Wowadzenie krótkiego procesu konfiguracji.<br>Ku użytkownika programatora EMBLEM S-le<br>I lub automatycznie podczas implantacji u<br>nfiguracja auto u urządzenia i przeprowadzeniu procedury testowania<br>
2. Należy zapewnić dobrz przyleganie elektrody podskó<br>
cię uwięzienia powietrza w tkance podskórnej), stosuja<br>
atora impulsów przy użyciu programatora S-ICD mostarczenie automatýcznie podczas implanta<br>działania:<br>działania:<br>adzenia modelu elektrody podsk<br>ektrody pobudzającej<br>uracji elektrody wykrywającej (i v<br>cie SMART)).<br>enia wzmocnienia; ie krótkiego procesu konfiguracji. Dodatkowe<br>wnika programatora EMBLEM S-ICD, model<br>matycznie podczas implantacji urządzenia,<br>automatyczna). Podczas konfiguracji ustawialania:<br>iałania:<br>venia modelu elektrody podskórnej i n November podczas implantacji urządzenia, comatyczna). Podczas konfiguracji ustawiala.<br>Inia.<br>Ia modelu elektrody podskórnej i numerów.<br>Apobudzającej.<br>Iektrody wykrywającej (i w razie potrzeby.<br>ART)).<br>Zmocnienia,<br>Zablonu NSR matora EMBLEM S-ICD, model 3200. Proces ten można<br>odczas implantacji urządzenia, chociaż zaleca się użycie talec<br>ma). Podczas konfiguracji ustawień system w sposób autor<br>aliacej<br>is elektrody podskómej i numerów servinych.<br>

- Potwierdzenie wprowadzenia modelu elektrody podskórnej i numerów seryjnych.
- Pomiar impedancji elektrody pobudzającej.
- Optymalizacja konfiguracji elektrody wykrywającej (i w razie potrzeby automatyczne włączenie trybu<br>• SMART Pass (Przejście SMART))<br>• Uzyskanie referencyjnego szablość (1999)<br>• Uzyskanie referencyjnego szablość (1999) SMART Pass (Przejście SMART)). nodelu elektrody podskórnej i numerow spudzającej<br>produkcijącej<br>The spudzającej (i w razie potrzeby a<br>pohienia,<br>pohienia,<br>estup (Konfiguracja automatyczna);<br>adzeń za pomoca programatora należy dzającej<br>dzającej<br>dy wykrywającej (i w razie potrzeby a<br>lienia.<br>pu NSR.<br>pu Konfiguracja automatyczna).<br>zeń za pomocą programatora należy<br>sylce List (Lista urządzeń).
- Optymalizacja ustawienia wzmocnienia.
- Uzyskanie referencyjnego szablonu NSR.

Uruchomienie procedury Automatic Setup (Konfiguracja automatyczna):

- Po wyszukaniu dostępnych urządzeń za pomocą programatora należy wybrać wszczepione urządzenie z<br>wykazu widocznego na ekranie Device List (Lista urządzeń). wykazu widocznego na ekranie Device List (Lista urządzeń).
- 2. Programator połączy się z wybranym generatorem impulsów i pojawi się ekran Device Identification (Identyfikacja urządzenia). Po wybraniu na tym ekranie przycisku Continue (Dalej) generator impulsów wyprowadzany jest z trybu Shelf (Przechowywanie) i pojawia się ekran Automatic Setup (Konfiguracja automatyczna). Etiology pous Abrief Thamelow Seryingen.<br>
Rywającej (I w razie potrzeby automatyczne włączenia<br>
The proposal is the przeterminowal is the state brukes.<br>
The proposal is the proposal is the state brukes.<br>
Interactorem impul Acia automatyczna)<br>Versica obsoleta. Najprocesor obsoleta. Najprocesor obsoleta. Najprocesor obsoleta. Najprocesor obsoleta. Najprocesor obsoleta. Najprocesor obsoleta. Najprocesor obsoleta. Najprocesor obsoleta. Najproces Expirator a nu se utilizarea de la programator a należy wybrać wszczepione (uzadzeń).<br>
A nu se utilizacji wybrać wszczepione (uzadzeń).<br>
A nu se utilizacji wybrać wszczepione (uzadzeń).<br>
A nu se utilizacja wybrać wszczepio Example Stranger Website<br>
Zadzeń).<br>
Zadzeń.<br>
Mpulsów Pojawi się ekran Device Identification<br>
Indiana się ekran Automatic. Setup (Konfigura<br>
Zastaran Automatic. Setup (Konfigura<br>
Zastaran Automatic. Setup (Konfigura<br>
Zastar National version and version and version of the state of the state of the state of the state of the state of the state of the state of the state of the state of the state of the state of the state of the state of the state Foral visite ekran Device Identification<br>Sku Continue (Dalei) generator impulsos<br>Sie ekran Automatic Setup (Konfiguracion)<br>And Any rozpocząc procedurę Automatic<br>State of Contraction<br>State of Contraction Biaw się ekran Device Identification<br>Continue (Dalej) generator impulsów<br>Pekran Automatic Setup (Konfiguracja<br>Aby rozpocząć procedurę Automatic<br>Aby rozpocząć procedurę Automatic<br>Contraction
- 3. Wcisnąć przycisk Automatic Setup (Konfiguracja automatyczna), aby rozpocząć procedurę Automatic Setup (Konfiguracia automatyczna).

4. Przeprowadzić procedurę Automatic Setup (Konfiguracja automatyczna), postępując zgodnie z instrukcjami podanymi na ekranie.

Jeśli częstość rytmu serca u pacjenta przekracza 130 bpm, zalecane będzie raczej przeprowadzenie konfiguracji recznej (Manual Setup). Uruchomienie procedury Manual Setup (Konfiguracja reczna):

- 1. Na ekranie Main Menu (Menu główne) wybrać przycisk Utilities (Narzędzia).
- 2. Na ekranie Utilities (Narzędzia) wybrać przycisk Manual Setup (Konfiguracja ręczna).

<span id="page-62-0"></span>Postepując według wskazówek, należy przeprowadzić ręczny test impedancji, dokonać wyboru wektora wyczuwania i wyboru ustawień wzmocnienia oraz pozyskać referencyjny elektrogram podskórny (S-ECG). W trakcie procedury Manual Setup (Konfiguracja ręczna) w razie potrzeby automatycznie włączana jest funkcja SMART Pass (Przejście SMART).

## **Testowanie defibrylacji**

Po wszczepieniu urządzenia i zaprogramowaniu ustawienia trybu Therapy On (Terapia Wł.) można przeprowadzić test defibrylacji. Podczas testowania defibrylacji zaleca się zastosowanie marginesu bezpieczeństwa równego 15 J. Przed przystąpieniem do indukcji arytmii podczas zabiegu wszczepiania należy stosować się do poniższych zaleceń dotyczących umiejscawiania ramienia w celu ograniczenia ryzyka obrażeń Postępując według wskazówek, należy przeprowadzić ręczny tes<br>
wyczuwania i wyboru ustawień wzmocnienia oraz pozyskać refer<br>
W trakcie procedury Manual Setup (Konfiguracja ręczna) w razie<br>
SMART Pass (Przejście SMART).<br>
Tes Jesli częstosc rytmu serca u pacjenta prz<br>
konfiguracji ręcznej (Manual Setup), Uruc<br>
1. Na ekranie Main Menu (Menu głów<br>
2. Na ekranie Utilities (Narzędzia) wyt<br>
Postępując według wskazówek, należy p<br>
wyczuwania i wyboru 2. Na ekranie Utilities (Narzędzia) wybrać<br>
Postępując według wskazówek, należy przep<br>
wyczuwania i wyboru ustawień wzmocnienia<br>
W trakcie procedury Manual Setup (Konfigure<br>
SMART Pass (Przejście SMART).<br>
Testowanie defibr Postępując według wskazówek, należy przepro<br>
wyczuwania i wyboru ustawień wzmocnienia or<br>
W trakcie procedury Manual Setup (Konfiguraci<br>
SMART Pass (Przejście SMART)<br>
Testowanie defibrylacji<br>
Po wszczepieniu urządzenia i z Exakcie procedury Manual Setup (Konfiguracja)<br>Trakcie procedury Manual Setup (Konfiguracja)<br>ART Pass (Przejście SMART),<br>stowanie defibrylacji<br>wszczepieniu urządzenia i zaprogramowaniu<br>eprowadzić test defibrylacji. Podczas wania i wyboru ustawień wzmocnienia oraz pozyska<br>cie procedury Manual Setup (Konfiguracja reczna) w<br>T Pass (Przejście SMART).<br>Wanie defibrylacji<br>zczepieniu urządzenia i zaprogramowaniu ustawienia orokodzić test defibrylacj iepieniu urządzenia i zaprogramowaniu<br>zadzić test defibrylacji. Podczas testowaniu<br>enstwa równego 15 J. Przed przystąpier<br>enstwa równego 15 J. Przed przystąpier<br>się do poniższych zaleceń dotyczących<br>a, ramienia i barku w p rządzenia i zaprogramowaniu ustawienia trybu Therap<br>defibrylacji. Podczas testowania defibrylacji zaleca się<br>wiego 15 J. Przed przystąpieniem do indukcji arytmii przezych zalecen dotyczących umiejscawiania ramienia<br>ia tbar

- $\sim$  Należy unikać mocnego przypinania ramienia do podpórki pod rękę i rozważyć poluzowanie pasów.
	- Jeśli podczas zabiegu wszczepiania są stosowane kliny podnoszące tułów, należy je usunąć, uważając na zachowanie pola jałowego.
- Utworzyć mniejszy kąt odwodzenia ramienia od tułowia, przywodząc odpowiednio ramię do tułowia i uważając na zachowanie pola jałowego. Gdy ramię jest przywiedzione do tułowia, należy tymczasowo<br>ułożyć dłoń w położeniu neutralnym, a gdy konieczne jest ponowne odwiedzenie ramienia od tułowia,<br>należy odwrócić dłoń do p ułożyć dłoń w położeniu neutralnym, a gdy konieczne jest ponowne odwiedzenie ramienia od tułowia,<br>należy odwrócić dłoń do położenia supinacyjnego.<br>Należy pozorzenie ramienia od tułowia,<br>Należy pozorzenie ramienia od tułowi należy odwrócić dłoń do położenia supinacyjnego.<br>Szczech do położenia supinacyjnego.<br>Szczech do położenia supinacyjnego. siva rownego 15 J. Przed przystąpieniem do in<br>amienia i barku w przypadku silnego skurczu r<br>amienia i barku w przypadku silnego skurczu r<br>v unikać mocnego przypinania ramienia do pod<br>odczas zabiegu wszczepiania są stosowan Exploration and the polarities and the polarities of the polarities of the deterministics of the deterministics of the deterministics of the deterministics of the deterministics of the deterministics of the deterministics Were alle the complete the complete the complete the complete the complete the complete the complete the complete the complete the complete the complete the complete the complete the complete the complete the complete the Nowego de la provincia de tutowia , przywo<br>
anie pola jałowego . Gdy ramie jest przywianie pola jałowego .<br>
Ali neutralnym a gdy konieczne jest ponowy<br>
do położenia supinacyjnego .<br>
Ali pola jako jest przywianie jest ponow Paper Passauri version of the Passauri version of the Passauri version of the Passauri version of the Passauri version of the Passauri version of the Passauri version of the Passauri version of the Passauri version of the Republik verzió. Ne használja szlovák az alapította az alapította az alapította az alapította az alapította a<br>Szlovák verzió. Ne használja az alapította az alapította az alapította az alapította az alapította az alapítot<br>S Dit is een versie. Niet gebruiken versie. Niet gebruiken is die her die her die her die her die her die her die her die her die her die her die her die her die her die her die her die her die her die her die her die her di Utdatert version. Skal ikke brukes. przetikie przez przez przez przez przez przez przez przez przez przez przez przez przez przez przez przez prze<br>Szlovencja przez przez przez przez przez przez przez przez przez przez przez przez przez przez przez przez pr<br>S

Versão do Santo Não Vitilize.<br>Jen versão printipo vitilize.<br>Santo de Calida. Não Anuación<br>de São do Santo da Medio.<br>Jen são do Santo da Medio.<br>Jen são de Santo da Medio. Versiume explorative explorative experience experience experience experience experience experience experience zastaraná verziación király<br>Zastaraná verzia. Nepoužívaťa<br>2006 oktaraná verzia. Nepoužívaťa<br>2006 oktaraná verzia.<br>2008 oktaraná verzia.<br>2008 oktaraná verzia. Gastarela Različica. Ne uporabite.<br>La starela različica. Ne uporabite.<br>Ne editoria. Ne uporabita.<br>Ne editoria. Ne uporabita.<br>Ne area različica. Ne uporabitum.<br>Ne area runutuesion. Num. Vanhentunut version. Antaries<br>Poetaria. Alander version.<br>Poetaria. Alander version.<br>Alander version. Antaries.<br>Alander version. Surim. Kustakan.<br>Alander version. Surim.

werden version. Använder in the version.

59 Ka, ia. Kiepovupotia, ia. Ka, ia. Ka, ia. Ka, ia. Ka, ia. Ka, ia. Kullanmayın.<br>Qirazizi. Kullandan sürüm. Kullanmayın.<br>avezizi. Kullanmayın. Kullanmayın.<br>alarad version. Sürüm. Kullanmayın.<br>alarad version. Sürüm. Kullanmay

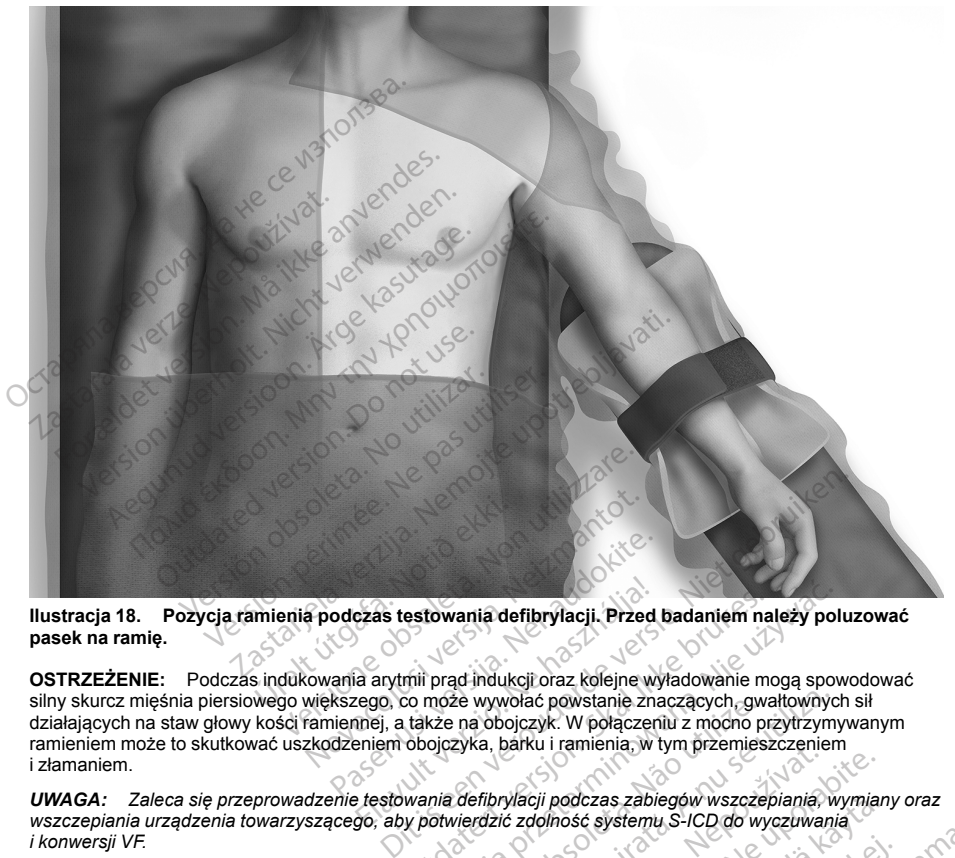

**Ilustracja 18. Pozycja ramienia podczas testowania defibrylacji. Przed badaniem należy poluzować pasek na ramię.**

**OSTRZEŻENIE:** Podczas indukowania arytmii prąd indukcji oraz kolejne wyładowanie mogą spowodować silny skurcz mięśnia piersiowego większego, co może wywołać powstanie znaczących, gwałtownych sił działających na staw głowy kości ramiennej, a także na obojczyk. W połączeniu z mocno przytrzymywanym ramieniem może to skutkować uszkodzeniem obojczyka, barku i ramienia, w tym przemieszczeniem i złamaniem. pada testowania defibrylacji. Przed<br>Aria arytmi prad indukcji oraz kolejne w<br>Kszego, co może wywołać powstanie zniennej, a także na obojczyk. W połączer<br>dzeniem obojczyka, barku i ramienia, w Elas testowania defibrylacji. Przed<br>A arytmi prąd indukcji oraz kolejne w<br>Rego, co może wywołać powstanie znienia<br>Imej, a także na obojczyk. W połącze<br>Peniem obojczyka, barku i ramienia, w<br>Lestowania defibrylacji podczas z estowania defibrylacji. Przed badaniem należy pol<br>mir prąd indukcji oraz kolejne wyładowanie mogą spoworoze wywołać powstanie znaczących, gwattownyc<br>także na obojczyk. W połączeniu z mocno przytrzymi<br>obojczyka, barku i ram versionelista. Najpredstvarti z močno przylizymu na obojczyk. W połączeniu z močno przylizymu zyka, barku i ramienia, w tym przemieszczeniemia, w tym przemieszczeniemia, wierdzić zdolność systemu S-ICD do wyczuwania, wierd

*UWAGA: Zaleca się przeprowadzenie testowania defibrylacji podczas zabiegów wszczepiania, wymiany oraz wszczepiania urządzenia towarzyszącego, aby potwierdzić zdolność systemu S-ICD do wyczuwania i konwersji VF.*

**OSTRZEŻENIE:** Podczas zabiegu implantacji oraz w czasie testów kontrolnych należy zapewnić dostęp do sprzętu do defibrylacji zewnętrznej oraz obecność personelu medycznego przeszkolonego w zakresie resuscytacji krążeniowo-oddechowej. Wzbudzona tachyarytmia komorowa może spowodować zgon pacjenta, jeśli nie zostanie zakończona w odpowiednim czasie. Darku i ramienia, w tym przemieszczeniem<br>Wacji podczas zabiegów wszczepiania, wymia<br>2 człolność systemu S-ICD do wyczuwania<br>asie testów kontrolnych należy zapewnić dostęlu medycznego przeszkolonego w zakresie<br>Wmia komorowa Aland Wandard Wandard Winner<br>
Yanak Systemu S-ICD do wyczuwania<br>
Stow kontrolnych należy zapewnić dostę<br>
dycznego przeszkolonego w zakresie<br>
Komorowa może spowodować zgon pacj<br>
Marcus Marcus Marcus Marcus<br>
Marcus Marcus Ma W Kontrolnych należy zapewnić dostęp<br>Zznego przeszkolonego w zakresie<br>morowa może spowodować zgon pacjer<br>Använd do dostępczy przez przez przez przez przez przez przez przez przez przez przez przez przez przez przez<br>Kidroln Stanleywww.sczepiening.wyniamy braz<br>Wstemu S-ICD do wyczuwania<br>Kontrolnych należy zapewnić dostęp do<br>Ego przeszkolonego w zakresie<br>Gwa może spowodować zgon pacjenta,

Aby wywołać migotanie komór i przetestować system S-ICD za pomocą programatora S-ICD model 3200, należy wykonać następujące czynności:

- 1. Wybrać ikonę Main Menu (Menu główne) (strzałka w kółeczku) na pasku nawigacji w prawym górnym rogu ekranu.
- 2. W celu ustawienia testu indukcji z ekranu Main Menu (Menu Głównego) należy wybrać przycisk Shock Test (Test wyładowania).
- 3. Ustawić poziom energii i biegunowość wyładowania oraz wywołać arytmię zgodnie z instrukcjami podanymi na ekranie.

*UWAGA: Upewnić się, że na elektrogramie podskórnym (S-ECG) przed indukcją nie ma żadnych znaczników zakłóceń ("N"). Obecność znaczników zakłóceń może opóźniać detekcję i dostarczenie terapii.* 1. Wybrac ikonę Main Menu (Menu głowanymi na ekanienia sestu indukcji z enest (Test wyładowania).<br>
2. W celu ustawienia testu indukcji z enest (Test wyładowania).<br>
3. Ustawić poziom energii i biegunowiczneg podanymi na ek 3. Stawie pozitivne in a ekranie.<br>
podanymi na ekranie.<br> **UWAGA:** Upewinc się, znaczników zakłóceń ("N"<br>
terapii.<br>
4. W dowolnym momencie p<br>
energii, naciskając czerwo<br>
6. Wybrać i wcisnąć przyciskając czerwo<br>
(Menu główne Test (Test wyładowania).<br>
3. Ustawić poziom energii i biegunowość v<br>
podanymi na ekranie.<br> **UWAGA:** Upewnić się, że na elektrog<br>
znaczników zakłóceń ("N"). Obecność z<br>
terapii.<br>
4. W dowolnym momencie przed dostarcz<br>
energ S. Stawie pozimienienia<br>
Verzali niestnie<br>
Verzali niestnie<br>
Verzali niestnie<br>
Verzali niestnie<br>
Verzali niestnie<br>
Verzali niestnie<br>
Verwenden. Nicht verwenden.<br>
Verwenden. Nicht verwenden.<br>
Verwenden. Nicht verwenden.<br>
Ve

4. W dowolnym momencie przed dostarczeniem terapii można przerwać dostarczenie zaprogramowanej energii, naciskając czerwony przycisk Abort (Przerwij).

5. Wybrać i wcisnąć przycisk Exit (Wyjście), aby wyjść z procedury indukcji i powrócić do ekranu Main Menu (Menu główne).

Podczas testu uruchamiane są następujące funkcje:

• System S-ICD indukuje migotanie komór za pomocą prądu przemiennego (AC) o natężeniu 200 mA przy częstotliwości 50 Hz. Indukcja trwa do czasu zwolnienia przycisku Hold To Induce (Przytrzymaj, aby wywołać indukcję), ale nie dłużej niż przez 10 sekund na jedną próbę. UWAGA: Upewnić się, że na elektrogram<br>
znaczników zakłóceń ("N"). Obecność znac<br>
terapii.<br>
W dowolnym momencie przed dostarczenie<br>
energii, naciskając czerwony przycisk Abor<br>
Wybrać i wcisnąć przycisk Exit (Wyjście), a<br>
(M UWAGA: VIpewnić się, że na elektrogramie podska<br>znaczników zakłóceń ("N"). Obecność znaczników zakłoceń ("N"). Obecność znaczników zakłoceń ("N"). Obecność znaczników zakrapii.<br>W dowolnym momencie przed dostarczeniem tera irgii, naciskając czerwony przycisk Abort<br>brać i wcisnąć przycisk Exit (Wyjście), al<br>anu główne).<br>testu uruchamiane są następujące funkt<br>tem S-ICD indukuje migotanie komór zastotliwości 50 Hz. Indukcja trwa do czas<br>stotliw c i wcisnąc przycisk Exit (Wyjscie), aby<br>główne).<br>tu uruchamiane są następujące funkcji<br>m S-ICD indukuje migotanie komór za tiliwości 50 Hz. Indukcja trwa do czasu<br>ać indukcję), ale nie dłużej niż przez 10<br>A: W razie potrz weisnąc przycisk Exit (Wyjscie), aby wyjsc<br>weie).<br>uruchamiane są następujące funkcje:<br>-ICD indukuje migotanie komór za pomocą<br>ości 50 Hz. Indukcja trwa do czasu zwolnie<br>indukcje), ale nie dłużej niż przez 10 sekun<br>W razie i momencie przed dostarczeniem terapii można przetw<br>Kając czerwony przycisk Abort (Przerwij).<br>Snąć przycisk Exit (Wyjście), aby wyjść z procedury ind<br>e):<br>Chamiane są następujące funkcje:<br>Dindukuje migotanie komór za pomocą ikuje migotanie komór za pomocą prądu przez<br>Iz. Indukcja trwa do czasu zwolnienia przycis<br>ale nie dłużej niż przez 10 sekund na jedną<br>e potrzeby procedure indukcji można przerw.<br>C wstrzymane są funkcje detekcji arytmii bil

*UWAGA: W razie potrzeby procedurę indukcji można przerwać, odłączając sondę od programatora.*

- Podczas indukcji AC wstrzymane są funkcje detekcji arytmii i bieżącego elektrogramu podskórny (S-ECG). Po zwolnieniu przycisku Hold to Induce (Przytrzymaj, aby wywołać indukcję) na wyświetlaczu programatora ukaże się częstość rytmu pacjenta. ije), ale nie dłużej niż przez 10 se<br>azie potrzeby procedure indukcji<br>iji AC wstrzymane są funkcje delieniu przycisku Hold to Induce (<br>każe się częstość rytmu pacjent<br>twierdzeniu wywołanej arytmii sy<br>anej wartości energii
- Po detekcji i potwierdzeniu wywołanej arytmii system S-ICD automatycznie dostarcza wyładowanie o zaprogramowanej wartości energii wyjściowej i biegunowości.

*UWAGA: Za każdym razem, gdy programator aktywnie komunikuje się z generatorem impulsów S-ICD, powiadomienie dźwiękowe wskazuje na ładowanie generatora impulsów przygotowujące urządzenie do dostarczenia wyładowania (zainicjowanego lub dostarczanego w odpowiedzi na wykrytą arytmię). Powiadomienie jest emitowane do czasu dostarczenia lub przerwania wyładowania.* i nie dłużej niż przez 10 sekund na jedną r<br>otrzeby procedurę indukcji można przerwa<br>strzymane są funkcje detekcji arytmii i bio<br>zycisku Hold to Induce (Przytrzymaj, ab)<br>ię częstość rytmu pacjenta.<br>ceniu wywołanej arytmii reby procedure indukcji można przerwać<br>zymane są funkcje detekcji arytmili bież<br>cisku Hold to Induce (Przytrzymaj, aby v<br>zestość rytmu pacjenta.<br>iu wywołanej arytmii system S-ICD autor<br>sici energii wyjściowej i biegunowośc iku Hold to Induce (Przytrzymaj, aby stość rytmu pacjenta.<br>stość rytmu pacjenta.<br>wywołanej arytmii system S-ICD autorienegii wyjściowej i biegunowości.<br>*m. gdy programator aktywnie komuniskazuje na ładowanie generatora im* rwa do czasu zwolnienia przycisku Hold To Induce (Przytrzej ej niż przez 10 sekund na jedną próbę.<br>Pocedurę indukcji można przerwać, odłączając sondę od procedurę indukcji można przerwać, odłączając sondę od presidency<br>ne White pacienta.<br>
Ythiu pacienta.<br>
Ythiu pacienta.<br>
Ythiu pacienta.<br>
Ythiu pacienta skywnie komunikuje się z generatora impulsów przygiena ładówanie generatora impulsów przygien<br>
y programator aktywnie komunikuje się z gene io Induce (Przytrzymaj, aby wywołać indukcję) na w<br>nu pacjenta.<br>j arytmii system S-ICD automatycznie dostarcza w<br>wyjściowej i biegunowości.<br>rogramator aktywnie komunikuje się z generatorem<br>na ładowanie generatora impulsów ramator aktywnie komunikuje się z generatore<br>
ładówanie generatora impulsów przygotowujący<br>
a dostarczenia lub przerwania wyładówania<br>
a dostarczenia lub przerwania wyładówania<br>
arytmii po wyładówaniu, następuje ponowna de

• W przypadku niepowodzenia konwersji arytmii po wyładowaniu, następuje ponowna detekcja i dostarczane są kolejne wyładowania przy maksymalnej wartości energii wyjściowej dla generatora impulsów (80 J). verzia. Nepowadzi na wykladowania.<br>
Tarczenia lub przerwania wyładowania.<br>
po wyładowaniu, następuje ponowna detekcja.<br>
Zastarzenia wykladowania razlicia.<br>
Zastarela razlicia. Ne uporabite.<br>
Zastarela razlicia.<br>
Zastarela

*UWAGA: Generator impulsów może dostarczyć maksymalnie pięć wyładowań w jednym epizodzie. W dowolnym momencie można dostarczyć wyładowanie ratunkowe o energii 80 J, wciskając przycisk Rescue Shock (Wyładowanie ratunkowe).* Macwallinut inakepurpunut versionen areformation För andere version.<br>Föräldrad version. Använd version.<br>Föräldrad version. Använda version.<br>Använda version.<br>Använda version.<br>Kommer Example to the distribution of the distribution of the distribution of the distribution of the distribution of<br>the distribution of the distribution of the distribution of the distribution<br>of the distribution of the distrib

*UWAGA: Po zwolnieniu przycisku Hold To Induce (Przytrzymaj, aby wywołać indukcję) należy ocenić znaczniki wyczuwania podczas indukowanego rytmu. System S-ICD stosuje wydłużony okres detekcji rytmu. Zgodne znaczniki tachykardii ("T") wskazują na istniejącą detekcję tachyarytmii oraz na bliskie ładowanie kondensatora. Jeżeli podczas arytmii zostanie odnotowany wysoki stopień zmienności amplitudy, można oczekiwać nieznacznego opóźnienia przed naładowaniem kondensatora lub dostarczeniem wyładowania.*

W przypadku gdy nie można wykazać prawidłowego wyczuwania lub konwersji VF przy odpowiednim marginesie bezpieczeństwa, lekarz powinien rozważyć zmianę wybranej konfiguracji wyczuwania lub sprawdzić położenie zarówno elektrody, jak i urządzenia, używając anatomicznych punktów orientacyjnych lub metod rentgenowskich/fluoroskopowych, w razie potrzeby przesunąć elementy systemu i ponownie wykonać test. Przemieszczając urządzenie do tyłu, można zmniejszyć próg defibrylacji. Sprawdzenie konwersji migotania komór można przeprowadzić przy obu ustawieniach biegunowości. radowanie kondensatora. Jeżeli podczas<br>
amplitudy, można oczekiwać nieznacznej<br>
dostarczeniem wyładowania.<br>
W przypadku gdy nie można wykazać prawidło<br>
marginesie bezpieczeństwa, lektrz powinien re<br>
położenie zarówno elekt

# **Wypełnienie i odesłanie formularza implantacji**

W ciągu dziesięciu dni po implantacji należy wypełnić formularz Warranty Validation and Lead Registration (Uprawomocnienie gwarancji i rejestracja elektrody) i odesłać oryginał do firmy Boston Scientific wraz z kopiami dokumentów Summary Report (Raport sumaryczny), Captured S-ECG Reports (Raport o przechwyconym elektrogramie podskórnym [S-ECG]) i Episode Reports (Raport o epizodach) wydrukowanych z programatora. Informacje te umożliwią firmie Boston Scientific rejestrację każdego wszczepionego generatora impulsów i każdej elektrody podskórnej. Dostarczą również danych klinicznych dotyczących działania wszczepionego systemu. Kopię formularza Warranty Validation and Lead Registration (Uprawomocnienie gwarancji i rejestracja elektrody) i wydruki z programatora należy włączyć do dokumentacji pacjenta. marymonetektrody, jak turz<br>položenie zarówno elektrody, jak turz<br>rentgenowskich/fluoroskopowych, w r<br>przemieszczając urządzenie do tylu,<br>komór można przeprowadzić przy ob<br>Wypełnienie i odesłanie formularza<br>W ciągu dziesięc przypadku gdy nie można wykazać prawidłoweg<br>rginesie bezpieczeństwa, lekarz powinien rozwa<br>ożenie zarówno elektrody, jak t urządzenia, używ<br>temieszczając urządzenie do tyłu, można zmniej<br>remieszczając urządzenie do tyłu, m iesie ezpieczenswa, iesiec primientrozwieczne<br>Primientrozwiecznemia, używarenie zarówno elektrody, jak turządzenia, używa<br>Primientrze przedzenie do tylu, można zmniejsz<br>Primientrze imperialistycznego (przedzenie do tylu, m wskich/hluotoskopowen, w razie potrzeby prz<br>zszczając urządzenie do tyłu, można zmiejszy<br>ożna przeprowadzić przy obu ustawieniach bie<br>nie i odesłanie formularza implantacji<br>dziesięciu dni po implantacji należy wypełnić fi<br> Notich/fluoroskopowych, w razię potrzeby przesunąć elicin/fluoroskopowych, w razię potrzeby przesunąć elicin/fluoroskopowych, w razię potrzeby przesunąć elicinalne zając urządzenie do tylu, można zmniejszyć próg delicinal peliu dni po implantacji należy wypełnić fc<br>enie gwarancji i rejestracja elektrody) i ownaryzny), C<br>ummary Report (Raport sumaryzzny), C<br>możliwią firmie Boston Scientific rejestra<br>możliwią firmie Boston Scientific rejestra mary Report (Raport sumaryczny), Ca<br>skórnym [S-ECG]) i Episode Reports (oskórnej. Dostarzą również danych<br>odskórnej. Dostarczą również danych<br>mularza Warranty Validation and Lea<br>si z programatora należy włączyć do do<br>la pa ry Report (Raport sumaryczny), Captured shortlyin [S-ECG]) i Episode Reports (Raport<br>Via firmine Boston Scientific rejestrację każdo<br>iskornej. Dostarczą również darych kliniczna<br>ilarza Warranty Validation and Lead Regist<br>p o implantacji należy wypełnić formularz Warranty Valida<br>anoji i rejestracja elektrody) i odesłać oryginał do firmy<br>Report (Raport sumaryczny), Captured S-ECG Reports<br> $m$ [S-ECG]) i Episode Reports (Raport o epizodach) w:<br>fi

# **Karta implantu dla pacjenta**

Karta implantu oraz etykiety do odklejania są dostarczone w opakowaniu z tym urządzeniem. Karta implantu (Ilustracja 19 Karta implantu dla pacjenta na stronie 63) musi być wypełniona i przekazana pacjentowi otrzymującemu wszczepione urządzenie. Należy wypełnić kartę implantu w następujący sposób: ta<br>
x do odklejania sa dostarczone v<br>
u dla pacjenta na stronie 63) mus<br>
janych etykiet, która odpowiada<br>
na karcie implantu. Karta może<br>
informacje w przewidzianych mi Transký Validation and Lead Registration (Upratora należy włączyć do dokumentacji pacjer<br>atora należy włączyć do dokumentacji pacjer<br>bookkejania są dostarczone w opakowaniu z<br>a pacjenta na stronie 63) musi być wypełnio<br>izz November 2020<br>
Iklejania są dostarczone w opakowaniu złacjenta na stronie 63) musi być wypełnion<br>
Idzenie. Należy wypełnić kartę implantu w<br>
Netykiet, która odpowiada wymiarom wyzrote implantu.<br>
Karta może zawierać miejsca pania są dostarczone w opakowaniu z ty<br>enta na stronie 63) musi być wypełniona<br>ente. Należy wypełnić kartę implantu w n<br>wkiet, która odpowiada wymiarom wyzna<br>i implantu. Karta może zawierać miejsce<br>e w przewidzianych miejs włączyć do dokumentacji pacjenta.<br>
są dostarczone w opakowaniu z tym urządzeniem. Karta in<br>
a stronie 63) musi być wypełniona i przekazana pacjentow<br>
dależy wypełnio kartę implantu w następujący sposób:<br>
która odpowiada wy

- 1. Usunąć jedną z odklejanych etykiet, która odpowiada wymiarom wyznaczonego miejsca na karcie implantu i umieścić ją na karcie implantu. Karta może zawierać miejsce na co najmniej jedną odklejaną etykietę. Elavult verzió. Ne használja verzió. Ne használja verzió. Ne használja verzió. Ne használja verzió. Ne használ<br>Elavult verzió. Ne használja verzió. Ne használja verzió. Ne használja verzió. Ne használja verzió. Ne használj Pay wypełnić kartę implantu w następujący sposób<br>
Cardo Mowiada wymiarom wyznaczonego miejsca na karta może zawierać miejsce na co najmniej jedną<br>
Midzianych miejscach za pomocą trwałego tuszu:<br>
Parta<br>
Midzianych miejscach
- 2. Zapisać następujące informacje w przewidzianych miejscach za pomocą trwałego tuszu:

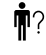

Imię i nazwisko pacjenta

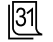

Data wszczepienia

Imię i nazwisko oraz dane kontaktowe zakładu opieki zdrowotnej lub lekarza

- 3. Złożyć kartę implantu i umieścić ją w dostarczonej tulei.
- 4. Dać kartę implantu pacjentowi i doradzić pacjentowi, jak opisano w "Porady dla pacjentów" na stronie 63. Versiume experimente de la pacifica de la pacifica de la pacifica de la pacifica de la pacifica de la pacifica de la pacifica de la pacifica de la pacifica de la pacifica de la pacifica de la pacifica de la pacifica de la zastaraná verzia. Nepoužívať. Nepoužívať.<br>Zastaraná veľkať. Nepoužívať.<br>Zastaraná veľkať. Nepoužívať.<br>Zastaraná veľkať. Ne veľkať. Nepoužívať.<br>Zastaraná veľkať. Ne uporabiteľ. Nepoužívať.<br>Zastaraná veľkať. Nepoužívať. Vanhentung van Politics version version version version version version version version version version versio<br>State de Vanhender version version version version version version version version version version version ve<br>S Hadulto Library of Library of Library of Library of Library of Library of Library of Library of Library of Lib<br>ano were provided all pacientows has stronged and the library of Library of Library<br>and College of Library of L Ka ida belowyorusta.<br>Wilatza. Kullanmayın.<br>Werkica. Güncel Aviandelinayın.<br>Werorady dia pagentów" na stronie 63.<br>Naldrad olmayan.

<span id="page-66-0"></span>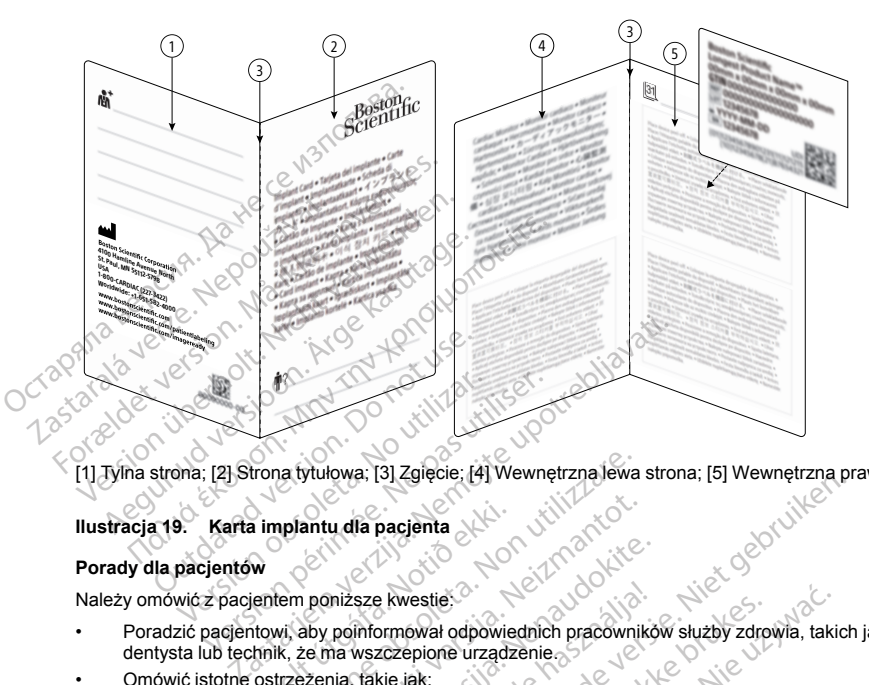

[1] Tylna strona; [2] Strona tytułowa; [3] Zgięcie; [4] Wewnętrzna lewa strona; [5] Wewnętrzna prawa strona

## <span id="page-66-1"></span>**Ilustracja 19. Karta implantu dla pacjenta**

## **Porady dla pacjentów**

Należy omówić z pacjentem poniższe kwestie:

- Poradzić pacjentowi, aby poinformował odpowiednich pracowników służby zdrowia, takich jak jego lekarz, dentysta lub technik, że ma wszczepione urządzenie.<br>Omówić istotne ostrzezenia, takie jak:<br>"Diatermier" Francische de pacjenta.<br>
Sientem ponizsze kwestie<br>
Motowi, aby poinformował odpowie<br>
Anotherik, że ma wszczepione urządz<br>
Costrzezenia, takie jak:<br>
Carlie za stronia z versione obsoleta. Non utilizzare.<br>
Versione obsoleta. Non utilizzare.<br>
Versione obsoleta. Non utilizzare.<br>
Versione obsoleta. Non utilizzare.<br>
Versione obsoleta. Non utilizzare.<br>
Versione obsoleta. Non utilizzare.<br>
Non ut antu dia pacjenta miższe kwestie<br>
Poinformował odpowiednich pracownika<br>
ma wszczepione urządzenie<br>
Pastakie jak:<br>
Pastakie jak:<br>
Pastakie jak:<br>
Pastakie jak:<br>
Pastakie jak:<br>
Pastakie jak:<br>
Pastakie jak:<br>
Pastakie jak:<br>
Pastakie jak:<br>
Pastak Sze kwestie.<br>
Informował odpowiednich pracowników służby zdrowia, taki<br>
wszczepione urządzenie<br>
takie jak:<br>
takie jak:<br>
takie jak:<br>
dźwiękowego po badaniu MRI" na stronie 8.<br>
el ma stronie 8.<br>
i ostrożności, takie jak:<br>
i Dit is experience in the temperature and an experience in the temperature of the series of the series of the series of the series of the series of the series of the series of the series of the series of the series of the s
- Omówić istotne ostrzeżenia, takie jak:

["Diatermia"](#page-10-0) na stronie 7

"Narażenie na badanie metodą rezonansu magnetycznego (MRI)" na stronie 7 Multiple of the control of the control of the control of the control of the control of the control of the control of the control of the control of the control of the control of the control of the control of the control of

"Głośność sygnalizatora dźwiękowego po badaniu MRI" na stronie 8 Hależy omówić istotne środki ostrożności, fakie jak:<br>
"Zakłócenia elektromagnetyczne (EMI)" na stronie 11<br>
"Defibrylacja zewnętrzna" na stronie 11<br>
"Zakłócenia elektryczne" na stronie 12<br>
"Zakłócenia elektryczne" na stroni Madaniu MRI! ha stronie 8. Stronie 11. př. n. l. n. l. n. l. n. l. n. l. n. l. n. l. n. l. n. l. n. l. n. l. n<br>Ladaniu MRI! ha stronie 8. Stronic 12. n. l. n. l. n. l. n. l. n. l. n. l. n. l. n. l. n. l. n. l. n. l. n. l.<br> Lastarelyng strong and the strong strong and the strong strong strong and the strong strong strong strong stro<br>Company of the strong strong strong strong strong strong strong strong strong strong strong strong strong str<br>C

"Obszary [zabezpieczone"](#page-11-1) na stronie 8

"Zakłócenia elektromagnetyczne (EMI)" na stronie 11

["Defibrylacja](#page-14-1) zewnętrzna" na stronie 11

"Zakłócenia [elektryczne"](#page-15-0) na stronie 12

"Terapia [promieniowaniem](#page-15-1) jonizującym" na stronie 12 Vanhentunut version. Arian. Kuiserin vanhentunut version. Arian. Kuiserin vanhentunut vanhentunut vanhentunut<br>Belands vanhentunut version. Arian. Kuiserin vanhentunut<br>Belands vanhentunut version. Arian. Kuiserin vanhentunu Föräldrad version. Använd ej. ["Elektrokauteryzacja](#page-16-0) i ablacja prądem o częstotliwości radiowej (RF)" na stronie 13

["Litotrypsja"](#page-16-1) na stronie 13

"Interferencja częstotliwości radiowej (RF)" na stronie 13

["Wszczepialne](#page-17-0) urządzenia medyczne mogące generować pola magnetyczne" na stronie 14

"Przezskórna elektryczna stymulacja nerwów (TENS)" na stronie 14

"Urządzenia gospodarstwa domowego" na stronie 15

"Elektroniczne systemy przeciwkradzieżowe (Electronic Article Surveillance, EAS) i systemy zabezpieczeń" na stronie 15

"Telefony komórkowe" na stronie 16

"Pola magnetyczne" na stronie 16

"Podwyższone wartości ciśnienia" na stronie 16

• Omówić wszelkie możliwe zdarzenia niepożądane, które mogą wystąpić ("Możliwe [zdarzenia](#page-22-0) niepożądane" na stronie 19). "Interferencja częstotliwości radiowej<br>
"Wszczepialne urządzenia medyczne<br>
"Przezskórna elektryczna stymulacja<br>
"Urządzenia gospodarstwa domoweg<br>
"Elektroniczne "wstemy przeciwkradz<br>
zabezpieczen" na stronie 15<br>
"Telefony Telektroniczne systemy przezbezpieczeń" na stronie 15<br>
Telektroniczne systemy przezbezpieczeń" na stronie 15<br>
Telefony komórkowe" na stronie 16<br>
Telefony komórkowe" na stronie 16<br>
Comówić wszelkie możliwe zdanie 16<br>
Comówi Uzquzelna gospodarstwa dolnowego Ara<br>
"Elektroniczne systemy przeciwkradzieżow<br>
zabezpieczeń" na stronie 15<br>
"Telefony komórkowe" na stronie 16<br>
"Pola magnetyczne" na stronie 16<br>
"Podwyższone wartości ciśnienia" na stroni<br> zabezpieczeń" na stronie 15<br>
"Telefony komórkowe" na stronie 16<br>
"Podwyzszone wartości ciśnienia" na stronie<br>
"Podwyzszone wartości ciśnienia" na stronie<br>
"Podwyzszone wartości ciśnienia" na stronie<br>
pozadane" na stronie 1

• Poradzić pacjentowi, aby zgłosił wszelkie poważne incydenty związane z urządzeniem firmie Boston Scientific i odpowiedniemu lokalnemu organowi regulacyjnemu. "Przezskór[n](#page-19-1)a elektryczna stymulacja ner<br>
"Urządzenia gospodarstwa domowego" n<br>
"Elektroniczne systemy przeciwkradzieżo<br>
zabezpieczen<sup>i</sup>" na stronie 15<br>
"Telefony komórkowe" na stronie 16<br>
"Pola magnetyczne" na stronie 16<br>

- Poradzić pacjentowi, aby zawsze nosił przy sobie kartę implantu i okazywał ją przed przejściem do chronionego obszaru np. w celu wykonania badania rezonansu magnetycznego.
- Poinformować pacjenta, że oczekiwany okres eksploatacji urządzenia wynosi zazwyczaj co najmniej 7 lat na podstawie danych testowych i że pracownik służby zdrowia będzie monitorować długoterminowe działanie urządzenia i określi, czy i kiedy urządzenie może wymagać wymiany. Omówić plan wizyt kontrolnych, w tym częstotliwość kontroli. Iektroniczne systemy przeciwkradzieżowe (Electroniczne systemy przeciwkradzieżowe (Electroniczne/" na stronie 15<br>
alefony komórkowe" na stronie 16<br>
odwyższone wartości ciśnienia" na stronie 16<br>
odwyższone wartości ciśnien wyższone wartości ciśnienia" na stronie<br>wszelkie możliwe zdarzenia niepoządanane" na stronie 19).<br>pacjentowi, aby zgłosił wszelkie poważnia odpowiedniemu lokalnemu organowi re<br>pacjentowi, aby zawsze nosił przy sobie<br>go obs elienkie filizzkie zdarzenia inepoządane.<br>
"I na stronie 19).<br>
"I na stronie 19).<br>
Gipentowi, aby zgłosił wszelkie poważne<br>
dpowiedniemu lokalnemu organowi regi<br>
dpowiedniemu lokalnemu organowi regi<br>
obszaru np. w celu wyk ie inizziwe zdazenia inepozadane, ktoré in<br>a stronie 19)<br>towi, aby zgłosił wszelkie poważne incyde<br>wiedniemu lokalnemu organowi regulacyjn<br>towi, aby zawsze nosił przy sobie kartę im<br>szaru np. w celu wykonania badania rezon wartości ciśnienia" na stronie 16<br>
możliwe zdarzenia niepożądane, które mogą wystąpić (tronie 19).<br>
możliwe zdarzenia niepożądane, które mogą wystąpić (tronie 19).<br>
możliwezelkie poważne incydenty związane z<br>
staniemu loka ita, że oczekiwany okres eksploatestowych i że pracownik służby<br>tokreśli, czy i kiedy urządzenie restofliwość kontroli.<br>restofliwość kontroli.<br>ten ita, że wszczepione urządzenie z<br>tenaty wchodzące w kontakt z ci<br>ta, że ist v zawsze nosił przy sobie kartę implantu i okazy<br>w celu wykonania badania rezonansu magrze oczekiwany okres eksploatacji urządzenia<br>fowych i że pracownik służby zdrowia będzie<br>reful; czy i kiedy urządzenie może wymagać<br>otl Social American States and States and States and States and States in the pracownik sluzby zdrowia będzie<br>Ii, czy i kiedy urządzenie może wymagać wość kontroli.<br>Nextexte in the pracownik sluzby zdrowia będzie<br>Wszczepione u mania badania rezonansu magnetycznego.<br>
my okres eksploatacji urządzenia wynosi zazwyczaj co naj<br>
pracownik służby zdrowia będzie monitorować długotermir<br>
troli<br>
troli<br>
troli<br>
troli<br>
troli<br>
troli<br>
troli<br>
troli<br>
troli<br>
trol
- Poinformować pacjenta, że wszczepione urządzenie zawiera określone materiały i substancje mające kontakt z ciałem ("Materiały wchodzące w kontakt z ciałem pacjenta" na stronie 72).
- Poinformować pacjenta, że istnieje możliwości otrzymania informacji dotyczących wszczepionego urządzenia pacjenta od firmy Boston Scientific oraz skierować go do strony internetowej podanej na odwrocie karty implantu w celu uzyskania kopii informacji. In ze piacownik służby zurowia będzie in<br>zy i kiedy urządzenie może wymagać w:<br>zy i kiedy urządzenie może wymagać w:<br>zczepione urządzenie zawiera określone<br>hodzące w kontakt z ciałem pacjenta" naleje możliwości otrzymania Elaviera określone<br>Elaviera w kontakt z ciałem pacjenta" na<br>Elaziece w kontakt z ciałem pacjenta" na<br>Elaziwości otrzymania informacji do na Sicilific oraz skierować go do strokacji<br>Sicilific oraz skierować go do strokacji<br> Eurządzenie zawiera określone materiały i substancje<br>
w kontakt z ciałem pacjenta" na stronie 72).<br>
Mowsci otrzymania informacji dotyczących wszczepion<br>
lentific oraz skierować go do strony internetowej poda<br>
a kopii infor

*UWAGA: Dostępność informacji o pacjencie na stronie internetowej zależy od regionu.*

- W przypadku sygnałów dźwiękowych emitowanych przez generator impulsów pacjent powinien natychmiast zgłosić się do lekarza The matronic internet owe i zależy od regionu.<br>
Versier obsoleta. Nieprzewidziane wyklady<br>
Versier (Matanie serca, nieprzewidziane wyklady)<br>
Niezawodność produkturi na stronie 69)<br>
Niezawodność produkturi na stronie 69)<br>
N Starané verzia. Neprzewizziane wykładowanie<br>Wodnamie Serca, nieprzewizziane wykładowanie<br>Wodnach produkturna stronie 69)<br>22 stronie porabite. Neprzewizziane wykładowanie
- Należy poinformować pacienta o następujących kwestiac

Oznaki i objawy infekcji

Objawy, które należy zgłosić (np. zawroty głowy, kołatanie serca, nieprzewidziane wyładowania) mie serca, hieprzewidziane wyładowania<br>ski produkturi na stronie 69)<br>okazio. Alaki katalicki version.<br>akazio. Alaki katalicki version. Alaki katalicki<br>akazio. Alaki katalicki version. Alaki katalicki Fördukturina stronie 69)<br>Andrukturina stronie 69)<br>Använd eine Großen. Använd eine Karl Marian eine Großen.<br>An<sup>druktur</sup>ina eine Karl Marian eine Karl Marian eine Karl Marian eine Karl Marian eine Karl Marian eine Karl M<br>Kie Free Alternative Material olman suranism and the formulation of the formulation of the formulation of the formulation of the formulation of the formulation of the formulation of the formulation of the formulation of the fo

Niezawodność ich generatora impulsów ("Niezawodność produktu" na stronie 69)

Ograniczenia dotyczące czynności (jeśli dotyczy)

Podróżowanie lub przeprowadzki — umawianie wizyt kontrolnych musi odbywać się z wyprzedzeniem, jeśli pacjent opuszcza kraj, w którym wszczepiono urządzenie

## **Instrukcje dla pacjenta**

Egzemplarz Instrukcji dla pacjenta jest dostępny dla samego pacjenta, jego krewnych oraz innych zainteresowanych osób.

Zalecane jest omówienie informacji znajdujących się w Instrukcjach dla pacjenta z osobami zainteresowanymi zarówno przed, jak i po wszczepieniu urządzenia, aby mogły się one w pełni zaznajomić z działaniem generatora impulsów. Instrukcje dla pacjenta<br>
Egzemplarz Instrukcji dla pacjenta jest dc<br>
zainteresowanych osób.<br>
Zalecane jest omówiene informacji znajc<br>
zarówno przed, jak i po wszczepieniu urz<br>
generatora impulsów.<br>
Ponadto dostępny jest Pr Zarówno przed, jak i po wszczej<br>zarówno przed, jak i po wszczej<br>generatora impulsów.<br>Ponadto dostępny jest Przewod<br>"MR warunkowo".<br>Aby otrzymać dodatkowe egzer<br>informacji podanych na tylnej ok<br>**Procedury kontrolne po wszc** 

Ponadto dostępny jest Przewodnik pacjenta dotyczący badania MRI dla systemu S-ICD ImageReady o statusie "MR warunkowo".

Aby otrzymać dodatkowe egzemplarze, należy skontaktować się z firmą Boston Scientific, korzystając z informacji podanych na tylnej okładce.

## **Procedury kontrolne po wszczepieniu**

Zaleca się, aby przez cały okres użytkowania urządzenia przeszkolony personel okresowo przeprowadzał testy kontrolne w celu oceny funkcjonowania urządzenia, jego wydajności oraz związanego z nimi stanu zdrowia pacienta zainteresowanych osób.<br>
Zalecane jest omówienie informacji znajdując<br>
zarówno przed, jak i po wszczepieniu urządze<br>
generatora impulsów.<br>
Ponadto dostępny jest Przewodnik pacjenta<br>
MR warunkowo"<br>
Aby oftzymać dodatkowe egz zaiecane jest omowienie miormacji znajdujący<br>zarówno przed, jak i po wszczepieniu urządzen<br>generatora mpulsów.<br>Ponadto dostępny jest Przewodnik pacjenta do<br>MR warunkowo".<br>Aby otrzymać dodatkowe egzemplarze, należy<br>informac

**OSTRZEŻENIE:** Podczas zabiegu implantacji oraz w czasie testów kontrolnych należy zapewnić dostęp do sprzętu do defibrylacji zewnętrznej oraz obecność personelu medycznego przeszkolonego w zakresie resuscytacji krążeniowo-oddechowej. Wzbudzona tachyarytmia komorowa może spowodować zgon pacjenta, jeśli nie zostanie zakończona w odpowiednim czasie. neratora impulsów.<br>
Aegunal version.<br>
R warunkowa<br>
R warunkowa<br>
R warunkowa<br>
R warunkowa<br>
R warunkowa<br>
S warunkowa<br>
S warunkowa<br>
S warung version.<br>
A type kasutage.<br>
A type kasutage.<br>
A type kasutage.<br>
A type kasutage.<br>
A Ilo przeu, jak i po wszczepielnu urządzenia, aby mog<br>dtora impulsiów.<br>Tatron impulsiów.<br>Tatron impulsiów.<br>Tatron impulsiów.<br>Tatron impulsiów.<br>Tatron impulsiów.<br>Tatron impulsiów.<br>Tatron impulsión a tylnej okładce.<br>Instance i podanych na tylnej okładce.<br>
ry kontrolne po wszczepieniu:<br>
e, aby przez cały okres użytkowania urzą<br>
w celu oceny funkcjonowania urządzen<br>
ŻENIE: Podczas zabiegu implantacji<br>
o defibrylacji zewnętrznej oraz obecnośc<br>
os Kontroine po wszczepieniu<br>Versicz cały okres użytkowania urządzenia<br>Celu oceny funkcjonowania urządzenia<br>NIE: Podczas zabiegu implantacji or<br>Enterpriowo-oddechowej. Wzbudzona<br>Anie zakończona w odpowiednim czas<br>Po zabiegu i Ironie po wszczepieniu<br>
Przez cały okres użytkowania urządzenia, jego w<br>
u oceny funkcjonowania urządzenia, jego w<br>
E: Podczas zabiegu implantacji oraz w cz<br>
Podczas zabiegu implantacji oraz obecność persona<br>
e zakończona atkowe egzemplarze, należy skontaktować się z firmą E<br>th na tylnej okładce.<br>**Vine po wszczepieniu:**<br>Zez cały okres użytkowania urządzenia przeszkolony pe<br>ceny funkcjonowania urządzenia, jego wydajności oraz<br>Podczas zabiegu zas zabiegu implantacji oraz w czasie testów<br>wwnętrznej oraz obecność personelu medycz<br>oddechowej. Wzbudzona tachyarytmia kom<br>zona w odpowiednim czasie.<br>Non utilizare.<br>Non utilizare.<br>Non utilizare.<br>Non utilizare.<br>Non utili implantacji oraz w czasie testów kontrolnych należy zapew<br>az obecność personelu medycznego przeszkolonego w za<br>Dielowowiecznego przeszkolonego w zawiednim czasie.<br>Zaleca się przeprowadzenie następujących procedur:<br>i ekran

Niezwłocznie po zabiegu implantacji zaleca się przeprowadzenie następujących procedur:

- 1. Sprawdzić generator impulsów i ekran Device Status (Stan urządzenia) (dodatkowe informacje znajdują się w Podręczniku użytkownika programatora EMBLEM S-ICD).
- 2. Przeprowadzić procedurę optymalizacji wyczuwania (instrukcja wykonania procedury Automatic Setup (Konfiguracja automatyczna) z uwzględnieniem optymalizacji wyczuwania znajduje się w części "Konfigurowanie generatora impulsów przy użyciu programatora S-ICD model 3200" na stronie 58). í zewiętizilej úraz obecnost per<br>wo-oddechowej. Wzbudzona tao<br>níczona w odpowiednim czasie,<br>egu implantacji zaleca się przepi<br>rator impulsów i ekran Device Staturzytkownika programatora<br>procedure optymalizacji wyczuw<br>utoma ętrznej oraz obecność personelu medyczne<br>dechowej. Wzbudzona tachyarytmia komo<br>a w odpowiednim czasie.<br>plantacji zaleca się przeprowadzenie nast<br>mpulsów i ekran Device Status (Stan urzą<br>tkownika programatora EMBLEM S-ICD). v odpowiednim czasie.<br>
ntacji zaleca się przeprowadzenie nastę.<br>
ulsów i ekran Device Status (Stan urząd.<br>
wnika programatora EMBLEM S-ICD).<br>
e optymalizacji wyczuwania (instrukcja wychania)<br>
z uwzględnieniem optymalizacji éw i ekran Device Status (Stan urząd<br>úka programatora EMBLEM S-ICD)<br>otymalizacji wyczuwania (instrukcja wyczuwania (instrukcja wyczuwania)<br>7 uwzględnieniem optymalizacji wyci<br>impulsów przy użyciu programatora<br>26 (referency van Device Status (Stan urządzenia) (dodatky<br>dogramatora EMBLEM S-ICD)<br>izacji wyczuwania (instrukcja wykonania proczględnieniem optymalizacji wyczuwania znaje<br>sów przy użyciu programatora S-ICD model (internetyjny elektrog n Device Status (Stan urządzenia) (dodatkowe informatora EMBLEM S-ICD)<br>api wyczuwania (instrukcja wykonania procedury A<br>ednieniem optymalizacji wyczuwania znajduje się<br>w przy użyciu programatora S-ICD model 3200" na<br>encyjn
- 3. Przechwycić reference S-ECG (referencyjny elektrogram podskórny [S-ECG]) zgodnie z instrukcjami podanymi na ekranie
- 4. Wydrukować raporty Summary Report (Raport sumaryczny), Captured S-ECG Report (Raport o przechwyconym elektrogramie podskórnym [S-ECG]) i Episode Reporty (Raporty o epizodach) i włączyć je do dokumentacji pacjenta jako materiały referencyjne.
- 5. Zakończyć sesję.

Podczas zabiegu kontrolnego zaleca się okresowe sprawdzanie umiejscowienia generatora impulsów I elektrody podskórnej za pomocą badania palpacyjnego i/lub badania rentgenowskiego. Jakość sygnału elektrogramu podskórnego (S-ECG) powinna być sprawdzana w celu zidentyfikowania wszelkich postępujących lub nagłych zmian amplitudy lub morfologii wyczuwania, które mogłyby mieć wpływ na działanie version programatora 3-top model<br>Viny elektrogram podskórny [S-ECG])<br>Raport sumaryczny), Captured S-ECG<br>mym [S-ECG]) i Episode Reporty (Ra<br>o materialy referencyjne.<br>sowe sprawdzanie umiejscowienia geracyjnego i/lub badania użyciu programatora S-ICD model 3200" na<br>v elektrogram podskórny [S-ECG]) zgodnie<br>bort sumaryczny), Captured S-ECG Report (m<br>m [S-ECG]) i Episode Reporty (Raporty o electraly referencyjne<br>alterialy referencyjne<br>electraly r Exaster School (Raporty Captured S-ECG Report (Raporty S-ECG)<br>
S-ECG) i Episode Reporty (Raporty o epizode<br>
Example intervences and the process of the process of the process of<br>
prawdzana w celu zidentyfikowania wszelkich<br> GJ) i Episode Reporty (Raporty o epizoda)<br>eferencyjne<br>Izanie umiejscowienia generatora impulsit<br>Izanie umiejscowienia generatora impulsit<br>badania rentgenowskiego. Jakość syg<br>wyczuwania, które mogłyby mieć wpływ r<br>Alakowiec Förenig uniejscowienia generatora impulsoria<br>Andania rentgenowskiego. Jakość sygnatora impulsoria<br>Zuwania, które mogłyby mieć wpływ na<br>Använd Computer of Computer and Computer<br>Använd Computer of Computer and Computer and C pisode Reporty (Raporty o epizodach) i<br>cyjne.<br>umiejscowienia generatora impulsow i<br>reluzidentyfikowania wszelkich<br>wania, które mogłyby mieć wpływ na działanie<br>cyclopach (2000)<br>cyclopach or cyclopach of the surface of the s urządzenia. Po nawiązaniu komunikacji między urządzeniem a programatorem automatycznie zostaną wysłanę powiadomienia dla lekarza o wszelkich błędach systemu, usterkach lub alarmach. Więcej informacji zawiera Podręcznik użytkownika programatora EMBLEM S-ICD.

Decyzje dotyczące leczenia i kontroli pacjenta podejmuje lekarz prowadzący, zaleca się jednak monitorowanie stanu pacjenta i ocenę działania urządzenia miesiąc po wszczepieniu, a następnie nie rzadziej niż co 3 miesiące. Wizyty kontrolne, tam gdzie taka opcja jest dostępna, można zastąpić zdalnym monitoringiem systemu. Zaplanowane zdalne monitorowanie za pomocą komunikatora LATITUDE, jeśli jest dostępny, może zastąpić niektóre wizyty w gabinecie, zgodnie z oceną lekarza i stanem zdrowia pacjenta.

*UWAGA: Ze względu na trzymiesięczny okres przewidziany na wymianę urządzenia (licząc od daty osiągnięcia stanu ERI), wyznaczanie kontroli lub zdalne monitorowanie urządzenia za pomocą komunikatora LATITUDE co 3 miesiące jest szczególnie istotne dla zapewnienia wymiany urządzenia na czas w razie konieczności.*

**UWAGA:** Powodzenie konwersji migotania komór (VF) lub częstoskurczu komorowego (VT) podczas testowania konwersji arytmii nie stanowi gwarancji osiągnięcia podobnego wyniku w okresie pooperacyjnym. Należy mieć świadomość, że zmiany stanu zdrowia pacjenta, schematu podawania leków i innych czynników mogą wpłynąć na zmianę wartości progu defibrylacji (DFT), co może skutkować brakiem konwersji arytmii w okresie pooperacyjnym. Za pomocą testu konwersji należy potwierdzić, że zaburzenia rytmu serca mogą być wykryte i przerwane przez system generatora impulsów w przypadku, gdy stan pacjenta się zmienił lub parametry urządzenia zostały przeprogramowane. Decyzje dotyczące leczenia i kontroli pacjenta stanu pacjenta i stanu pacjenta i ocenę działania urządzenia mi<br>miesiące. Wizyty kontrolne, tam gdzie taka opc<br>systemu. Zaplanowane zdalne monitorowanie zastąpić niektóre wizy Zastapio mokuste mizyty w glasnicacie,<br> **UWAGA:** Ze względu na trzymiesię<br>
LATITUDE co 3 miesiące jest szczego<br>
LATITUDE co 3 miesiące jest szczego<br>
konieczności.<br> **UWAGA:** Powodzenie konwersji mi<br>
testowania konwersji ary Etemu. Zaplanowane zdalne monitorowanie za premierantychemu. Zaplanowane zdalne monitorowanie za postacji z oce<br>Kapić niektóre wizyty w gabinecie, zgodnie z oce<br>Angriecia stanu ERI), wyznaczanie kontroli lub ze<br>TITUDE co 3 SA: Ze względu na trzymiesięczny okres przecinie z ocennie wizyty w gamnecie, zgodnie z ocennie zachodziele za<br>niecia stanu ERI), wyznaczanie kontroli lub zdalo zapisuje z przecię (br. 1916)<br>UDE co 3 miesiące jest szczegól cia stanu ERI), wyznaczanie kontroli lub zdalnie co 3 miesiące jest szczególnie istotne dla zości.<br>
C Co 3 miesiące jest szczególnie istotne dla zości.<br>
C Cowodzenie konwersji migotania komor (V<br>
dla konwersji arytmii nie Ze względu na trzymiesięczny okres przewidziany natratanu ERI), wyznaczanie kontroli lub zdalne monitorico 3 miesiące jest szczególnie istotne dla zapewnien.<br>
So 3 miesiące jest szczególnie istotne dla zapewnien.<br>
J.<br>
Abw wersji anytmii nie stanowi gwarancji osią<br>viadomość, że zmiany stanu zdrowia pacharazmia zamanę wartości progu defibytacji (D<br>na zmianę wartości progu defibytacji (D<br>avane przez system generatora impulsów<br>dzenia zostały pr zmianę wartości progu defibrylacji (DF<br>vinym. Za pomocą testu konwersji nale<br>e przez system generatora impulsów<br>vnia zostały przeprogramowane.<br>Vizacja<br>wać się z firmą Boston Scientific, jeśli w<br>kt jest wyłączony z użytkowa ianę wartości progu defibrylacji (DFT), co n<br>m. Za pomocą testu konwersji należy potworzeż system generatora impulsów w przypa<br>zostały przeprogramowane.<br>zacja<br>się z firmą Boston Scientific, jeśli wystąpi jest wyłączony z u konwersji migotania komor (VF) lub częstoskurczu kor<br>Ac, że zmiany stanu zdrowia pacjenta, schematu podowynie wartości progu defibrylacji (DFT), co może skutkować<br>Za pomocą testu konwersji należy potwierdzić, że zabu<br>Za po

# **Eksplantacja i utylizacja**

Należy skontaktować się z firmą Boston Scientific, jeśli wystąpi jakakolwiek z poniższych okoliczności:

- Kiedy produkt jest wyłączony z użytkowania.
- W przypadku zgonu pacjenta (niezależnie od przyczyny), razem z protokołem sekcji zwłok, jeśli została wykonana.
- Z powodu innych obserwacji lub powikłań.

**UWAGA:** Przed eksplantacją, należy wykonać poniższe czynności, aby zapobiec niepożądanym wyładowaniom, nadpisaniu ważnych danych dotyczących terapii oraz emisji słyszalnych dźwięków: firmą Boston Scientific, jeśli wyst<br>łączony z użytkowania.<br>pacjenta (niezależnie od przyczy)<br>erwacji fub powikłań.<br>lantacją, należy wykonać poniżs<br>aniu ważnych danych dotyczący<br>ryb Therany Off (Terania WM-) o versione obsoleta.<br>Versione obsoleta. Non-translationer of the school of the position of the position of the position of the position of the position of the position of the position of the position of the position of the p Noston Scientific, ješli wystąpi jakakolwiek<br>
A z użytkowania.<br>
A (niezależnie od przyczyny), razem z pro<br>
Tub powikłań.<br>
A "należy wykonać poniższe czynności, ależnych danych dotyczących terapii oraz electronicz po<br>
Ezmyc użytkowania,<br>niezależnie od przyczyny), razem z proto<br>b powikłań,<br>należy wykonać poniższe czynności, aby<br>wykonac poniższe czynności, aby<br>po portoczynności, polityczynności, aby<br>rekowy, jeśli jest dostępny.<br>ratora impulsów exy wykonać poniższe czymności, aby<br>Ezy wykonać poniższe czymności, aby<br>danych dotyczących terapii oraz em<br>Off (Terapia Wyt.) generatora impulsowy, jeśli jest dostępny.<br>Cora impulsow i/lub elektrody podskón<br>vorukować wszys Eintific, jeśli wystąpi jakakolwiek z poniższych okoliczności<br>wania.<br>Zinie od przyczyny), razem z protokołem sekcji zwłok, jeśli<br>kłań.<br>Wykonać poniższe czynności, aby zapobiec niepoządany<br>mych dotyczących terapii oraz emis n.<br>Vkonáč ponizsze czynności, aby zapobiec nie<br>ch dotyczących terapii oraz emisji słyszalnyc<br>priesti jest dostępny.<br>prisow i/lub elektrody podskórnej, należy wz<br>awać wszystkie raporty.<br>atora impulsów.<br>spiantowana i koncówk mać poniższe czynności, aby zapobiec niepożądan<br>dotyczących terapii oraz emisji słyszalnych dzwięk<br>pia Wył.) generatora impulsów.<br>Jest dostępny.<br>sów i/lub elektrody podskórnej, należy wziąć pod używać.<br>ac wszystkie raporty

- Zaprogramować tryb Therapy Off (Terapia Wył.) generatora impulsów.
- Wyłączyć sygnalizator dźwiękowy, jeśli jest dostępny.

Dokonując eksplantacji i zwrotu generatora impulsów i/lub elektrody podskórnej, należy wziąć pod uwagę następujące kwestie:

- Sprawdzić generator impulsów i wydrukować wszystkie raporty.
- Odłączyć elektrodę podskórną od generatora impulsów.
- Jeśli elektroda podskórna nie będzie eksplantowana i końcówka nie będzie podłączana do generatora impulsów, należy zakryć końcówkę elektrody przed zamknięciem nacięcia loży. Specjalnie do tego celu przeznaczona jest nasadka elektrody. Umieścić szew wokół nasadki elektrody, aby utrzymać ją we właściwym położeniu. VVyt.) generatora impulsów.<br>V i/lub elektrody podskórnej, należy w<br>Wszystkie raporty.<br>Wszystkie raporty.<br>Wszystkie raporty.<br>Wana i końcówka nie będzie podłącza.<br>Drzed zamknięciem nacięcia loży. Specie szew wokół nasadki el Versiepny.<br>Versiepny.<br>Versite exports a numerical position of the experience of the experience of the system of the system of the system of the system of the system of the system of the system of the system of the system o Elektrody podskóme), naleźy wziąc pod uwago<br>Kieraporty<br>Zamknięciem nacięcia loży. Specjalnie do tego<br>zamknięciem nacięcia loży. Specjalnie do tego<br>w wokół nasadki elektrody, aby utrzymać ją we<br>zastarela različica. Ne upora Vanhender version version version version version version version version version version version version version version version version version version version version version version version version version version vers Ka nie będzie podłączana do generator<br>iem nacięcia loży. Specjalnie do tego ce<br>asadki elektrody, aby utrzymać ją we<br>asadki elektrody, aby utrzymać ją we<br>asadki elektrody, aby utrzymać ją we<br>asadki elektrody, aby utrzymać j Güncel olmayan sürüm. Kullanmayın. Kullanmayın. Kullanmayın. Kullanmayın. Kullanmayın. Kullanmayın. Kullanmayı<br>The bedzie podlaczana do generatora.<br>Badki elektrody aby utrzymacja we.

- Jeśli eksplantowane są elektrody podskórne, starać się wyjąć je w stanie nienaruszonym i odesłać niezależnie od stanu. Nie należy wyjmować elektrod podskórnych za pomocą kleszczyków hemostatycznych ani innych narzędzi zaciskających mogących uszkodzić elektrody. Narzędzi należy używać tylko wtedy, gdy ręczne uwolnienie elektrody podskórnej jest niemożliwe.
- Umyć generator impulsów i elektrodę podskórną płynem dezynfekującym (bez zanurzania), aby usunąć płyny ustrojowe i zanieczyszczenia. Nie wolno dopuścić, aby płyny przedostały się do portu złącza generatora impulsów. używać tylko wtedy, gdy ręczne uw<br>
Umyć generator impulsów i elektroczy<br>
płyny ustrojowe i zanieczyszczenia<br>
generatora impulsów<br>
UWAGA: Wyczyścić i zdezynfekow<br>
materiałami stanowiącymi zagrożenie<br>
Informacje na temat odk

**UWAGA:** Wyczyścić i zdezynfekować urządzenie, stosując standardowe techniki obchodzenia się z materiałami stanowiącymi zagrożenie biologiczne.

Informacje na temat odkręcania przykręcanych śrub mocujących znajdują się w następujących rozdziałach "Luzowanie zaklinowanych śrub mocujących" na stronie 68.

Wszelkie eksplantowane elementy impulsów oraz elektrody należy zwrócić do firmy Boston Scientific, bez względu na ich stan. Aby otrzymać zestaw do zwrotu produktu, należy skontaktować się z firmą Boston Scientific, korzystając z informacji podanych na tylnej okładce.

*UWAGA: Badanie eksplantowanych generatorów impulsów i elektrod podskórnych przez firmę Boston Scientific może dostarczyć informacji potrzebnych do ciągłego doskonalenia niezawodności systemu i oceny ewentualnych roszczeń gwarancyjnych.* UWAGA: Wyczyścić i zde<br>
materiałami stanowiącymi z<br>
Informacje na temat odkręcania<br>
"Luzowanie zaklinowanych śrut<br>
Wszelkie eksplantowane eleme<br>
względu na ich stan. Aby otrzyn<br>
Scientific, korzystając z informa<br>
2002-2003 generatora impulsów.<br>
UWAGA: Wyczyścić i zdezynfekować u materiałami stanowiącymi zagrożenie bio<br>
Informacje na temat odkręcania przykręcany<br>
"Luzowanie zaklinowanych śrub mocujących"<br>
Wszelkie eksplantowane elementy impul **UWAGA:** Wyczyścić i zdezynfekować urz<br>
materiałami stanowiącymi zagrożenie biolo<br>
Informacje na temat odkręcania przykręcanych<br>
"Luzowanie zaklinowanych śrub mocujących"<br>
n<br>
Wszelkie eksplantowane elementy impulsów or<br>
wz Solventier at temat odkrecañia przykręcanych śrowanie zaklinowanych śrub mocujących" na<br>zelkie eksplantowane elementy impulsów oraz (zelkie eksplantowane elementy impulsów oraz (zelkie at zaburaniczne)<br>ględu na ich stan. A ateriałami stanowiącymi zagrożenie biologiczne.<br>
acje na temat odkręcania przykręcanych śrub mocuj<br>
acje na temat odkręcania przykręcanych śrub mocuja<br>
kie eksplantowane elementy impulsów oraz elektrod<br>
du na ich stan. Aby ie ich stan. Aby orzyniac zestaw do zwięcznego polanych na tyle zacjanie eksplantowanych generator<br> *może dostarczyć informacji potarsbnych generatorych roszczeń gwarancyjnych.*<br>
Statich elementów, które nie zostały zwró<br>

Dla wszystkich elementów, które nie zostały zwrócone firmie Boston Scientific, aby zminimalizować ryzyko infekcji lub zagrożeń mikrobiologicznych po użyciu, produkt i opakowanie należy zutylizować w następujący sposób: Badanie eksplantowanych generatoró<br>oze dostarczyć informacji potrzebnych<br>h roszczeń gwarancyjnych.<br>ch elementów, które nie zostały zwróc<br>agrozeń mikrobiologicznych po użyciu<br>ciu, wszystkie eksplantowane elementz<br>no uzwiera

- Po użyciu, wszystkie eksplantowane elementy są uważane za zagrożenie biologiczne. Inne elementy również mogą zawierać substancje stwarzające zagrożenie biologiczne.
- Elementy zawierające substancje stwarzające zagrożenie biologiczne należy zutylizować do pojemnika na odpady stwarzające zagrożenie biologiczne oznakowanego symbolem zagrożenia biologicznego, który zostanie przewieziony do wyznaczonego miejsca do składowania odpadów stwarzających zagrożenie biologiczne w celu właściwego przetwarzania zgodnie z polityką szpitalną, administracyjną i/ lub samorządową. danie eksplantowanych generatorów impul.<br>
dostarczyć informacji potrzebnych do ciąg<br>
oszczeń gwarancyjnych.<br>
elementów, które nie zostały zwrócone firm<br>
ożeń mikrobiologicznych po użyciu, produk<br>
ożeń mikrobiologicznych po n. Aby otrzymać zestaw do zwrotu produktu, należy skieta z informacji podanych na tylnej okładce.<br>jąc z informacji podanych na tylnej okładce.<br>le eksplantowanych generatorów impulsów i elektrod p<br>starczyć informacji potrze vstkie eksplantowane elementy<br>valikie eksplantowane elementy<br>valikie zagnożenie biologiczne<br>przewieziony do wyznaczonego<br>notićzne w celu właściwego przewieziony<br>do właściwego przewiezionego<br>wa.<br>nowiące zagrożenie biologicz w, które nie zostały zwrócone firmie Boston<br>robiologicznych po użyciu, produkt i opakow<br>die eksplantowane elementy są uważane za zierać substancje stwarzające zagrożenie biologiczne<br>erence substancje stwarzające zagrożenie Explantowane elementy są uważane za z<br>ać substancje stwarzające zagrożenie biologiczne<br>substancje stwarzające zagrożenie biologiczne<br>ezgrożenie biologiczne oznakowanego<br>sziony do wyznaczonego miejsca do skład<br>e w celu właś publistancje stwarzające zagrożenie biologie<br>ubstancje stwarzające zagrożenie biologie<br>darożenie biologiczne oznakowanego sy<br>my do wyznaczonego miejsca do składo<br>celu właściwego przetwarzania zgodnie<br>agrożenie biologiczne ancje stwarzające zagrozenie biologiczne<br>ożenie biologiczne oznakowanego sy<br>ulu właściwego przetwarzania zgodnie<br>ulu właściwego przetwarzania zgodnie<br>ożenie biologiczne należy poddać od<br>substancje stwarzające zagrożenie b. ych po uzyciu; produkt i opakowanie należy zutylizować w<br>wane elementy są uważane za zagrożenie biologiczne. Introje stwarzające zagrożenie biologiczne.<br>Die stwarzające zagrożenie biologiczne należy zutylizować<br>enie biolog e biologiczne oznakowanego symbolem zagr<br>znaczonego miejsca do składowania odpadó<br>ściwego przetwarzania zgodnie z polityką szt<br>biologiczne należy poddać odpowiedniemu<br>nncje stwarzające zagrożenie biologiczne nie<br>ntowanych Marzające zagrozenie biologiczne należy zutylizowanego symbolem zagrożenia biozonego miejsca do składowania odpadów stwarz<br>aczonego miejsca do składowania odpadów stwarz<br>wego przetwarzania zgodnie z polityką szpitalną, a<br>o
- Substancje stanowiące zagrożenie biologiczne należy poddać odpowiedniemu procesowi termicznemu lub chemicznemu.

*UWAGA: Nieprzetworzone substancje stwarzające zagrożenie biologiczne nie powinny być wyrzucane razem z odpadami komunalnymi.*

*UWAGA: Sposób utylizacji eksplantowanych generatorów impulsów i/lub elektrod podskórnych jest uzależniony od obowiązujących przepisów i regulacji prawnych.*

**UWAGA:** Należy upewnić się, że przed kremacją zwłok generator impulsów został usunięty. Temperatury panujące podczas kremacji zwłok i spalania mogą spowodować eksplozję generatora impulsów.

Ten produkt i związane z nim urządzenia elektryczne i elektroniczne nie powinny być spalane. Nie należy spalać żadnego urządzenia lub elementu zawierającego baterię lub elektronikę. Niewłaściwa utylizacja może spowodować eksplozję. versão concelheiro de subcinecimento<br>Versão e zagroženie biologiczne nie<br>Versão de servicio impulsów i/lub elektronacja<br>Zwick generator impulsów zosta<br>Danie zwick generator impulsów zosta<br>Oga spowodować eksplozję generator zne należy poddać odpowiedniemu procesc<br>A rzające zagrożenie biologiczne nie powinny<br>Ch generatórów impulsów i/lub elektrod pods<br>Ch generatórów impulsów i/lub elektrod pods<br>Characterica. A nu se utilizacją zawodować eksplo alace zagrożenie biologiczne nie powinny być<br>
deneratorów impulsów i/lub elektrod podskómy<br>
Ilacji prawnych.<br>
zwłok generator impulsów został usunięty. Tem<br>
zwłok generator impulsów został usunięty. Tem<br>
je elektroniczne n Wand Wand Market Wand Addskorny<br>Vanhender impulsow został usunięty. Tem<br>Jonac eksplozję generatora impulsow.<br>Troniczne nie powinny być spalane. Nie raterię lub elektronikę. Niewłaściwa utyliza<br>Additional Composition of the Förentor impulsow został usunięty. Tempać eksplozję generatora impulsow.<br>Förentie pieratora impulsow.<br>Förentie dub elektronike. Niewłaściwa utylizacja<br>Telektronike. Niewłaściwa utylizacja<br>Andread Michael Christian.<br>Andread impulsów i/lub elektrod podskórnych jest<br>ch.<br>tior impulsów został usunięty. Temperatury<br>eksplozję generatora impulsów.<br>zne nie pówinny być spalane. Nie należy<br>fub elektronikę. Niewłaściwa utylizacja może<br>kultanika (1899–19

**OSTRZEŻENIE:** Nie używać powtórnie, nie przetwarzać, nie resterylizować. Powtórne użycie, przetwarzanie lub resterylizacja mogą naruszyć integralność struktury urządzenia i/lub prowadzić do uszkodzenia urządzenia, co może przyczynić się do uszkodzenia ciała, chorób lub zgonu pacjenta. Powtórne użycie, przetwarzanie lub resterylizacja mogą też stwarzać ryzyko zanieczyszczenia urządzenia i/lub zakażenia pacjenta a także ryzyko zakażeń krzyżowych, łącznie z przenoszeniem chorób zakaźnych z jednego pacjenta na drugiego. Zanieczyszczenie urządzenia może prowadzić do uszkodzenia ciała, chorób lub zgonu pacjenta.

# **Luzowanie zaklinowanych śrub mocujących**

Aby poluzować zaklinowane śruby mocujące, należy:

- <span id="page-71-1"></span>1. Odchylić klucz obrotowy z pozycji pionowej o 20° do 30° w jedną stronę w stosunku do środkowej osi pionowej śruby ustalającej (Ilustracja 20 Sposób obracania klucza obrotowego w celu poluzowania zaklinowanych śrub mocujących na stronie 68).
- <span id="page-71-0"></span>2. Obrócić klucz trzykrotnie wokół osi zgodnie z ruchem wskazówek zegara (w przypadku śrub ustalających schowanych) lub przeciwnie do ruchu wskazówek zegara (w przypadku śrub ustalających wysuniętych) tak, aby uchwyt klucza zatoczył koło wokół linii środkowej śruby (Ilustracja 20 Sposób [obracania](#page-71-1) klucza obrotowego w celu poluzowania zaklinowanych śrub mocujących na stronie 68). W czasie tego manewru uchwyt klucza obrotowego nie powinien się obracać ani przekręcać. resterylizacja mogą też stwarzać ryzyko zańiec<br>zakażeń krzyżowych, łącznie z przenoszeniem<br>Zanieczyszczenie urządzenia może prowadzić<br>**Luzowanie zaklinowanych śrub mocujących**<br>Aby poluzować zaklinowanych śrub mocujące, r<br>1 Aby poluzować zaklinowane śruby mordynal<br>
1. Odchylić klucz obrotowy z pozy<br>
pionowej śruby ustalającej (Ilus<br>
2. Zaklinowanych śrub mocujących<br>
2. Obrócić klucz trzykrotnie wokół<br>
schowanych) lub przeciwnie do<br>
4. Aby uch Exploration and the motion of the motion of the Model Colored version of the Colored version of the photon colored version of the photon colored version and the colored version of the colored version. Although the colored oluzować zaklinowane śruby mocujące, należy:<br>Odchylić klucz obrotowy z pozycji pionowej o 20<br>pionowej śruby ustalającej (liustracja 20 Sposó<br>zaklinowanych śrub mocujących na stronie 68).<br>Obrócić klucz trzykrotnie wokół osi

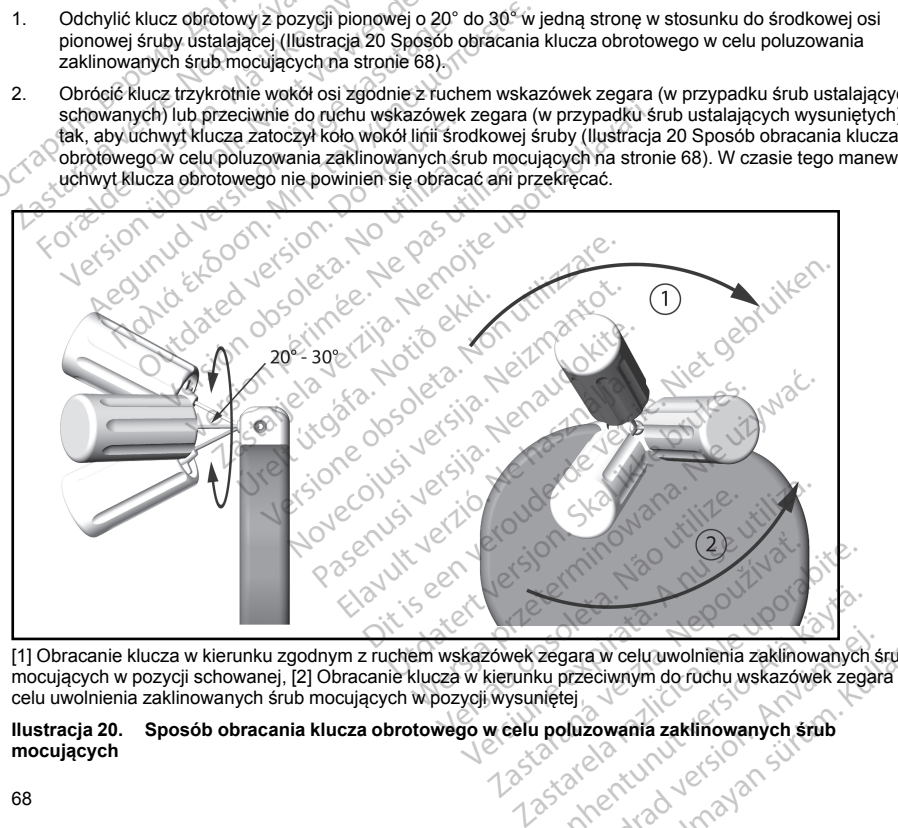

[1] Obracanie klucza w kierunku zgodnym z ruchem wskazówek zegara w celu uwolnienia zaklinowanych śrub mocujących w pozycji schowanej, [2] Obracanie klucza w kierunku przeciwnym do ruchu wskazówek zegara w celu uwolnienia zaklinowanych śrub mocujących w pozycji wysuniętej Eegara w celu wolnienia zaklinowanych<br>Ku przeciwnym do ruchu wskazówek zegnietel<br>Poluzowania zaklinowanych śrub<br>Poluzowania zaklinowanych śrub<br>Alaba Martinowanych śrub Bara w celu wolnienia zaklinowanych<br>Strzeciwnym do ruchu wskazówek zegan<br>Juzowania zaklinowanych śrub<br>Andrea zaklinowanych śrub<br>Andrea Check Check Check<br>Kiddolo a w celu uwolnienia zaklinowanych śrub<br>eciwnym do ruchu wskazówek zegara w<br>zowania zaklinowanych śrub<br>experiency of the substantial of the substantial of the substantial of the substantial of the substantial of the substan

**Ilustracja 20.** Sposób obracania klucza obrotowego w celu polużowania zaklinowanych śrub<br>mocujących<br>68 **mocujących**
- 3. W razie potrzeby można wykonać ten manewr maksymalnie cztery razy, za każdym razem zwiększając nieco kąt wychylenia. Jeśli nie można całkowicie poluzować śruby mocującej, należy użyć klucza obrotowego nr 2 z zestawu kluczy model 6501.
- 4. Po uwolnieniu śruby mocującej, w stosownych przypadkach można ją wysunąć lub schować.
- 5. Po zakończeniu tej procedury wyrzucić klucz obrotowy.

### **ZGODNOŚĆ PARAMETRÓW KOMUNIKACJI**

Nadajnik działa w zakresie częstotliwości 402–405 MHz przy użyciu modulacji FSK z mocą wypromieniowaną zgodną z odpowiednią wartością graniczną wynoszącą 25 μW. Funkcja nadajnika polega na komunikowaniu się z programatorem systemu S-ICD w celu przekazania danych oraz odbioru i realizacji poleceń programowania. 4. Po uwolnieniu śruby mocującej, w s<br>5. Po zakończeniu tej procedury wyrz<br>**ZGODNOŚĆ PARAMETROW KOMUNI**<br>Nadajnik działa w zakresie częstotliwości<br>zgodną z odpowiednią wartością granicz<br>się z programatorem systemu S-ICD w c Nadajnik działa w zakresie częs<br>
zgodną z odpowiednią wartości<br>
się z programatorem systemu S<br>
programowania.<br> **DODATKOWE INFORMACJE<br>
Niezawodność produktu<br>
Celem firmy Boston Scientific je<br>
medycznych. Istnieje jednak ryż** ZGODNOŚĆ PARAMETRÓW KOMUNIKAC<br>
Nadajnik działa w zakresie częstotliwości 402<br>
zgodną z odpowiednią wartością graniczną w<br>
się z programatorem systemu S-ICD w celu p<br>
programowania.<br>
DODATKOWE INFORMACJE<br>
Niezawodność produ Nadajnik działa w zakresie częstotliwości 402–2000 zgodną z odpowiednią wartością graniczną wyr<br>
się z programatorem systemu S-ICD w celu prz<br>
programowania.<br>
DODATKOWE INFORMACJE<br>
Niezawodność produktu<br>
Celem firmy Boston

# **DODATKOWE INFORMACJE**

#### **Niezawodność produktu**

Celem firmy Boston Scientific jest dostarczanie wysokiej jakości, niezawodnych wszczepialnych urządzeń medycznych. Istnieje jednak ryzyko nieprawidłowego działania tych urządzeń, które może prowadzić do utraty lub zmniejszenia możliwości dostarczenia terapii. Wynikiem wadliwego działania mogą być następujące problemy: Natar Zupowening watuscher grandzen wynternet zich wielungszeiten zu programatorem systemu S-ICD w celu przel<br>Azawodność produktu<br>Aegunud version. Scientific jest dostarczanie wynternet firmy Boston. Scientific jest dostar a z odpowiednia wartością graniczną wynoszącą 25<br>
rogramatorem systemu S-ICD w celu przekazania damowania.<br> **TKOWE INFORMACJE**<br>
wodność produktu<br>
firmy Boston Scientific jest dostarczanie wysokiej ja<br>
ziznych. Istnieje je dność produktu<br>my Boston Scientific jest dostarczanie w<br>ych. Istnieje jednak ryzyko nieprawidłow<br>jszenia możliwości dostarczenia terapii.<br>celwczesne wyczerpanie baterii.<br>belemy z funkcją wyczuwania lub stymula<br>możność dost Buston Scientinc jest dostałczanie wyboraz polskiczanie wyboraz polskicznego (z ustacja możliwości dostarczenia terapii, wyboraz możliwości dostarczenia terapii, wybroleta.<br>Wezesne wyczerpanie baterii, wybroleta.<br>Wybroleta Sion Sciennitr jest dostarczanie wysokiej ja<br>
Analogie jednak ryzyko nieprawidłowego działa<br>
Sia możliwości dostarczenia terapii. Wynikiej<br>
Mynikiej<br>
Sia możliwości dostarczenia terapii. Wynikiej<br>
Sia znależć w dokumencie

- Przedwczesne wyczerpanie baterii
- Problemy z funkcją wyczuwania lub stymulacji
- Niemożność dostarczenia wyładowania
- Wyświetlenie kodów błędu
- Utrata połączenia telemetrycznego

Więcej informacji na temat działania urządzenia, w tym także rodzaju i częstości występowania awarii w przeszłości, można znaleźć w dokumencie Product Performance Report dotyczącym działania produktów CRM firmy Boston Scientific na stronie internetowej www.bostonscientific.com. Chociaż na podstawie danych z przeszłości trudno jest przewidzieć, jak urządzenie będzie działało w przyszłości, dane te pozwalają zorientować się, na ile niezawodne są produkty tego rodzaju. oduktu<br>
n Scientific jest dostarczanie wysokiej jakości, niezawo<br>
nezilwości dostarczenia terapii: Wynikiem wadliwego działania tych urząd<br>
ne wyczerpanie baterii<br>
unkcją wyczuwania lub stymulacji<br>
dostarczenia wyładowania starczenia wykadowania<br>
starczenia wykadowania<br>
odów błędu<br>
ia telemetrycznego<br>
emat działania urządzenia, w tytorem<br>
iależć w dokumencie Product Product<br>
st przewidzieć, jak urządzenie bę<br>
ie niezawodne są produkty tego r Exerpanie baterii.<br>
Versione observatione of the symplectic version of the sympathy and where<br>
We be due the sympathy and when the sympathy of the sympathy<br>
version of the sympathy of the sympathy of the sympathy<br>
version vezuwania iub stymulacji<br>
Među<br>
Među<br>
Među<br>
Među<br>
Među<br>
Među<br>
Među<br>
Među<br>
Među<br>
Među<br>
Među<br>
Među<br>
Među<br>
Među<br>
Među<br>
Među<br>
Među<br>
Među<br>
Među<br>
Među<br>
Među<br>
Među<br>
Među<br>
Među<br>
Među<br>
Među<br>
Među<br>
Među<br>
Među<br>
Među<br>
Među<br>
Među<br>
Među lu<br>trycznego<br>dania urządzenia, w.tym także rodzaju i<br>dokumencie Product Performance Repoi<br>je internetowej www.bostonscientific.cor<br>adzenia jest powodem wydania oficjalne<br>na Boston Scientific ustala konieczność<br>odstawie sza

Czasami wadliwe działanie urządzenia jest powodem wydania oficjalnego ostrzeżenia w kwestii bezpieczeństwa produktu. Firma Boston Scientific ustala konieczność wydania ostrzeżenia w kwestii bezpieczeństwa produktu na podstawie szacunkowej częstości występowania awarii oraz klinicznych następstw wadliwego działania. W przypadku podania do wiadomości przez firmę Boston Scientific ostrzeżenia w kwestii bezpieczeństwa produktu, podejmując decyzję o ewentualnej wymianie urządzenia, należy<br>uwzględnić ryzyko wynikające z wadliwego działania, ryzyko związanie z procedurą wymiany oraz<br>dotychczasowe działanie urządzen uwzględnić ryzyko wynikające z wadliwego działania, ryzyko związanie z procedurą wymiany oraz<br>dotychczasowe działanie urządzenia przeznaczonego do wymiany oraz<br>dotychczasowe działanie urządzenia przeznaczonego do wymiany o dotychczasowe działanie urządzenia przeznaczonego do wymiany. ia urządzenia, w tym także rodzaju i<br>umencie Product Performance Repo<br>nternetowej www.bostonscientific.com<br>6. jak urządzenie będzie działało w pe<br>są produkty tego rodzaju.<br>zenia jest powodem wydania oficjalne<br>30ston Scient The styre and of the state of the procedure wyman precise of the procedure of the state of the state of the state of the state and the state of the state of the state of the state of the state of the state of the state of dzenia, w tym także rodzaju i częstości występowanie Product Performance Report dotyczącym działanitowej www.bostonscientific.com. Chociaż na podstaw<br>urządzenie będzie działało w przyszłości, dane te pozorodukty tego rodza Wegoriouzaju.<br>
Wodem wydania oficjalnego ostrzeżenia w kwerzystencja obsoleta.<br>
Inkowej częstości występowania awarii oraz klin<br>
podania do wiadomości przez firmę Boston Science<br>
a decyzję o ewentualnej wymianie urządzenia Bioczestaraná bulazzilica.<br>
Bioczestaraná verzia. Nepowania awarii oraz kliniczny<br>
Azastar aktorést przez firmę Boston Scientifica.<br>
Zastarela različica. Nepowania awarii oraz kliniczny<br>
Zastarela različica. Nepowania wymi Ewentualnej wymianie urządzenia, należ<br>Ko związanie z procedurą wymiany oraz<br>Wymiany (2007)<br>Caracter Vanhentunut version, http://<br>Caracter Vanhentunut version, http://<br>Caracter Vanhentunut version, http:// many.co. He He Kia Ko, ei.<br>etg.co. Använder<br>analogische Version. Använder<br>area radituruscion. Survim. Kul<br>annea version. Survim.<br>annea version. Survim. tualnej wymianie urządzenia, należy<br>mysteriz procedurą wymiany oraz<br>mysteriz procedurą wymiany oraz<br>Aland California Suri String Cyllanmayın.<br>2 aland California Suri Suri Suri String Cyllanmay<br>12 aland Version - Suri Suri

#### **Okres żywotności generatora impulsów**

Przewidywany na podstawie badań symulacyjnych przeciętny okres żywotności generatorów impulsów do stanu EOL (koniec eksploatacji) przedstawia Tabela 4 Okres żywotności [urządzenia](#page-73-0) na stronie 70. Pojemność baterii urządzenia w momencie wyprodukowania wystarcza na ponad 100 pełnoenergetycznych ładowań/ wyładowań. Planowany średni okres żywotności z uwzględnieniem energii zużytej podczas produkcji i przechowywania urządzenia określono przy założeniu następujących warunków: stanu EOL (koniec eksploatacji) przedstawa i a<br>baterii urządzenia w momencie wyprodukówan<br>wyładowań. Planowany średni okres żywotnoś<br>przechowywania urządzenia określono przy za<br>• Dwa cykle ładowania do maksymalnej en<br>• o m

- Dwa cykle ładowania do maksymalnej energii w momencie implantacji i sześć cykli ładowania/wyładowań o maksymalnej energii w okresie ostatnich trzech miesięcy pomiędzy stanami ERI (wskaźnik planowej wymiany) i EOL (koniec eksploatacji) Example and the discussion of mathematic conduction of mathematic omakymalnej energii o mathematic version.<br>
Szesé miesięcy w trybie przechowywania pod Korzystanie z połączenia telemetrycznego prodoczas corocznych wizyt ko
- Sześć miesięcy w trybie przechowywania podczas transportu i magazynowania generatora impulsu
- Korzystanie z połączenia telemetrycznego przez jedną godzinę w momencie implantacji i przez 30 minut podczas corocznych wizyt kontrolnych w klinice
- Korzystanie z komunikatora LATITUDE w sposób standardowy według następującego harmonogramu: Cotygodniowa kontrola pracy urządzenia, comiesięczne pełne sprawdzenie (planowe kontrole zdalne i cokwartalne sprawdzanie inicjowane przez pacjenta) o maksymalnej energii w okresi<br>
wymiany) i EOL (koniec eksplos<br>
Sześć miesięcy w tryble przech<br>
Korzystarie z połączenia telem<br>
podczas corocznych wizyt kontr<br>
Korzystanie z komunikatora LA<br>
Cotygodniowa kontrola pracy u c o maksymalnej energii w okresie ostatnich trzeowymiany) i EOL (koniec eksploatacji)<br>Sześć miesięcy w trybie przechowywania podci<br>Korzystanie z połączenia telemetrycznego przepodczas corocznych wizyt kontrolnych w klinice<br>K
	- Przechowywanie elektrogramu z opcji Episode Report Onset (Początek raportu o epizodzie)

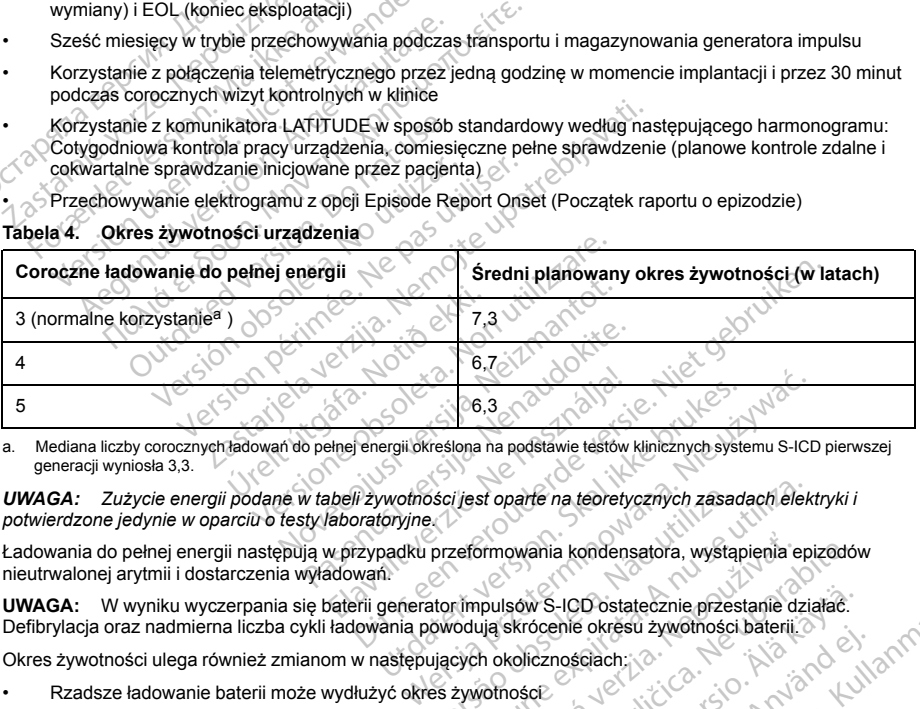

#### <span id="page-73-0"></span>**Tabela 4. Okres żywotności urządzenia**

<span id="page-73-1"></span>a. Mediana liczby corocznych ładowań do pełnej energii określona na podstawie testów klinicznych systemu S-ICD pierwszej generacji wyniosła 3,3.

*UWAGA: Zużycie energii podane w tabeli żywotności jest oparte na teoretycznych zasadach elektryki i potwierdzone jedynie w oparciu o testy laboratoryjne.*

Ładowania do pełnej energii następują w przypadku przeformowania kondensatora, wystąpienia epizodów nieutrwalonej arytmii i dostarczenia wyładowań.

**UWAGA:** W wyniku wyczerpania się baterii generator impulsów S-ICD ostatecznie przestanie działać.<br>Defibrylacja oraz nadmierna liczba cykli ładowania powodują skrócenie okresu żywotności baterii.<br>Okres żywotności ulega rów Defibrylacja oraz nadmierna liczba cykli ładowania powodują skrócenie okresu żywotności baterii. Ssci jest oparte na teoretycznych zasadach elemente<br>
przeformowania kondensatora, wystąpienia epotrompulsów S-ICD ostatecznie przestanie dz<br>
ator impulsów S-ICD ostatecznie przestanie dz<br>
owodują skrócenie okresu zywotnośc Example in a kondensatora, wystąpienia epizodci<br>
Zastaranie okresu żywotności baterii.<br>
Zastaraná skrócenie okresu żywotności baterii.<br>
A okolicznościach:<br>
Zastaca okres żywotności o około 29 dni<br>
Zastaca okres żywotności Wallentunder School School School School School School School School School School School School School School School School School School School School School School School School School School School School School School Culculanti olması<br>Sekresu zywotności baterii.<br>Günch: Culculanti olması<br>Sekres zywotności olxolo 14 dni<br>Kullanmayın. Kullanmayın.<br>Kullanmayın. Kullanmayın.<br>Sekres zywotności olxolo 14 dni<br>Sekres zywotności olxolo 14 dni

Okres żywotności ulega również zmianom w następujących okolicznościach:

- Rzadsze ładowanie baterii może wydłużyć okres żywotności
- Dodatkowe wyładowanie o maksymalnej energii skraca okres żywotności o około 29 dni
- Jedna dodatkowa godzina połączenia telemetrycznego skraca okres żywotności o około 14 dni För andre version. Använd version.<br>För används version. Använd en starte version.<br>The distribution. Andre version. Använd en starte version.<br>Använd er använd en starte version.<br>Använder och version.

- Pięć sprawdzeń komunikatora LATITUDE inicjowanych przez pacjenta w ciągu tygodnia przez rok skraca okres żywotności o około 31 dni
- Załadowanie 100 epizodów AF (migotania przedsionków) do komunikatora LATITUDE skraca okres żywotności o około sześć dni (tylko urządzenie EMBLEM MRI S-ICD model A219)
- Dodatkowych sześć miesięcy w trybie Shelf (Przechowywanie) przed implantacją skraca okres żywotności o 103 dni
- Sześć godzin w trybie MRI Protection Mode (Tryb ochrony w trakcie badań MRI) skraca okres żywotności o około dwa dni

Na okres żywotności urządzenia może mieć wpływ wytrzymałość elementów elektronicznych, różnice programowanych parametrów oraz różnice w sposobie korzystania związane ze stanem pacjenta.

Informacje dotyczące szacunkowej pozostałej pojemności baterii właściwej dla wszczepionego urządzenia podane są na ekranach programatora Patient View (Przegląd danych pacjenta) lub Device Status (Stan urządzenia) lub na wydruku raportu Summary Report (Raport sumaryczny). Stadowanie 100 epizodow AF (migration czywotności o około sześć dni (tylko<br>
Dodatkowych sześć miestęcy w tryl<br>
2ywotności o 103 dni<br>
2ywotności o 103 dni<br>
2ywotności o 103 dni<br>
10 około dwa dni<br>
Na okres żywotności urządze Case youthosci urządzenia<br>
o około dwa dni<br>
programowanych parametrów c<br>
programowanych parametrów c<br>
Informacje dotyczące szacunko<br>
podane są na ekranach program<br>
urządzenia) lub na wydruku rap<br>
Cldentyfikator rentgenowsk zywotności o 103 dni.<br>
Sześć godzin w trybie MRI Protection M<br>
o około dwa dni<br>
Na okres zywotności urządzenia może mieć w<br>
programowanych parametrów oraz różnice w<br>
Informacje dotyczące szacunkowej pozostałe<br>
podane są na State of okolo dwa dni<br>
Na okres żywotności urządzenia może mieć wprogramowanych parametrów oraz różnice w sprogramowanych parametrów oraz różnice w sprogramowanych pozostałej<br>
podane są na ekranach programatora Patient V<br> okres żywotności urządzenia może mieć wpły<br>gramowanych parametrów oraz różnice w sportację dotyczące szacunkowej pozostałej po<br>alane są na ekranach programatora Patient Vie<br>adzenia) lub na wydruku raportu Summary Re<br>ntyfik res żywotnosci urządzenia może mieć wpływ wytrzym<br>mowanych parametrów oraz różnice w sposobie kor<br>ację dotyczące szacunkowej pozostałej pojemności<br>e są dotyczące szacunkowej pozostałej pojemności<br>e są do tyczące szacunkow

### **Identyfikator rentgenowski**

Generator impulsów ma identyfikator widoczny na zdjęciu rentgenowskim lub w badaniu fluoroskopowym. Identyfikator zapewnia bezinwazyjny dostęp do danych wytwórcy i składa się z: The Tentation work with the automobility of the atom of the state of the state of the state of the state of the state of the state of the state of the state of the state of the state of the state of the state of the state

<span id="page-74-0"></span>• Liter BSC wskazujących firmę Boston Scientific jako wytwórcę urządzenia

• Liczby 507 identyfikującej urządzenie jako generator impulsów EMBLEM lub EMBLEM MRI

Identyfikator rentgenowski znajduje się w obudowie urządzenia, tuż poniżej wejść połączeń ([Ilustracja](#page-74-0) 21

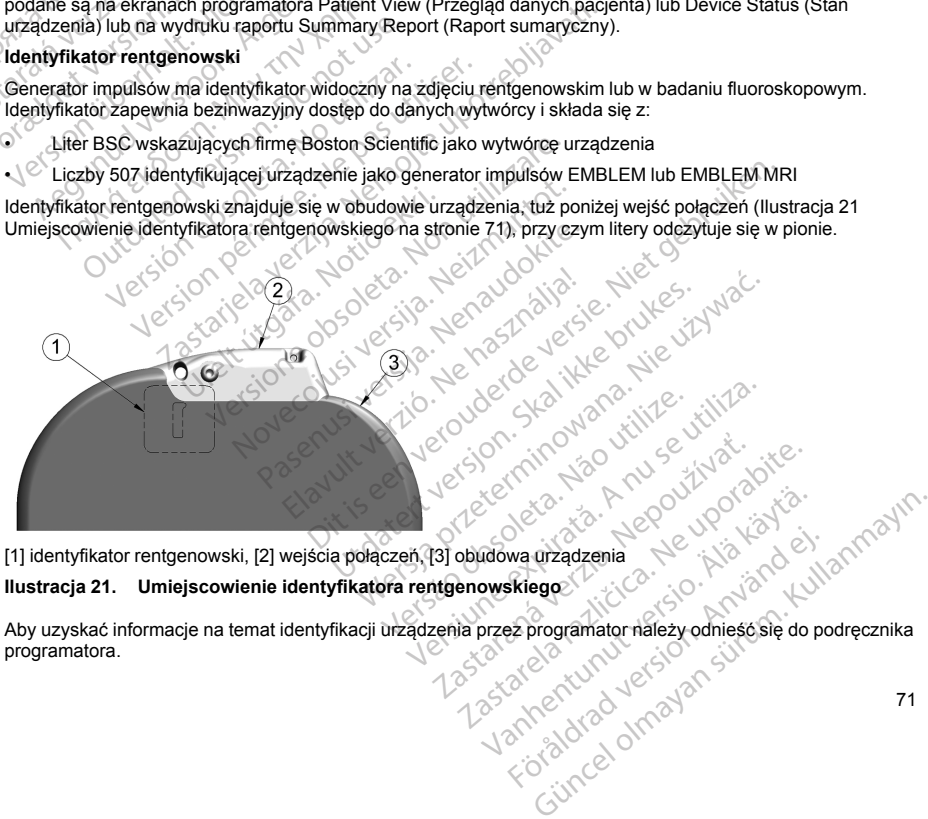

[1] identyfikator rentgenowski, [2] wejścia połączeń, [3] obudowa urządzenia

### **Ilustracja 21. Umiejscowienie identyfikatora rentgenowskiego**

Aby uzyskać informacje na temat identyfikacji urządzenia przez programator należy odnieść się do podręcznika programatora. wa uzadzenia<br>Skiego<br>Pogramator należy odnieść się do p<br>Använd do produce odnieść się do p

Numer modelu i numer serviny generatora impulsów przechowywany jest w pamięci urządzenia i dostępny na ekranie Summary (Podsumowanie) programatora po sprawdzeniu generatora impulsów. Dodatkowe informacje, takie jak data produkcji, można uzyskać kontaktując się z firmą Boston Scientific i podając numer modelu i numer seryjny.

#### **Dane techniczne**

O ile nie zaznaczono inaczej, dane techniczne określono dla temperatury 37°C ±3°C przy założeniu obciążenia 75 omów (±1%).

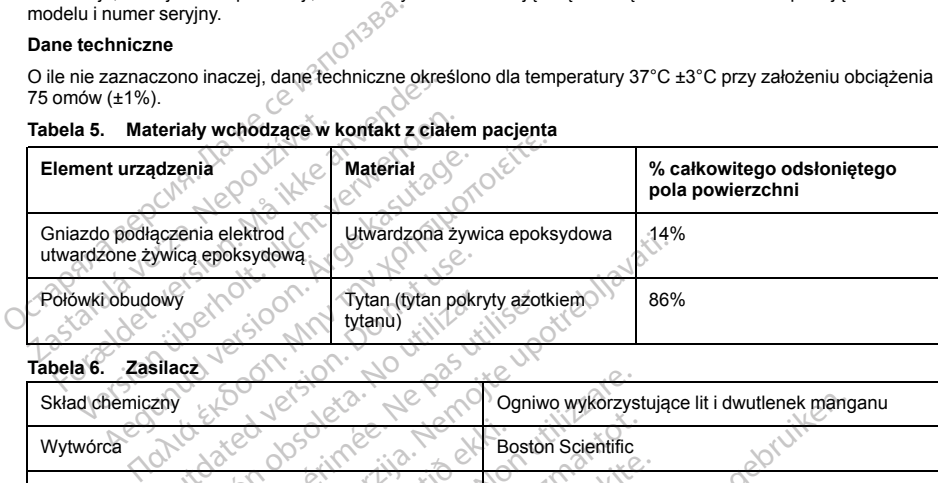

### **Tabela 5. Materiały wchodzące w kontakt z ciałem pacjenta**

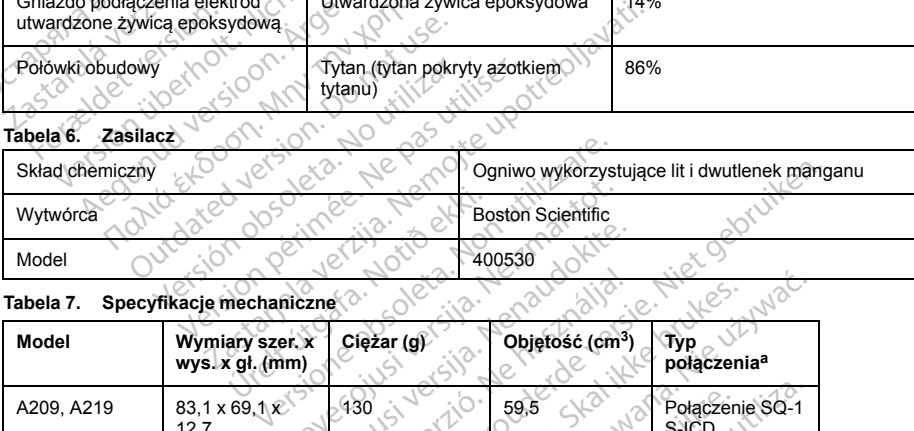

### **Tabela 7. Specyfikacje mechaniczne**

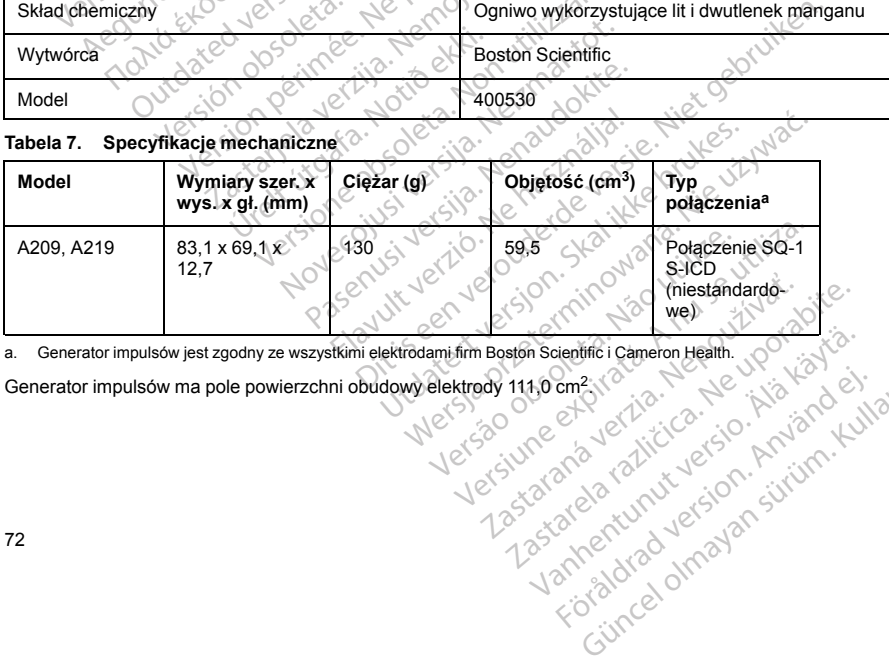

<span id="page-75-0"></span>a. Generator impulsów jest zgodny ze wszystkimi elektrodami firm Boston Scientific i Cameron Health. Wantaria University of Scientific Contractor dife i camelon Health. 100 köytö.<br>2016 kilosofta sürüm. Kullanmayın.<br>2016 kilosofta sürüm. Kullanmayın.<br>210 kaldrad version. Sürüm.<br>210 kaldrad version. Sürüm.<br>10 kaldrad version. Sürüm.

Generator impulsów ma pole powierzchni obudowy elektrody 111,0 cm<sup>2</sup>.

### **Tabela 8. Warunki otoczenia**

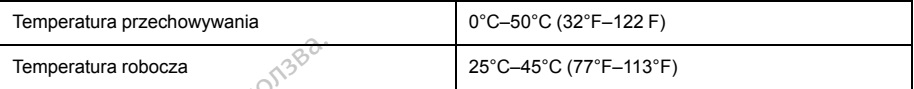

# **Tabela 9. Parametry programowalne**

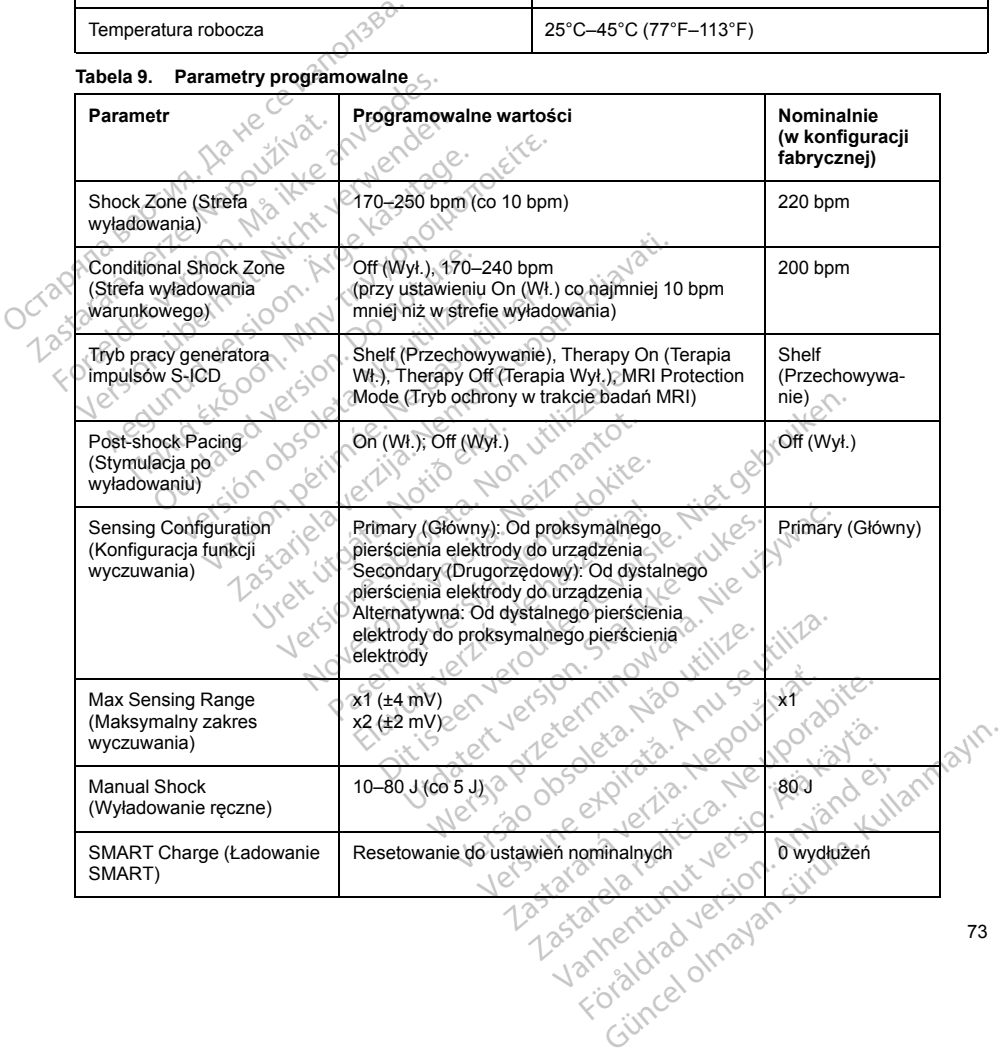

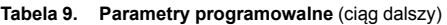

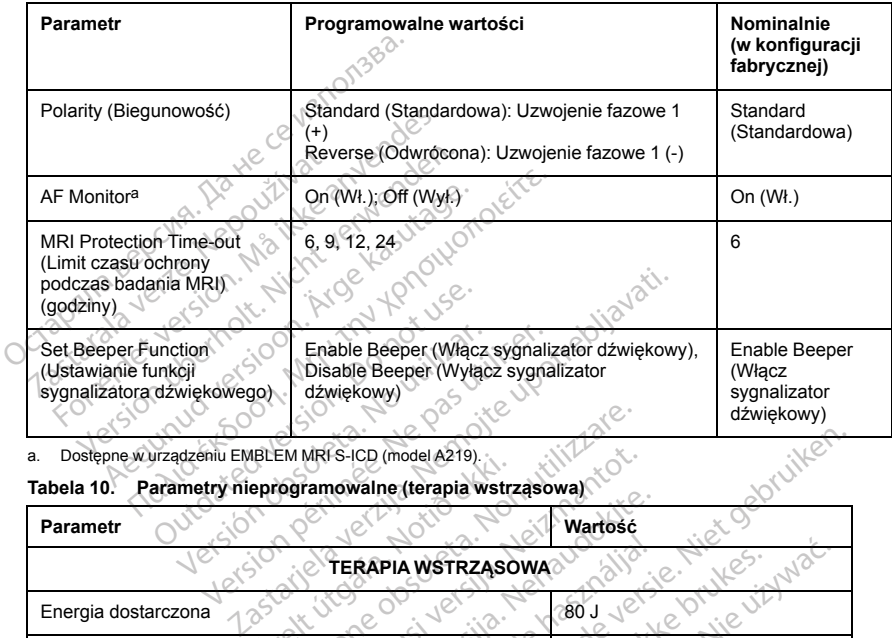

a. Dostępne w urządzeniu EMBLEM MRI S-ICD (model A219).

#### **Tabela 10. Parametry nieprogramowalne (terapia wstrząsowa)**

<span id="page-77-0"></span>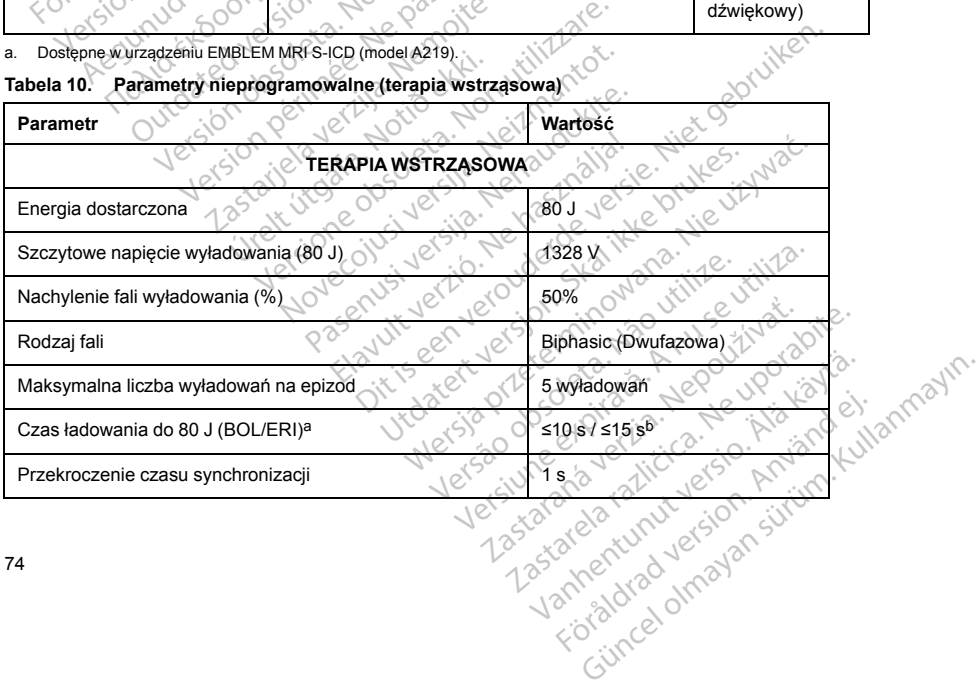

**Tabela 10. Parametry nieprogramowalne (terapia wstrząsowa)** (ciąg dalszy)

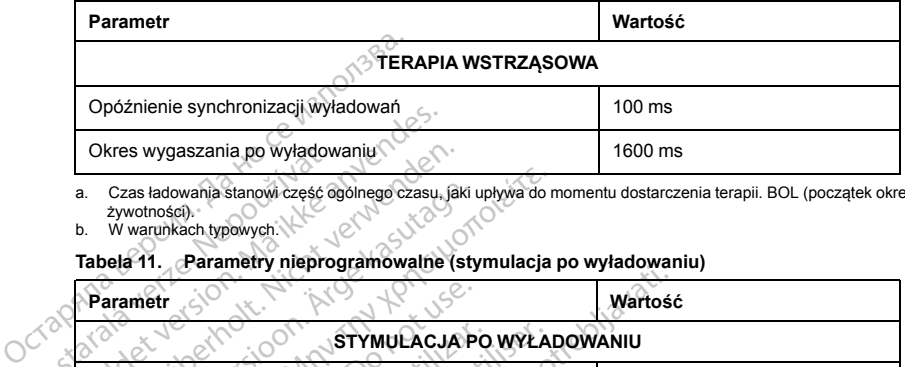

<span id="page-78-1"></span>a. Czas ładowania stanowi część ogólnego czasu, jaki upływa do momentu dostarczenia terapii. BOL (początek okresu żywotności).

b. W warunkach typowych.

## **Tabela 11. Parametry nieprogramowalne (stymulacja po wyładowaniu)**

<span id="page-78-0"></span>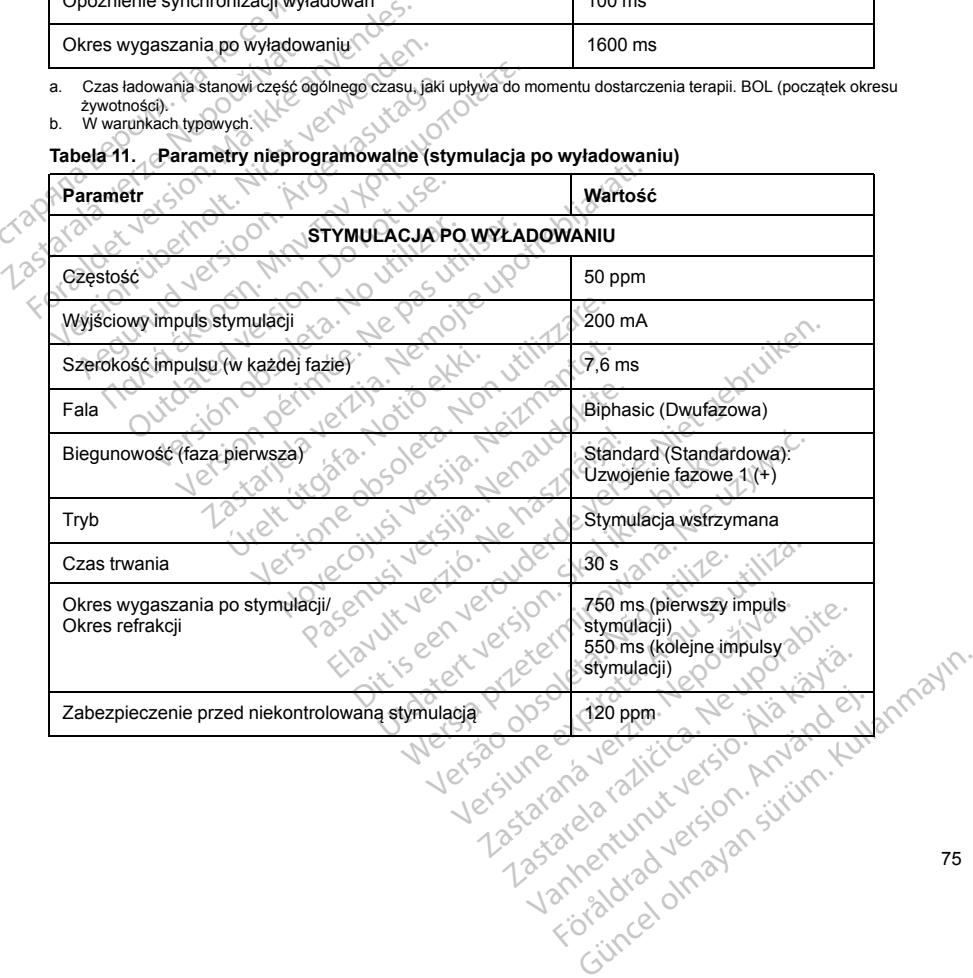

**Tabela 12. Parametry nieprogramowalne (Detekcja/odróżnianie rytmu, Indukcja migotania, Wyczuwanie, Harmonogram procedur przeformatowania kondensatora, Wewnętrzny system ostrzegania)**

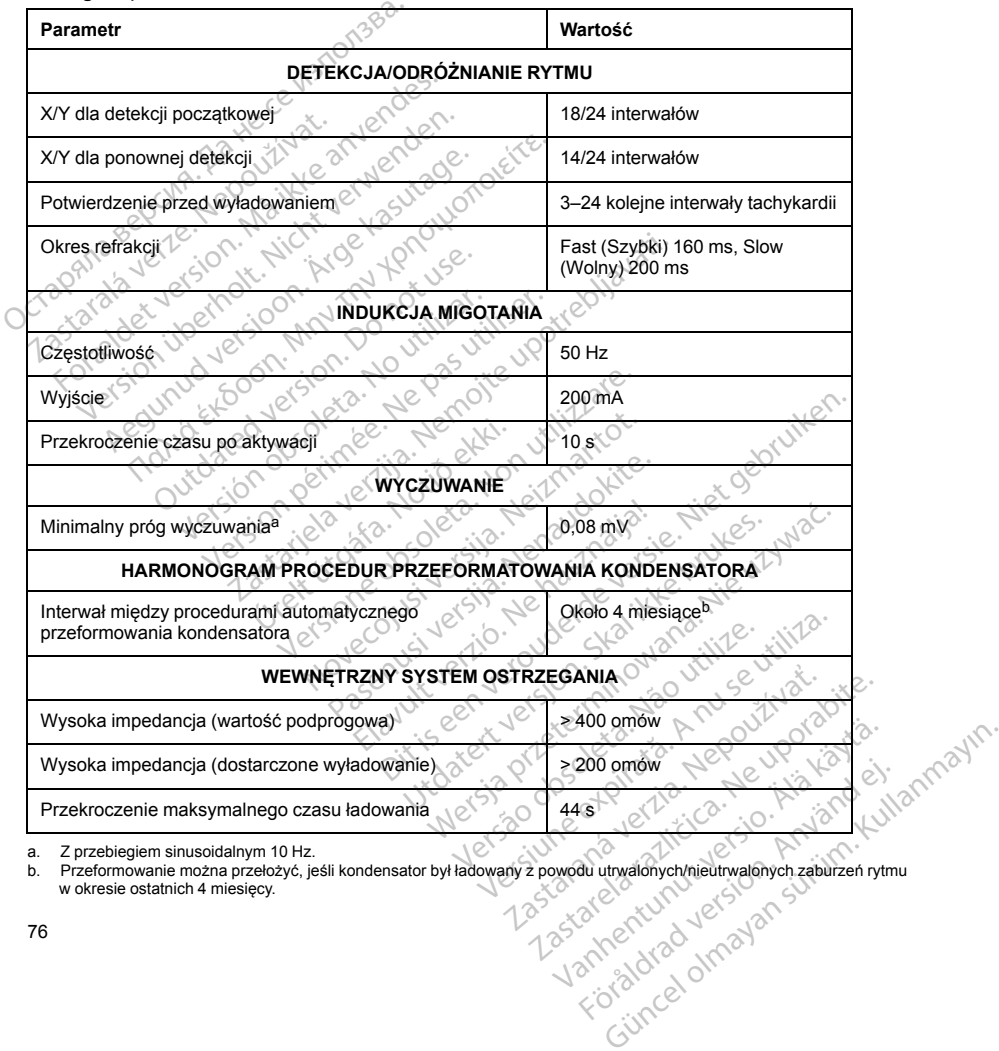

<span id="page-79-1"></span><span id="page-79-0"></span>a. Z przebiegiem sinusoidalnym 10 Hz. b. Przeformowanie można przełożyć, jeśli kondensator był ładowany z powodu utrwalonych/nieutrwalonych zaburzeń rytmu w okresie ostatnich 4 miesięcy.

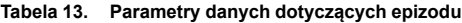

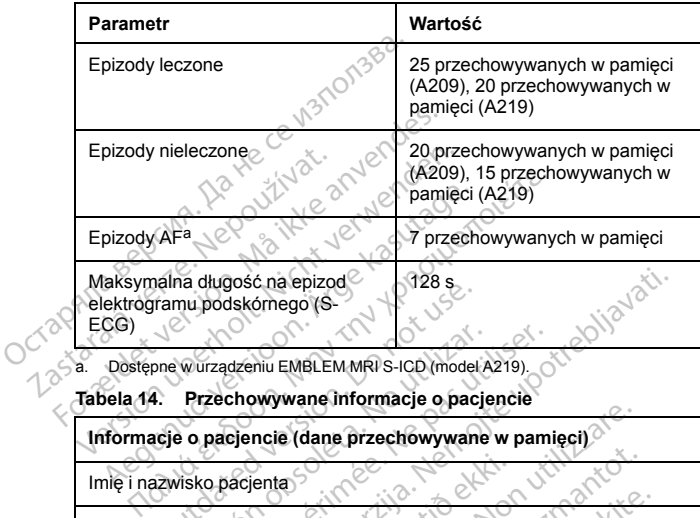

a. Dostępne w urządzeniu EMBLEM MRI S-ICD (model A219).

<span id="page-80-0"></span>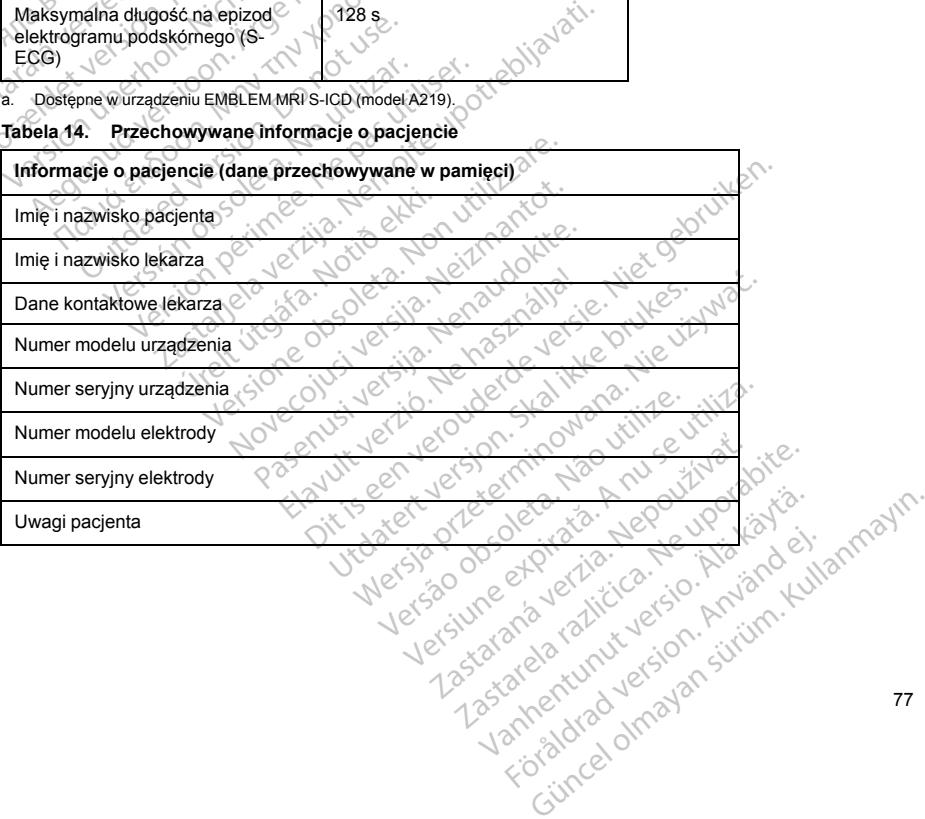

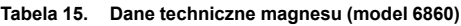

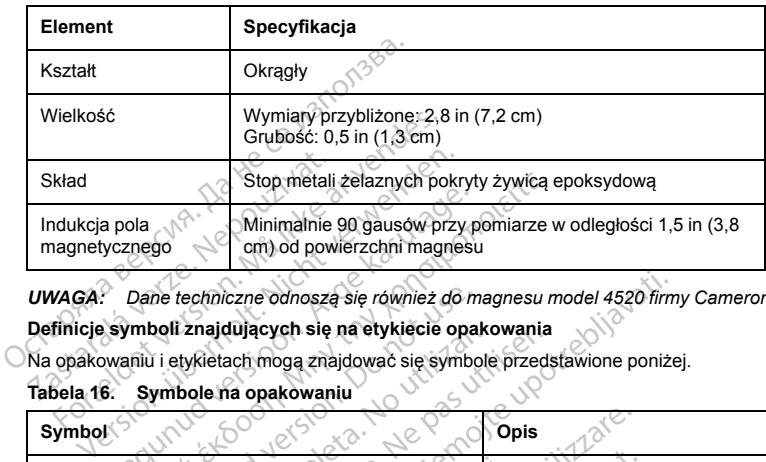

*UWAGA: Dane techniczne odnoszą się również do magnesu model 4520 firmy Cameron Health.*

# **Definicje symboli znajdujących się na etykiecie opakowania**

Na opakowaniu i etykietach mogą znajdować się symbole przedstawione poniżej.

# **Tabela 16. Symbole na opakowaniu**

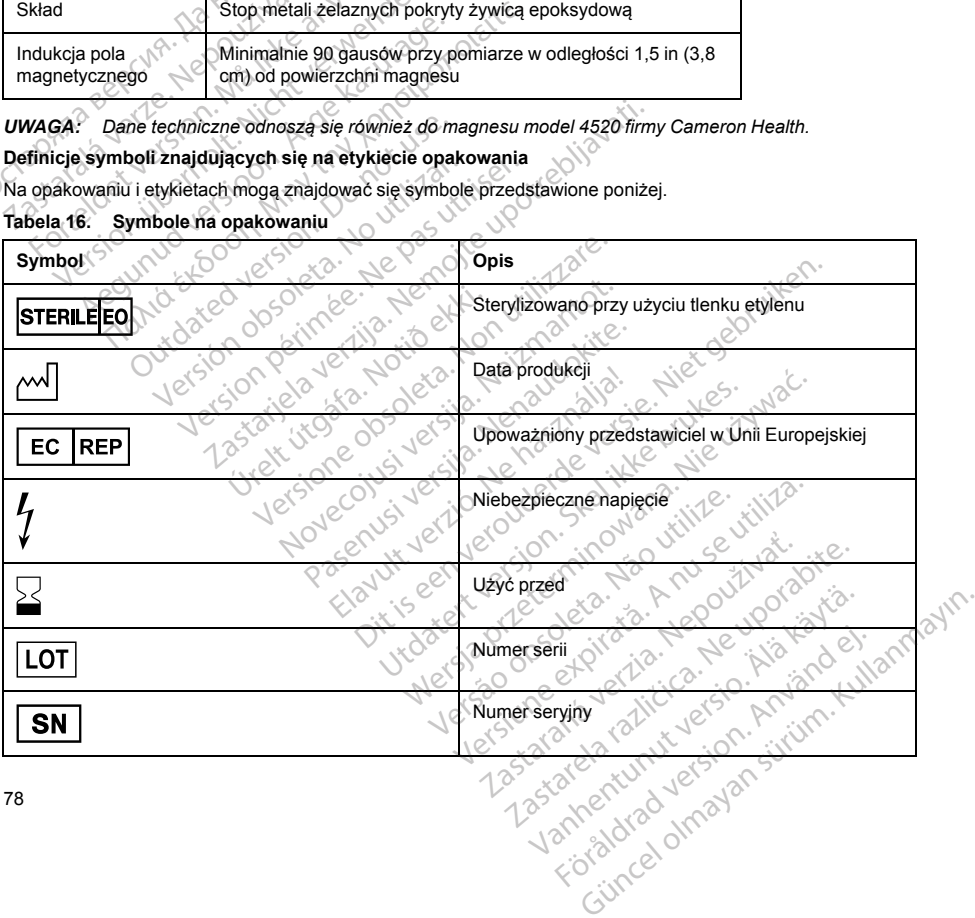

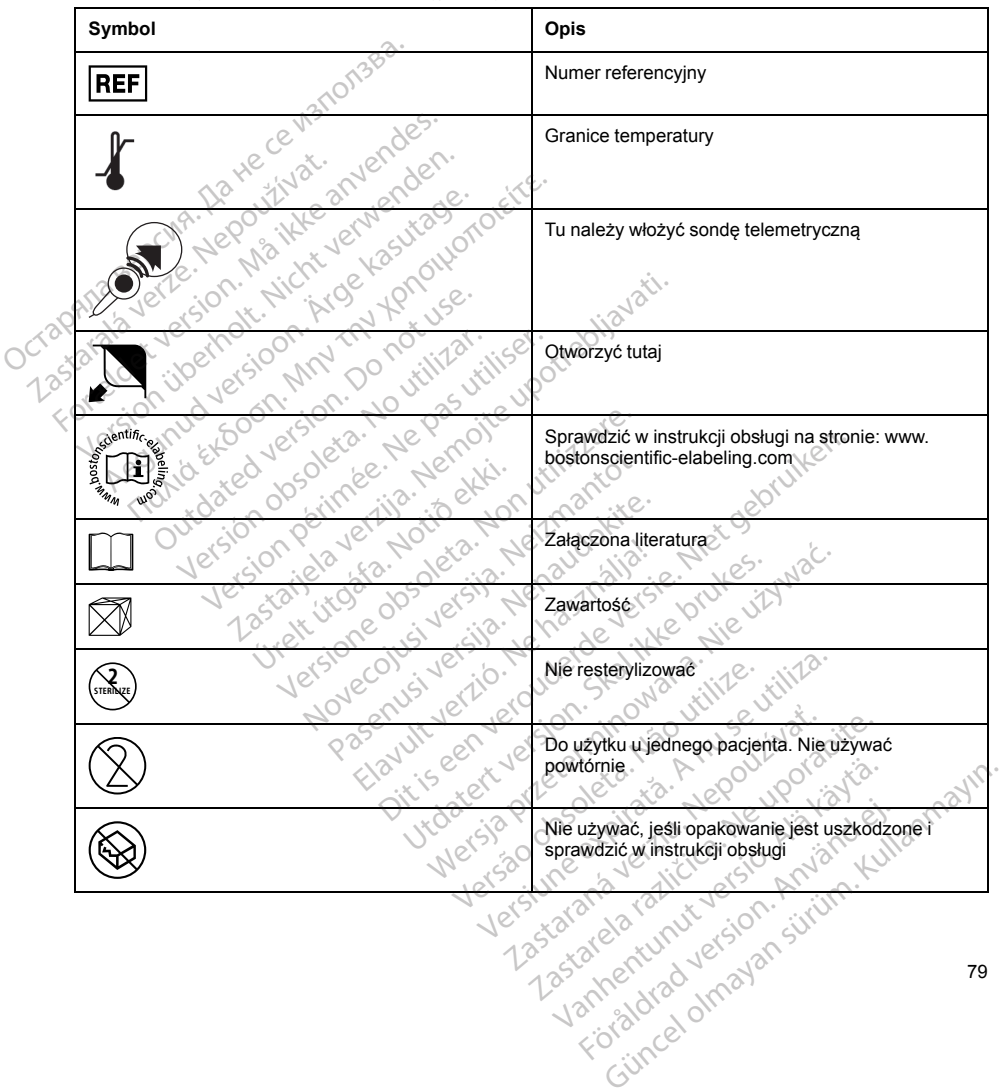

**Tabela 16. Symbole na opakowaniu** (ciąg dalszy)

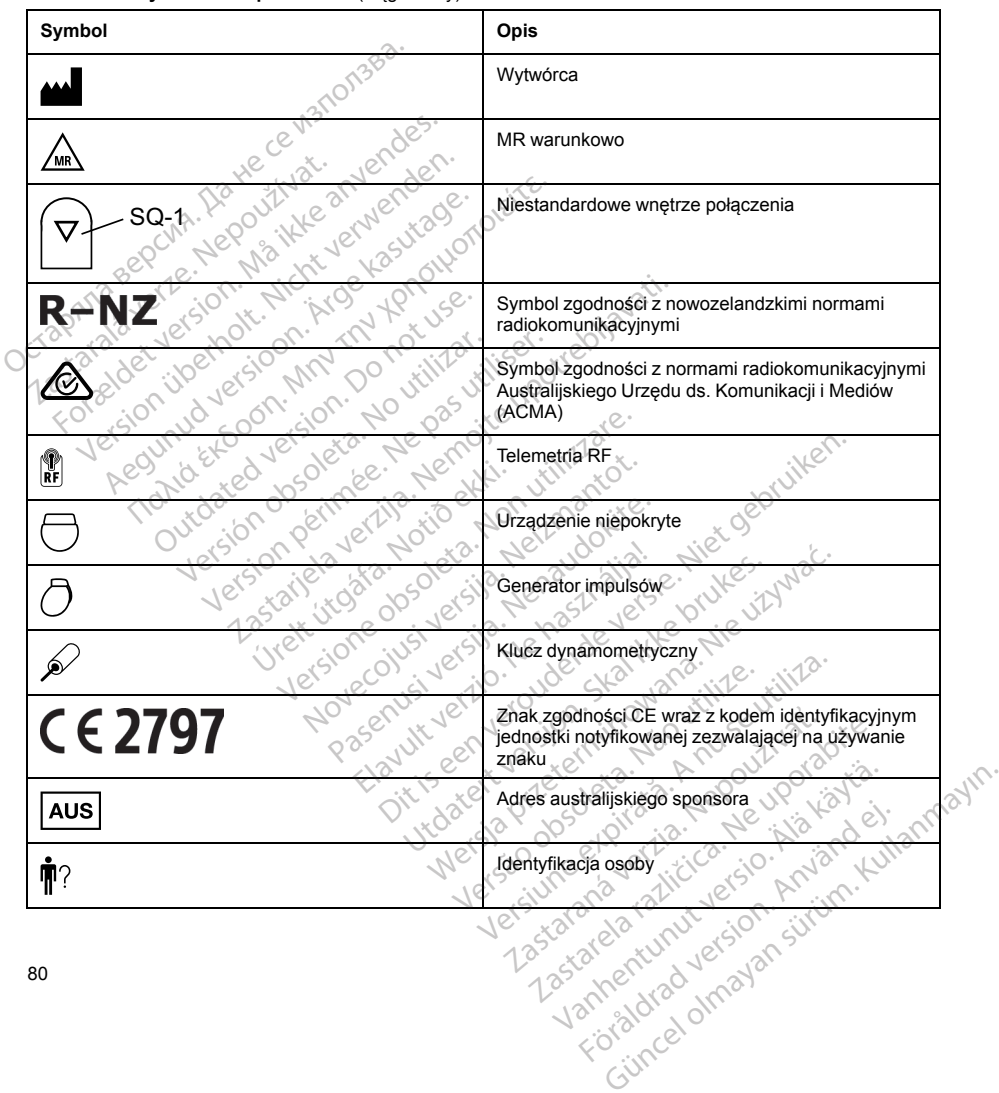

**Tabela 16. Symbole na opakowaniu** (ciąg dalszy)

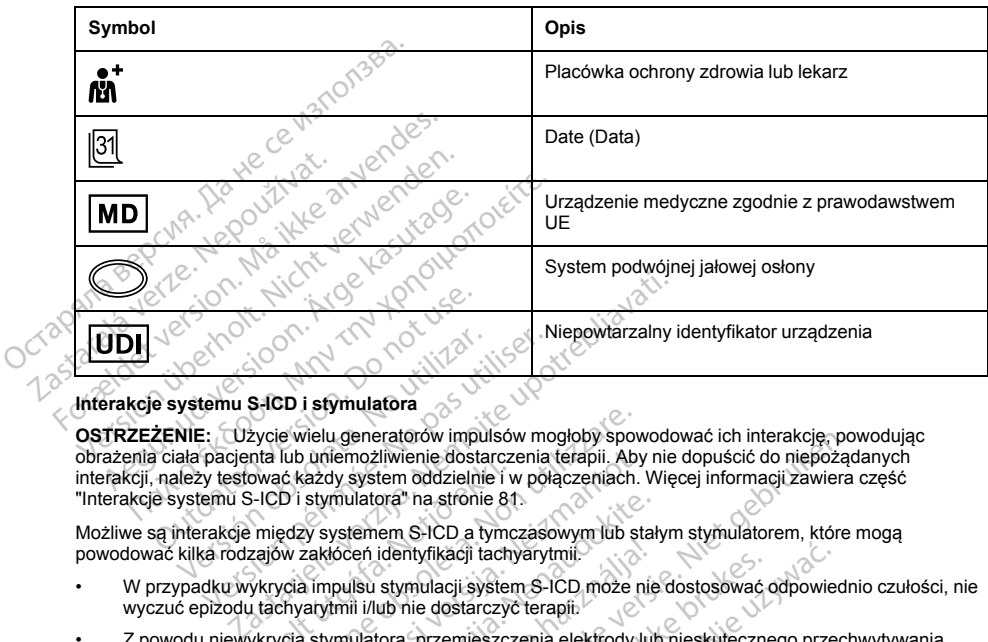

**Tabela 16. Symbole na opakowaniu** (ciąg dalszy)

#### **Interakcje systemu S-ICD i stymulatora**

<span id="page-84-0"></span>**OSTRZEŻENIE:** Użycie wielu generatorów impulsów mogłoby spowodować ich interakcję, powodując obrażenia ciała pacjenta lub uniemożliwienie dostarczenia terapii. Aby nie dopuścić do niepożądanych interakcji, należy testować każdy system oddzielnie i w połączeniach. Więcej informacji zawiera część "Interakcje systemu S-ICD i stymulatora" na stronie 81. vetemu S-ICD i stymulatora<br>
Vetemu S-ICD i stymulatora<br>
NIE: Użycie wielu generatorów impulatora<br>
lała pacjenta lub uniemożliwenie dostał<br>
vstemu S-ICD i stymulatora na stronie<br>
nterakcje między systemem S-ICD a ty<br>
kilka Version période de la grand de la grand de la grand de la grand de la grand de la grand de la grand de la grand de la grand de la grand de la grand de la grand de la grand de la grand de la grand de la grand de la grand de nna nu uninnarinverkur útslatner<br>
byvad kazdy system oddzielne i<br>
i-ICD i stymulatora" na stronie 8<br>
między systemem S-ICD a tym<br>
zajów zakłóceń identyfikacji tach<br>
ykrycia impulsu stymulacji system<br>
tachyarytmii i/lub nie Cervey imaginaria en significante de vielu generatorow impulsów mogłoby spoleta. No liub uniemożliwienie dostarczenia terapii. Abitech. Di istymulatora" na stronie 81.<br>Edzy systemem S-ICD a tymczasowym lub spoleta. Non uti ratorow impulsow mogłoby spowodowac ich interakcję, po<br>ziliwienie dostarczenia terapii. Aby nie dopuścić do niepożą<br>tem oddzielnie i w półączeniach. Więcej informacji zawiera<br>pra" na stronie 81.<br>em S-ICD a tymczasowym lub

Możliwe są interakcje między systemem S-ICD a tymczasowym lub stałym stymulatorem, które mogą powodować kilka rodzajów zakłóceń identyfikacji tachyarytmii.

- W przypadku wykrycia impulsu stymulacji system S-ICD może nie dostosować odpowiednio czułości, nie wyczuć epizodu tachyarytmii i/lub nie dostarczyć terapii.
- Z powodu niewykrycia stymulatora, przemieszczenia elektrody lub nieskutecznego przechwytywania, system S-ICD może wyczuć dwie asynchroniczne serie sygnałów i w związku z tym zarejestrować przyspieszony rytm serca, co może prowadzić do niepotrzebnego dostarczenia terapii wstrząsowej. niemożliwienie dostarczenia terapii. Aby<br>azdy system oddzielnie i w połączeniach.<br>stymulatora" na stronie 81.<br>stymulatora" na stronie 81.<br>stywustech identyfikacji tachyarytmii.<br>i impulsu stymulacji system S-ICD może r<br>aryt mulatora" na stronie 81.<br>vstemem S-ICD a tymczasowym lub statóceń identyfikacji tachyarytmii.<br>pulsu stymulacji system S-ICD może nie<br>tmii i/lub nie dostarczyć terapii.<br>ymulatora, przemieszczenia elektrody lul<br>wie asynchron en identyfikacji tachyarytmi<br>
Lei identyfikacji tachyarytmi<br>
Lei illub nie dostarczyć terapii.<br>
Lei illub nie dostarczyć terapii.<br>
Lei illub nie dostarczyć terapii.<br>
Lei illub nie dostarczyć terapii.<br>
Charged to illub nie
- Opóźnienie przewodzenia może być przyczyną nadmiernego wyczuwania przez urządzenie wywołanych zespołów QRS i załamków T, prowadząc do niepotrzebnego dostarczenia terapii wstrząsowej.

Możliwa jest interakcja funkcji stymulacji unipolarnej oraz funkcji zależnych od impedancji z systemem S-ICD. Dotyczy to stymulatorów bipolarnych, które zostały zresetowane lub w których przywrócono tryb stymulacji unipolarnej. Uwagi dotyczące konfiguracji stymulatora bipolarnego w celu uzyskania zgodności z systemem S-ICD znajdują się w wydanej przez wytwórcę instrukcji użycia stymulatora. mulacji system S-ICD może nie dostosować<br>mie dostarczyć terapii.<br>1. przemieszczenia elektrody lub nieskutecznasynchroniczne serie sygnałów i w związku z<br>asynchroniczne serie sygnałów i w związku z<br>1. przyczyną nadmiernego fikacji tachyarytmii.<br>Ilacji system S-ICD może nie dostosować odpowie<br>dostarczyć terapii.<br>Izemieszczenia elektrody lub nieskutecznego przeterminiczne serie sygnałów i w związku z tym zarrowadzić do niepotrzebnego dostarcze Nindržile selle sygnalov i w związku<br>vadzić do niepotrzebnego dostarczenia<br>czona nadmieniego wyczuwania prz<br>z do niepotrzebnego dostarczenia tera<br>słamej oraz funkcji zależnych od impedanta<br>sław zreślowane lub w których prz niczne serie sygnałów i w związku z tym zarzić do niepotrzebnego dostarczenia terapii v<br>zić do niepotrzebnego dostarczenia terapii v<br>syną nadmiernego wyczuwania przez urządz<br>niepotrzebnego dostarczenia terapii wstrza<br>nej o a nadmiernego wyczuwania przez urządzenie<br>epotrzebnego dostarczenia terapii wstrząsowe<br>oraz funkcji zależnych od impedancji z system<br>resetowane lub w których przywrócono tryb strabite.<br>Biplicizyciem narzędzia do badań prze unkcji zależnych od impedancji z system<br>wane lub w których przywrócono tryb styleniego w celu uzyskania zgodności z sy<br>ia stymulatora<br>m narzędzia do badań przesiewowych pa<br>ia stymulatora<br>m narzędzia do badań przesiewowych Rego w celu uzyskania zgodności z systemu argedzia do badań przesiewowych pachowych<br>arzędzia do badań przesiewowych pachowy<br>onym kryterion.<br>E systemu S-ICD ze stymulatorem po internacja przez politicalnych pachowania polit zależnych od impedancji z systemem S-ICD.<br>dub w których przywrócono tryb stymulacji<br>go w celu uzyskania zgodności z systemem S-<br>nulatora<br>redzia do badań przesięwowych pacjentów aby<br>m kryteriom.<br>systemu S-ICD ze stymulatore

Przed implantacją należy przeprowadzić badania z użyciem narzędzia do badań przesiewowych pacjentów aby upewnić się, że stymulowany sygnał S-ECG odpowiada ustalonym kryteriom.

Opisana niżej procedura pomaga ustalić ewentualne interakcje systemu S-ICD ze stymulatorem po implantacji:

**OSTRZEŻENIE:** Podczas zabiegu implantacji oraz w czasie testów kontrolnych należy zapewnić dostęp do sprzętu do defibrylacji zewnętrznej oraz obecność personelu medycznego przeszkolonego w zakresie resuscytacji krążeniowo-oddechowej. Wzbudzona tachyarytmia komorowa może spowodować zgon pacjenta, jeśli nie zostanie zakończona w odpowiednim czasie.

*UWAGA: W przypadku implantacji stymulatora u pacjentów z wszczepionym systemem S-ICD na czas trwania zabiegu implantacji i wstępnych testów stymulatora należy w systemie S-ICD zaprogramować tryb pracy Therapy Off (Terapia Wył.).*

Na czas trwania procedury testowej należy zaprogramować maksymalne ustawienia wyjściowe stymulatora i wykonać stymulację asynchroniczną w trybie stymulacji, który będzie zaprogramowany na stałe (np. DOO w większości trybów dwujamowych i VOO w trybach jednojamowych).

- 1. Ukończyć procedurę konfiguracji ustawień systemu S-ICD.
- 2. Monitorować zapis elektrogramu podskórnego (S-ECG) pod kątem artefaktów stymulacyjnych. W przypadku stwierdzenia artefaktów stymulacyjnych o amplitudzie większej niż załamek R nie zaleca się korzystania z systemu S-ICD. ieśli nie zostanie zakończona w odpowiednim czytechnim zabiegu implantacji i wstępnych testów<br>
pracy Therapy Off (Terapia Wyl.)<br>
Na czas trwania procedury testówej należy zap<br>
wykonać stymulacje asynchroniczną w trybie sup Na czas trwania procedury testowej n<br>wykonać stymulację asynchroniczną<br>większości trybów dwujamowych i VC<br>1. Ukończyć procedurę konfigurac<br>2. Monitorować zapis elektrogram<br>przypadku stwierdzenia artefakt<br>korzystania z syst For Therapy Off (Terapia Wyt.)<br>
Czas trwania procedury testowej należy zaprogramac stymulację asynchroniczną w trybie stymulację asynchroniczną w trybie stymulacy<br>
kszości trybów dwujamowych i VOO w trybach.<br>
Ukończyć proc as trwania procedury testowej należy zaprograne<br>ac stymulację asynchroniczną w trybie stymulacy<br>sci trybów dwujamowych i VOO w trybach jec<br>Ukończyć procedurę konfiguracji ustawień syst<br>Monitorować zapis elektrogramu podskó ici trybów dwujamowych i VOO w trybach jedn<br>ończyć procedurę konfiguracji ustawień system<br>itorować zapis elektrogramu podskórnego (S<br>ypadku stwierdzenia artefaktów stymulacyjny<br>zystania z systemu S-ICD<br>ukować tachyarytmię
- 
- 3. Indukować tachyarytmię i obserwować znaczniki S-ECG w celu ustalenia właściwej detekcji i dostarczenia terapii.
	- 4. W przypadku stwierdzenia nieprawidłowego wyczuwania w związku z wyczuwaniem przez urządzenie artefaktów stymulacyjnych, należy zmniejszyć wyjściowe napięcie stymulacji w stymulatorze i powtórzyć test.

Poza tym na działanie stymulatora może mieć wpływ dostarczenie terapii przez system S-ICD. Może to spowodować zmianę zaprogramowanych ustawień stymulatora lub uszkodzenie stymulatora. W tej sytuacji w większości stymulatorów uruchomiona zostanie funkcja sprawdzania pamięci w celu ustalenia, czy zdarzenie nie wpłynęło na parametry zapewniające bezpieczną pracę urządzenia. W toku dalszego sprawdzania wykryte zostaną ewentualne zmiany zaprogramowanych parametrów stymulatora. Uwagi dotyczące procedur implantacji i eksplantacji można znaleźć w podręczniku użytkownika stymulatora wydanym przez wytwórcę. Wiekszości stymulatorów uruchomiona zostanie funkcja sprawdzania pamięci w celu ustalenia, czy zdanie wytynęło na parametry zapewniające bezpieczną prace urządzenia. W toku dalszego sprawdzania zostaną ewentualne zmiany za mulację asynchroniczną w trybie stymulacji, który bę<br>rybów dwujamowych i VOO w trybach jednojamowyczyć procedurę konfiguracji ustawień systemu S-ICD.<br>prować zapis elektrogramu podskórnego (S-ECG) po<br>dku stwierdzenia artefa a sweeten a filetal shekara shekara shekara shekara shekara shekara shekara shekara shekara shekara shekara shekara shekara shekara shekara shekara shekara shekara shekara shekara shekara shekara shekara shekara shekara sh achyarytmię i obserwować znaczniki S<br>a terapii<br>o stwierdzenia nieprawidłowego wyczu<br>tymulacyjnych, należy zmniejszyć wyje<br>tymulacyjnych, należy zmniejszyć wyje<br>anie stymulatora może mieć wpływ dos<br>arametry zaprogramowanych warytmię i obserwować znaczniki S-ECG w<br>rapii.<br>wierdzenia nieprawidłowego wyczuwania wilacyjnych, należy zmniejszyć wyjściowe<br>ratymulatora może mieć wpływ dostarczer<br>zaprogramowanych ustawień stymulatora<br>metry zapewniające zenia ariefaktów stymulacyjnych o amplitudzie większe<br>zenia S-ICD<br>zytmię i obserwować znaczniki S-ECG w celu ustalenia<br>ii.<br>ardzenia nieprawidłowego wyczuwania w związku z wycyjnych, należy zmniejszyć wyjściowe napięcie sty ulatora może mieć wpływ dostar<br>gramowanych ustawień stymulatorich<br>zapewniające bezpieczną pracę<br>zapewniające bezpieczną pracę<br>zaprogramowanych parametró<br>zna znaleźć w podręczniku uży<br>arancji<br>cji dla generatora impulsów dos Sh, należy zmniejszyć wyjściowe napięcie styczna mowanych ustawień stymulatora lub uszkodowniona zostanie funkcja sprawdzania pamie<br>Apomina zostanie funkcja sprawdzania pamie<br>Apomina zostanie funkcja sprawdzania pamie<br>Apom November 1999 versije funkcja sprawdzania pamiejstwanych ustawień stymulatora lub uszkodzielnia zostanie funkcja sprawdzania pamiejstania w tradicija. Neizmantowa stymulatora. Nejpramovaných parametrov stymulatora. Nejpram eieč wpływ dostarczenie terapij przez system S-ICD. Może<br>istawień stymulatora lub uszkodzenie stymulatora. W tej sy<br>tanie funkcja sprawdzania pamięci w celu ustalenia, czy zc<br>ezpieczną pracę urządzenia. W toku dalszego spr

#### **Informacje dotyczące gwarancji**

Karta ograniczonej gwarancji dla generatora impulsów dostępna jest pod adresem www.bostonscientific.com. Aby uzyskać kopię dokumentu, należy skontaktować się z firmą Boston Scientific, korzystając z informacji podanych na tylnej okładce. Elegzniku uzytkownika stymulatora wydanym<br>Inpulsów dostępna jest pod adresem www.bo<br>Mować się z filmą Boston Scientific, korzysta,<br>Mować się z filmą Boston Scientific, korzysta,<br>Inational B.V., Vestastraat 6, 6468 EX Kerkr parametrów stymulatora. Uwagi dotyczące proced<br>zzniku użytkownika stymulatora wydanym przez w<br>usów dostępna jest pod adresem www.bostonscie<br>wać się z firmą Boston Scientific, korzystając z info<br>tional B.V., Vestastraat 6, Versão do conditivo de Ex Kerkra<br>Majo. V., Vestastraat 6, 6468 Ex Kerkra<br>Majo. V. Vestastraat 6, 6468 Ex Kerkra<br>Merido do conditivo de Pie e z firma Boston Scientific, korzystając z infr

Vanhentunut version. Antaries<br>Poetaria. Alander version.<br>Poetaria. Alander version.<br>Alander version. Antaries.<br>Alander version. Surim. Kustakan.<br>Alander version. Surim.

#### **Importer w Unii Europejskiej**

Literatur etg. Ne használja verzió. Ne használja verzió. Ne használja verzió. Ne használja verzió. Ne használj<br>Marcia verzió. Ne használja verzió. Ne használja verzió. Ne használja verzió. Ne használja verzió. Ne használj Zastaraná verzia. Nepoužívatel<br>2006 – Prime Prime Library Kerkrade, Hol<br>2006 – Prime Prime Library Kerkrade, Hol<br>2006 – Prime Prime Library Karl School Prime<br>2008 – Prime Prime Library School Prime Estastraat 6, 6468 EX Kerkrade, Alglandia vannen universion. Använder. Güncel olmayan sürüm. Kullanmayın.

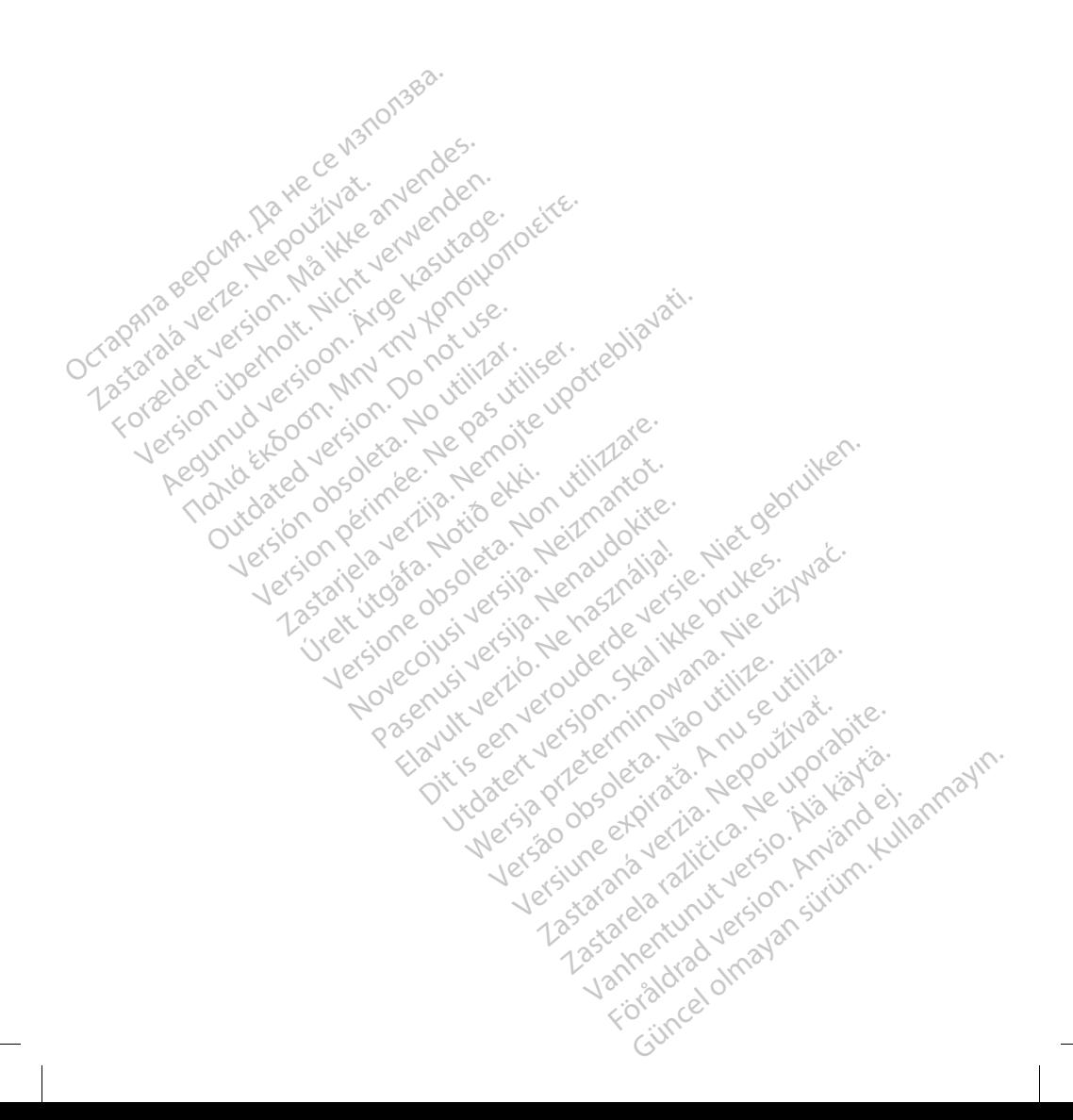

Boston Scientific Corporation 4100 Hamline Avenue North St. Paul, MN 55112-5798 USA

Guidant Europe NV/SA; Boston Scientific Green Square, Lambroekstraat 5D 1831 Diegem, Belgium Boston Scientific Corporation<br>4100 Hamline Avenue North<br>St. Paul, MN 55112-5798.USA<br>Cuidant Europe NVSA: Boston Scientific<br>Green Square, Lambrockstraat 5D<br>1831 Diegem, Belgium 4100 Hamline Avenue North<br>
St. Paul, MN 55112-5798 USA<br>
EC REP<br>
Guidant Europe NV/SA, Boston S<br>
Green Square, Lambroekstraat 51<br>
1831 Diegem, Belgium<br>
AUS<br>
Boston Scientific (Australia) Pty L Formation.<br>
For Scientific Corporation.<br>
St. Paul, MN 55112-5798.USA<br>
EC REP<br>
Guidant Europe NV/SA, Boston Scientific<br>
Green Square, Lambroekstraat 5D<br>
1831 Diegem, Belgium<br>
Po Box 332<br>
Por Scientific (Australia) Pty Ltd<br>

Boston Scientific (Australia) Pty Ltd PO Box 332 Botany NSW 1455 Australia Free Phone 1 800 676 133 Free Fax 1 800 836 666 Version Einsteinung Werken werden.<br>
En REP 1999 USA: Boston Scientific<br>
Version Scientific<br>
Version Scientific<br>
Version Scientific<br>
Version Scientific<br>
Version Scientific<br>
Version Scientific<br>
Version Scientific<br>
Di Box 332 **REP**<br> **REP**<br> **ARE BOOK ACCES**<br> **ACCES**<br> **ACCES**<br> **ACCES**<br> **ACCES**<br> **ACCES**<br> **ACCES**<br> **ACCES**<br> **ACCES**<br> **ACCES**<br> **ACCES**<br> **ACCES**<br> **ACCES**<br> **ACCES**<br> **ACCES**<br> **ACCES**<br> **ACCES**<br> **ACCES**<br> **ACCES**<br> **ACCES**<br> **ACCES**<br> **ACCES**<br> MN 55112-5798 USA<br>
TEP RIVISA, Boston Scientific<br>
Europe NV/SA, Boston Scientific<br>
Guare, Lambroekstraat 5De HOLDON<br>
Scientific (Australia) Pty Ltd<br>
332<br>
NSW 1455 Australia) Pty Ltd<br>
332<br>
NSW 1455 Australia<br>
A 1800 836 666 Experiment Belgium. Belgium.<br>
Second version. Do not use the contract of the contract of the contract of the contract of the contract of the contract of the contract of the contract of the contract of the contract of the c Version observersion observersion The Conception of the Marie Change of the Change of the Change of the Change of the Change of the Change of the Change of the Change of the Change of the Change of the Change of the Change of the Change of the Change of th

www.bostonscientific.com

1.800.CARDIAC (227.3422) +1.651.582.4000

© 2020 Boston Scientific Corporation or its affiliates. All rights reserved. SIT og der der i Notið ekki.<br>Sit og der der hjöld ekki.<br>1422). Johann Sit og der hjöld ekki.<br>Sit og der stæffiliates. Johann Sit og der hjöld ekki. Letz consideration of the consideration of the state of the consideration of the consideration of the consider<br>consideration of the consideration of the construction of the consideration of the consideration of the consta<br> Noveconus versija. Nenastaration Pase Juli Jection ersign Nike Elavus verzió. Ne használja:<br>Elavus verzió. Ne használja:<br>Elavus verzió. Ne használja:<br>Elavus verzió. Ne használja:<br>Szavut elavus verzió. Dit is een verbede van die twee versie. Niet gebruiken.<br>Dit is een versies van die verschijf van die versie.<br>Dit is der is het gebruiken.<br>Niet der is het gebruike van die versien van die versie.<br>Niet der versien in die ver Utdatert verside de de verside brukes.<br>Skale ikke broader verside brukes.<br>Skal is de verside verside bruke brukes.<br>Skal is de verside skal ikke bruke brukes.<br>Kit de verside brukes.<br>Skal is de de verside brukes. Netaja przeterninowana. Netaja przez przez przez przez przez przez przez przez przez przez przez przez przez p<br>Szczech de Marchana. Nie używać.<br>Netaja przez przez przez przez przez przez przez przez przez przez przez przez

الا الاستان السالا التاكنة المستقر المنتج المنتج المنتج

Güncel Olivan Sürümayın.

Zastaraná verzia. Vanhentunut version Föräldrad version.

Versão de Statistica. Não de Stringer<br>Pendedo de Crimino de Vitilize.<br>Pendedo de Crimino de Antigo<br>Pendedo de Crimina de Pieda.<br>Pendedo de Crimina de Crimina. Versius expirată. A nu se utiliza.

92346913-014 PL Europe 2020-12